UNIVERSIDAD NACIONAL DE SAN MARTÍN - TARAPOTO ESCUELA DE POSGRADO UNIDAD DE POSGRADO DE LA FACULTAD DE ECOLOGÍA PROGRAMA DE MAESTRIA EN CIENCIAS

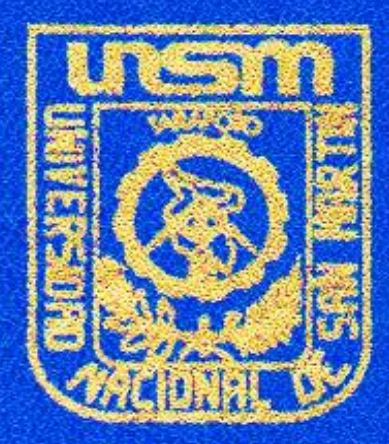

Modelación hidráulica e hidrológica de eventos para la predieción de escenarios de riesgos en la microcuença de la quebrada Juninguillo - Moyobamba, 2018

Tesis para optar el Grado Académico de Maestro en Ciencios con mención en Gestión Ambiental

## AUTOR: Stanler Irigoin Vasquez

## **ASESOR:**

Ing. M. Sc. Santiago Alberto Casas Luna

Tarapoto - Perú 2020

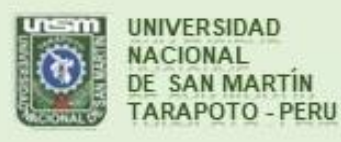

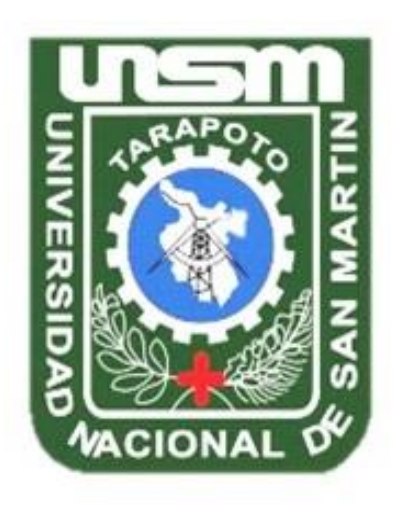

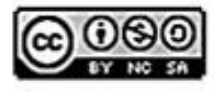

Esta obra está bajo una Licencia **Creative Commons Atribución-**NoComercial-Compartirigual 2.5 Perú. Vea una copia de esta licencia en http://creativecommons.org/licenses/by-nc-sa/2.5/pe/

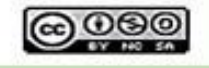

Obra publicada con autorización del autor

## **UNIVERSIDAD NACIONAL DE SAN MARTÍN - TARAPOTO**

## **ESCUELA DE POSGRADO**

## **UNIDAD DE POSGRADO DE LA FACULTAD DE ECOLOGÍA PROGRAMA DE MAESTRÍA EN CIENCIAS**

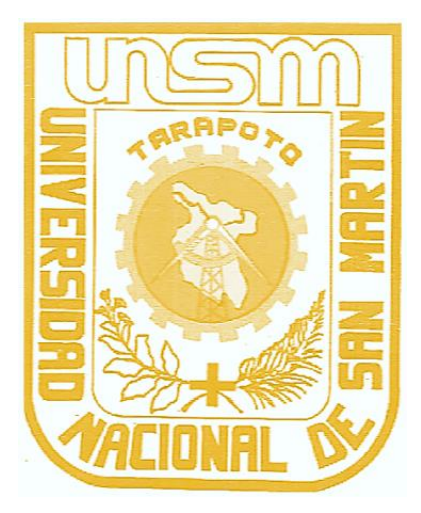

**Modelación hidráulica e hidrológica de eventos para la predicción de escenarios de riesgos en la microcuenca de la quebrada Juninguillo – Moyobamba, 2018**

**Tesis para optar el Grado Académico de Maestro en Ciencias con mención en Gestión Ambiental**

## **AUTOR:**

**Stánler Irigoín Vásquez**

## **ASESOR:**

**Ing. M. Sc. Santiago Alberto Casas Luna**

**Tarapoto - Perú** 

**2020**

# **UNIVERSIDAD NACIONAL DE SAN MARTÍN - TARAPOTO ESCUELA DE POSGRADO UNIDAD DE POSGRADO DE LA FACULTAD DE ECOLOGÍA PROGRAMA DE MAESTRÍA EN CIENCIAS**

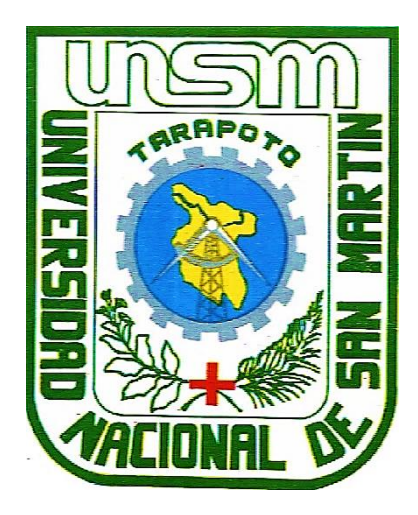

**Modelación hidráulica e hidrológica de eventos para la predicción de escenarios de riesgos en la microcuenca de la quebrada Juninguillo – Moyobamba, 2018**

**Tesis para optar el Grado Académico de Maestro en Ciencias con mención en Gestión Ambiental**

## **AUTOR:**

**Stánler Irigoín Vásquez**

## **ASESOR:**

**Ing. M. Sc. Santiago Alberto Casas Luna**

**Tarapoto - Perú** 

**2020**

# **UNIVERSIDAD NACIONAL DE SAN MARTÍN - TARAPOTO ESCUELA DE POSGRADO UNIDAD DE POSGRADO DE LA FACULTAD DE ECOLOGÍA PROGRAMA DE MAESTRÍA EN CIENCIAS**

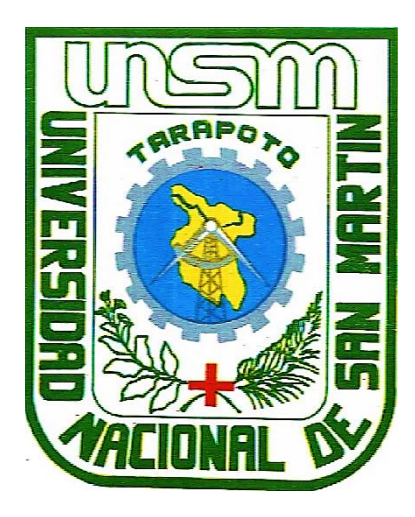

**Modelación hidráulica e hidrológica de eventos para la predicción de escenarios de riesgos en la microcuenca de la quebrada Juninguillo – Moyobamba, 2018**

## **AUTOR:**

**Stánler Irigoín Vásquez**

**Sustentada y aprobada el 06 de marzo del 2020, por los siguientes jurados:**

Lic. Dr. Fabián Centurión Tapia **Ing. M. Sc. Rubén Ruiz Valles** 

**Presidente Secretario**

 $\pi$  ,  $\pi$ ,  $\pi$ Ing. M. Sc. Fernando Vásquez Vásquez Ing. M. Sc. Santiago Alberto Casas Luna **Miembro Asesor**

………………………..…………… ……………………………………..

© Stánler Irigoín Vásquez - 2020<br>Todos los derechos reservados

# **UNIVERSIDAD NACIONAL DE SAN MARTÍN - TARAPOTO ESCUELA DE POSGRADO UNIDAD DE POSGRADO DE LA FACULTAD DE ECOLOGÍA PROGRAMA DE MAESTRÍA EN CIENCIAS**

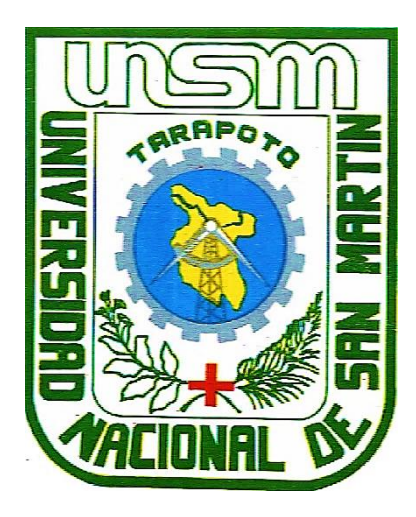

**Modelación hidráulica e hidrológica de eventos para la predicción de escenarios de riesgos en la microcuenca de la quebrada Juninguillo – Moyobamba, 2018**

**Tesis para optar el Grado Académico de Maestro en Ciencias con mención en Gestión Ambiental**

**El suscrito y asesor declaran que el presente trabajo de investigación es original en su contenido y forma.**

 $\frac{1}{\sqrt{1-\frac{1}{1-\cdots}}}}$  **Ejecutor Asesor**

**Bach. Stánler Irigoín Vásquez Ing. M. Sc. Santiago Alberto Casas Luna**

## **Declaratoria de autenticidad**

**Stánler Irigoín Vásquez**, con DNI N° 41519947, egresado del Programa de Maestría en Ciencias con mención en Gestión Ambiental de la Universidad Nacional de San Martín – Tarapoto, autor de la tesis titulada: **Modelación hidráulica e hidrológica de eventos para la predicción de escenarios de riesgos en la microcuenca de la quebrada Juninguillo – Moyobamba, 2018.**

Declaro bajo juramento que:

- 1. La tesis presentada es de mi autoría
- 2. La redacción fue realizada respetando las citas y referencias de las fuentes bibliográficas consultadas.
- 3. Toda información que contiene la tesis no ha sido plagiada.
- 4. Los datos presentados en los resultados son reales, no han sido alterados ni copiados, por tanto, la información de esta investigación debe considerarse como aporte a la realidad investigada.

Por lo antes mencionado, asumo bajo responsabilidad las consecuencias que deriven de mi accionar, sometiéndome a las leyes de nuestro país y normas vigentes de la Universidad Nacional de San Martín – Tarapoto.

Tarapoto, 06 de marzo del 2020.

**ATIONERS COULD Bach. Stánler Irigoín Vásquez** DNI: 41519947

Formato de autorización NO EXCLUSIVA para la publicación de trabajos de investigación, conducentes a optar grados académicos y títulos profesionales en el **Repositorio Digital de Tesis** 

#### 1. Datos del autor:

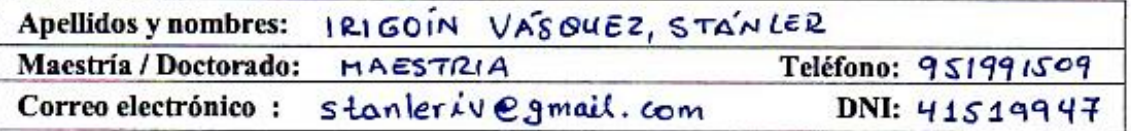

(En caso haya más autores, llenar un formulario por autor)

#### 2. Datos Académicos

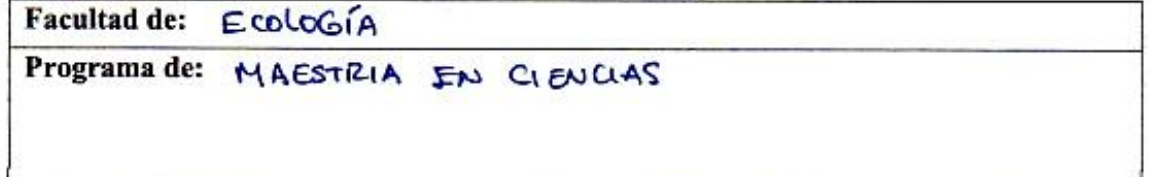

### 3. Tipo de trabajo de investigación

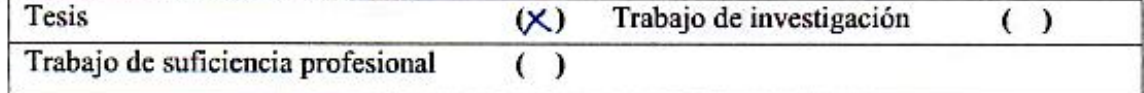

### 4. Datos del Trabajo de investigación

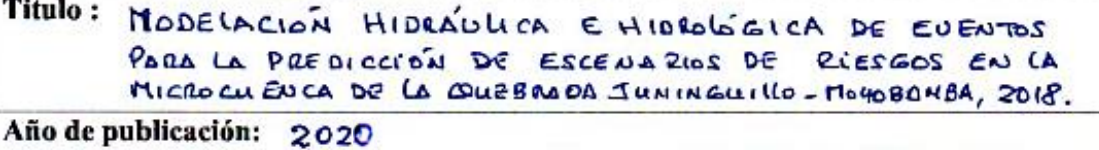

#### 5. Tipo de Acceso al documento

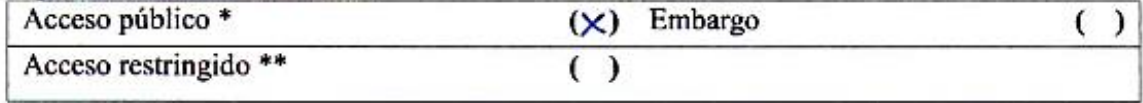

Si el autor elige el tipo de acceso abierto o público, otorga a la Universidad Nacional de San Martín - Tarapoto, una licencia No Exclusiva, para publicar, conservar y sin modificar su contenido, pueda convertirla a cualquier formato de fichero, medio o soporte, siempre con fines de seguridad, preservación y difusión en el Repositorio de Tesis Digital. Respetando siempre los Derechos de Autor y Propiedad Intelectual de acuerdo y en el Marco de la Ley 822.

En caso que el autor elija la segunda opción, es necesario y obligatorio que indique el sustento correspondiente:

#### 6. Originalidad del archivo digital.

Por el presente dejo constancia que el archivo digital que entrego a la Universidad Nacional de San Martín - Tarapoto, como parte del proceso conducente a obtener el título profesional o grado académico, es la versión final del trabajo de investigación sustentado y aprobado por el Jurado.

#### 7. Otorgamiento de una licencia CREATIVE COMMONS

Para investigaciones que son de acceso abierto se les otorgó una licencia Creative Commons. con la finalidad de que cualquier usuario pueda acceder a la obra, bajo los términos que dicha licencia implica

https://creativecommons.org/licenses/by-nc-sa/2.5/pe/

El autor, por medio de este documento, autoriza a la Universidad Nacional de San Martín -Tarapoto, publicar su trabajo de investigación en formato digital en el Repositorio Digital de Tesis, al cual se podrá acceder, preservar y difundir de forma libre y gratuita, de manera íntegra a todo el documento.

Según el inciso 12.2, del artículo 12º del Reglamento del Registro Nacional de Trabajos de Investigación para optar grados académicos y títulos profesionales - RENATI "Las universidades, instituciones y escuelas de educación superior tienen como obligación registrar todos los trabajos de investigación y proyectos, incluyendo los metadatos en sus repositorios institucionales precisando si son de acceso abierto o restringido, los cuales serán posteriormente recolectados por el Repositorio Digital RENATI, a través del Repositorio ALICIA".

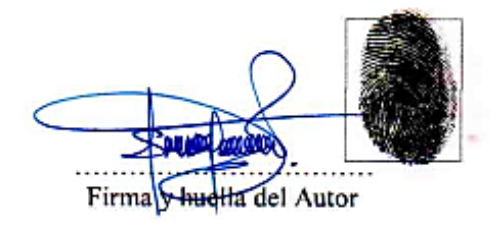

8. Para ser llenado en el Repositorio Digital de Ciencia, Tecnología e Innovación de Acceso Abierto.

Fecha de recepción del documento:

06/2021

**UNIVERSIDAD NACIONAL DE SAN MARTÍN - T.** Repositorio Digital de Ciencia, Tecnología e ovación de Acceso Abierto - UNSM-T. Ing. M. Sc. Alfredo Ramos Perea Responsable

\*Acceso abierto: uso lícito que confiere un titular de derechos de propiedad intelectual a cualquier persona, para que pueda acceder de manera inmediata y gratuita a una obra, datos procesados o estadísticas de monitoreo, sin necesidad de registro, suscripción, ni pago, estando autorizada  $\mathbf{a}$ leerla, descargarla, reproducirla, distribuirla, imprimirla, buscarla y enlazar textos completos (Reglamento de la Ley No 30035).

\*\* Acceso restringido: el documento no se visualizará en el Repositorio.

## <span id="page-10-0"></span>**Dedicatoria**

A Dios, quien nos provee sabiduría para entender y solucionar los problemas de nuestro medio; a mi madre que desde el cielo me guía; a mi padre y hermanos por su apoyo desinteresado en mi formación personal y profesional; a mi esposa Angélica Guerra Celis y a mi hijo Steven Nick por compartirme amor y felicidad cada día.

**Stánler**

## <span id="page-11-0"></span>**Agradecimiento**

Con verdadera ternura y gratitud a todos mis familiares y amigos; a los docentes de posgrado de la Universidad Nacional de San Martín – Tarapoto quienes nos impartieron sus conocimientos y experiencias en las aulas, en particular a mi asesor Ing. Ms. Santiago Alberto Casas Luna y amigo Ing. Alex Jhon Guevara Segura; y en general a todos aquellos que sin cuya colaboración no hubiese sido posible la culminación del presente trabajo.

<span id="page-12-0"></span>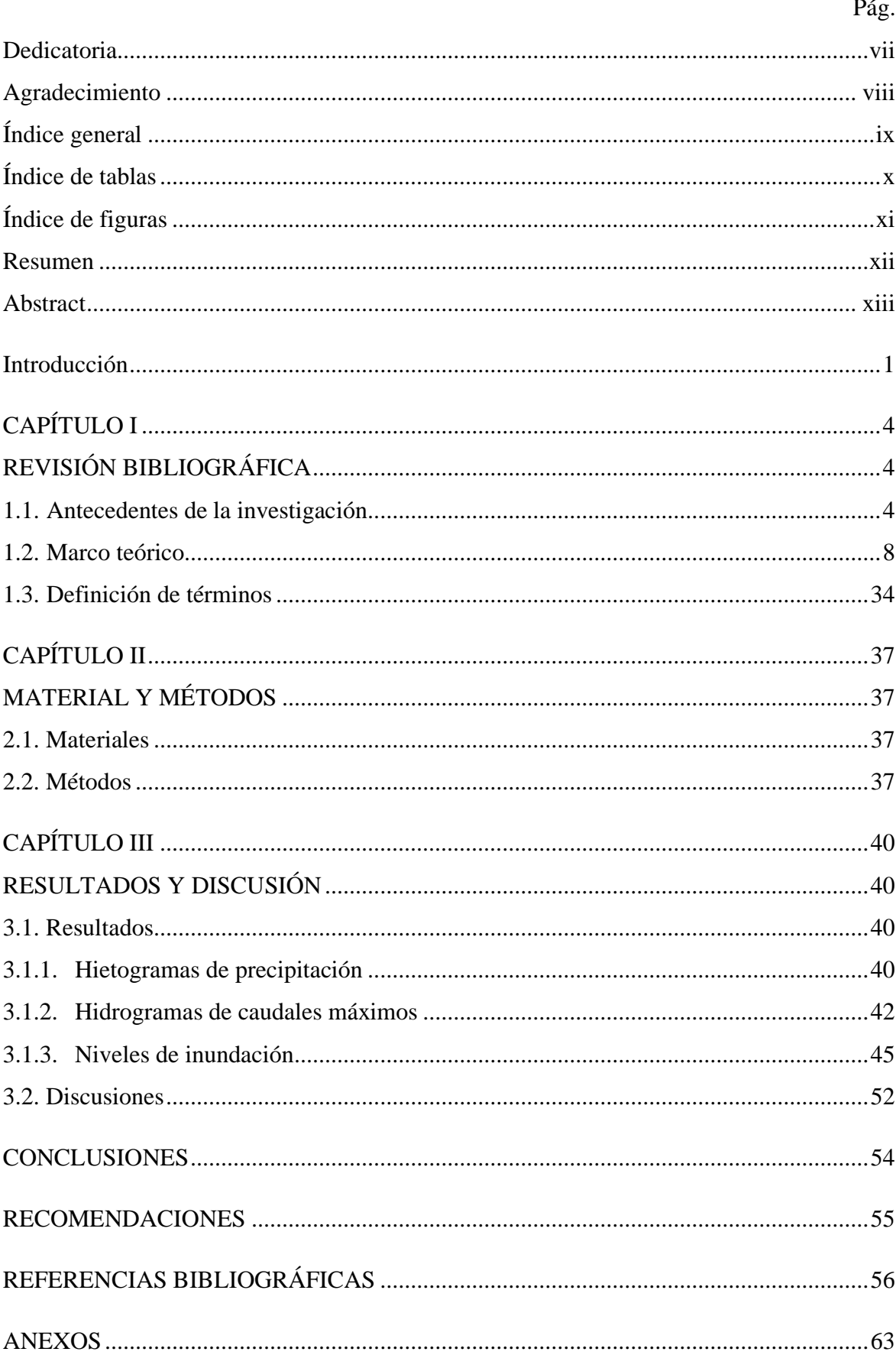

## Índice general

## **Índice de tablas**

Pág.

<span id="page-13-0"></span>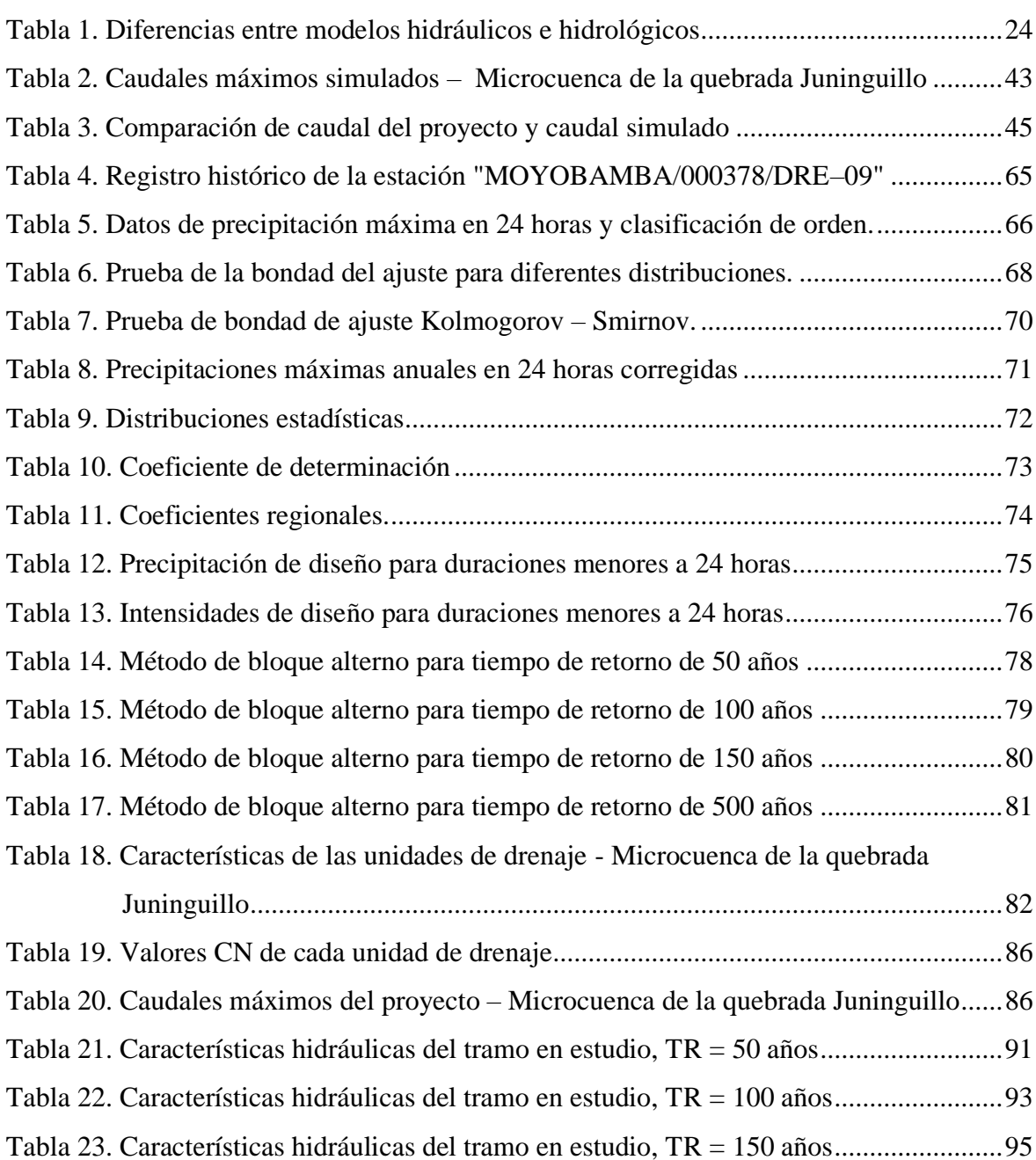

[Tabla 24. Características hidráulicas del tramo en estudio, TR = 500 años........................97](#page-113-0)

## **Índice de figuras**

<span id="page-14-0"></span>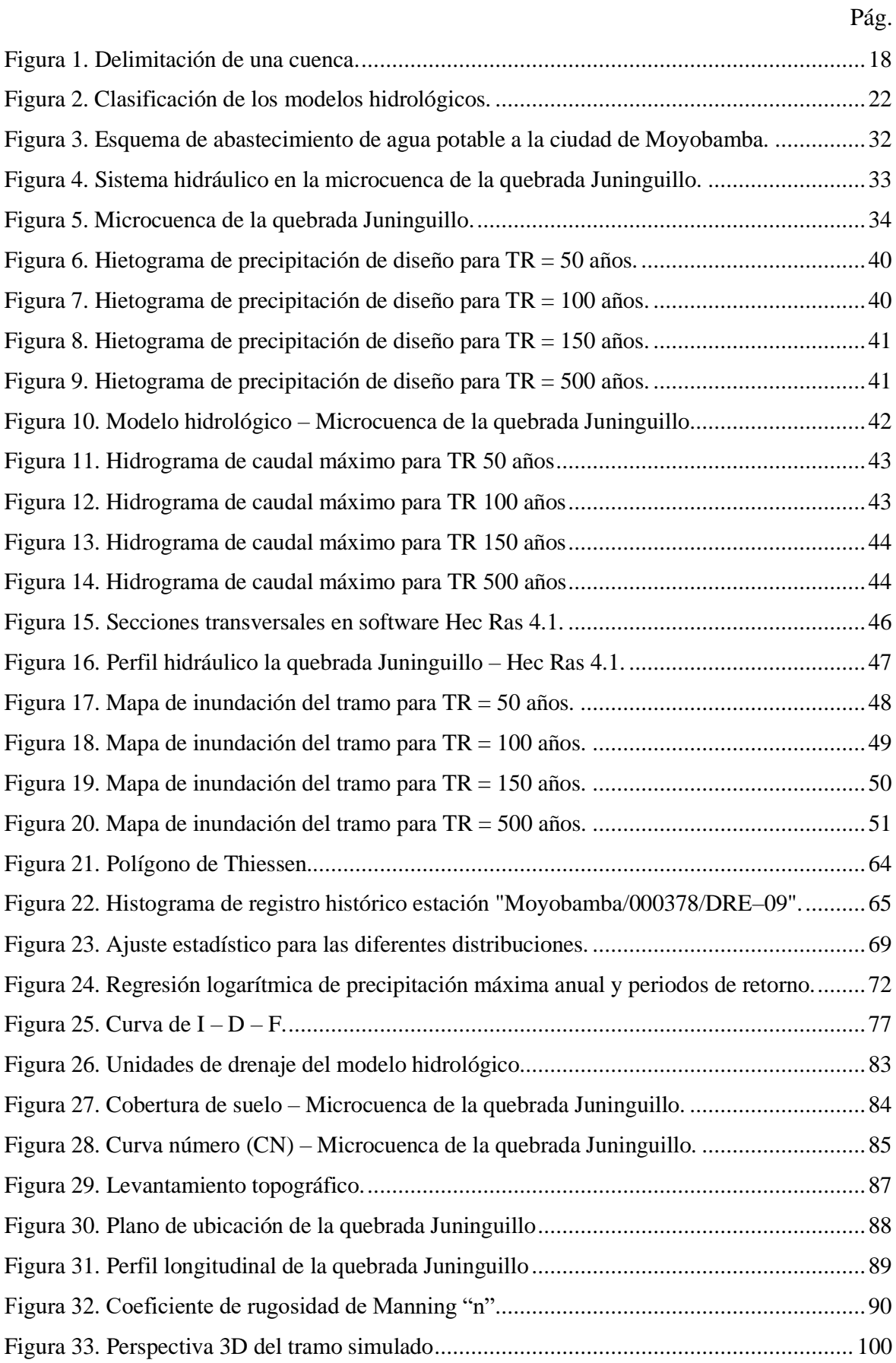

## **Resumen**

<span id="page-15-0"></span>En la presente investigación el objetivo principal fue aplicar simulaciones hidráulicas e hidrológicas de eventos para la predicción de escenarios de riesgos en la microcuenca de la quebrada Juninguillo. Para ello se realizó una modelación hidrológica con los datos proporcionados por SENAMHI, delimitando la microcuenca con sus unidades de drenaje; para estas se determinaron sus parámetros geomorfológicos, aplicando el método servicio de conservación de suelos (SCS), se calcularon las abstracciones iniciales y la curva número (CN), finalizando con el software HEC – HMS mediante el hidrograma sintético del SCS transformando la precipitación neta en escorrentía superficial; como resultados se obtuvo los caudales pico de 24,00 m<sup>3</sup>/s; 29,20 m<sup>3</sup>/s; 32,50 m<sup>3</sup>/s y 44,00 m<sup>3</sup>/s para los periodos de retorno de 50, 100, 150 y 500 años respectivamente. Así mismo una modelación hidráulica con el objeto de determinar los niveles de inundación para diferentes caudales escurridos en la quebrada y servir de apoyo para tomar las medidas necesarias en los sectores críticos mediante la elaboración de los mapas de inundación, para ello se determinó el tramo que se encuentra aguas arriba hasta la captación proyectada para el abastecimiento de agua a la ciudad de Moyobamba, utilizando el software HEC – RAS para el procesamiento de datos de entrada como la topografía del tramo, transversal de la quebrada, el coeficiente de Manning (n) y caudales picos, se obtuvo los perfiles hidráulicos del tramo estudiado, finalmente se calibró el modelo para generar los mapas de inundaciones en los periodos de retornos establecidos.

**Palabras clave:** Modelación, hidráulica, hidrológica, riesgos, microcuenca, hidrograma, hietograma.

## **Abstract**

<span id="page-16-0"></span>In this research the main objective was to apply hydraulic and hydrological simulations of events for the prediction of risk scenes in the micro watershed of the Juninguillo stream. For this purpose, a hydrological modelling was carried out with the data provided by SENAMHI, delimiting the micro watershed with its drainage units; for these its geomorphological parameters were determined, applying the soil conservation service (SCS) method, the initial abstractions and the number  $(CN)$  curve were calculated, ending with the  $HEC - HMS$ software using the synthetic hydrogram of the SCS transforming the net precipitation into surface runoff; As results, we obtained the peak flows 24,00 m<sup>3</sup>/s; 29,20 m<sup>3</sup>/s; 32,50 m<sup>3</sup>/s and  $44,00 \text{ m}^3$ /s for the return periods of 50, 100, 150 and 500 years respectively. Likewise, hydraulic modelling in order to determine flood levels for different flows drained in the stream and to serve as a support to take the necessary measures in the critical sectors by drawing up the flood maps, for this it was determined the section that is upstream to the projected uptake for the water supply to the city of Moyobamba, using the HEC - RAS software for the processing of input data such as the topography of the cross section of the stream, the coefficient of manning (n) and peak flow rates, the hydraulic profiles of the studied section were obtained, finally calibrating the model to generate the flood maps in the established return periods.

**Key words:** Modelling, hydraulic, hydrological, risk, micro watershed, hydrogram, hyetograph.

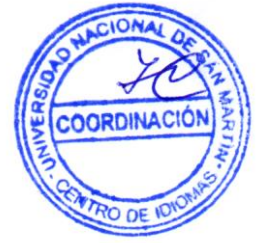

## **Introducción**

<span id="page-17-0"></span>La problemática general que se presenta en las cuencas hidrográficas, puede atribuirse, por una parte, a sus características físico – naturales, pero el de mayor significación esta dado por la degradación de los suelos que está contribuyendo al estancamiento de extensas áreas, cuya vulnerabilidad se incrementa a medida que se intensifica el uso de la tierra por actividades agrícolas y otros usos del territorio en la cuenca. Sobre este particular destaca el Banco Mundial que las pérdidas de potencial productivo atribuibles al agotamiento de los suelos pueden alcanzar anualmente un 0,5% a 1,5% del PBI en algunos países. En este sentido, resultan bastante comprometedoras estas estimaciones señaladas por el Banco Mundial (BM), especialmente en países con base económica agrícola, en donde la pobreza, el desempleo y las malas condiciones de salud y saneamiento son problemas generalizados.

Es evidente que en una cuenca hidrográfica el desarrollo antrópico tiene consecuencias impactantes en el ambiente, con desafíos conocidos y problemas emergentes de carácter transfronterizo que son de interés común para los países que la comparten. De entre ellos, los países como Perú, Brasil, Colombia, Ecuador, Argentina, Uruguay y Paraguay han convenido en destacar la necesidad de avanzar hacia una visión más integrada de una cuenca y de los factores climáticos que condicionan su hidrología, con centro en los asuntos y problemas que se presentan en una cuenca, con la idea de identificar sus causas raíces y de desarrollar un marco de acción coordinado a través del software de modelamiento hidrológico con Hydrologic Engineering Center's Hydrologic Modeling System (HEC – HMS) y Hydrologic Engineering Center's River Analysis System (HEC – RAS) que permita preparar y llevar adelante soluciones para algunas de las más importantes causas raíces de los problemas como variabilidad y cambio del clima, severas inundaciones y prolongados períodos de sequía, deforestación y deterioro de ecosistemas críticos. (OEA, 2006)

La variabilidad y cambio del clima que a partir de 1970 la secuencia de datos hidrológicos evidencia aumentos en la precipitación y en los caudales de los ríos. Investigaciones recientes han permitido detectar una variación con una periodicidad de aproximadamente 10 años, menor que la periodicidad de 15 años descrita por Charles Darwing en 1834, lo que también sugiere un cambio en la frecuencia de las fluctuaciones climáticas. Además de la variabilidad climática, hay evidencias de cambio climático, por ejemplo, en gran parte del mundo, las temperaturas mínimas anuales aumentaron gradualmente en más de un grado en los últimos 100 años. (OEA, 2006)

Las severas inundaciones y prolongados periodos de sequía son otro problema mayor en una cuenca, la pérdida de vidas y cuantiosos daños en la infraestructura y en la economía son desastres recurrentes debido a la severidad, periodicidad y permanencia en el tiempo de estos eventos en una determinada cuenca hidrográfica. Además, la deforestación y deterioro de ecosistemas críticos donde la expansión de la agricultura sobre todos los ecosistemas de la cuenca ha significado la desaparición de la cobertura vegetal que fueron parte determinante del funcionamiento de los ecosistemas y de la hidrología. (OEA, 2006)

Sin embargo, el análisis del comportamiento hidráulico e hidrológico de una cuenca es posible realizar gracias a los avances tecnológicos en el campo de la computación. Actualmente los programas computacionales usados para el modelamiento hidráulico de dichos eventos poseen más de tres décadas de desarrollo, la velocidad acelerada con la cual las expresiones matemáticas complejas pueden ser resueltas y la gran cantidad de datos que pueden ser procesados ha expandido la relevancia de las investigaciones y su análisis significativamente.

El Perú, siendo reconocido como el octavo país con más reservas hídricas del planeta (FAO, 2003), citado por Puelles (2015) presenta escasez en infraestructura hidráulica, pues faltan canales de irrigación, presas, mejoramiento y mantenimiento de las cuencas hidrológicas. Debido a ello, en épocas de lluvias se producen grandes desastres naturales como: huaycos e inundaciones los cuales afectan de forma directa a la economía del país, pues dañan carreteras, cultivos, destrucción de viviendas, etc. Una manera de poder prevenir esta situación, es ejecutar estudios de hidrología en las cuencas hidrológicas. De esta forma se podrá saber las características, el comportamiento hidráulico y proponer la construcción de obras de arte para poder mitigar los desastres mencionados. (Puelles, 2015)

El servicio de agua potable de la ciudad de Moyobamba se abastece de cuatro fuentes principales de tipo superficial que son las microcuencas de Rumiyacu, Mishquiyacu, Juninguillo y Almendra (EPS, 2018). El presente trabajo de investigación surge a partir de la problemática que presenta la dinámica actual del servicio, principalmente con respecto al sistema hidráulico Juninguillo, además que se están elaborado estudios de preinversión para el mejoramiento e implementación de dicho sistema.

Formulando así el siguiente problema: ¿Es posible aplicar una modelación hidráulica e hidrológica de eventos para la predicción de escenarios de riesgos en la microcuenca de la quebrada Juninguillo – Moyobamba, 2018?.

La investigación se justifica, porque contribuye a la vinculación con respecto a diversas áreas del Organismo Técnico de Administración de los Servicio de Saneamiento – OTASS, a través de la EPS Moyobamba como gerencia, operaciones y logística, por ser éstas las áreas responsables de la administración de los servicios de saneamiento; proporciona además información importante que permitirán una planificación, implementación, ejecución, control y monitoreo adecuado de proyectos de inversión pública sobre ampliación y mejoramiento del sistema de abastecimiento de agua potable a la ciudad de Moyobamba y asegurar un servicio de calidad con el tiempo, así como el análisis y prevención de inundaciones, ordenamiento territorial, tomar decisiones sobre los criterios de diseño de obras e infraestructuras adecuadas y funcionamiento continuo en situaciones críticas, así como para alertar y establecer protocolos de actuación ante posibles situaciones de peligro por lluvias intensas; mediante los mapas de inundaciones en los periodos de retornos establecidos para la prevención de desastres en la microcuenca de la quebrada Juninguillo.

El objetivo principal de la presente investigación fue aplicar simulaciones hidráulicas e hidrológicas de eventos para la predicción de escenarios de riesgos en la microcuenca de la quebrada Juninguillo – Moyobamba, 2018. La cual se logró mediante los objetivos específicos como: 1) Determinar las características topográficas, hidráulicas e hidrológicas en la microcuenca de la quebrada Juninguillo para la predicción de escenarios de riesgos; 2) Delimitar la microcuenca de la quebrada Juninguillo para la predicción de escenarios de riesgos; 3) Evaluar la calidad del pronóstico hidráulico e hidrológico, en base a los resultados obtenidos producto del modelamiento y 4) Proponer un modelo de simulación hidráulica e hidrológica confiable y calibrado para la predicción de escenarios de riesgos en la microcuenca de la quebrada Juninguillo.

La estructura de la tesis comprende el capítulo I: revisión bibliográfica, correspondiente a los antecedentes de la investigación, donde se revisó información e investigaciones realizadas anteriormente de las cuales se basó la investigación, la elaboración del marco teórico y definición de términos; capítulo II: materiales y métodos, en los cuales se detalla los procedimientos realizados para la simulación hidráulica e hidrológica de eventos y el capítulo III: resultados y discusión, donde se presenta y explica los resultados obtenidos; asimismo, se realiza las discusiones correspondientes con respecto a anteriores investigaciones; finalmente las conclusiones, recomendaciones y anexos para garantizar el trabajo realizado.

## **CAPÍTULO I REVISIÓN BIBLIOGRÁFICA**

## <span id="page-20-2"></span><span id="page-20-1"></span><span id="page-20-0"></span>**1.1. Antecedentes de la investigación**

## **A nivel internacional**

Arteaga (2017) en su tesis titulada: "Evaluación del modelo hidrológico HEC – HMS para la predicción hidrológica y de crecidas, en la cuenca baja del río Cañar", arribó a las siguientes conclusiones:

- $\checkmark$  El modelo hidrodinámico HEC RAS 1D corrobora y valida el modelo hidrológico aplicado, analizando el nivel máximo de agua (5,83 m) registrado por la estación H0472 – Puerto Inca en la crecida ocurrida el 30 de marzo del 2014, determinándose una sobrestimación apenas del 0,5% entre el nivel máximo observado frente al nivel máximo simulado.
- ✓ La aplicación del modelo hidrodinámico calibrado en el evento de crecida ocurrido el 30 de marzo del 2014, sobre los dos eventos reproducidos satisfactoriamente por el modelo hidrológico, señalan que existe una sobrestimación de 0,3 a 0,4 metros de diferencia entre los niveles simulados y los observados; debido a la magnitud estos valores se puede concluir que el modelo hidrodinámico bajo las condiciones establecidas para el coeficiente de Manning en la calibración reproducen satisfactoriamente otros eventos de crecida, siempre que estos hayan sido previamente reproducidos satisfactoriamente por el modelo hidrológico.
- ✓ Finalmente se puede concluir que la aplicación del modelo HEC HMS para la predicción de eventos de crecida en la cuenca del río Cañar es parcial, considerando que, dos de los cuatro eventos de crecida identificados fueron reproducidos de manera satisfactoria por el modelo; sin embargo la reproducción insatisfactoria de los dos eventos restantes pueden deberse a distintas causas, entre las que se asume los vacíos de información de precipitación, otra causa posible es el error especialización de la precipitación, es decir que no existen suficientes eventos de crecida para validar el modelo.

Morris (2006) en su tesis titulada: "Modelación hidráulica e hidrológica del río Guápiles para determinar la vulnerabilidad a inundaciones en un tramo comprendido entre los poblados Guápiles y la Rita", obtuvo las siguientes conclusiones:

- ✓ La cuenca del río Guápiles presenta bajo riesgo a inundaciones, según el modelo simulado, para eventos de precipitación cuya probabilidad sea inferior a 50 años de periodo de retorno, en el caso de que se mantengan las condiciones de cobertura y uso del suelo actual.
- ✓ Una vez alcanzadas las condiciones proyectadas, el río Guápiles pierde la capacidad hidráulica de transportar la totalidad del caudal por el cauce principal para los períodos de retorno utilizados.
- $\checkmark$  La contracción del cauce principal ubicado en el puente que comunica con el poblado La Rita, presenta alta capacidad de transporte lo que permite el flujo de caudales con una incidencia menor a 60 años de periodo de retorno. Según el modelo simulado para las condiciones actuales de la cuenca.

Poblete (2008) en su tesis de grado de maestría titulada: "Modelo hidrológico distribuido para la simulación de recursos Hídricos", obtuvo como conclusión que el modelo de recursos hídricos es una buena herramienta para la modelación de sistemas hídricos. Puede usarse para comparar resultados con otros modelos hidrológicos más simples o para complementar información requerida por otros modelos (arrastre de sedimentos, transporte de contaminantes en el suelo, análisis biológicos y ecológicos) y, por último, su uso puede ser útil para el análisis de información que ayude en la toma de decisiones relacionadas con la planificación en zonas de inundación y para lograr una mejor gestión de los recursos hídricos.

### **A nivel nacional**

Escarcena (2014) en sus tesis titulada: "Determinación de áreas inundables de la parte media de la microcuenca del río Zapatilla – centro poblado de Ancoamaya – Ilave", concluye que se logra la identificación de zonas propensas a inundaciones las cuales llegan hasta una altura de 02 metros sobre el nivel del piso, lo cual es indispensable que se realice la construcción de muros de contención para la prevención de pérdidas materiales, agropecuaria, pecuaria los cuales se realizaron con la modelación de inundaciones HEC – RAS, los datos de campo insertando las secciones transversales, para diferentes tramos el comportamiento del flujo de agua en ambas márgenes del río alcanza una altura máxima de 2,30 m que es la elevación de agua, y un ancho promedio de18,00 m, que se presenta en las épocas de avenidas que corresponden a los meses de enero, febrero y marzo, y que causa el desborde del río y con lo cual logramos como resultado la altura de encauzamiento de 3,20 m.

Hoyos (2016) en su tesis titulada: "Herramienta de ayuda para la modelación hidráulica del sector II–B del sistema de distribución de agua potable de la ciudad de Abancay – Apurímac – año 2015", arribó a las siguientes conclusiones:

- $\checkmark$  La modelación hidráulica permite conocer el estado de abastecimiento de agua potable del sector II–B, así como comportamiento del sistema de distribución de la ciudad de Abancay, lo que facilita realizar la toma de decisiones a cualquier eventualidad del aspecto operacional.
- $\checkmark$  El modelo calibrado generado se convierte en una herramienta de planificación del sistema, permitiendo el estudio de disponibilidades de servicio ajustadas a la realidad operativa del sistema y a la ampliación del mismo con el aumento de la demanda y las políticas del plan de ordenamiento territorial.

Puelles (2015) en su tesis titulada: "Estudio hidráulico e hidrológico de la cuenca Alto Perú y el Porvenir en el asentamiento humano las Mercedes – Alto Perú, distrito de la Oroya, provincia de Yauli – Junín para la construcción futura de obras de arte ante amenazas de derrumbes provocado por la crecida del río, mediante el uso de los modelos matemáticos Hec – Hms y Hec – Georas", obtuvo las siguientes conclusiones:

- $\checkmark$  Se utilizó el software HEC HMS para poder modelar la cuenca Alto Perú y El Porvenir y obtener la respuesta que tendrá la cuenca del rio relacionado a su escurrimiento superficial y con el objetivo de determinar caudales máximos y tiempos picos. En nuestro proyecto, los resultados para tiempos de retorno de 100 años, fue para la quebrada Alto Perú 15,4 m<sup>3</sup>/s y 15,1 m<sup>3</sup>/s para la quebrada El Porvenir.
- $\checkmark$  Es muy importante que la entidad del estado el SENAMHI tenga siempre actualizada la información meteorológica. De esta forma se podrían hacer estudios o tener idea de cómo se comporta las precipitaciones en las zonas y que medidas de prevención se pueden desarrollar.

### **A nivel local**

More & Guerra (2014) en su tesis titulada: "Evaluación del uso y aprovechamiento potencial del agua para el abastecimiento poblacional en la microcuenca de la quebrada Juninguillo, Moyobamba 2013", plantearon como objetivo evaluar el uso y aprovechamiento potencial del agua para el abastecimiento poblacional en la microcuenca de la quebrada Juninguillo, Moyobamba; quienes concluyen que existe una disponibilidad hídrica de 441,17 l/s, para abastecer a una población de 114496 habitantes en el año 2033. En cuanto a la calidad del

agua, el pH, el sulfato, y el nitrito no superan los Estándares de Calidad Ambiental - ECAs de acuerdo al Decreto Supremo N° 002 – 2008 – MINAN; el hierro con una concentración máxima de 3 mg/l, el nitrato con una concentración máxima de 25 mg/l y manganeso con una concentración máxima de 0,5 mg/l; estas concentraciones superan los Estándares de Calidad Ambiental; por otra parte el análisis bacteriológico de coliformes fecales y coliformes totales superan los ECAs en todos los puntos muestreados; por lo tanto, el agua para ser utilizada para consumo humano es necesario un tratamiento avanzado, en el caso de los parámetros que sobrepasan los ECAs.

Vásquez & Bardáles (2017) en su tesis titulada: "Generación de un modelo de simulación hidráulica con uso de Software's para la optimización de redes de agua potable de la ciudad de Rioja, 2015", arribaron a las siguientes conclusiones:

- ✓ Aplicando el modelo de simulación hidráulica, la velocidad promedio del agua en la red de distribución aumentaría a 0,189 m/s, la presión promedio del agua potable en el tramo inicial de la red de distribución aumentaría 35,87 m y en el tramo final aumentaría a 36,29 m. Asimismo, la pérdida de carga en promedio disminuiría a 0,146 m.
- ✓ Por tanto, aplicando el modelo de simulación hidráulica la velocidad de la corriente del agua y la presión de la misma aumentan, lo cual significa que puede llegar en mayor cantidad a los lugares más alejados de la red matriz, o a los lugares de mayor pendiente beneficiando a un mayor número de pobladores. Es preciso mencionar que la propuesta incluye el cambio de tuberías de asbestos a PVC, es decir pasar de un coeficiente de rugosidad de 130 a 150. Asimismo, la disminución de la pérdida de carga redundará en el aumento de la cantidad facturada de agua lo cual actualmente representa un problema para la empresa SEDAPAR.

Guevara (2018) en su tesis titulada: "Modelación hidrológica e hidráulica para determinar las crecidas en el río Gera en la provincia de Moyobamba, 2015", obtuvo las siguientes conclusiones:

- $\checkmark$  Se ha elaborado los hietogramas para los periodos de retorno de 2, 5, 10, 20, 50, 100, 200, 500 años en donde muestra una precipitación acumulada en 24h de 93,089 mm; 108,910mm; 122,642mm; 138,104mm; 161,576mm; 204,88mm respectivamente; estos resultados se obtuvieron al comprobarse que la distribución se ajusta a la GUMBEL.
- Se ha podido realizar los hidrogramas de crecida para cada periodo de retorno de 2, 5, 10, 20, 50, 100, 200, 500 años en un tiempo de 24h, obteniéndose los siguientes caudales

picos: a las 00:00 horas 17,21 m<sup>3</sup>/s, 00:00 horas 30,73 m<sup>3</sup>/s, 23:00 horas 44,87 m<sup>3</sup>/s, 20:00 horas 65,28 m<sup>3</sup>/s, 18:30 horas 106,43 m<sup>3</sup>/s, 18:00 horas 150,20 m<sup>3</sup>/s, 17:30 horas  $206,78$  m<sup>3</sup>/s, 17:30 horas 304,55 m<sup>3</sup>/s. respectivamente, en el punto de cierre de la cuenca en la hidroeléctrica Gera.

Se logró obtener los mapas de inundación para la zona de estudio, siendo los más significativos los periodos de retorno de 200 años con un caudal pico de 213,76 m $\frac{3}{s}$ con un área de inundación de 23,51 ha y 500 años con un caudal pico de 320,01 m $\frac{3}{s}$ con un área inundación de 35,10 ha.

### <span id="page-24-0"></span>**1.2. Marco teórico**

#### **Teoría general de sistemas (TGS)**

La ciencia moderna se caracteriza por la especialización siempre creciente, impuesta por la inmensa cantidad de datos, la complejidad de las técnicas y de las estructuras teóricas dentro de cada campo. De esta manera, la ciencia está escindida en innumerables disciplinas que sin cesar generan subdisciplinas nuevas. En consecuencia, el físico, el biólogo, el psicólogo y el científico social están, por así decirlo, encapsulados en sus universos privados, y es difícil que pasen palabras de uno de estos comportamientos a otro. (Von, 1989, p. 30)

A ello, sin embargo, se opone otro notable aspecto. Al repasar la evolución de la ciencia moderna topamos con un fenómeno sorprendente: han surgido problemas y concepciones similares en campos muy distintos, independientemente. La meta de la física clásica era a fin de cuentas resolver los fenómenos naturales en un juego de unidades elementales gobernadas por leyes "ciegas" de la naturaleza. Esto lo expresaba el ideal del espíritu laplaciano que, a partir de la posición y momento de sus partículas, puede predecir el estado del universo en cualquier momento. Esta visión mecanicista no se alteró, antes bien, se reforzó cuando en la física las leyes determinísticas fueron reemplazadas por las estadísticas. De acuerdo con la derivación por Boltzmann del segundo principio de la termodinámica, los acontecimientos físicos se dirigen hacia estados de máxima probabilidad, de suerte que las leyes físicas son esencialmente "leyes del desorden", fruto de acontecimientos desordenados, estadísticos. Sin embargo, en contraste con esta visión mecanicista han aparecido en las varias ramas de la física moderna problemas de totalidad, interacción dinámica y organización. Con la relación de Heisenberg y la física cuántica sé hizo imposible resolver los fenómenos en acontecimientos locales; surgen problemas de orden y organización, trátese de la estructura de los átomos, la arquitectura de las proteínas o los fenómenos de interacción en termodinámica. Parecidamente la biología, a la luz, mecanicista, veía su meta en la fragmentación de los fenómenos vitales en entidades atómicas y procesos parciales. El organismo vivo era descompuesto en células, sus actividades en procesos fisiológicos y por último fisicoquímicos, el comportamiento en reflejos condicionados y no condicionados, el sustrato de la herencia en genes discretos, y así sucesivamente. En cambio, la concepción organísmica es básica para la biología moderna. (Von, 1989, p. 30)

Es necesario estudiar no sólo partes y procesos aislados, sino también resolver los problemas decisivos hallados en la organización y el orden que los unifican, resultantes de la interacción dinámica de partes y que hacen el diferente comportamiento de éstas cuando se estudian aisladas o dentro del todo. Propensiones parecidas se manifestaron en psicología. En tanto que la clásica psicología de la asociación trataba de resolver fenómenos mentales en unidades elementales, átomos psicológicos se diría, tales como sensaciones elementales, la psicología de la Gestalt reveló la existencia y la primacía de todos psicológicos que no son sumas de unidades elementales y que están gobernados por leyes dinámicas. Finalmente, en las ciencias sociales el concepto de sociedad como suma de individuos a modo de átomos sociales, el modelo del hombre económico fue sustituido por la inclinación a considerar la sociedad; la economía, la nación, como un todo superordinado a sus partes. Esto trae consigo los grandes problemas de la economía planeada o la edificación de la nación y el Estado, pero también refleja nuevos modos de pensar. Este paralelismo de principios cognoscitivos generales en diferentes campos es aún más impresionante cuando se tiene en cuenta que se dieron independientemente, sin que casi nunca interviniera nada de la labor e indagación en campos aparte. Hay otro aspecto importante de la ciencia moderna. Hasta no hace mucho la ciencia exacta, el corpus de las leyes de la naturaleza, coincidía casi del todo en la física teórica. Pocos intentos de enunciar leyes exactas en terrenos no físicos han merecido reconocimiento. (Von, 1989, p. 31)

No obstante, la repercusión y el progreso de las ciencias biológicas, de la conducta y sociales parecerían imponer un ensanchamiento de nuestros esquemas conceptuales a fin de dar cabida a sistemas de leyes en campos donde no es suficiente o posible la aplicación de la física. Semejante inclinación hacia teorías generalizadas es patente en muchos campos y de diversas maneras. Partiendo de la labor precursora de Lotka y Volterra, p. ej., se ha desarrollado una compleja teoría de la dinámica de las poblaciones, la lucha por la existencia y los equilibrios biológicos. La teoría opera con nociones biológicas tales como individuo, especie, coeficientes de competencia y demás. Un procedimiento parecido se aplica en economía cuantitativa y econometría. Los modelos y familias de ecuaciones aplicadas en esta última se asemejan a los de Lotka o, por decirlo todo, a los de la cinética química, pero el modelo de entidades y fuerzas interactuantes ocupa otro nivel. Por tomar otro ejemplo: los organismos vivos son en el fondo sistemas abiertos, es decir, sistemas que intercambian materia con el medio circundante. La física y la fisicoquímica ordinaria se ocupa de sistemas cerrados, y apenas en años recientes ha sido ampliada la teoría para incluir procesos irreversibles, sistemas abiertos y estados de desequilibrio. Sin embargo, si deseamos aplicar el modelo de los sistemas abiertos, digamos a los fenómenos del crecimiento animal, automáticamente llegamos a una generalización de la teoría, reciente no ya a unidades físicas sino biológicas. En otras palabras, estamos ante sistemas generalizados. Lo mismo pasa en los campos de la cibernética y la teoría de la información, que han merecido tanto interés en los pasados años. Así, existen modelos, principios y leyes aplicables a sistemas generalizados o a sus subclases, sin importar su particular género, la naturaleza de sus elementos componentes y las relaciones o "fuerzas" que imperen entre ellos. Parece legítimo pedir una teoría no ya de sistemas de clase más o menos especial; sino de principios universales aplicables a los sistemas en general. (Von, 1989, p. 32)

De aquí que adelantemos una nueva disciplina llamada Teoría general de los sistemas. Su tema es la formulación y derivación de aquellos principios que son válidos para los "sistemas" en general. El sentido de esta disciplina puede ser circunscrito como sigue. La física se ocupa de sistemas de diferentes niveles de generalidad. Se dilata desde sistemas bastante especiales como los que aplica el ingeniero a la construcción de un puente o una máquina hasta leyes especiales de disciplinas físicas como la mecánica o la óptica, y hasta leyes de gran generalidad, como los principios de la termodinámica, aplicables a sistemas de naturaleza intrínsecamente diferente mecánicos, calóricos, químicos o lo que sean. Nada prescribe que tengamos que desembocar en los sistemas tradicionalmente tratados por la física: Podemos muy bien buscar principios aplicables a sistemas en general, sin importar que sean de naturaleza física, biológica o sociológica. Si planteamos esto y definimos bien el sistema, hallaremos que existen modelos, principios y leyes que se aplican a sistemas generalizados, sin importar su particular género, elementos y "fuerzas" participantes. Consecuencia de la existencia de propiedades generales de sistemas es la aparición de similaridades estructurales o isomorfismos en diferentes campos. Hay correspondencias entre los principios que – rigen el comportamiento de entidades que son intrínsecamente muy distintas. Por tomar un ejemplo sencillo, se puede aplicar una ley exponencial de crecimiento a ciertas células bacterianas, a poblaciones de bacterias, de animales o de humanos, y al progreso de la investigación científica medida por el número de publicaciones de genética o de ciencia en general. Las entidades en cuestión, bacterias, animales, gente, libros, etc., son completamente diferentes, y otro tanto ocurre con los mecanismos causales en cuestión. No obstante, la ley matemática es la misma. O tómense los sistemas de ecuaciones que describen la competencia entre especies animales y vegetales en la naturaleza. Se da el caso de que iguales sistemas de ecuaciones se aplican en ciertos campos de la fisicoquímica y de la economía. Esta correspondencia se debe a que las entidades consideradas pueden verse, en ciertos aspectos, como "sistemas", o sea complejos de elementos en interacción. Que los campos mencionados, y otros más, se ocupen de "sistemas", es cosa que acarrea correspondencia entre principios generales y hasta entre leyes especiales, cuando se corresponden las condiciones en los fenómenos considerados. (Von, 1989, p. 33)

Conceptos, modelos y leyes parecidos surgen una y otra vez en campos muy diversos, independientemente y fundándose en hechos del todo distintos. En muchas ocasiones fueron descubiertos principios idénticos, porque quienes trabajan en un territorio no se percataban de que la estructura teórica requerida estaba ya muy adelantada en algún otro campo. La teoría general de los sistemas contará mucho en el afán de evitar esa inútil repetición de esfuerzos. También aparecen isomorfismos de sistemas en problemas recalcitrantes al análisis cuantitativo, pero, con todo, de gran interés intrínseco. Hay por ejemplo isomorfismos entre sistemas biológicos y "epiorganismos" (Gerard), como las comunidades animales y las sociedades humanas. ¿Qué principios son comunes a los varios niveles de organización y pueden, así, ser trasladados de un nivel a otro, y cuáles son específicos, de suerte que su traslado conduzca a falacias peligrosas? ¿Pueden las sociedades y civilizaciones ser consideradas como sistemas?.

Se diría, entonces, que una teoría general de los sistemas sería un instrumento útil al dar, por una parte, modelos utilizables y trasferibles entre diferentes campos, y evitar, por otra, vagas analogías que a menudo han perjudicado el progreso en dichos campos.

Hay, sin embargo, otro aspecto aún más importante de la teoría general de los sistemas. Puede parafrasearse mediante una feliz formulación debida al bien conocido matemático y

fundador de la teoría de la información, Warren Weaver. La física clásica, dijo éste, tuvo gran éxito al desarrollar la teoría de la complejidad no organizada. Por ejemplo, el comportamiento de un gas es el resultado de los movimientos desorganizados, e imposibles de seguir aisladamente, de innumerables moléculas; en conjunto, lo rigen las leyes de la termodinámica. La teoría de la complejidad no organizada se arraiga a fin de cuentas en las leyes del azar y la probabilidad y en la segunda ley de la termodinámica. En contraste, hoy el problema fundamental es el de la complejidad organizada. Conceptos como los de organización, totalidad, directividad, teleología y diferenciación son ajenos a la física habitual. Sin embargo, asoman a cada paso en las ciencias biológicas, del comportamiento y sociales, y son de veras indispensables para vérselas con organismos vivientes o grupos sociales. De esta manera, un problema fundamental planteado a la ciencia moderna es el de una teoría general de la organización. La teoría general de los sistemas es capaz en principio de dar definiciones exactas de semejantes conceptos y, en casos apropiados, de someterlos a análisis cuantitativo. (Von, 1989, p. 34)

Hemos indicado brevemente el sentido de la teoría general de los sistemas y ayudará a evitar malos entendidos, señalar ahora lo que no es. Se ha objetado que la teoría de los sistemas no quiere decir nada más que el hecho trivial de que matemáticas de alguna clase son aplicables a diferentes clases de problemas. Por ejemplo, la ley del crecimiento exponencial es aplicable a diferentes fenómenos, desde la desintegración radiactiva hasta la extinción de poblaciones humanas con insuficiente reproducción. Así es, sin embargo, porque la fórmula es una de las más sencillas ecuaciones diferenciales y por ello se puede aplicar a cosas muy diferentes. O sea que, si se presentan las llamadas leyes isomorfas del crecimiento en muy diversos procesos, no es esto más significativo que el hecho de que la aritmética elemental sea aplicable a todos los objetos contables, que 2 y 2 sean 4, sin importar que se trate de manzanas, átomos o galaxias. La respuesta es la siguiente. No sólo en el ejemplo citado como simple ilustración, sino en el desenvolvimiento de la teoría de los sistemas, la cuestión no es la aplicación de expresiones matemáticas bien conocidas. Antes bien, son planteados problemas novedosos y que en parte parecen lejos de estar resueltos. Según mencionamos, el método de la ciencia clásica era de lo más apropiado para fenómenos que pueden descomponerse en cadenas causales aisladas o que son consecuencia estadística de un número "infinito" de procesos aleatorios, como pasa con la mecánica estadística, el segundo principio de: la termodinámica y todas las leyes que de él emanan.

Sin embargo, los modos clásicos de pensamiento fracasan en el caso de la interacción entre un número grande, pero limitado, de elementos o procesos. Aquí surgen los problemas circunscritos por nociones como las de totalidad, organización y demás, que requieren nuevos modos de pensamiento matemático.

Otra objeción hace hincapié en el peligro de que la teoría general de los sistemas desemboque en analogías sin sentido. Este riesgo existe, en efecto. Así, es una idea difundida considerar el Estado o la nación como organismo en un nivel superordinado. Pero semejante teoría constituirla el fundamento de un Estado totalitario, dentro del cual el individuo humano aparece como célula insignificante de un organismo o como obrera intrascendente en una colmena. (Von, 1989, p. 35)

La teoría general de los sistemas no persigue analogías vagas y superficiales. Poco valen. ya que junto a las similitudes entre fenómenos siempre se hallan también diferencias. El isomorfismo que discutimos es más que mera analogía. Es consecuencia del hecho de que, en ciertos aspectos, puedan aplicarse abstracciones y modelos conceptuales coincidentes a fenómenos diferentes. Sólo se aplicarán las leyes de sistemas con mira a tales aspectos. Esto no difiere del procedimiento general en la ciencia. Es una situación como la que se puede dar cuando la ley de la gravitación se aplica a la manzana de Newton, el sistema planetario y los fenómenos de las mareas. Quiere decir que, de acuerdo con ciertos aspectos limitados, un sistema teórico, el de la mecánica, es válido; no se pretende que haya particular semejanza entre las manzanas, los planetas y los océanos desde otros muchos puntos de vista. Una objeción más pretende que la teoría de los sistemas carece de valor explicativo. Por ejemplo, algunos aspectos de la intencionalidad orgánica, como lo que se llama equifinalidad de los procesos del desarrollo, son susceptibles de interpretación con la teoría de los sistemas. Sin embargo, hoy por hoy nadie está en condiciones de definir en detalle los procesos que llevan de un zigoto animal a un organismo, con su mirada de células, órganos y funciones muy complicadas. (Von, 1989, p. 35)

Consideraremos aquí que hay grados en la explicación científica, y que en campos complejos y teóricamente poco desarrollados tenemos que conformarnos con lo que el economista Hayek llamó con justicia "explicación en principio". Un ejemplo indicará el sentido de esto. La economía teórica es un sistema altamente adelantado que suministra complicados modelos para los procesos en cuestión. Sin embargo, por regla general los profesores de economía no son millonarios. Dicho de otra manera, saben explicar bien los fenómenos económicos "en principio", pero no llegan a predecir fluctuaciones de la bolsa con respecto

a determinadas participaciones o fechas. Con todo, la explicación en principio es mejor que la falta de explicación. Si se consigue insertar los parámetros necesarios, la explicación "en principio" en términos de teoría de los sistemas pasa a ser una teoría análoga en estructura a las de la física. (Von, 1989, p. 36)

### **Teoría de modelación y simulación de sistemas**

Las técnicas de modelado y simulación se consideran herramientas valiosas para la mejora de procesos en diversas áreas de la ingeniería. Existen numerosas razones para aplicar la simulación al proceso software. En este ámbito, actualmente se utiliza como una herramienta de ayuda a la resolución de problemas en distintas actividades, entre las que pueden citarse, la gestión estratégica del desarrollo, la investigación de la mejora de los procesos o la formación en gestión de proyectos. El ámbito de aplicación de las técnicas de simulación se adapta a la naturaleza del problema que se trata de resolver abarcando desde aspectos muy concretos y específicos del ciclo de vida hasta rangos más complejos como el de la propia organización de desarrollo y las diferentes versiones de un mismo producto software. (Kellner et al., 1999)

### **Modelación de sistemas**

El uso de modelos, a veces llamado "modelación", es un instrumento muy común en el estudio de sistemas de toda índole. El empleo de modelos facilita el estudio de los sistemas, aun cuando éstos puedan contener muchos componentes y mostrar numerosas interacciones como puede ocurrir si se trata de conjuntos bastante complejos y de gran tamaño. El trabajo de modelación constituye una actividad técnica como cualquiera otra, y dicha labor puede ser sencilla o compleja según el tipo de problema específico que deba analizarse.

Un modelo es un bosquejo que representa un conjunto real con cierto grado de precisión y en la forma más completa posible, pero sin pretender aportar una réplica de lo que existe en la realidad. Los modelos son muy útiles para describir, predecir, explicar o comprender mejor la realidad, cuando es imposible trabajar directamente en la realidad en sí. (Goncalves, 2011)

### **Elementos de la modelación de sistema**

Según (Bertoglio, 1993) la modelación de sistema usa tres elementos, los cuales son: insumo, proceso y producto:

**Insumo:** Recursos utilizados para llevar a cabo las actividades (proceso). Pueden ser materia prima o productos y servicios producidos por otras partes del sistema.

**Proceso:** Son las actividades y las tareas que convierten a los insumos en producto y servicios.

**Producto:** Son los resultados del proceso por lo general se refieren a los resultados directos generados por un proceso y a veces se puede referir a los efectos más indirectos sobre los clientes mismos y los impactos más directos todavía sobre la comunidad en general.

**Resultado:** Son los productos o servicios directos que producen el proceso.

**Efectos:** Son los cambios en materia de conocimiento, actitudes, comportamiento y/o fisiología de los clientes que se derivan de los resultados.

**Impacto:** Son los efectos a largo plazo, y más indirectos aun, de los resultados sobre los usuarios y la comunidad en general.

## **Simulación de sistemas**

Simulación es una técnica numérica para conducir experimentos en una computadora digital. Estos experimentos comprenden ciertos tipos de relaciones matemáticas y lógicas, las cuales son necesarias para describir el comportamiento y la estructura de sistemas complejos del mundo real a través de largos periodos. Una definición más formal formulada por Shannon (1988) es: La simulación es el proceso de diseñar un modelo de un sistema real y llevar a término experiencias con él, con la finalidad de comprender el comportamiento del sistema o evaluar nuevas estrategias dentro de los límites impuestos por un cierto criterio o un conjunto de ellos para el funcionamiento del sistema. Una simulación numérica es una recreación matemática de un proceso natural. Mediante el uso de simulaciones numéricas se estudian procesos físicos, de ingeniería, económicos e incluso biológicos. El campo de las simulaciones numéricas constituye por lo tanto un nutrido campo de investigación interdisciplinar. Algunos problemas científicos son estudiados primariamente mediante el uso de simulaciones numéricas como los problemas de caos, fractalidad o de complejidad y en general todos aquellos campos de la naturaleza gobernados por sistemas de ecuaciones no lineales o no reproducibles fácilmente en el laboratorio. (Goncalves, 2011)

Las áreas de aplicación de la simulación son muy amplias, numerosas y diversas, basta mencionar sólo algunas de ellas: Análisis del impacto ambiental causado por diversas fuentes, análisis y diseño de sistemas de manufactura, análisis y diseño de sistemas de comunicaciones, evaluación del diseño de organismos prestadores de servicios públicos (por ejemplo: hospitales, oficinas de correos, telégrafos, casas de cambio, etc.), análisis de sistemas de transporte terrestre, marítimo o por aire, análisis de grandes equipos de cómputo, análisis de un departamento dentro de una fábrica, adiestramiento de operadores (centrales carboeléctricas, termoeléctricas, nucleoeléctricas, aviones, etc.), análisis de sistemas de acondicionamiento de aire, planeación para la producción de bienes, análisis financiero de sistemas económicos y evaluación de sistemas tácticos o de defensa militar. La simulación se utiliza en la etapa de diseño para auxiliar en el logro o mejoramiento de un proceso o diseño o bien a un sistema ya existente para explorar algunas modificaciones. (Goncalves, 2011)

#### **Etapas de una simulación**

En el desarrollo de una simulación se pueden distinguir las siguientes etapas (Banks et al., 1996):

*Formulación del problema:* En este paso debe quedar perfectamente establecido el objeto de la simulación. El cliente y el desarrollador deben acordar lo más detalladamente posible los siguientes factores: los resultados que se esperan del simulador, el plan de experimentación, el tiempo disponible, las variables de interés, el tipo de perturbaciones a estudiar, el tratamiento estadístico de los resultados, la complejidad de la interfaz del simulador, etc. Se debe establecer si el simulador será operado por el usuario o si el usuario sólo recibirá los resultados. Finalmente, se debe establecer si el usuario solicita un trabajo de simulación o un trabajo de optimización.

*Definición del sistema:* El sistema a simular debe estar perfectamente definido. El cliente y el desarrollador deben acordar dónde estará la frontera del sistema a estudiar y las interacciones con el medioambiente que serán consideradas.

*Formulación del modelo:* Esta etapa es un arte, comienza con el desarrollo de un modelo simple que captura los aspectos relevantes del sistema real. Los aspectos relevantes del sistema real dependen de la formulación del problema; para un ingeniero de seguridad los aspectos relevantes de un automóvil son diferentes de los aspectos considerados por un ingeniero mecánico para el mismo sistema. Este modelo simple se irá enriqueciendo como resultado de varias iteraciones.

*Colección de datos:* La naturaleza y cantidad de datos necesarios están determinadas por la formulación del problema y del modelo. Los datos pueden ser provistos por registros históricos, experimentos de laboratorios o mediciones realizadas en el sistema real. Los mismos deberán ser procesados adecuadamente para darles el formato exigido por el modelo.

*Implementación del modelo en la computadora:* El modelo es implementado utilizando algún lenguaje de computación. Existen lenguajes específicos de simulación que facilitan esta tarea; también, existen programas que ya cuentan con modelos implementados para casos especiales.

*Verificación:* En esta etapa se comprueba que no se hayan cometidos errores durante la implementación del modelo. Para ello, se utilizan las herramientas provistas por el entorno de programación.

*Validación:* En esta etapa se comprueba la exactitud del modelo desarrollado. Esto se lleva a cabo comparando las predicciones del modelo con: mediciones realizadas en el sistema real, datos históricos o datos de sistemas similares. Como resultado de esta etapa puede surgir la necesidad de modificar el modelo o recolectar datos adicionales.

*Diseño de experimentos:* En esta etapa se decide las características de los experimentos a realizar: el tiempo de arranque, el tiempo de simulación y el número de simulaciones. No se debe incluir aquí la elaboración del conjunto de alternativas a probar para seleccionar la mejor, la elaboración de esta lista y su manejo es tarea de la optimización y no de la simulación. Debe quedar claro cuando se formula el problema si lo que el cliente desea es un estudio de simulación o de optimización.

*Experimentación:* En esta etapa se realizan las simulaciones de acuerdo el diseño previo. Los resultados obtenidos son debidamente recolectados y procesados.

*Interpretación:* Se analiza la sensibilidad del modelo con respecto a los parámetros que tienen asociados la mayor incertidumbre. Si es necesario, se deberán recolectar datos adicionales para refinar la estimación de los parámetros críticos.

*Implementación:* Conviene acompañar al cliente en la etapa de implementación para evitar el mal manejo del simulador o el mal empleo de los resultados del mismo.

*Documentación:* Incluye la elaboración de la documentación técnica y manuales de uso. La documentación técnica debe contar con una descripción detallada del modelo y de los datos; también, se debe incluir la evolución histórica de las distintas etapas del desarrollo. Esta documentación será de utilidad para el posterior perfeccionamiento del simulador.

## **La cuenca hidrológica**

Según Villón (2011) la delimitación de una cuenca, se hace sobre un plano o mapa a curvas de nivel, siguiendo las líneas del divortium acuarum (Parteaguas), la cual es una línea imaginaria, que divide a las cuencas adyacentes y distribuye el escurrimiento originado por la precipitación que, en cada sistema de corriente, fluye hacia el puno de salida de la cuenca.

El parteaguas está formado por los puntos de mayor nivel topográfico y cruza las corrientes en los puntos de salida, llamado estación de aforo. (Villón, 2011)

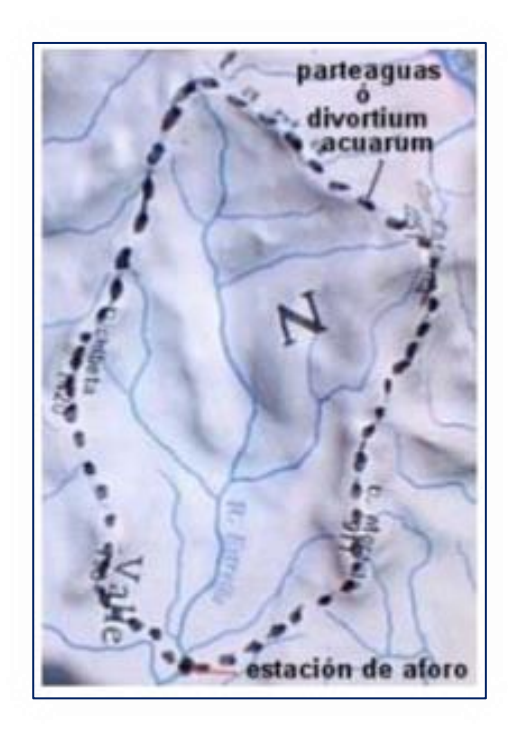

*Figura 1.* Delimitación de una cuenca. (Fuente: Villón, 2011, p.15)

<span id="page-34-0"></span>La cuenca se puede clasificar atendiendo a su tamaño, en cuenca grande o cuenca pequeña. Cuenca grande, es aquella en la que predominan las características fisiográficas de la misma (pendiente, elevación, área, cauce). Una cuenca para fines práctico, se considera grande, cuando el área es mayor de  $250 \text{Km}^2$ . Cuenca pequeña, es aquella que responde a las lluvias de fuerte intensidad y pequeña duración, y en la cual las características físicas (Tipo de suelo, vegetación) son más importantes que las del cauce. Se considera cuenca pequeña cuya área sea menor a 250Km<sup>2</sup>. (Villón, 2011)

### **Aportes de los SIG a la hidrología**

El desarrollo de los Sistemas de Información Geográficos (SIG) permite la integración de los resultados de la modelación hidrológica y las diferentes características físico geográficas de las cuencas en un sistema de prevención hidrológica que posibilite el pronóstico de inundaciones y la correspondiente toma de decisiones. Los SIG constituyen un instrumento adecuado para responder a cuestiones relacionadas con la distribución espacial y las series temporales de la escorrentía. Estos sistemas facilitan el tratamiento de la información hidrológica gracias a que incluyen procedimientos diseñados para realizar la captura, almacenamiento, manipulación, análisis, modelación y presentación de datos georreferenciados. Con ayuda de los SIG la modelación hidrológica acelera su desarrollo y aplicación pudiendo actuar a modo de plataforma para la experimentación rápida de nuevas ideas y conceptos, a la vez que sus resultados pueden ser incorporados al proceso de toma de decisiones y en la ordenación del territorio. (Estrada & Pacheco, 2012, p. 94)

Un sistema de información geográfica (SIG) está diseñado para analizar datos referenciados por coordenadas espaciales o geográficas y sus correspondientes bases de datos no espaciales (Burrough, 1986; Valenzuela, 1991). Su principal objetivo consiste en apoyar y asistir en la toma de decisiones para el manejo y conservación de recursos. En el caso de la hidrología, un SIG asiste en el análisis de datos hidrometeorológicos e hidrogeológicos (cuantitativos) y temáticos (roca, relieve, suelo y cobertura). (Meijerink et al, 1994)

La mayor parte de los esfuerzos de investigación hacia la integración de los SIG con el modelamiento hidrológico (MH) se realizaron hasta finales de los años ochenta. La integración de tecnologías comenzó lentamente cuando el SIG fue utilizado para ejecutar sobreposición y agregación de información espacial, que permitieran reconocer las características de la cuenca para exportarlas a un programa en algún lenguaje de programación o un paquete estadístico, para su análisis. Estas ligas evolucionaron hacia esquemas más robustos y complejos. (Kopp, 1996; McDonell, 1996; Sui & Maggio, 1999)

Sui & Maggio (1999), clasifican el grado de integración entre los SIG y el MH en cuatro tipos:

- a) Incorporación de SIG en el modelamiento hidrológico
- b) Incorporación del modelamiento hidrológico en los SIG
- c) Acoplamiento holgado (loose coopling)
- d) Acoplamiento estrecho (tight coopling)
Los aportes del uso de un SIG tienen que ver con la integración y modelamiento de datos espaciales. En el caso de integrar datos climáticos preexistentes de baja y muy baja resolución, los trabajos se caracterizan por elaborarse a pequeña escala, en el orden de los miles a millones de km<sup>2</sup>, principalmente. El modelamiento del BH se realiza en regiones amplias, generalmente semiáridas poco aforadas (Maidment et al, 1995; Maidment & Reed, 1997; Olivera et al, 1995; Reed, et al, 1997; Beek, 1996, Mendoza & Boceo, 2002); medianamente aforadas en el sur de Estados Unidos de América (Olivera, 1996), y templadas tropicales y áridas que cuentan con grandes bases de datos históricas provenientes de aforos (Arnell, 1999); con bases de datos resultado de experimentos (Seguin et al, 1989). La resolución espacial de estos trabajos varía de las centenas de kilómetros hasta miles de kilómetros por lado.

Dentro de este grupo se puede incluir a los trabajos de caracterización morfométrica de cuencas que utilizan como fuente de datos a los Modelos Digitales de Terreno (MDT) a varias resoluciones espaciales, de los cuales se derivan la delimitación de cuencas, redes de drenaje y dirección de escurrimientos (Olivera & Maidment, 1996; Miller & Morrice, 1996; Müller – Wohlfeil, et al, 1996; Beek, 1996). Además, las herramientas de modelamiento espacial en los SIG permiten estimar y generar la distribución espacial de los parámetros hidrológicos a partir de la aplicación de diferentes técnicas de interpolación dentro del sistema.

Como parte de este enfoque, Maidment (1993) desarrolló un procedimiento de diez pasos para el MHED en SIG. Los primeros cinco pasos se relacionan con la definición del modelo espacio – temporal, además de la descripción ambiental. La descripción incluye modelos espaciales de la distribución del relieve, suelos, cobertura, hidrología subterránea, así como datos puntuales de precipitación, escorrentía y concentración de elementos químicos. Los últimos cinco pasos se relacionan con la simulación del BH de las unidades espaciales, el flujo del agua y transporte de elementos entre las unidades, el efecto de las estructuras de utilización del agua, tales como presas y sistemas de bombeo.

#### **Modelación hidrológica**

La modelación hidrológica es una herramienta de gran importancia para el estudio de avenidas que se ha extendido por todo el mundo, fundamentalmente en países desarrollados. En la actualidad, con el empleo de estos modelos, se realiza el análisis y la prevención de

las inundaciones; además, es posible manejar hipótesis suficientemente realistas o previsibles que ofrezcan un cierto grado de confianza para la toma de decisiones, ya sea en la ordenación del territorio en torno a los ríos o para exigir criterios de diseño de obras e infraestructuras capaces de soportar y funcionar adecuadamente en situaciones de emergencia. Incluso, alertar a los servicios de protección civil y establecer protocolos de actuación ante posibles situaciones de peligro por intensas lluvias. (Dueñas, 1997)

#### **Modelo hidrológico**

Un modelo hidrológico es una representación simplificada de un sistema real complejo llamado prototipo, bajo forma física o matemática. De manera matemática, el sistema real está representado por una expresión analítica. En un modelo hidrológico, el sistema físico real que generalmente representamos es la "cuenca hidrográfica" y cada uno de los componentes del ciclo hidrológico. (IDEAM, 2014)

De esta manera un modelo matemático nos ayudará a tomar decisiones en materia de hidrología, por lo que es necesario tener conocimiento de entradas (inputs) al sistema y salidas (outputs) a partir del sistema, para verificar si el modelo es representativo del prototipo. La salida de los modelos hidrológicos varía dependiendo de las metas y objetivos del modelo. Algunos modelos se utilizan para predecir los totales mensuales de escorrentía, mientras que otros están diseñados para ver a las tormentas individuales. El resultado más común es el hidrograma o hidrograma de escurrimiento. (IDEAM, 2014)

Este modelo utiliza métodos de precipitación – escorrentía para estimar los hidrogramas de escorrentía directa generados por las precipitaciones en una cuenca o región durante un periodo especificado. Es un programa muy flexible que permite al usuario la selección de diferentes métodos para el cálculo de pérdidas, hidrogramas, flujo base y propagación en cauces. Posibilita realizar simulaciones de los procesos hidrológicos a nivel de eventos o en forma continua. Los primeros simulan el comportamiento de un sistema hídrico durante un evento de precipitación. La simulación continua puede comprender un periodo de tiempo con varios de estos eventos. (Estrada & Pacheco, 2012, p 94).

#### **Tipos de modelos hidrológicos**

Las variables consideradas como entradas y salidas en un sistema hidrológico son: precipitación, abstracciones hidrológicas, infiltración y escorrentías. Estas variables forman una estructura que está constituida por un conjunto de ecuaciones que se interrelacionan entre sí. (Chow, Maidment & Mays, 1994)

La siguiente figura indica el esquema de clasificación de los modelos hidrológicos basados en la simplificación de una variable dimensional para fines prácticos.

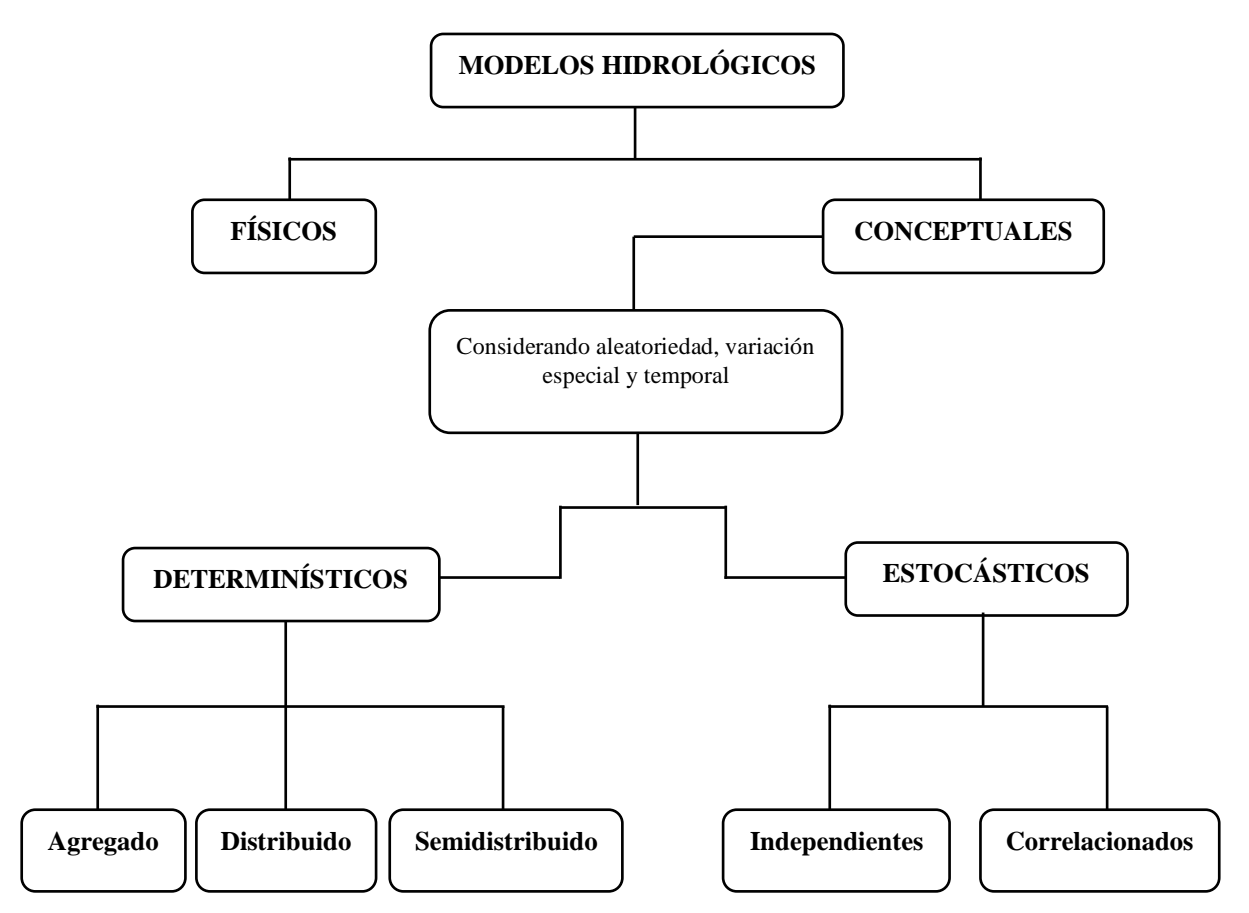

*Figura 2.* Clasificación de los modelos hidrológicos. (Fuente: Chow, Maidment & Mays, 1994).

# **A. Modelos físicos y conceptuales**

Los modelos físicos son prototipos o representaciones de la realidad a escala reducida, y los modelos conceptuales o numéricos representan matemáticamente al sistema hidrológico real; es decir, que describen el funcionamiento del sistema a través de ecuaciones, en las que se relacionan las variables de ingreso y salida de dicho sistema. (Chow, Maidment & Mays, 1994)

Los modelos hidrológicos numéricos son herramientas utilizadas para proveer respuestas cuantitativas a una serie de interrogantes asociadas a un problema, vinculado a procesos de transformación lluvia – escorrentía en una cuenca hidrográfica. (Menéndez & Re, 2009)

#### **B. Modelos determinísticos y estocásticos**

Los Modelos conceptuales se clasifican en modelos determinísticos y estocásticos, los primeros no permiten aleatoriedad en una simulación, es decir que para una entrada la salida siempre será la misma; mientras que en los segundos la aleatoriedad es parcial, es decir que permiten cierta aleatoriedad a la salida debido a la incertidumbre en las variables de entrada. (Chow, Maidment & Mays, 1994)

#### **C. Modelos agregados, distribuidos y semidistribuidos**

Según la discretización espacial de los modelos, estos pueden ser agregados, distribuidos y semidistribuidos. Los modelos agregados son considerados como un punto único adimensional, donde la precipitación es uniforme en toda la cuenca sin tomar en cuenta su variación espacial interna.

Los modelos distribuidos consideran a los procesos hidrológicos como fenómenos que tienen ocurrencia en el espacio, definiendo a sus variables como funciones dimensionales, es decir que permite a los parámetros variar espacialmente dentro de la cuenca. (Chow, Maidment & Mays, 1994)

Los modelos semidistribuidos utilizan una discretización espacial más o menos fina para representar el flujo en una cuenca de drenaje, es decir simulan como el sistema progresa en cada tramo; además describen como se produce el intercambio entre puntos adyacentes. (Fleischbein et al, 2005)

#### **D. Modelos independientes y correlacionados**

Los modelos estocásticos pueden ser independientes y correlacionados, los primeros representan una secuencia de eventos que no se enlaza entre sí; mientras que los correlacionados representan una secuencia cuyos eventos contiguos están parcialmente influenciados por el anterior. (Chow, Maidment & Mays, 1994)

#### **E. Modelos continuos y eventuales**

Los modelos hidrológicos eventuales describen como una cuenca responde a un evento de lluvia individual, por ejemplo, la cantidad de escorrentía superficial, caudal y tiempo al pico; mientras que los modelos continuos sintetizan los procesos hidrológicos durante un periodo de tiempo más largo, en este periodo de tiempo se incluye condiciones húmedas y secas, es decir los modelos hidrológicos continuos representan como una cuenca responde a una serie de eventos de precipitación y su efecto acumulativo. (Chu & Steinman, 2009)

# **Tabla 1**

*Diferencias entre modelos hidráulicos e hidrológicos*

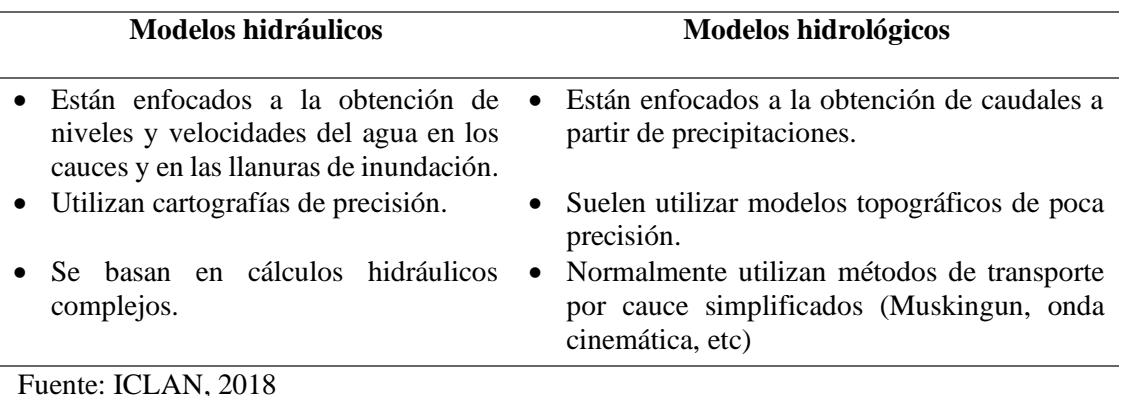

# **Modelo HEC – RAS**

# **Características generales del modelo**

Según HEC – CIWR (2016), el modelo hidráulico Hydrologic Engineering Center's River Analysis System (HEC – RAS), fue desarrollado por el Hydrologic Engineering Center del U.S. Army Corps of Engineers, de los Estados Unidos, conformado por los siguientes principios básicos:

- Simulación de flujo permanente y no permanente
- Análisis del transporte de sedimentos

El principio de funcionamiento de este modelo se basa en el cálculo de la altura de escurrimiento del agua en una sección, partiendo del dato de la sección adyacente, a través del establecimiento del balance energético entre estas secciones. (CIWR HEC, 2015)

Los problemas de flujo uniforme generalmente implican aplicar la ecuación de Manning para determinar la profundidad normal (yn), que es la única profundidad del agua en flujo uniforme. La selección del coeficiente n en la ecuación de Manning requiere mucho análisis y experiencia por parte del ingeniero o hidrólogo, generalmente se resuelve la profundidad normal en función de la pendiente del lecho determinado (So), de la misma manera se puede resolver para el diseño de un canal cuando se especifica la profundidad normal. (CIWR HEC, 2015)

#### **Fundamento teórico**

El modelo HEC – RAS se fundamenta en la simulación hidráulica considerando la información geométrica del cauce y los datos del flujo. En perfiles de flujo permanente gradualmente variado, el programa permite analizar una red de canales del cauce y modelar flujos supercríticos, subcríticos y mixtos, siendo la modelación de regímenes supercríticos más relacionada con el flujo no permanente. (CIWR HEC, 2015)

La modelación hidráulica tiene como fundamento encontrar la solución unidimensional de la ecuación de la energía, mientras que las pérdidas de energía por fricción son determinadas a través de la ecuación de Manning, y los procesos de contracción y expansión son calculados a través de un coeficiente establecido multiplicado por la carga de velocidad. En flujos rápidamente variados como saltos hidráulicos, obstrucciones por puentes y confluencia de ríos el programa utiliza la ecuación del Momentum. (CIWR HEC, 2015)

En la modelación de zonas o áreas de inundación y estudios para el control de crecidas el programa utiliza el flujo no permanente. El modelo genera las simulaciones de curvas de remanso, las cuales se desarrollan en función de las siguientes premisas:

- Flujo permanente
- Flujo gradualmente variado
- Flujo unidimensional
- Pendiente no pronunciada
- Pendiente de la línea de energía constante entre dos secciones transversales contiguas
- Condiciones de borde para cauces naturales

La determinación del transporte de sedimentos está fundamentada en la simulación en una dimensión, estableciendo el ensanchamiento de la sección debido a procesos de socavación o reducción de la misma por depósito a través del tiempo; además el HEC – RAS tiene capacidad de dotar una información para determinar la profundidad de navegación en grandes ríos, así como establecer la cantidad de sedimentos en cauces naturales o canales artificiales. (Brunner, 2016)

# **Extensión HEC – GeoRAS**

Es una herramienta desarrollada para ArcGIS, por el cuerpo de ingenieros del ejército de EE. UU y el Instituto de Investigaciones de Sistemas Ambientales, por sus siglas en inglés ESRI, la cual se define como un conjunto de procedimientos y utilitarios diseñados para el procesamiento de datos geo referenciados que permiten complementar el trabajo con HEC – RAS. Esta herramienta crea un archivo que importa a HEC – RAS datos de geometría del terreno incluyendo y cauces del río, así como secciones transversales, mientras que los resultados obtenidos de calados y velocidades pueden ser exportados de HEC – RAS a ArcGIS, permitiendo generar mapas de riesgos y definir zonas de inundación. (Ackrerman, 2009)

La herramienta HEC – RAS dentro de la definición de la geometría permite crear los siguientes atributos:

- Centros del flujo a través del cauce dentro de los cuales se etiqueta y nombra a los cauces y afluentes.
- Crear secciones trasversales
- Los atributos de las secciones transversales
- Extraer modelos de elevación

Luego de ingresar y generar los atributos geométricos el programa desarrolla mediante corridas los siguientes procesos.

- Creación de un nuevo proceso
- Importar elementos de RAS a ArcGIS
- Introducir datos hidráulicos de flujo permanente
- Perfiles de lámina de agua
- Complementar la geométrica con estructuras hidráulicas
- Procesar los resultados de HEC RAS
- Revisar los resultados hidráulicos

Además, se puede procesar opciones avanzadas como incluir tramos con confluencias, incluir nuevos tramos colocar secciones en cota correcta, introducir puentes entre otros. (Ackrerman, 2009)

# **Modelo hidrológico HEC – HMS**

El modelo Hydrologic Engineering Center's Hydrologic Modeling System (HEC – HMS), de acceso libre, fue desarrollado por el Centro de Ingeniería Hidrológica, del cuerpo de Ingenieros de la armada de los EE.UU, este modelo de simulación hidrológica semidistribuido está diseñado para estimar hidrogramas de salida en una o varias subcuencas, aplicando para ello procesos numéricos como, cálculo de hietogramas de diseño, pérdidas por infiltración, flujo base y conversión de lluvia en escorrentía directa. (Menéndez & Re, 2009)

El HEC – HMS es un modelo hidrológico de simulación del proceso lluvia – escorrentía, empleado en simulaciones hidrológicas de tipo eventual y continuas. (Bedient, Huber, & Vieux, 2008)

### **Componentes del modelo**

Según (Bedient, Huber, & Vieux, 2008), el modelo HEC – HMS está formado por los siguientes componentes:

- $\checkmark$  Interfaz del usuario
- $\checkmark$  Serie de datos
- ✓ Modelo de cuenca
- ✓ Modelo meteorológico
- $\checkmark$  Especificaciones de control

# **A. Interfaz del usuario**

Es la configuración del modelo hidrológico HEC – HMS, compuesta por el explorador de cuenca, el escritorio, el editor de componentes y un registro de mensajes.

# **B. Serie de datos**

Son los valores de precipitación definidos por los hietogramas que se obtienen a partir del análisis de valores extremos o registros horarios de estaciones automáticas, además de los niveles de agua registrados por estas mismas estaciones.

#### **C. Modelo de cuenca**

Representa numéricamente a la cuenca hidrográfica, en este componente se ingresa las características morfológicas y físicas de la misma; además se ingresa información complementaria como subcuencas, reservorios, tramos fluviales, fuentes y sumideros.

El modelo de cuenca considera tres métodos para la modelación hidrológica:

- Método de pérdida (Loss Method)
- Método de transformación (Transform Method)
- Método de flujo base (Baseflow Method)

### **D. El modelo meteorológico**

Procesa los datos de precipitación ingresados por cada una de las subcuencas analizadas. Los métodos utilizados por este modelo para el análisis de la precipitación son: tormenta asociada a una frecuencia, pluviómetros con pesos y por celdas, inversa de la distancia, tormenta SCS, hietograma especificado y tormenta de proyecto estándar.

Para mayor información sobre el uso y manejo del programa se debe revisar el manual técnico de referencia HEC – HMS (Feldman, 2000), del US Army Corps.

#### **E. Especificaciones de control**

Las especificaciones de control contienen información disponible para el modelo sobre tiempo y fecha de inicio de cada evento, así como el tiempo y fecha de finalización del procesamiento de datos de simulación. (Fleming & Brauer, 2015)

#### **Extensión HEC – GeoHMS**

La extensión HEC – GeoHMS es una herramienta diseñada para sistemas de información geográfica, que ayudan al procesamiento de los datos hidrológicos de una cuenca seleccionada, previo al análisis en el modelo HEC – HMS.

La información necesaria que requiere la herramienta HEC – GeoHMS es la siguiente: modelo digital de elevaciones (DEM), capas en formato shape sobre ubicación geográfica, red hidrográfica, coberturas vegetales, usos de suelos y estaciones de aforo.

El procedimiento para la modelación hidrológica empieza con la generación de entradas hidrológicas con la ayuda de la extensión HEC – GeoHMS, y esta consiste en la aplicación de los siguientes procesos:

- 1. Pre procesamiento del terreno
- 2. Generación de un nuevo proyecto (Project setup)
- 3. Procesamiento de la cuenca

4. Caracterización de la cuenca hidrográfica y sus cauces

5. Determinación de los parámetros hidrológicos.

El pre procesamiento del terreno, describe colectivamente el patrón de drenaje de la cuenca y permite su delineación y determinación del cauce principal.

Este proceso se genera un conjunto de datos representados en capas como: red hídrica principal, dirección y acumulación del flujo, red de arroyos o cauces secundarios, segmentación de las corrientes y delimitación de subcuencas.

El procesamiento de la cuenca combina de forma interactiva la cuenca con sus respectivas subcuencas, es decir une o divide las subcuencas formadas a partir del modelo digital.

La caracterización de la cuenca hidrográfica y sus cauces ayuda a determinar varias características físicas de las subcuencas y sus cauces, las mismas que son utilizadas en la estimación de parámetros hidrológicos, y almacenadas en tablas de atributos para su exportación.

Finalmente, la determinación de los parámetros hidrológicos presenta al usuario la opción de estimar una serie de parámetros hidrológicos que pueden ser calculados como valores promedio para la subcuenca y su red hídrica, en función de bases de datos para el análisis de suelos y otros parámetros hidrológicos. (Fleming & Doan, 2013)

Para simular la respuesta hidrológica de una cuenca, el HEC – HMS utiliza los siguientes componentes: modelo de la cuenca, modelo meteorológico, especificaciones de control y datos de entrada. Una simulación calcula la transformación de lluvia a caudal en el modelo de la cuenca, dada la entrada del modelo meteorológico. Las especificaciones de control definen el período de tiempo durante el cual se realizará la simulación y el intervalo de tiempo a utilizar. Los componentes de los datos de entrada, tales como las series temporales, tablas y datos por celdas, son requeridos como parámetros o condiciones de contorno tanto en el modelo de la cuenca como en el meteorológico (Nanía, 2007). Para definir la estructura de una cuenca, el programa considera los siguientes elementos hidrológicos: Subcuenca (subbasin), Tramo de tránsito (routing reach), Unión (junction), Embalse (reservoir), Fuente (source), Sumidero (sink) y Derivación (diversion). (Estrada & Pacheco, 2012, p 96-97)

El sistema de modelado hidrológico (HEC – HMS) está diseñado para simular los procesos hidrológicos completos de los sistemas de cuencas dendríticas. En incluye muchos procedimientos tradicionales de análisis hidrológico tales como infiltración evento, hidrogramas unitarios, y el enrutamiento hidrológico. También incluye procedimientos necesarios para la simulación continuo que incluye la evapotranspiración, nieve derretida, y la contabilidad de humedad del suelo. Simulación de la escorrentía cuadriculada también se puede realizar. Las herramientas de análisis suplementarios se ofrecen para la estimación de parámetros, un análisis en profundidad del área y de fluir de predicción, evaluación de la incertidumbre, la erosión y transporte de sedimentos y la calidad del agua nutriente. (HEC  $-$  CEIWR, 2016)

El programa cuenta con un entorno de trabajo integrado con los servicios públicos de entrada de datos, motor de cálculo, y los resultados de las herramientas de reporte. Una interfaz gráfica de usuario permite el movimiento sin fisuras entre las diferentes partes del programa. Los resultados de simulación se almacenan en el almacenamiento de datos del sistema HEC – DSS y se pueden utilizar en combinación con otros programas para los estudios de disponibilidad de agua, drenaje urbano, la previsión de flujo, impacto futuro urbanización, diseño de depósito vertedero, la reducción de daños por inundaciones, regulación de inundación y sistemas operación. (HEC – CEIWR, 2016)

#### **Calibración de un modelo hidrológico**

La calibración de un modelo es el proceso por el cual se compara los resultados obtenidos en la simulación con los datos obtenidos en mediciones en campo; un modelo se puede calibrar manualmente por métodos de prueba y error, o automáticamente utilizando técnicas de optimización matemática. (Bedient, Huber & Vieux, 2008)

En el proceso de calibración es importante definir la función objetivo, cuya finalidad es estimar la incertidumbre entre los datos simulados respecto a los observados. La función objetivo es una medida de bondad de ajuste, usualmente se utiliza varias funciones estadísticas, entre las más representativas tenemos: el Porcentaje de Sesgo (PBIAS) y El Coeficiente de Nash – Sutcliffe (NSE), Raíz del Error Cuadrático Medio (RMSE), Error de Balance de Masas, entre otros; cuyos criterios permiten establecer la precisión y error del modelo. (Moriasi et al, 2007)

#### **Validación de un modelo hidrológico**

Es recomendable validar un modelo hidrológico evaluando los resultados de la calibración a través del análisis de desempeño del mismo, este análisis se puede realizar de forma gráfica (volumen, caudal y tiempo al pico) y estadística; en la primera se compara visualmente los hidrogramas, mientras que la validación estadística utiliza medidas de bondad de ajuste. (Moriasi et al, 2007)

En los modelos hidrológicos existen tres fuentes posibles de error o incertidumbre:

**El propio modelo:** Un modelo se considera como una parte del entorno natural del ciclo hidrológico, en el que existe muchos fenómenos, mecanismos, procesos y simplificaciones espacio – temporales.

**Parámetros del modelo:** Aun suponiendo la perfección en la estructura del modelo, su estimación depende de la precisión de los datos utilizados.

**Datos de entrada y respuestas de salida:** Los datos de entrada están sujetos a imprecisiones, error en la toma, consignación, entre otros, que pueden ser más o menos graves. Incluso existe un cierto grado de incertidumbre cuando se realiza una interpolación de los mismos. (Roche, Miquel & Gaume, 2012)

#### **La degradación de una cuenca hidrográfica**

La degradación de una cuenca hidrográfica se define como la pérdida de valor en el tiempo, incluyendo el potencial productivo de tierras y aguas, acompañada de cambios pronunciados en el comportamiento hidrológico de un sistema fluvial que se traduce en una peor calidad, cantidad y regularidad en el tiempo, del caudal hídrico. Este proceso se puede localizar tanto en laderas, cauces y valles. Procede de los efectos recíprocos de las características fisiográficas, el clima y el uso inadecuado de las tierras. También ocasiona una degeneración ecológica acelerada, menores oportunidades económicas y mayores problemas sociales. La degradación ambiental de una cuenca hidrográfica se explica por la acción del agua en su expresión hidrocinética al modificar el paisaje, aparecen diversos fenómenos erosivos que provocan una degradación intensa de la tierra y producen una modificación sustancial del régimen hidrológico; estos efectos notables los percibe la población rural por medio de sequías e inundaciones. (Morales, 2003)

Una inundación sucede cuando una tormenta genera gran cantidad de escorrentía y esta sobrepasa la capacidad de carga de los ríos. El resultado obtenido de este fenómeno es el rebalse de los bancos en determinado curso del río y por lo tanto la inundación de las tierras aledañas conocidas como llanuras de inundación. "Las llanuras de inundación son, en general, aquellos terrenos sujetos a inundaciones recurrentes con mayor frecuencia, y ubicados en zonas adyacentes a los ríos y cursos de agua". (OEA, 1993)

El efecto del rebalse de un río sobre una zona depende de las características hidráulicas e hidrológicas desde el punto de vista natural, aunque a éstas es importante agregar las modificaciones realizadas por el ser humano como, por ejemplo: "La urbanización de una llanura de inundación o de áreas adyacentes, y la correspondiente construcción, aumentan la descarga y la tasa de descarga, pues se reduce el área de superficie disponible para absorber la lluvia y canaliza mucho más rápidamente el flujo hacia alcantarillados y vías de drenaje". (OEA, 1993)

#### **Descripción del sistema existente en la microcuenca de la quebrada Juninguillo**

El sistema hidráulico Juninguillo, conformado por las fuentes de Juninguillo, El Milagro y Chuyayacu, actualmente se capta sólo de las dos últimas fuentes indicadas, dado que la infraestructura de captación y línea de conducción de la quebrada Juninguillo, está inoperativa. Este sistema es el segundo en importancia, aporta el 18% de la producción total, con un caudal promedio de 24,4 l/s. Este sistema se encuentra ubicado al norte de la ciudad de Moyobamba, margen izquierda del Rio Mayo, cuenta con un reservorio de 1000 m<sup>3</sup> y abastece al Sector 1, barrio Zaragoza. Se observa que actualmente este sistema carece de una PTAP, el agua captada sólo es clorada, siendo un riesgo alto sanitariamente que requiere medidas urgentes para evitar impactos negativos en la población. (EPS, 2016, p. 15)

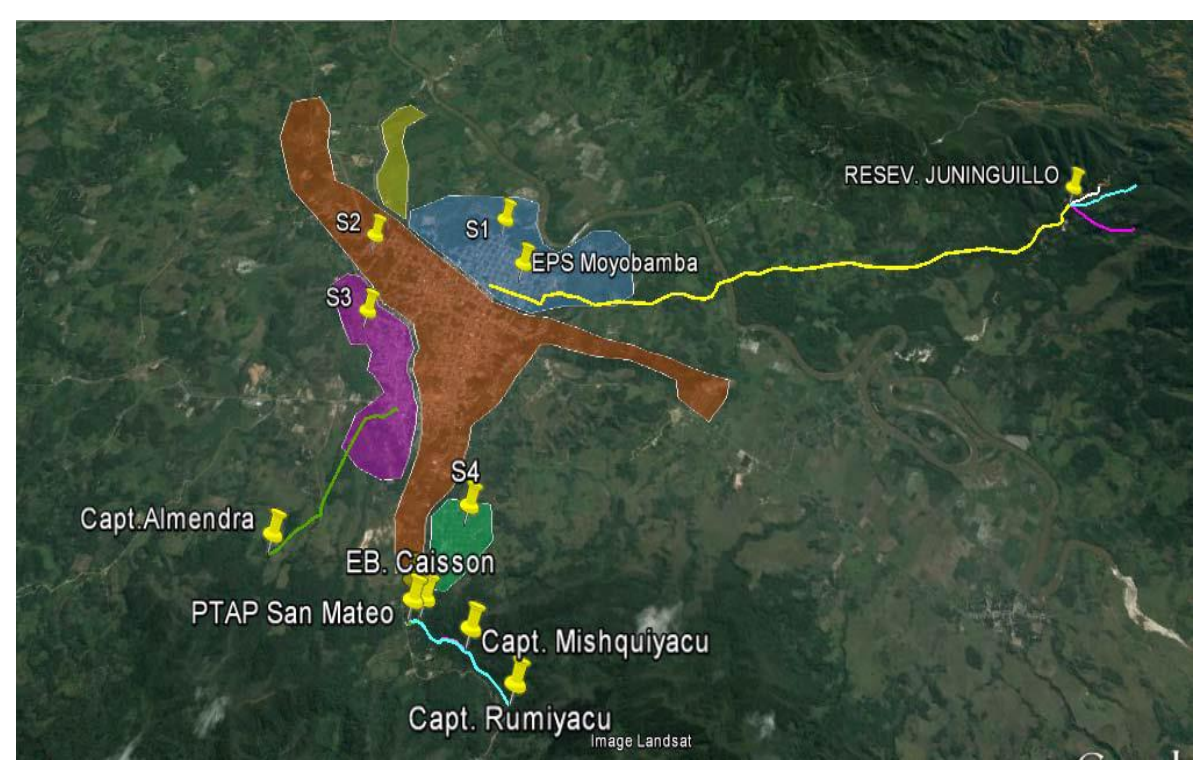

*Figura 3.* Esquema de abastecimiento de agua potable a la ciudad de Moyobamba. (Fuente: EPS, 2016, p. 14)

El tributante principal en la microcuenca Juninguillo es la quebrada del mismo nombre, pero a su vez hay otros contribuyentes menores como los riachuelos El Milagro y Chuyayacu. En años anteriores la EPS Moyobamba ejecutó un proyecto consistente en captación y línea de conducción desde la quebrada Juninguillo hasta la planta de tratamiento de agua construida en un terreno muy próximo al cauce de dicha quebrada, línea de conducción de agua tratada, un reservorio de 1000 m<sup>3</sup>, y la línea de aducción al sector 1 de la ciudad. (EPS, 2016, p. 19)

Pero, algunas de estas estructuras del proyecto, colapsaron al poco tiempo de su operación entre ellas la captación, línea de conducción y la PTAP a causa de los huaycos durante la época de lluvia. Ante esta situación la EPS habilitó de manera provisional captaciones y líneas de conducción de emergencia de las fuentes de El Milagro y Chuyayacu hasta el reservorio existente, desde el cual se distribuye el agua sin ningún proceso de tratamiento, únicamente clorada. (EPS, 2016, p. 19)

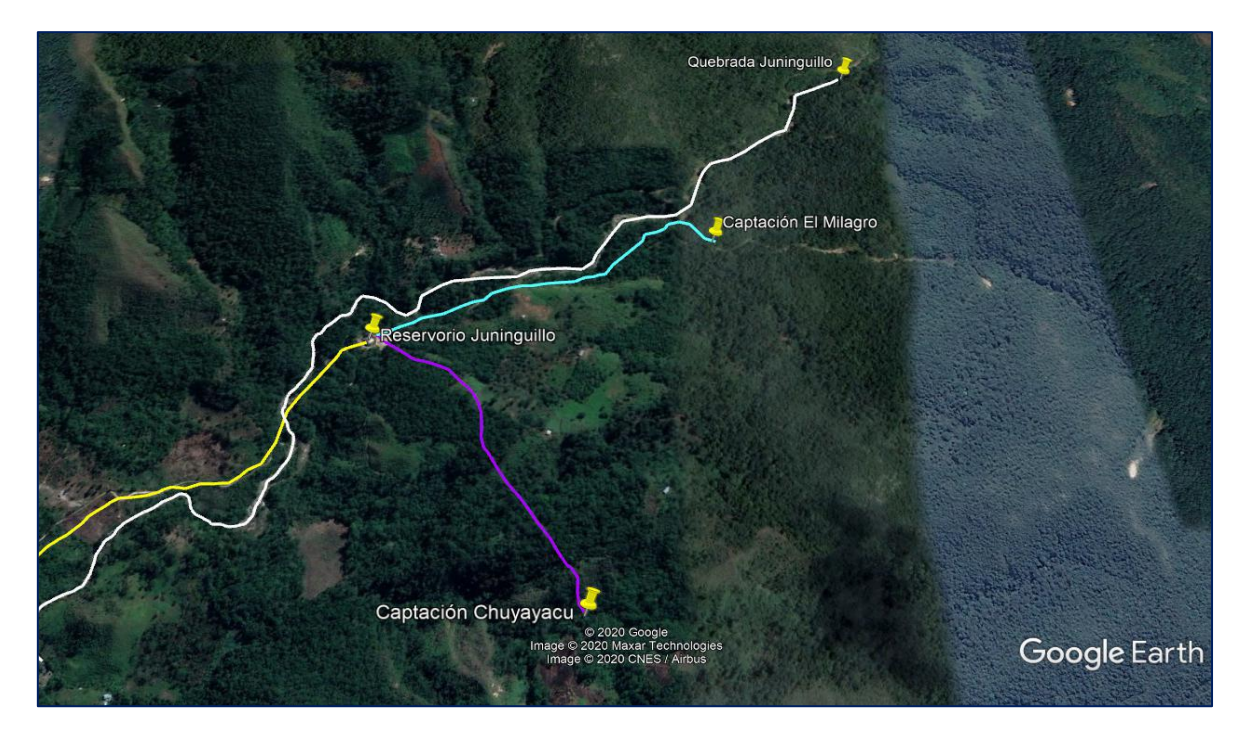

*Figura 4.* Sistema hidráulico en la microcuenca de la quebrada Juninguillo. (Fuente: EPS, 2016, p. 20)

La microcuenca de la quebrada Juninguillo tiene un área de 2465,00 ha. En ella desembocan las quebradas El Milagro y Chuyayacu, que tienen áreas de 83,30 ha y 61,90 ha respectivamente, cada una cuenta con una captación que abastece actualmente al sector I del distrito de Moyobamba, pero sus caudales son pequeños y no cubren la demanda actual de la población. (EPS, 2016, p. 20)

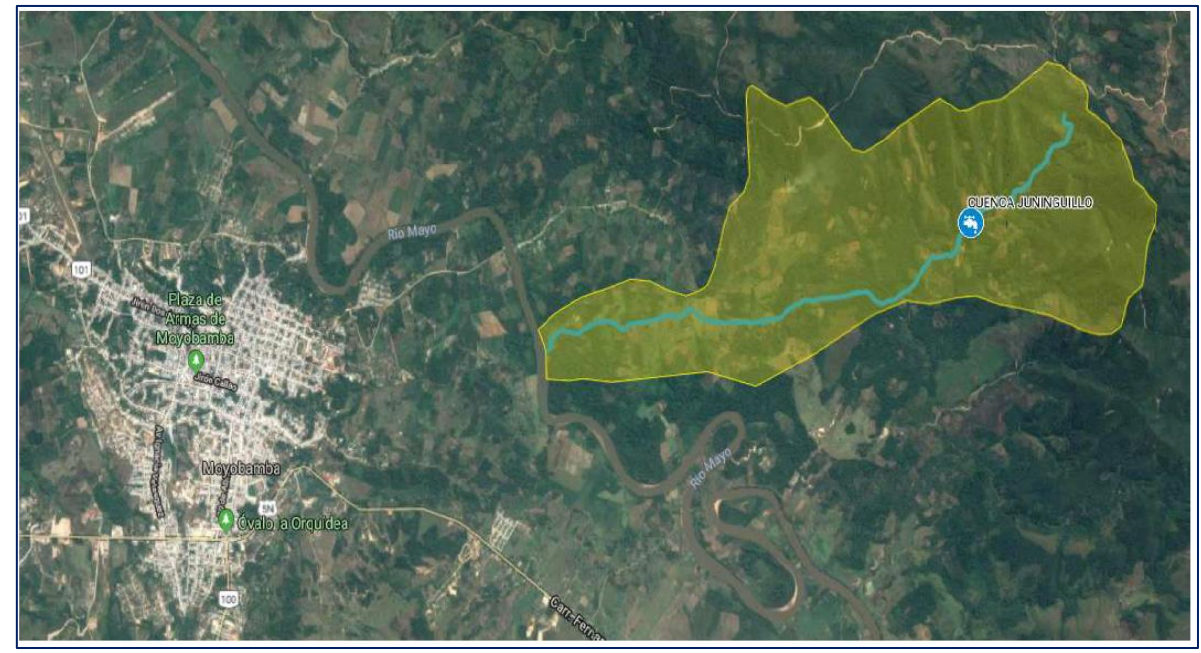

*Figura 5***.** Microcuenca de la quebrada Juninguillo. (Fuente: EPS, 2018, p. 19).

# **1.3. Definición de términos**

#### **Agua de consumo humano**

Agua apta para consumo humano y para todo uso doméstico habitual, incluida la higiene personal.

# **Calibración**

El proceso por medio del cual se gradúan las entradas del modelo, de modo que las salidas del modelo reproduzcan de forma acertada el modelo de red observado, es decir, la representación atinada de la configuración geométrica de la red, las características físicas del sistema y la calidad de los datos introducidos al modelo.

# **Cuenca hidrológica**

Es el área de terreno donde todas las aguas caídas por precipitación se unen para formar un solo curso de agua. Cada curso de agua tiene una cuenca bien definida, para cada punto de su recorrido. (Villón, 2011, p. 21)

#### **Gestión de la calidad de agua de consumo humano**

Conjunto de acciones técnico administrativas u operativas que tienen la finalidad de lograr que la calidad del agua para consumo de la población cumpla con los límites máximos permisibles establecidos en el reglamento.

#### **Hidrograma**

El hidrograma es la representación grafica de las variaciones del caudal de una corriente con respecto al tiempo, según orden cronológico.

#### **Hidrograma unitario**

Es el hidrograma de escorrentía directa que se produciría en la salida de la cuenca si sobre ella se produjera una precipitación neta unidad de una duración determinada.

#### **Hidrología**

Ciencia natural que estudia al agua, su ocurrencia, circulación y distribución en la superficie terrestre, sus propiedades químicas y físicas y su relación con el medio ambiente, incluyendo a los seres vivos. (Villón, 2011, p.15)

#### **Hietograma**

Un hietograma (del griego hietos, lluvia) es un gráfico que expresa la precipitación recogida en intervalos regulares de tiempo. A veces se utiliza la denominación yetograma. (Sánchez, 2019, p.3)

#### **Modelo**

Un modelo es una representación de un objeto, sistema o idea, de forma diferente al de la entidad misma. El propósito de los modelos es ayudarnos a explicar, entender o mejorar un sistema. Un modelo de un objeto puede ser una réplica exacta de éste o una abstracción de las propiedades dominantes del objeto. (Goncalves, 2011)

#### **Modelo de simulación hidráulica**

Modelo desarrollado para simular el comportamiento del flujo y la presión en un sistema de distribución, bajo condiciones de permanentes o variantes en el tiempo.

#### **Modelo HEC – RAS**

El programa HEC – RAS (River Analysis System) permite realizar el procesamiento de datos hidráulicos en flujo permanente o flujo no permanente para una dimensión. Su diseño permite el análisis de redes completas de ríos o canales mediante una interfase gráfica fácil de usar, manteniendo una alta eficiencia para el usuario. (Brunner, 2002)

#### **Modelo HEC – HMS**

El HEC – HMS es un programa de simulación hidrológica tipo evento, lineal y semi distribuido, desarrollado para estimar los hidrogramas de salida en una cuenca o varias cuencas a partir de condiciones extremas de lluvias, aplicando para ello algunos de los métodos de cálculo como hietogramas de diseño, pérdidas por infiltración, flujo base y conversión en escorrentía directa, entre otros. (Cañón, 2005)

#### **Sistema**

Conjunto de objetos o ideas que están interrelacionados entre sí como una unidad para la consecución de un fin (Shannon, 1988). También se puede definir como la porción del universo que será objeto de la simulación.

#### **Simulación**

Es el proceso de diseñar un modelo de un sistema real y llevar a cabo experiencias con él, con la finalidad de aprender el comportamiento del sistema o de evaluar diversas estrategias para el funcionamiento del sistema. (Shannon, 1988)

#### **Sistemas de abastecimiento de agua para consumo humano**

Conjunto de componentes hidráulicos e instalaciones físicas que son accionadas por procesos operativos, administrativos y equipos necesarios desde la captación hasta el suministro del agua.

# **CAPÍTULO II MATERIAL Y MÉTODOS**

# **2.1.Materiales**

Los materiales y equipos utilizados en el proceso de investigación fueron los siguientes:

- ✓ Cuaderno de campo
- $\checkmark$  Laptop Asus GL552VX, Intel(R) Core(TM) i7–6700HO CPU @ 2.60GHz.
- ✓ Calculadora científica Casio modelo fx–991LA PLUS
- ✓ Wincha
- ✓ Cordel
- ✓ Flotador
- ✓ Brújula
- ✓ Correntómetro
- $\checkmark$  GPS Montana 650 Garmin
- ✓ Cámara fotográfica
- $\checkmark$  Epp

# **2.2.Métodos**

La presente investigación es de tipo aplicada porque busca resolver problemas prácticos. (Hernández et al., 2010)

Por las características que presenta el objeto de estudio se trata de una investigación no experimental (expost – facto) dado que se realizará sin manipular deliberadamente variables. Es decir, se trata de una investigación donde no se hace variar en forma intencional la variable independiente. Lo que se hace en la investigación no experimental es observar fenómenos tal y como se dan en su contexto natural, para después analizarlos. (Hernández et al., 2010, p. 267)

De acuerdo al tipo de investigación, corresponde un diseño transeccional descriptivo dado que se realizarán observaciones en un momento único en el tiempo. (Hernández et al., 2010, p. 290)

Diagrama del diseño:

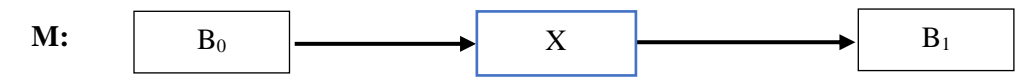

Donde:

M: Muestra.

B0: Datos de entrada (Imputs).

X: Modelación hidráulica e hidrológica.

B1: Predicción de escenarios de riesgo (Ouputs).

Para el proceso de simulación hidráulica e hidrológica se utilizará el siguiente proceso:

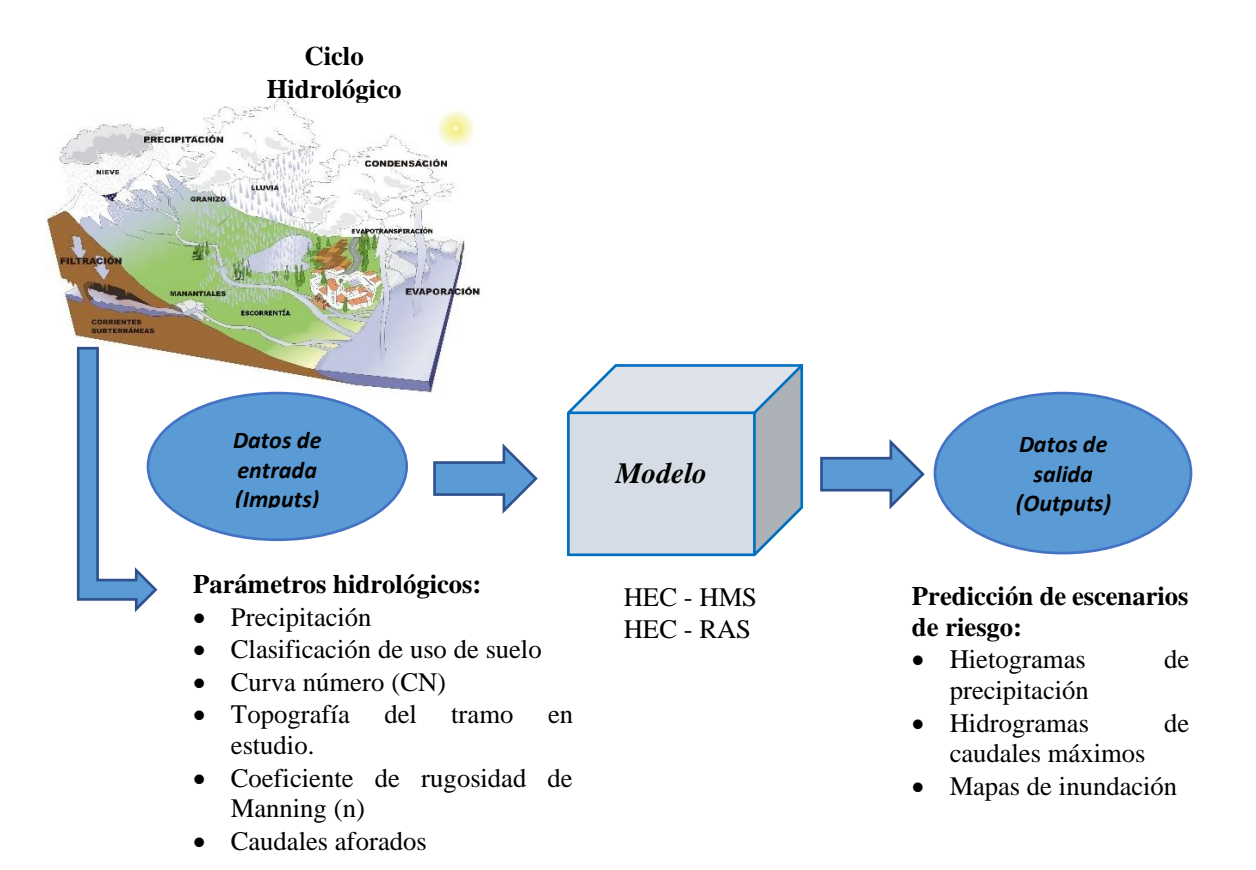

# **Población**

La población estuvo conformada por toda el área de la microcuenca de la quebrada Juninguillo, según la delimitación tenemos una longitud de 5,44 km y un área de:  $N=24,65Km^2 = 2465,00ha$ .

# **Muestra**

Para la realización del presente estudio se utilizó el muestreo no probabilística o intencional eligiendo una topografía de 9,32ha y un perímetro de 2,270.545m, específicamente para la simulación un eje con una longitud de 1,140.25m (1,14025km) en la quebrada Juninguillo, con 68415m<sup>2</sup> (6,8415ha) de área correspondiente a aguas arriba hasta la captación proyectada para el abastecimiento de agua de la ciudad de Moyobamba.

Las técnicas e instrumentos que se utilizaron, fueron los siguientes:

- ➢ **Observación sistemática:** Para recabar información diagnóstica y complementar la caracterización del problema sobre datos cartográficos, meteorológicos, precipitación, clasificación de uso de suelo, coeficiente de Manning (n), escorrentía e infiltración y realizar apreciaciones de la muestra de estudio.
- ➢ **Aforo de caudal:** Se medió los caudales generados en la microcuenca, así como el caudal que sale de la misma.
- ➢ **Registro de datos por la estación meteorológica de Moyobamba**
- ➢ **Estación total**

# ➢ **Correntómetro**

Se aplicó la estadística descriptiva para procesar los datos obtenidos durante la aplicación de los instrumentos de investigación con los pasos recopilación, organización y presentación de la información mediante hietogramas.

Se utilizó la técnica de interpretación nomotética e ideográfica para pasar de la descripción de los datos a la comprensión de las características de los datos, después de la aplicación de la variable independiente o aplicación del estímulo.

Para el modelamiento hidráulico e hidrológico y procesamiento de los datos se hizo uso del software HEC – RAS y HEC – HMS para predecir escenarios de riesgo mediante hidrogramas y mapas de inundación, así como del AutoCad para la elaboración de planos correspondientes para el modelo.

Mediante el Arcgis se delimitó la microcuenca y se elaboró los mapas respectivos de la microcuenca de la quebrada Juninguillo.

Asimismo, mediante el Ms Excel se procesó los datos para la obtención de los promedios y desviación estándar, así como la elaboración de tablas y figuras relacionadas con la investigación.

# **CAPÍTULO III RESULTADOS Y DISCUSIÓN**

# **3.1. Resultados**

# **3.1.1. Hietogramas de precipitación**

Tenemos los siguientes hietogramas aplicando el método de bloque alterno para periodos de retorno de 50, 100, 150 y 500 **(Ver anexo A)**.

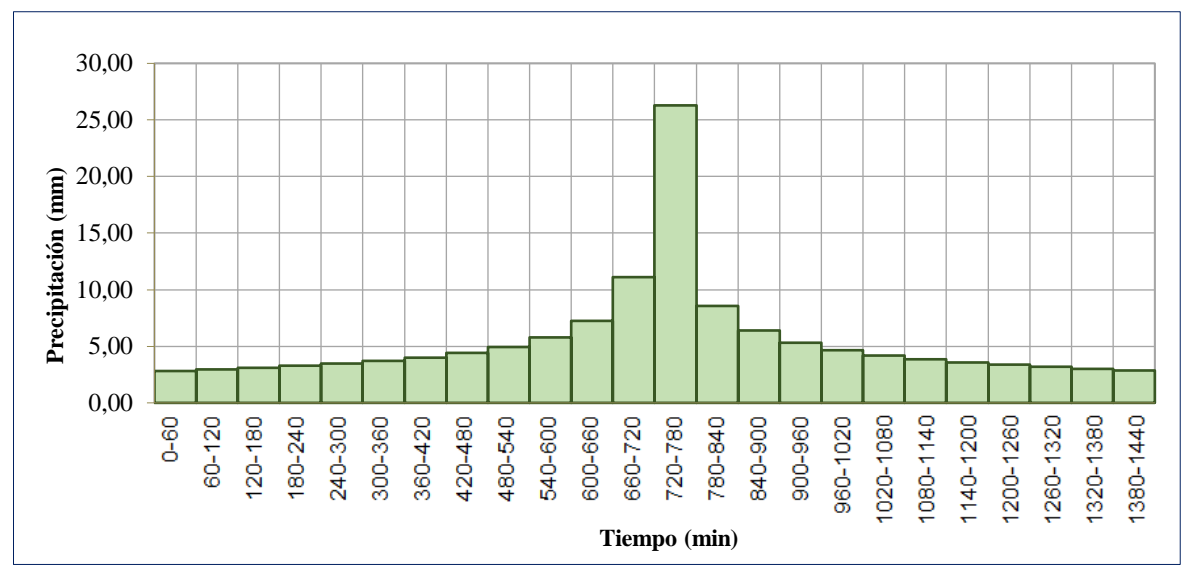

*Figura 6.* Hietograma de precipitación de diseño para TR = 50 años.

Nota: Representación gráfica de los mm de lluvia en un intervalo de 60 min para un periodo de retorno de 50 años aplicando el método de bloque alterno, obteniendo como máximo 26,29 mm/h.

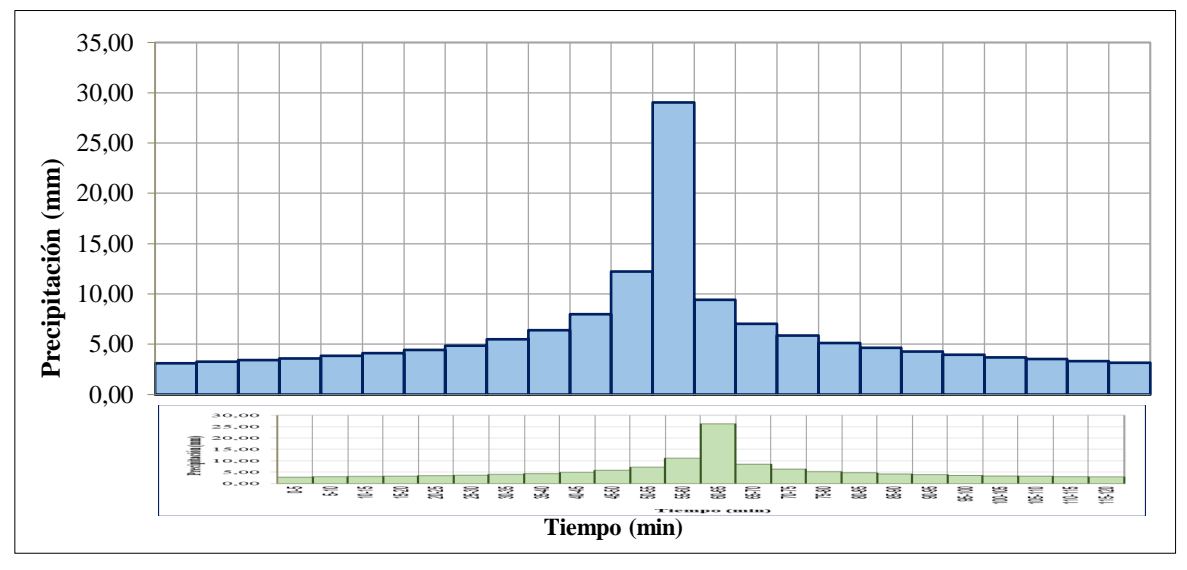

*Figura 7.* Hietograma de precipitación de diseño para TR = 100 años.

Nota: Representación gráfica de los mm de lluvia en un intervalo de 60 min para un periodo de retorno de 100 años aplicando el método de bloque alterno, obteniendo como máximo 29,04 mm/h.

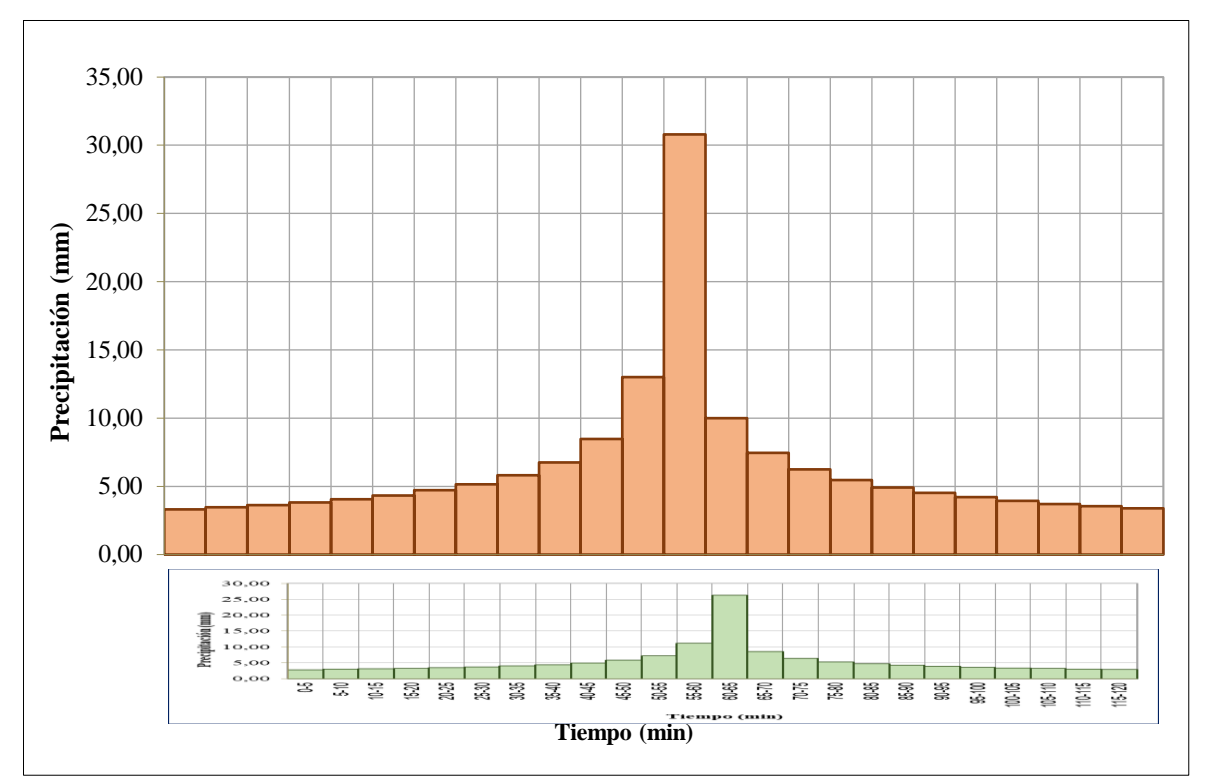

*Figura 8.* Hietograma de precipitación de diseño para TR = 150 años.

Nota: Representación gráfica de los mm de lluvia en un intervalo de 60 min para un periodo de retorno de 150 años aplicando el método de bloque alterno, obteniendo como máximo 30,79 mm/h.

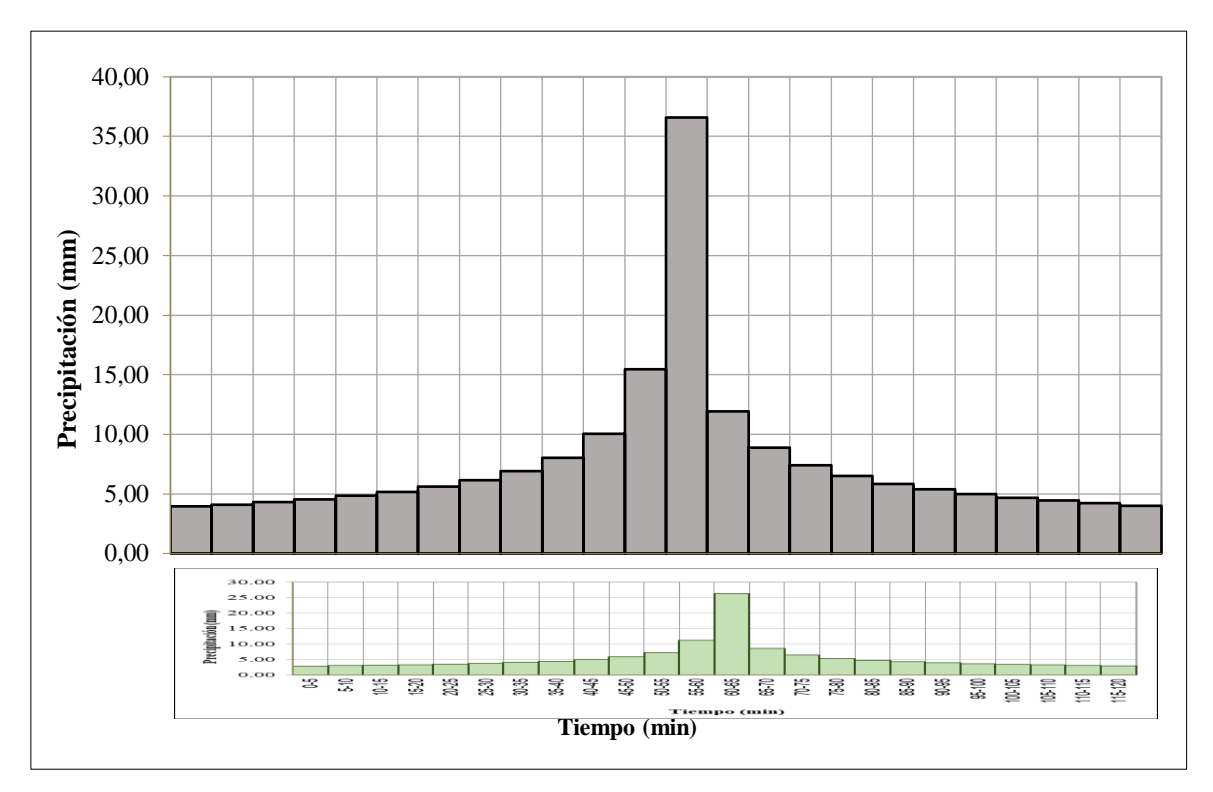

*Figura 9.* Hietograma de precipitación de diseño para TR = 500 años.

Nota: Representación gráfica de los mm de lluvia en un intervalo de 60 min para un periodo de retorno de 150 años aplicando el método de bloque alterno, obteniendo como máximo 36,61 mm/h.

# **3.1.2. Hidrogramas de caudales máximos**

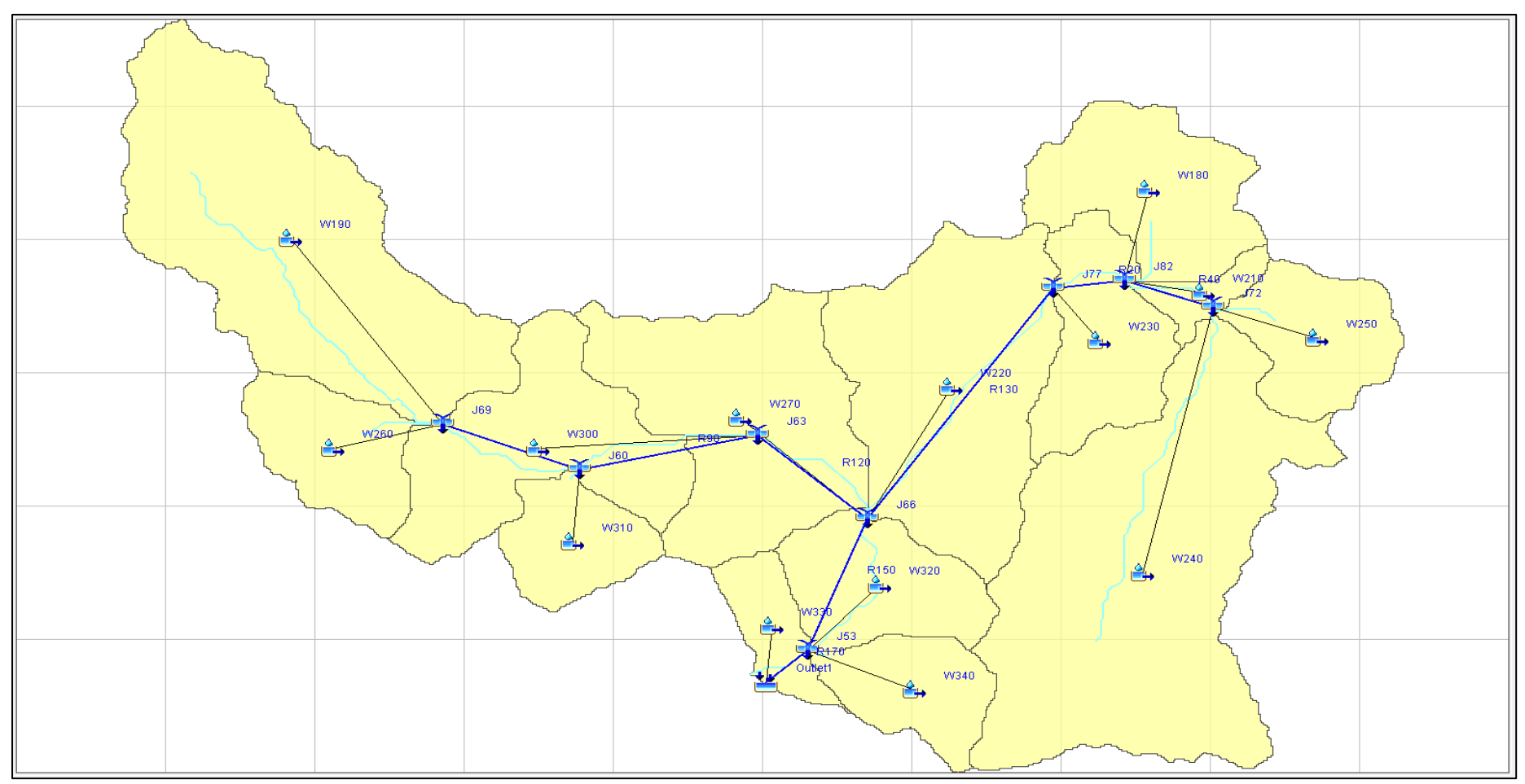

*Figura 10.* Modelo hidrológico – Microcuenca de la quebrada Juninguillo

Nota: Delimitada la microcuenca de la quebrada Juninguillo, se logró identificar 14 unidades de drenaje (Sub microcuencas); así mismo la clasificación de uso de suelos y la curva número (CN) con sus respectivas características **(Ver anexo B).** 

Conocido las unidades de drenaje que conforman el modelo hidrológico y los parámetros de entrada calculados, se obtuvo los caudales de máximas avenidas para los periodos de retomo de 50,100, 150, 500 años hasta el punto de cierre que es la captación proyectada para el sistema de abastecimiento de agua de la ciudad de Moyobamba:

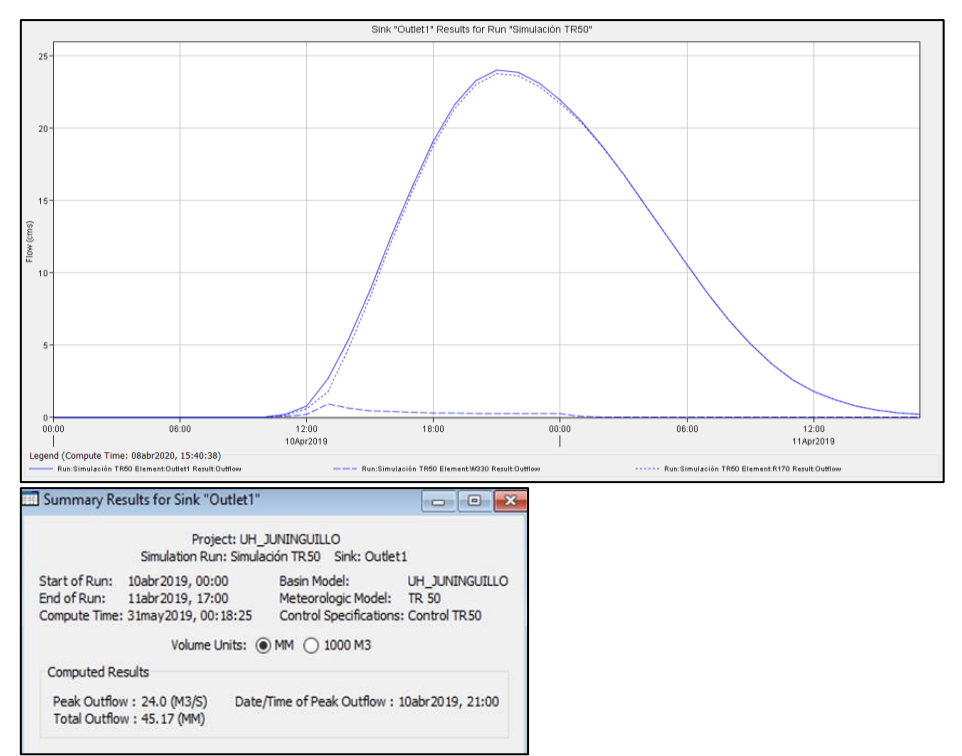

*Figura 11.* Hidrograma de caudal máximo para TR 50 años

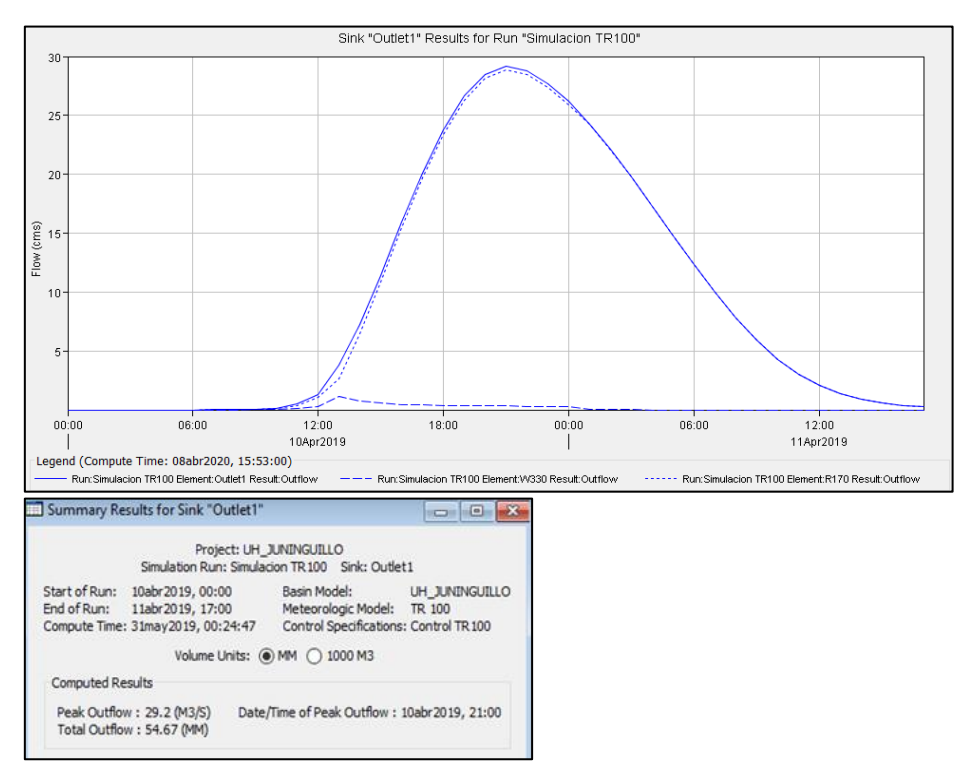

*Figura 12.* Hidrograma de caudal máximo para TR 100 años

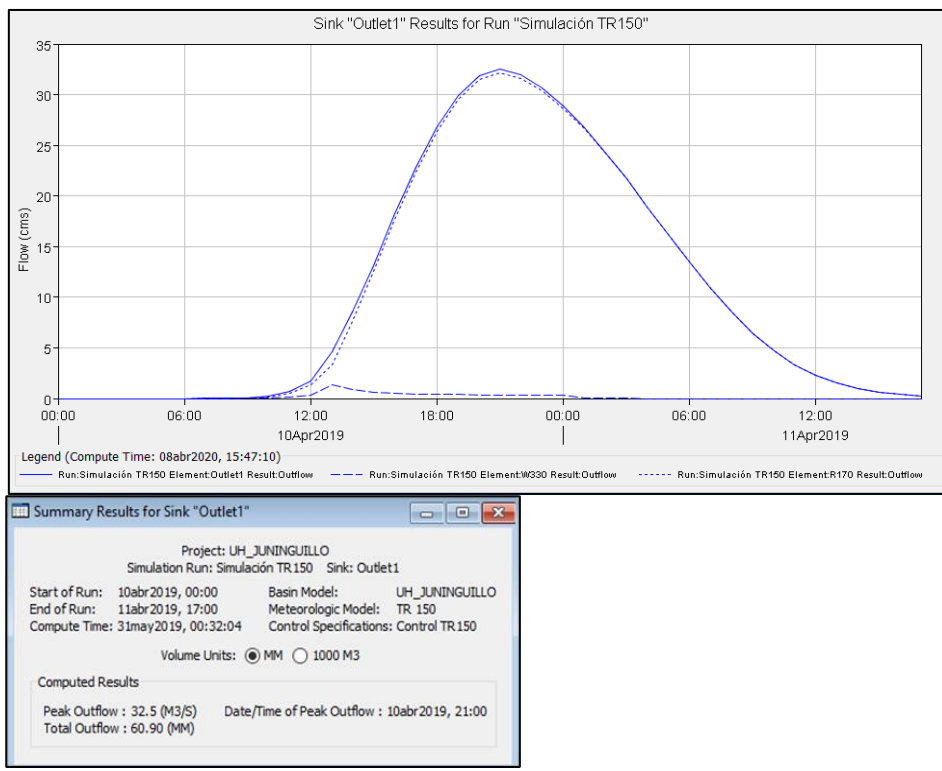

*Figura 13.* Hidrograma de caudal máximo para TR 150 años

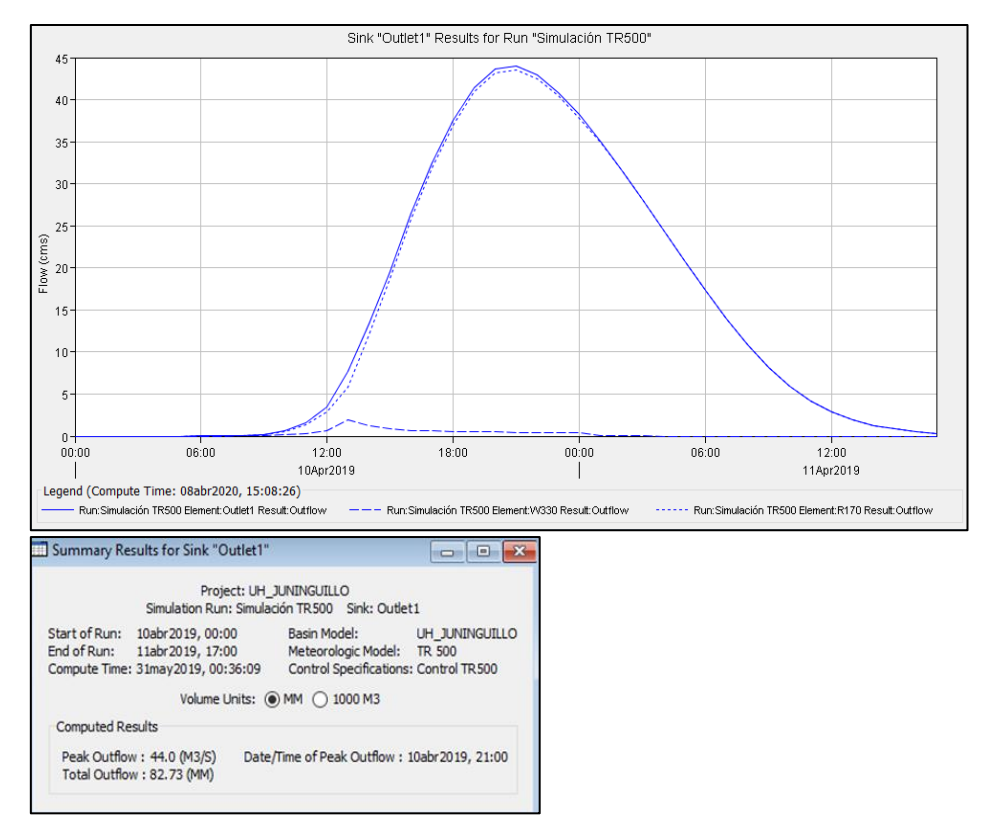

*Figura 14.* Hidrograma de caudal máximo para TR 500 años

Nota: Resultados del modelamiento HEC – HMS para un periodo de retomo de 50, 100, 150 y 500 años en cual muestra el inicio de la lluvia (Start of Run), final de la lluvia (En of Run), el cual pico (Peak Outflow) y el tiempo y hora del caudal pico (Date/Time of Peak Outflow).

# **Tabla 2**

| Periodo de retorno (años) | $Qmax(m^3/s)$ |
|---------------------------|---------------|
| 50                        | 24,00         |
| 100                       | 29,20         |
| 150                       | 32,50         |
| 500                       | 44,00         |

*Caudales máximos simulados – Microcuenca de la quebrada Juninguillo*

Nota: Se muestra los resultados de caudales picos simulados en HEC – HMS para diferentes tiempos de retorno en la microcuenca de la quebrada Juninguillo.

#### **Calibración del modelo**

Para validar el modelo hidrológico de los caudales máximos simulados para los diferentes periodos de retorno se contrastaron con los caudales máximos calculados en el estudio de hidrología e hidráulico del proyecto "Creación del sistema de abastecimiento de agua potable Juninguillo, de la ciudad de Moyobamba, distrito de Moyobamba, provincia de Moyobamba – San Martín" elaborado por la EPS Moyobamba. **(Ver anexo B – Tabla 20).**

#### **Tabla 3**

*Comparación de caudal del proyecto y caudal simulado*

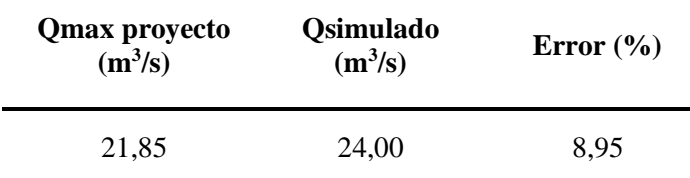

Nota: Comparando con el caudal máximo simulado en Hec – HMS en un periodo de retorno de 50 años se ha obtenido 24,00 m<sup>3</sup>/s que genera un error de 8,95%, bastante satisfactorio a lo esperado y con la seguridad de que los demás caudales máximos calculados para los diferentes periodos de retorno tendrán resultados confiables.

#### **3.1.3. Niveles de inundación**

Para el procesamiento del levantamiento topográfico realizado para el tramo de estudio se utilizó el software CivilCAD 3D, realizando secciones transversales perpendiculares al flujo sumando un total de 58 unidades en el cauce de la quebrada Juninguillo, con una longitud de 60 m y separadas 20 m entre sí con su respectiva geometría de cada sección transversal; para luego ser exportadas al Hec – Ras 4.1.

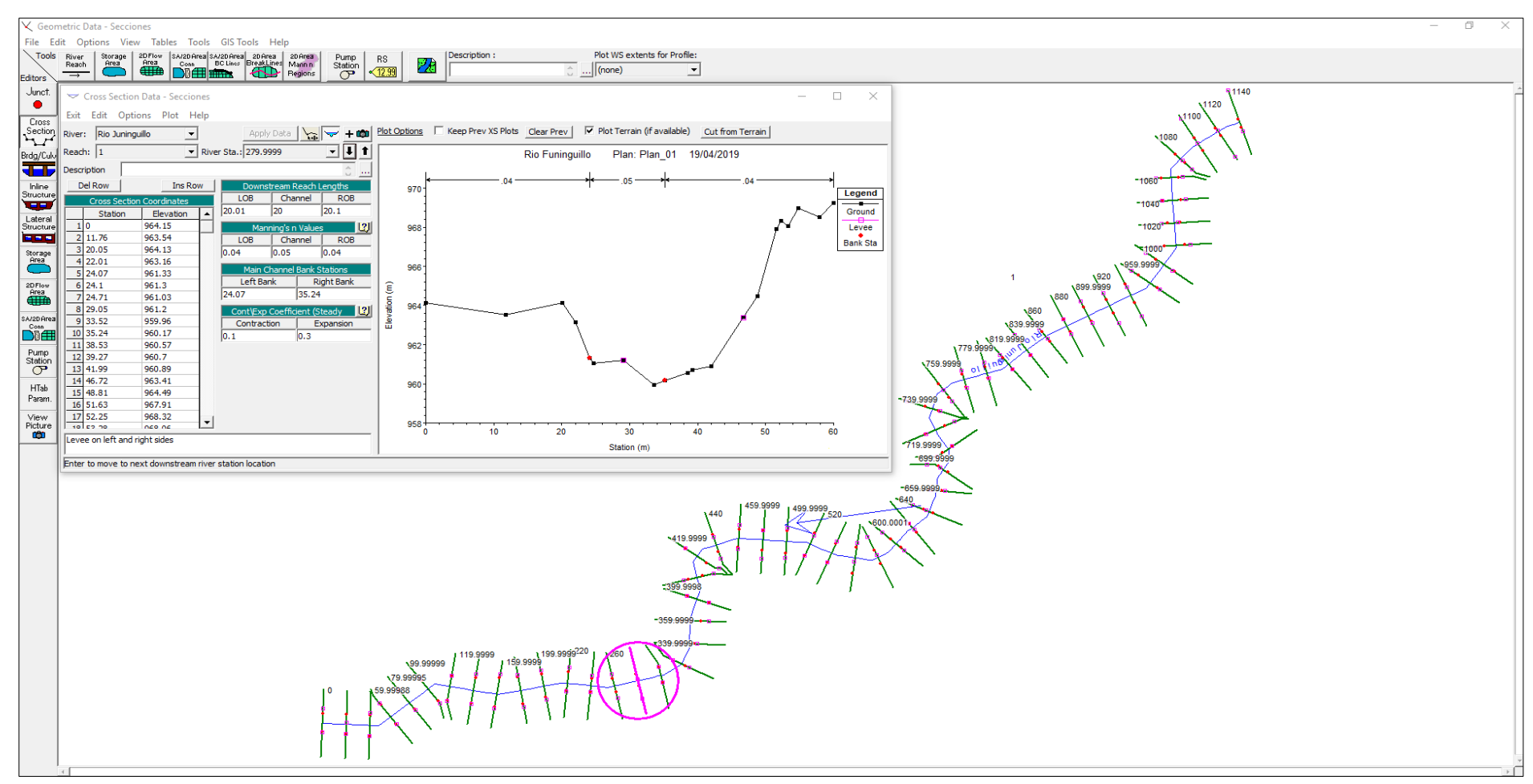

*Figura 15.* Secciones transversales en software Hec Ras 4.1.

Nota: Se observa las secciones transversales de la sección de estudio de la quebrada Juninguillo, dichas secciones están enumeradas desde el 0 al 1140, estas secciones son enumeradas de aguas arriba a aguas abajo; la quebrada esta simbolizada con una línea de color azul, los puntos rojos son las franjas marginales de la quebrada y las secciones transversales de color verde.

Con los datos obtenidos del proceso de cálculo, como la geometría del cauce y el coeficiente de Manning **(Ver anexo C)**, se procedió a realizar la modelación hidráulica del tramo en estudio por medio del método de conservación de la energía del software HEC RAS 4.1, para un periodo de retorno de 50, 100, 150 y 500 años respectivamente, obteniendo las características hidráulicas del perfil por cada periodo de retomo **(Ver anexo D)**, así como los mapas de inundación.

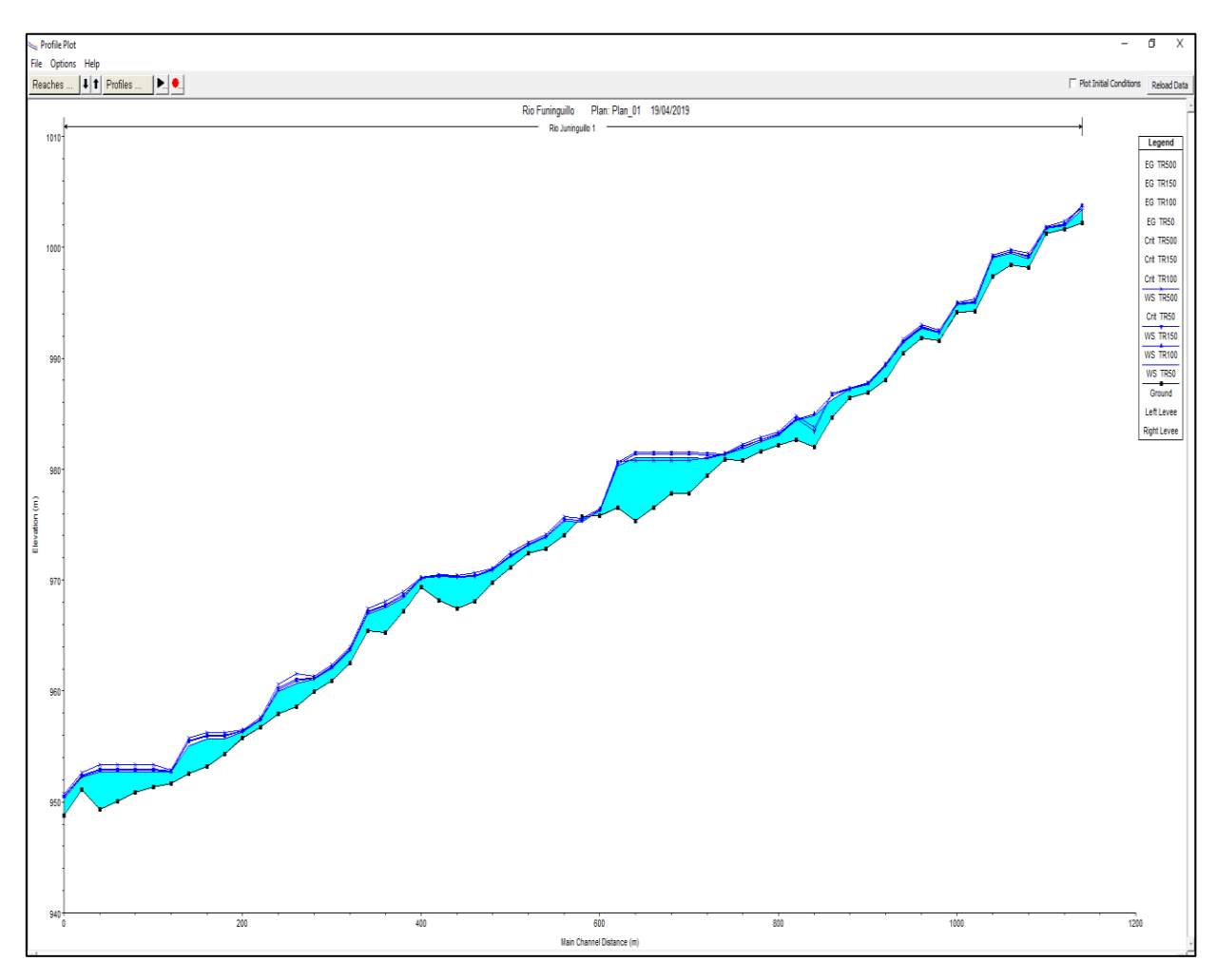

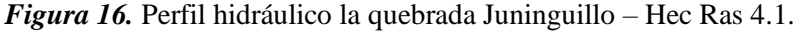

Nota: Indica los diferentes niveles de altura de agua para diferentes secciones trasversales del tramo del cauce, en sus respectivos periodos de retorno y que la mayor altura de agua es en la progresiva 640 m (sección 6400) a un periodo de retorno de 150 años, la cota de terreno es 975,3 msnm, la cota de nivel de agua 981,49 msnm y una altura de 6,16 m en eje de la quebrada.

Por medio del software HEC – GEORAS se realizó los mapas de inundaciones de la zona de estudio en donde se muestra las profundidades para un periodo de retorno de 50, 100, 150 y 500 años respectivamente de la microcuenca de la quebrada Juninguillo.

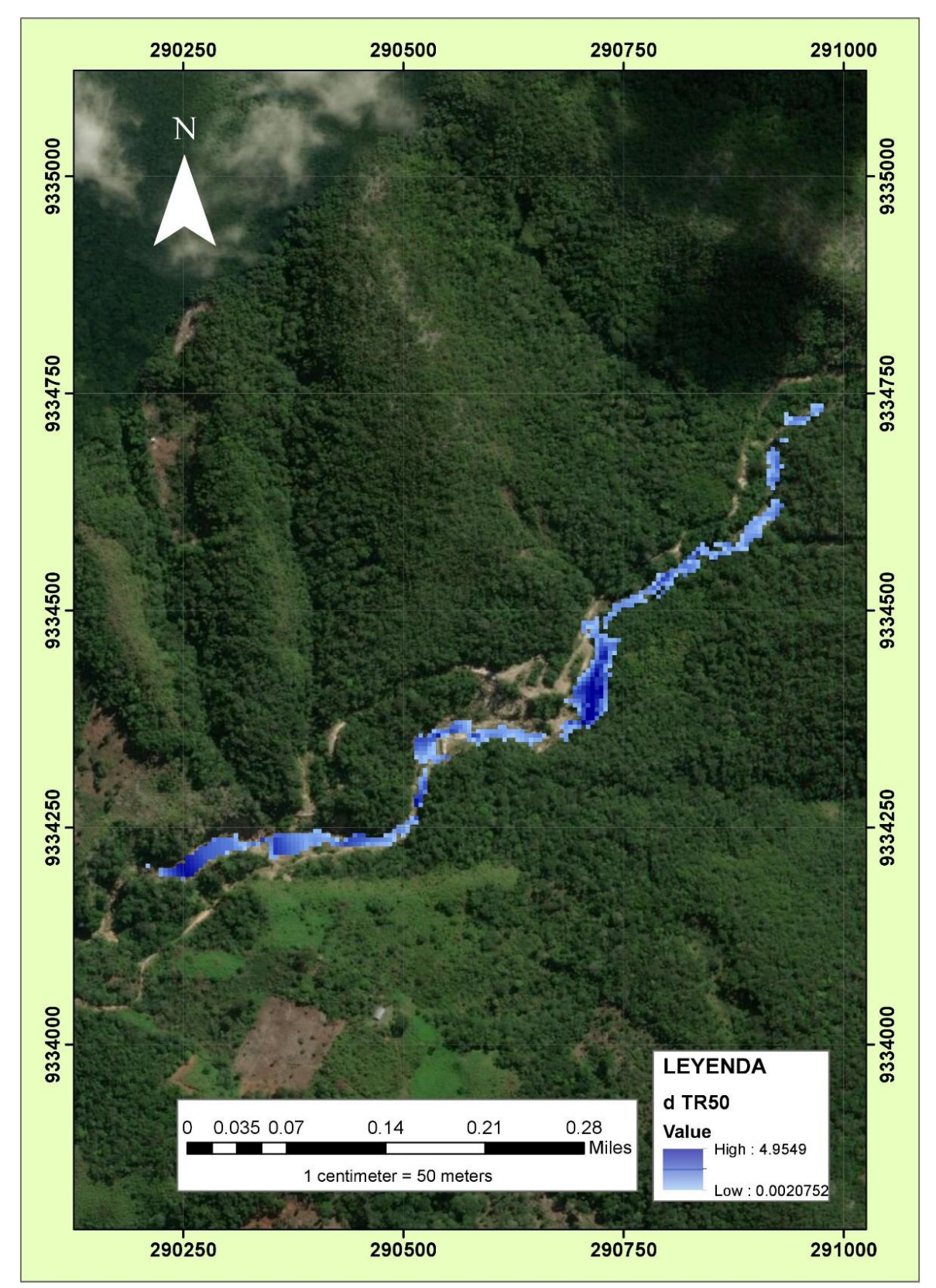

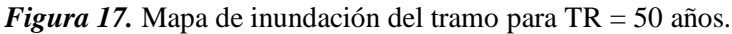

Nota: Observamos que, el caudal producido en un periodo de retorno de 50 años en tramo estudiado, provoca una inundación en caminos, carreteras, sembríos y en la captación de agua proyectada para la ciudad de Moyobamba, muestra también la tonalidad del color azul según la profundidad máxima de 4,955 m.

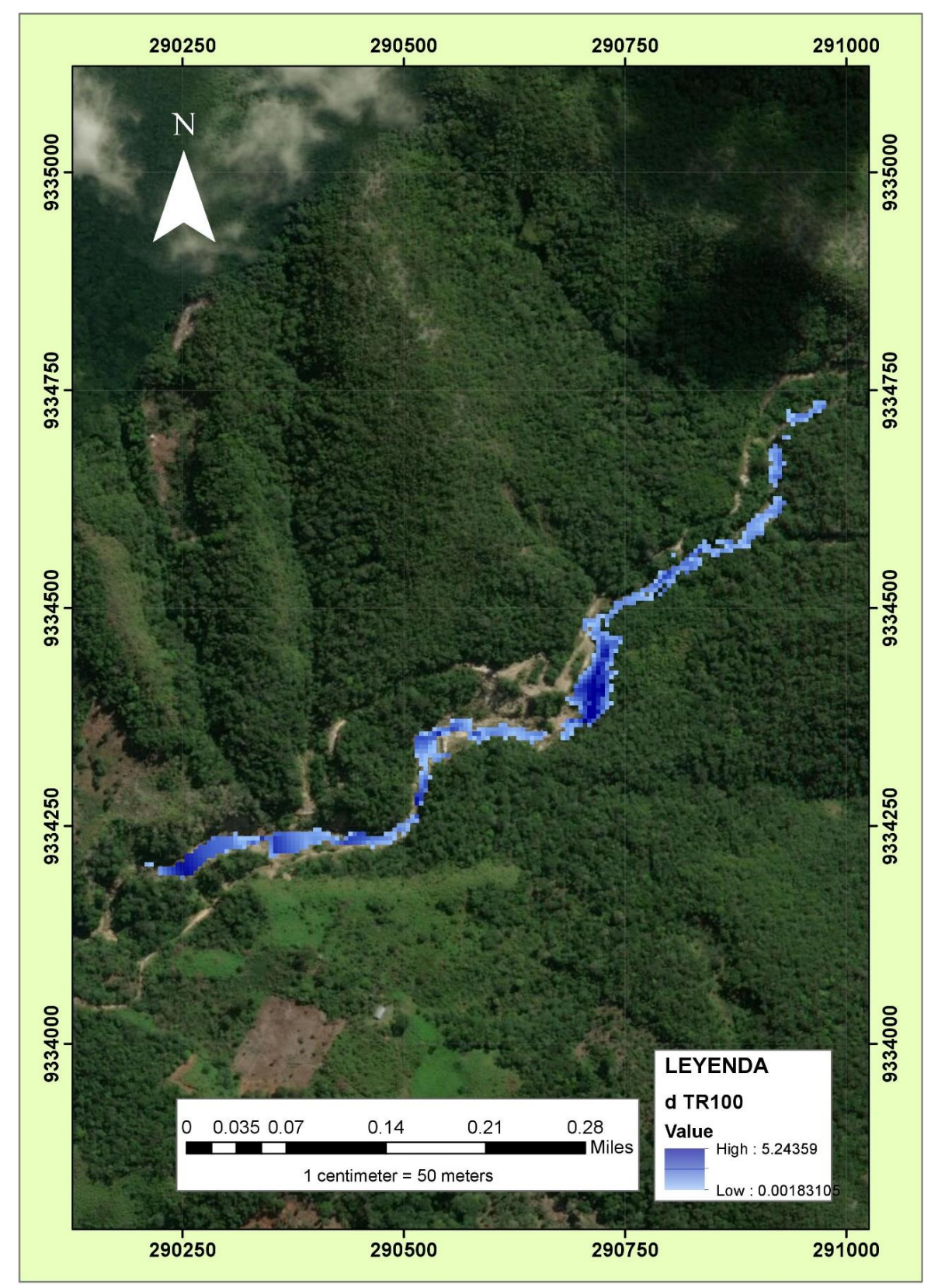

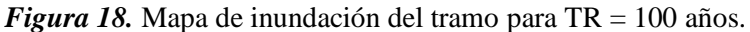

Nota: Observamos que, el caudal producido en un periodo de retorno de 100 años en tramo estudiado, provoca una inundación en caminos, carreteras, sembríos y en la captación de agua proyectada para la ciudad de Moyobamba, muestra también la tonalidad del color azul según la profundidad máxima de 5,244 m.

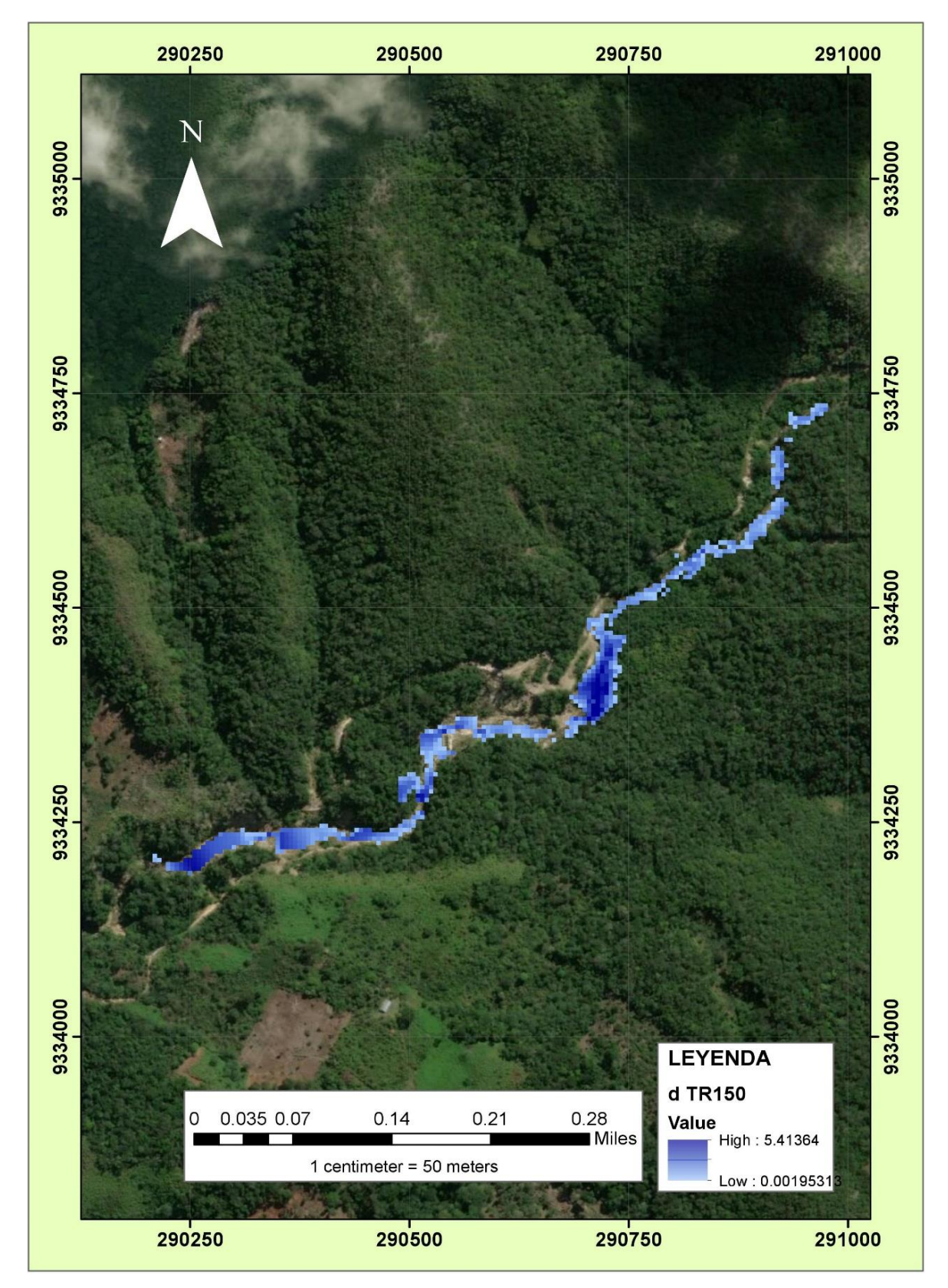

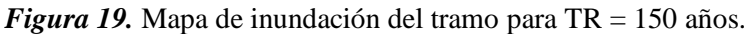

Nota: Observamos que, el caudal producido en un periodo de retorno de 150 años en tramo estudiado, provoca una inundación en caminos, carreteras, sembríos y en la captación de agua proyectada para la ciudad de Moyobamba, muestra también la tonalidad del color azul según la profundidad máxima de 5,413 m.

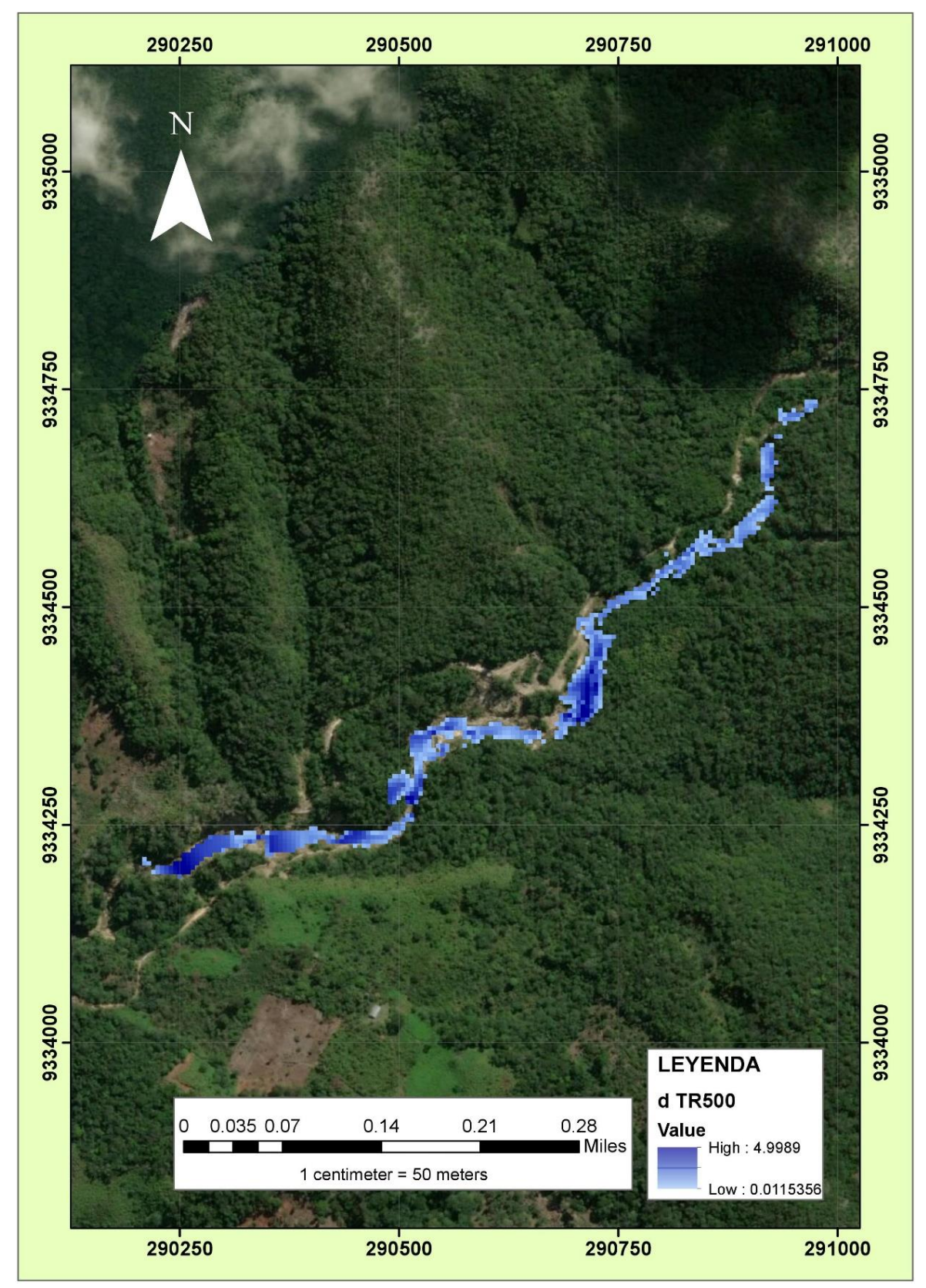

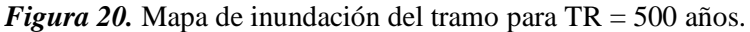

Nota: Observamos que, el caudal producido en un periodo de retorno de 500 años en tramo estudiado, provoca una inundación en caminos, carreteras, sembríos y en la captación de agua proyectada para la ciudad de Moyobamba, muestra también la tonalidad del color azul según la profundidad máxima de 4,999 m.

#### **3.2. Discusiones**

Para el modelo de simulación con HEC – HMS y HEC – RAS se aplicó estrictamente lo señalado por Bedient, Huber, & Vieux (2008) sobre los componentes de interfaz del usuario, serie de datos, modelo de cuenca, modelo meteorológico y especificaciones de control.

En general los resultados obtenidos en la presente investigación concuerdan con los resultados del modelamiento realizado por Arteaga (2017), donde la predicción de escenarios de riesgo como crecidas es parcial, considerando que los eventos identificados fueron reproducidos de manera satisfactoria por el modelo; sin embargo existe error de 8,95% en la calibración, el cual se debe a distintas causas, entre ella los vacíos de información de precipitación de los años 2013 al 2018, y el error especialización de la precipitación, es decir que no existen suficientes eventos de crecida registrados para validar el modelo, como es el caso para la microcuenca de la quebrada Juninguillo.

Producto del modelo de simulación hidrológica se obtuvo el caudal pico de 24,00 m $\frac{3}{s}$ ; 29,20  $\rm m^{3}/s$ ; 32,50 m<sup>3</sup>/s y 44,00 m<sup>3</sup>/s para los periodos de retorno de 50, 100, 150 y 500 años respectivamente y de la simulación hidráulica los mapas de inundaciones para los periodos de retornos establecidos, de los cuales se afirma que la microcuenca de la quebrada Juninguillo presenta bajo riesgo a inundaciones significativas, según el modelo simulado, para eventos de precipitación cuya probabilidad sea inferior a 500 años de periodo de retorno, en el caso de que se mantengan las condiciones de cobertura y uso del suelo actual, como afirma Morris (2006) en una de sus conclusiones.

Al contrastar los resultados con los obtenidos por Guevara (2018), quien ha elaborado los hietogramas para los periodos de retorno de 2, 5, 10, 20, 50, 100, 200 y 500 años en donde muestra una precipitación acumulada de 24h de 93,089 mm; 108,910 mm; 122,642 mm; 138,104 mm; 161,576 mm; 181,948 mm; 204,888 mm y 239,710 mm respectivamente, los cuales se obtuvieron al comprobarse que la distribución se ajusta a la GUMBEL; mientras que para el presente estudio se ha elaborado los hietogramas para los periodos de retorno de 50, 100, 150 y 500 años, en donde se obtuvo una precipitación acumulada en 24h de 132,057 mm, 145,896 mm, 154,654 mm y 183,883 mm, cuyos resultados se obtuvieron al comprobarse que la distribución estadísticamente se ajusta a la distribución LOG – NORMAL, de donde se observa que existen diferencias significativas debido al área de la cada microcuenca; así mismo se ha podido contrastar los hidrogramas de crecida para cada periodo de retorno de 2, 5, 10, 20, 50, 100, 200, 500 años en un tiempo de 24h, obteniéndose los siguientes caudales picos: a las  $00:00$  horas  $17,21m^3/s$ ,  $00:00$  horas  $30,73m^3/s$ ,  $23:00$ horas 44,87m<sup>3</sup>/s, 20:00 horas 65,28m<sup>3</sup>/s, 18:30 horas 106,43 m<sup>3</sup>/s, 18:00 horas 150,20 m<sup>3</sup>/s, 17:30 horas  $206,78$  m<sup>3</sup>/s, 17:30 horas  $304,55$  m<sup>3</sup>/s respectivamente, en el punto de cierre de la cuenca en la hidroeléctrica Gera respectivamente; valores diferenciados a las del comportamiento de la microcuenca de la quebrada Juninguillo en el punto de cierre la captación proyectada para el sistema de abastecimiento de agua de la ciudad de Moyobamba, que se obtuvo como caudales picos de 24,00 m<sup>3</sup>/s; 29,20 m<sup>3</sup>/s; 32,50 m<sup>3</sup>/s y 44,00 m<sup>3</sup>/s; finalmente se logró obtener los mapas de inundación para un periodo de retorno de 2, 5, 10, 20, 50, 100, 200, 500 años en la zona de estudio, obteniendo alturas de 2,26 m; 2,70 m; 3,03 m; 3,45 m; 4,14 m; 4,73 m; 5,15 m y 6, 098 m; de manera similar para el caso de Juninguillo se ha obtenido los mapas de inundaciones para 50, 100, 150 y 500 años de periodo de retorno con profundidades de 4,955 m; 5,244 m; 5, 413 m y 4,999 m.

Para el modelamiento respectivo se ha considerado información proporcionada por la EPS (2018) en el proyecto "Creación del sistema de abastecimiento de agua potable Juninguillo, de la ciudad de Moyobamba, distrito de Moyobamba, provincia de Moyobamba – San Martín" y para el cálculo de lluvia – escorrentía se ha usado la metodología de la curva número (CN) de del Soil Conservation Service (SCS), para obtener el CN se identificó el uso de suelo, a base de la cobertura vegetación según base de datos del Gobierno Regional de San Martin en la base de datos del Autoridad Regional Ambiental, del año 2017 y también en base a lo observado de campo.

# **CONCLUSIONES**

La microcuenca de la quebrada Juninguillo está conformada por 14 sub microcuencas, siendo la W240 la de mayor extensión con 5,23 Km<sup>2</sup> y perímetro de 16,08 Km; y W340 la de mayor pendiente de 21,73%, la microcuenca tuvo como punto de cierre la captación proyectada para el sistema de abastecimiento de agua de la ciudad de Moyobamba.

Los hietogramas de la microcuenca de la quebrada Juninguillo para los periodos de retorno de 50, 100, 150 y 500 años, muestran los mm de lluvia en un intervalo de 60 min, que aplicando el método de bloque alterno se obtiene como máxima precipitación de 26,29 mm/h; 29,04 mm/h; 30,79 mm/h y 36,61 mm/h, así mismo la precipitación acumulada en 24h de 132,057 mm; 145,896 mm; 154,654 mm y 183,883 mm respectivamente; cuyos resultados se obtuvieron al comprobarse que la distribución estadísticamente se ajusta a la distribución LOG – NORMAL, así mismo se obtuvo los mapas de inundaciones para los periodos de retorno establecidos.

Los hidrogramas de crecida para cada periodo de retorno de 50, 100, 150, 500 años en un tiempo de 24h, muestran los siguientes caudales picos de 24,00 $\text{m}^3/\text{s}$ ; 29,20 $\text{m}^3/\text{s}$ ; 32,50 $\text{m}^3/\text{s}$ y 44,00m<sup>3</sup> /s respectivamente, en el punto de cierre de la microcuenca de la quebrada Juninguillo, lo que se afirma que presenta bajo riesgo a inundaciones, según el modelo simulado, para eventos de precipitación cuya probabilidad sea inferior a 500 años de periodo de retorno, en el caso de que se mantengan las condiciones de cobertura y uso del suelo actual, dado que según las características hidráulicas e hidrológicas se evidencian que a un periodo de retorno de 50, 100, 150 y 500 años se tienen tirante máximos (Y) de 4,955 m; 5,244 m; 5, 413 m y 4,999 m.

La calidad del pronóstico hidráulico e hidrológico mediante la aplicación del modelo HEC – HMS y HEC – RAS para la predicción de escenarios de riesgos en la microcuenca de la quebrada Juninguillo es parcial, considerando que, los cuatro eventos en periodos de retorno de 50, 100, 150 y 500 fueron reproducidos de manera satisfactoria por el modelo; sin embargo existe error de 8,95% en la calibración al hacer una comparación entre el caudal del proyecto y caudal simulado por el modelo, en opinión del autor esto se debe a los vacíos de información de precipitación de los años 2013 al 2018 y a la especialización de la precipitación, es decir que no existen suficientes eventos de crecida registrados para validar el modelo.

# **RECOMENDACIONES**

A la universidad Nacional de San Martín, la instalación de una estación meteorológica propia que permitan monitorear el comportamiento y análisis de la hidráulica pluvial, además de contar con más datos de precipitación máximas de 24 horas con mayor facilidad, puesto que ha sido una limitación en el desarrollo de la presente investigación.

A la Autoridad Nacional del Agua (ANA) y Autoridad Local del Agua (ALA), incluir los resultados obtenidos en su base de datos para tener como referente cuando se tome decisiones para la acreditación de disponibilidad hídrica superficial y subterráneas en la microcuenca de la quebrada Juninguillo.

Al Organismo Técnico de Administración de los Servicio de Saneamiento – OTASS, a través de la empresa prestadora de los servicios de saneamiento EPS – Moyobamba, considerar los resultados en su planificación, implementación, ejecución, control y monitoreo adecuado de proyectos de inversión pública sobre ampliación y mejoramiento del sistema de abastecimiento de agua potable a la ciudad de Moyobamba, así mismo realizar aforos mensuales para tener información real y ejecutar una calibración confiable del modelo.

Al público en general, considerar los resultados obtenidos para otras investigaciones, formulación de proyectos de inversión pública en general, estudios básicos y para la ejecución de obras hidráulicas futuras en la zona de estudio.
# **REFERENCIAS BIBLIOGRÁFICAS**

[1] ACKRERMAN, Cameron T. *HEC – GeoRAS GIS Tools for Support of HEC–RAS using ArcGIS*. California: US Army Corps Enginners, 2009. 246 pp. CA 95616-4687

[2] ARNELL, Nigel W. *A simple water balance model for the simulation of streamflow over a large geographic domain*, Journal of Hydrology, 1999. pp. 314–335.

[3] ARTEAGA, Miguel Oswaldo. *Evaluación del modelo hidrológico HEC–HMS para la predicción hidrológica y de crecidas, en la cuenca baja del río cañar.* Proyecto previo de maestría inédita. Escuela Politécnica Nacional, Quito, Ecuador. 2017.

[4] BANKS, Jerry, CARSON, John S., NELSON, Barry L. y Nicol, David M. *Discrete – Event System Simulation.* 4ª ed. New Jersey: Prentice–Hall, 1999. 528 pp.

[5] BEDIENT, Philip B., HUBER, Wayne C. y VIEUX, Baxter E. *Hydrology and Floodplain Analysis*. 6ª ed. Houston, Texas: Prentice Hall, 2008. ISBN-10: 0-13-475197-3

[6] BEEK, Martinus Adrianus. *Drainage pattern analysis and extraction of hydrologic properties from digital elevation models*. Tesis doctoral inédita. M. Sc. thesis in Land Resources and Management, Silsoe College, Cranfield University, Silsoe. 1996.

[7] BERTOGLIO, Osear Johansen. *Introducción a la teoria general de sistemas*. México: Limusa, S.A. de C.V. Grupo Noriega Editores, 1993. 167 pp. ISBN 968–18–1567–X.

[8] BRUNNER, Gary W. *River Analysis System User's manual*. California: US Army Corps of Engineers, Hydrologic Engineering Center, 2002. CA 95616-4687.

[9] BRUNNER, Gary. W. *HEC – RAS River Analysis System Hydraulic*. California: US Army C Brunner orps og Engineering, 2016. 538 pp. CA 95616-4687.

[10] BURROUGH, Peter Alan. *Principles of geographical information systems for land resources assessment*, Reino Unido: Oxford University Press, 1986. 206 pp. ISBN: 0198545630.

[11] CANÓN, José Eduardo. *Taller de aplicación de HEC–HMS*. Facultad de Ingeniería, Universidad Nacional de Colombia, 2005.

[12] CHOW, Ven Te, MAIDMENT, David R. y MAYS, Larry W. Traducción Juan G. Saldarriaga. *Hidrología Aplicada*. Santa Fé de Bogotá: McGraw-Hill, 1994.

[13] CHU, Xuefeng y STEINMAN, Alan. *Event and Continuous Hydrologic Modeling with HEC-HMS*. Journal of Irrigation and Drenage Engineering, 2009.

[14] CIWR HEC. *HEC–RAS River Analysis System. Davis,* California: US Corps Army of Engineers, 2015.

[15] DUEÑAS, C. *Marco normativo vigente ante el riesgo de inundaciones. In: Jornadas Parlamentarias sobre prevención de riesgos relacionados con el agua: VI–La protección civil ante el riesgo de inundaciones,* Madrid: Cámara del Senado. Madrid, 1997.

[16] ESCARCENA, Freiker Yasmani. *Determinación de áreas inundables de la parte media de la microcuenca del río Zapatilla – centro poblado de Ancoamaya – Ilave*. Tesis de pregrado inédita. Universidad Nacional del Altiplano, Puno – Perú, 2014.

[17] ESTRADA, Valentina. y PACHECO, Rafael Miguel. *Modelación hidrológica con HEC-HMS en cuencas montañosas de la región oriental de Cuba*. La Habana: Ingeniería hidráulica y ambiental, 2012. pp. 94-105.

[18] Empresa Prestadora de Servicios – EPS. *Diagnóstico de la EPS Moyobamba SRL*. Moyobamba – Perú, 2016.

[19] Empresa Prestadora de Servicios – EPS. *Estudio de Vulnerabilidad del Proyecto: "Creación del sistema de abastecimiento de agua potable Juninguillo, de la ciudad de Moyobamba, distrito de Moyobamba, provincia de Moyobamba – San Martín"*. Moyobamba – Perú, 2018.

[20] FELDMAN, Arlen D. *Hydrologic Modelling System HEC–HMS, Technical reference manual.* California: U. S. Army Corps of Engineers, Hydrologic Engineering Center, HEC, 2000. 148 pp. CA 95616-4687.

[21] FLEISCHBEIN, Katrin, WILCKE, Wolfgang, GOLLER, Rainer, BOY, Jens, VALAREZO, Carlos, ZECH, Wolfgang y KNOBLICH, Klaus. *Rainfall interception in a lower montane forest in Ecuador: effects of canopy properties. Hydrological Processes*, 2005. pp. 1355–1371. Recuperado de: https://doi.org/10.1002/hyp.5562.

[22] FLEMING, Matt y BRAUER, Tom. *Hydrologic Modeling System: User Manual*. California: US Army Corps og Engineers, 2015. 58 pp. CA 95616-4687.

[23] FLEMING, Matthew J. y DOAN, James H. *HEC–GeoHMS Geospatial Hydrologic Modeling Extensión: User´s Manual*. California: US Army Corps of Engineers, 2013. 58 pp. CA 95616-4687.

[24] GONCALVES, Mary Carmen. *Teoría de los sistemas*. [en línea]. 2011. [Consultado 18 de abril 2019]. Disponible en: http://teoriadelossistemasmaryg.blogspot.com/2012 /01/elproceso-de-modelacion-sistemica.html.

[25] GUEVARA, Alex Jhon. *Modelación hidrológica e hidráulica para determinar las crecidas en el Río Gera en la Provincia de Moyobamba, 2015*. Tesis de pregrado inédita. Universidad Nacional de San Martín – Tarapoto, Perú, 2018.

[26] HEC–CEIWR. *Modelación Hidrológica Sistema HEC-HMS. Manual de usuario. Version 4.2 08. 2016*. US Army Corps of Engineers Instituto de Recursos Hidráulicos Centro de Ingeniería Hidrológica 609 Second Street Davis, EE.UU, 2016.

[27] HERNÁNDEZ, Roberto, FERNÁNDEZ, Carlos y BAPTISTA, María del Pilar. *Metodología de la Investigación.* 5ª ed. México: McGRAW-HILL/ Interamericana Editores, S.A. DE C.V., 2010. 613 pp. ISBN: 978-607-15-0291-9.

[28] HOYOS, Elvis. *Herramienta de ayuda para la modelación hidráulica del sector II-B del sistema de distribución de agua potable de la ciudad de Abancay – Apurímac – año 2015*. Tesis de pregrado inédita. Universidad Alas Peruanas, Perú, 2016.

[29] ICLAN. *Introducción a los modelos hidráulicos. Primer encuentro y curso taller sobre factores fisiográficos e hidrológicos para la ordenación de cuencas.* [en línea]. 2018. [Consultado 20 de abril 2019]. Disponible en: http://slideplayer.es/slide/3568933/

[30] IDEAM. *Instituto de Hidrología, Meteorología y Estudios Ambientales*. Adscrito al Ministerio de Ambiente y Desarrollo Sostenible de Colombia, 2014.

[31] KELLNER, Marc I., MADACHY, Raymond J. y RAFFO, David M. *Software process simulation modeling: Why? What? How? The Journal of Systems and Software*, 1999. pp. 91–105, CA 90089-0781.

[32] KOPP, Stephen M. *Linking GIS and hydrological models: where we have been, where we are going?*, en Kovar, K. y H.P. Narchtnebel (eds.), Application of Geographic Information Systems in hydrology and water resources management, IAHS Publ, 1996. pp. 133–140.

[33] MAIDMENT, David R. *GIS and hydrologie modeling*, en Goodchild, M F., B. O. Parks, and L.T. Steyaert (eds), Environmental modeling with GIS, Oxford University Press, New York, 1993. pp. 147–167.

[34] MAIDMENT, David R. *GIS and Hydrologie Modeling – an Assessment of Progress*, Proceedings Third International Conference/ Workshop on Integrating GIS and Environmental Modeling, Santa Fe, NM, Santa Barbara, CA: NCGIA, 1995. Recuparado de: http://www.ncgia.ucsb.edu/conf/SANTA\_FE\_CD-ROM/main.html.

[35] MAIDMENT, David R. y REED, Seann M. *Soil water balance in Morocco*, CRWR, University of Texas, 1997.

[36] MCDONELL, Rachael A. *Including the spatial dimension: using the spatial information system In hydrology.* Oxford: Progress in Physical Geography, 1996. pp. 159– 177. Recupaerado de: https://doi.org/10.1177/030913339602000203.

[37] MEIJERINK Allard M. J., BROUWER, Hans A. M., MANNAERTS, Chris M. y VALENZUELA, Carlos R. *Introduction to the use of Geographical Information Systems for practical hydrology, UNESCO, International Hydrology Programme and ITC* publication No. 23, The Netherlands: Enschede, 1994.

[38] MENÉNDEZ, Angel, y RE, Mariano. *Códigos Numéricos para Hidrología Urbana. Especialización en Hidrología Urbana*. Buenos Aires: Facultad de Ingeniería, UBA, 2009. 199 pp.

[39] MENDOZA, Manuel, BOCCO, Gerardo y BRAVO, Miguel. *Spatial prediction in hydrology: Status and implications in the estimation of hydrological processes for applied research*, Progress in Physical Geography, 2002. pp. 271–290. https://doi.org/10.1191/0309133302pp335ra.

[40] MILLER, David R. y MORRICE, Jane G. (1996). *Assessing uncertainty in catchment boundary delimitation.* Proceedings Third International Conference/ Workshop on Integrating GIS and Environmental Modeling, Santa Fe, NM, Santa Barbara, CA: NCGIA, 1996.

[41] MORALES, Jairo José. *Metodología de planificación ambiental participativa para formular el plan rector de producción y conservación (PRPC) de la Cuenca del Río Jucuapa Matagalpa–Nicaragua.* Tesis de maestría inédita, Turrialba: CATIE - Centro Agronómico Tropical de Investigación y Enseñanza, 2003.

[42] MORE, Maria Judith. y GUERRA, Janeth. *Evaluación del uso y aprovechamiento potencial del agua para el abastecimiento poblacional en la microcuenca de la quebrada Juninguillo, Moyobamba 2013*. Tesis de pregrado inédita. Universidad Nacional de San Martín – Tarapoto, Moyobamba, 2014.

[43] MORIASI, Daniel N, ARNOLD, Jeffrey G, VAN LIEW, Michael. W, BINGNER, Ronald L., HARMEL, R. Daren y VEITH, Tamie L. *Model Evaluation Guidelines for Systematic Quantification of Accuracy in Watershed Simulation. American Society of Agricultural and Biological Engineers, 2007.*

[44] MORRIS, Hubert. *Modelación hidráulica e hidrológica del río Guápiles para determinar la vulnerabilidad a inundaciones en un tramo comprendido entre los poblados Guápiles y la Rita.* Tesis de licenciatura inédita. Universidad de Costa Rica, Costa Rica, 2006.

[45] MÜLLER–WOHLFEIL, Dirk-Ingmar., LAHMER, Werner, KRYSANOVA, Valentina y BECKER, Alfred. *Topography–based hydrological modelling in the Elbe drainage basin*, Proceedings Third International Conference/ Workshop on Integrating GIS and Environmental Modeling, Santa Fe: NCGIA, 1996.

[46] NANÍA, Leonardo S. *Manual Básico de HEC–HMS 3.0 y HEC–GEO–HMS 1.1.* Universidad de Granada, Dpto. de Mec. de Estructuras e Ingeniería Hidráulica, Área de Ingeniería Hidráulica, 2007. 76 pp. ISBN: 978-84-690-5876-3.

[47] Organización de los Estados Americanos – OEA. *Manual Sobre el Manejo de Peligros Naturales en la Planificación para el Desarrollo Regional Integrado*. Washington, D.C, 1993.

[48] Organización de los Estados Americanos – OEA. *Marco para la gestión sostenible de los recursos hídricos de la cuenca del Plata en lo referente a los efectos hidrológicos de la* 

*variabilidad y cambio climático*. Department of Sustainable Development – Organization of American States, 2006.

[49] OLIVERA, Francisco. *Water Balance of the Souss basin, Morocco. Using Geographic Information Systems for water resources management*, CRWR and UNFAO, University of Texas at Austin, 1995.

[50] OLIVERA, Francisco. *Spatial distributed modeling of storm runoff and non-point source pollution using geographic information systems*, Ph.D. Thesis University of Texas, 1996.

[51] OLIVERA, Francisco y MAIDMENT, David R. *Runoff computation using spatially distributed terrain Parameters, Proceedings*, California: ASCE – North American Water and Environment Congress (NAWEC 96), Anaheim, 1996. pp 22–28.

[52] POBLETE, David Nicolas. *Modelo hidrológico distribuido Para la simulación de recursos hídricos*. Tesis de maestría inédita. Pontificia Universidad Católica De Chile. Santiago de Chile, 2008. 81 pp. Recuperado de:<https://repositorio.uc.cl/handle/11534/1395>

[53] PUELLES, [Juan Carlos.](https://repositorioacademico.upc.edu.pe/browse?value=Puelles+Maza%2C+Juan+Carlos&type=author) *Estudio hidráulico e hidrológico de la Cuenca Alto Perú y el Porvenir en el asentamiento humano Las Mercedes Alto Perú, distrito de la Oroya, provincia de Yauli – Junín para la construcción futura de obras de arte ante amenazas de derrumbes provocado por la crecida del río, mediante el uso de los modelos matemáticos Hec – Hms y Hec – Georas*. Tesis de pregrado inédita. Universidad Peruana de Ciencias Aplicadas. Lima, Perú, 2015. 305 pp.

[54] REED, Seann M., MAIDMENT, David R. y PATOUX, Jérôme. *Spatial water balance of Texas*, CRWR. University. of Texas, 1997.

[55] ROCHE, Pierre-Alain, MIQUEL, Jacques y GAUME, Eric. *Hydrologie quantitative: Processus, Modèles et aide à la Dècision.* Paris, France: Springer Science & Business Media, 2012. ISBN: 978-2817801056.

[56] SÁNCHEZ, Francisco Javier. *Precipitaciones.* [en línea]. Dpto. Geología. Univ. Salamanca, España, 2019. [Consultado 25 de abril 2019]. Disponible en: http://hidrologia.usal.es/temas/Precipitaciones.pdf

[57] SEGUIN, Bernard, ASSAD, Eduardo, FRETEAUD, J. P., IMBERNON, Jacques, KERR, Yann H. y LAGOUARDE, Jean Pierre. *Use of meterologlcal setellites for water balance monitoring in Sahellan regions*, International Journal of Remote Sensing, 1989. pp. 1101–1117.

[58] SHANNON, Robert E. *Simulación de Sistemas. Diseño, desarrollo e implementación*, México: Trillas, 1988. 427 pp. ISBN: 9682426731

[59] STEDINGER, Jery R., VOGEL, Richard M., & FOUFOULA – GEORGIOU, Efi. *Frequency Analysis of Extreme Events*. In David R. Maindment. Handbook of Hydrology. New York: McGraw – Hill Inc, 1993.

[60] SUI, Daniel Z. y MAGGIO, Robert C. *Integrating GIS with hydrological modelling: practices, problems, and prospects*, Computers, Environment and Urban Systems, 1999. pp.33–51. [https://doi.org/10.1016/S0198-9715\(98\)00052-0.](https://doi.org/10.1016/S0198-9715(98)00052-0)

[61] VALENZUELA, Carlos R. *Introduction to Geographical Information Systems, ITC*, The Netherlands: Ensched, 1991.

[62] VÁSQUEZ, Olmer y BARDÁLES, Mayer. *Generación de un modelo de simulación hidráulica con uso de software`s para la optimización de redes de agua potable de la ciudad de Rioja, 2015*. Tesis de pregrado inédita. Universidad Nacional de San Martín, Moyobamba, 2017.

[63] VILLÓN, Máximo. *Hidrología.* 3ª ed. Instituto Tecnológico de Costa Rica. Escuela de ingeniería Agrícola. Lima: Villón, 2011. 436 pp.

[64] VON, Ludwig. *Teoría general de los sistemas. Fundamentos, desarrollo, aplicaciones*. México: Fondo de Cultura Económica,1989. 336 pp. ISBN 968–16–0627–2.

**ANEXOS**

#### **Anexo A.**

#### **Proceso de cálculo para hietogramas de precipitación**

Para elaborar los hietogramas de precipitación de diseño, primero se identificó la estación meteorológica al cual pertenece la microcuenca de la quebrada Juninguillo; aplicando el método del polígono de Thiessen se pudo determinar que la estación correspondiente para el presente estudio es la de "MOYOBAMBA/000378/DRE–09", cuyas coordenadas UTM son N: 282203,36, E: 9332710,53 y altitud: 842 msnm

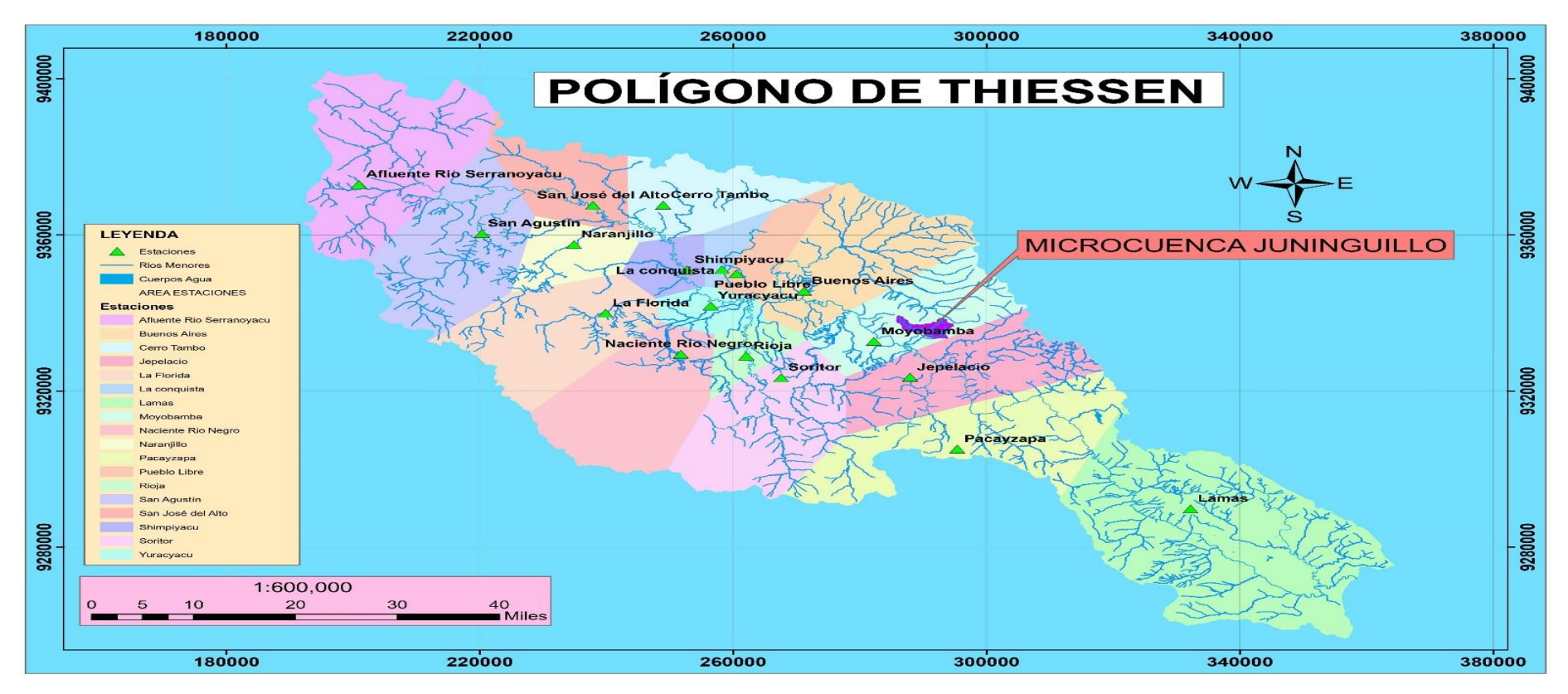

*Figura 21.* Polígono de Thiessen.

*Registro histórico de la estación "MOYOBAMBA/000378/DRE–09"*

| AÑO             | <b>ENE</b> | <b>FEB</b> | <b>MAR</b> | <b>ABR</b> | <b>MAY</b> | <b>JUN</b> | JUL  | <b>AGO</b> | <b>SET</b> | <b>OCT</b> | <b>NOV</b> | <b>DIC</b> | <b>MÁXIMO</b> |
|-----------------|------------|------------|------------|------------|------------|------------|------|------------|------------|------------|------------|------------|---------------|
| 1992            | 20,7       | 23,0       | 72,4       | 29,4       | 10,9       | 08,1       | 44,6 | 23,7       | 11,3       | 27,4       | 39,5       | 36,0       | 72,4          |
| 1993            | 30,6       | 38,5       | 55,3       | 30,3       | 17,8       | 13,9       | 8,4  | 19,4       | 27,8       | 38,6       | 34,4       | 52,6       | 55,3          |
| 1994            | 30,7       | 30,0       | 33,1       | 83,6       | 17,2       | 20,3       | 22,5 | 15,8       | 20,2       | 30,8       | 48,2       | 43,9       | 83,6          |
| 1995            | 25,6       | 14,0       | 33,9       | 20,5       | 12,1       | 28,0       | 9,3  | 13,8       | 45,4       | 18,3       | 15,6       | 37,0       | 45,4          |
| 1996            | 38,8       | 49,5       | 19,7       | 20,8       | 45,0       | 23,0       | 5,8  | 22,3       | 24,1       | 35,5       | 77,0       | 47,6       | 77,0          |
| 1997            | 33,4       | 46,5       | 17,2       | 19,1       | 32,2       | 16,5       | 18,8 | 22,4       | 25,1       | 31,0       | 54,2       | 48,1       | 54,2          |
| 1998            | 45,4       | 20,0       | 35,0       | 34,4       | 75,8       | 15,3       | 09,7 | 14,6       | 24,3       | 59,9       | 13,2       | 20,1       | 75,8          |
| 1999            | 51,0       | 35,2       | 29,4       | 17,8       | 66,1       | 28,5       | 12,8 | 31,3       | 10,7       | 65,0       | 77,7       | 26,4       | 77,7          |
| 2000            | 38,9       | 49,7       | 27,6       | 47,2       | 10,4       | 9,4        | 22,2 | 23,4       | 35,9       | 30,2       | 12,4       | 46,5       | 49,7          |
| 2001            | 25,9       | 57,6       | 33,0       | 47,2       | 31,1       | 19,1       | 15,0 | 56,0       | 37,4       | 51,5       | 27,3       | 40,6       | 57,6          |
| 2002            | 18,2       | 19,3       | 56,1       | 31,8       | 18,5       | 18,4       | 56,4 | 06,1       | 07,5       | 12,5       | 51,7       | 28,5       | 56,4          |
| 2003            | 39,6       | 36,0       | 31,4       | 05,9       | 93,9       | 26,2       | 12,1 | 20,2       | 39,9       | 41,5       | 25,3       | 62,5       | 93,9          |
| 2004            | 13,0       | 47,6       | 15,1       | 16,1       | 57,5       | 09,1       | 13,5 | 14,6       | 39,3       | 23,7       | 75,3       | 19,3       | 75,3          |
| 2005            | 27,1       | 50,0       | 21,0       | 38,6       | 17,4       | 14,2       | 16,1 | 06,5       | 22,8       | 30,8       | 52,8       | 56,1       | 56,1          |
| 2006            | 30,4       | 38,4       | 32,8       | 10,8       | 12,0       | 10,0       | 26,1 | 32,2       | 21,7       | 34,6       | 29,0       | 37,5       | 38,4          |
| 2007            | 17,2       | 13,7       | 18,8       | 44,6       | 46,2       | 6,9        | 19,7 | 32,4       | 32,6       | 36,6       | 44,4       | 50,2       | 50,2          |
| 2008            | 18,7       | 32,9       | 31,8       | 21,0       | 17,5       | 26,5       | 18,1 | 7,8        | 28,3       | 37,5       | 18,1       | S/D        | 37,5          |
| 2009            | 40,9       | 46,3       | 15,3       | 28,8       | 32,2       | 16,5       | 15,8 | 12,3       | 25,3       | 28,4       | 13,3       | 10,6       | 46,3          |
| 2010            | 19,2       | 51,6       | 34,4       | 26,7       | 33,9       | 28,0       | 27,6 | 15,9       | 28,9       | 22,8       | 33,2       | 27,4       | 51,6          |
| 2011            | 27,4       | 23,5       | 104,7      | 22,3       | 07,7       | 14,8       | 27,1 | 12,5       | 14,7       | 29,3       | 43,5       | 31,7       | 104,7         |
| 2012            | 48,1       | 20,9       | 80,0       | 32,9       | 17,1       | 17,6       | 16,6 | 27,1       | 19,5       | 25,2       | 38,3       | 35,7       | 80,0          |
| <b>PROMEDIO</b> | 30,5       | 35,4       | 38,0       | 30,0       | 32,0       | 17,6       | 19,9 | 20,5       | 25,8       | 33,9       | 39,3       | 37,9       | 63,8          |
| DESV. EST.      | 10,9       | 13,7       | 23,3       | 16,6       | 24,0       | 07,0       | 12,0 | 11,4       | 10,2       | 12,6       | 20,6       | 13,4       | 18,4          |
| MÁXIMO          | 51,0       | 57,6       | 104,7      | 83,6       | 93,9       | 28,5       | 56,4 | 56,0       | 45,4       | 65,0       | 77,7       | 62,5       | 104,7         |
| <b>MÍNIMO</b>   | 13,0       | 13,7       | 15,1       | 05,9       | 07,7       | 06,9       | 05,8 | 06,1       | 07,5       | 12,5       | 12,4       | 10,6       | 37,5          |
| Nº Datos        | 21         | 21         | 21         | 21         | 21         | 21         | 21   | 21         | 21         | 21         | 21         | 20         | 21            |

#### Fuente: SENAMHI.

Nota: (S/D: Sin Dato). Se muestra las máximas precipitaciones registradas en 24 horas en 21 años (1992 – 2012) de los meses de enero a diciembre, así mismo nos muestran las máximas y mínimas precipitaciones, el promedio de cada año y la deviación estándar. En el año 2011 en el mes de marzo se ha registrado la máxima precipitación de 104,7 mm y el año 2002 la mínima en el mes de agosto con 6,1 mm.

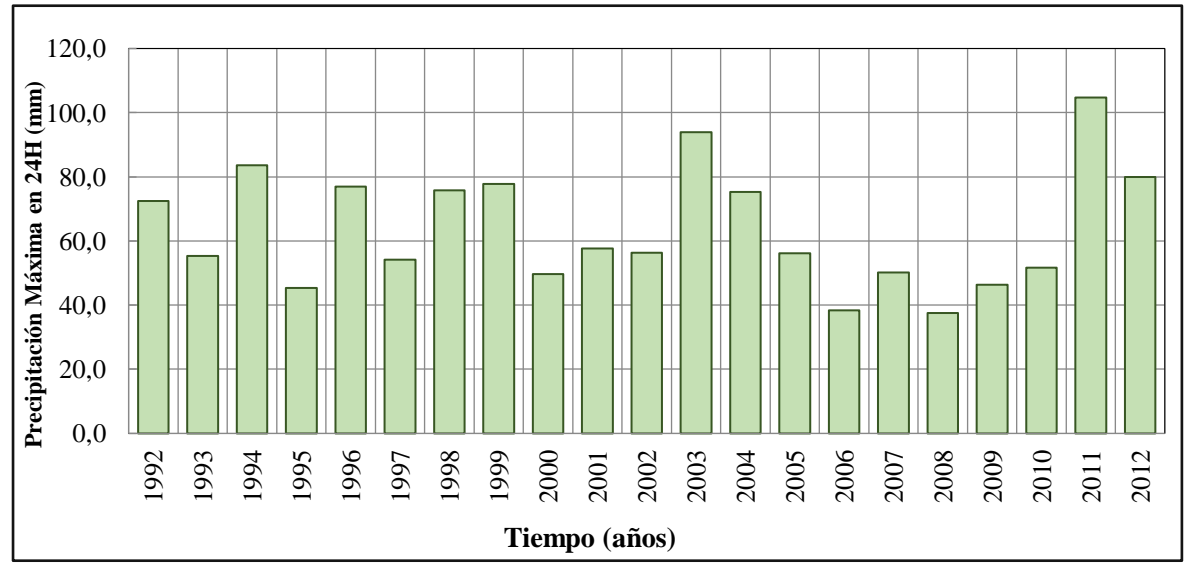

*Figura 22.* Histograma de registro histórico estación "Moyobamba/000378/DRE–09".

Nota: Se puede apreciar en el histograma el registro de precipitaciones máximas de todos los años (1992–2012) de la estación MOYOBAMBA/000378/DRE–09 donde se muestra la máxima precipitación en el año 2011 de 104,7 mm y el mínimo el 2008 de 6,1 mm.

Para verificar que la información tomada en campo por el Servicio Nacional de Meteorología e Hidrología del Perú (SENAMHI) sea correcta, se aplica la prueba de ajustes de datos dudosos por Método Water Resources Council que consiste la retención o eliminación de estos datos de P24.

#### **Tabla 5**

| $N^{\rm o}$              | AÑO  | <b>ORDEN</b>                   | P <sub>24</sub> | log(P24) |
|--------------------------|------|--------------------------------|-----------------|----------|
| $\mathbf{1}$             | 1992 | 09                             | 72,4            | 1,8597   |
| $\overline{c}$           | 1993 | 13                             | 55,3            | 1,7427   |
| 3                        | 1994 | 03                             | 83,6            | 1,9222   |
| $\overline{\mathcal{L}}$ | 1995 | 19                             | 45,4            | 1,6571   |
| 5                        | 1996 | 06                             | 77,0            | 1,8865   |
| 6                        | 1997 | 14                             | 54,2            | 1,7340   |
| 7                        | 1998 | 07                             | 75,8            | 1,8797   |
| 8                        | 1999 | 05                             | 77,7            | 1,8904   |
| 9                        | 2000 | 17                             | 49,7            | 1,6964   |
| 10                       | 2001 | 10                             | 57,6            | 1,7604   |
| 11                       | 2002 | 11                             | 56,4            | 1,7513   |
| 12                       | 2003 | 02                             | 93,9            | 1,9727   |
| 13                       | 2004 | 08                             | 75,3            | 1,8768   |
| 14                       | 2005 | 12                             | 56,1            | 1,7490   |
| 15                       | 2006 | 20                             | 38,4            | 1,5843   |
| 16                       | 2007 | 16                             | 50,2            | 1,7007   |
| 17                       | 2008 | 21                             | 37,5            | 1,5740   |
| 18                       | 2009 | 18                             | 46,3            | 1,6656   |
| 19                       | 2010 | 15                             | 51,6            | 1,7126   |
| 20                       | 2011 | 01                             | 104,7           | 2,0199   |
| 21                       | 2012 | 04                             | 80,0            | 1,9031   |
|                          |      | Numero de datos n              | 21              | 21       |
|                          |      | Suma $\Sigma$                  | 1339,1          | 37,5391  |
|                          |      | Máximo                         | 104,7           | 2,0199   |
|                          |      | <b>Mínimo</b>                  | 37,5            | 1,5740   |
|                          |      | <b>Promedio</b> $\overline{x}$ | 63,8            | 1,7876   |
|                          |      | Desviación estándar s          | 18,4148         | 0,1246   |
|                          |      | Coeficiente asimetría Cs       | 0,5429          | 0,0690   |
|                          |      | Cs/6k                          | 0,0905          | 0,0115   |

*Datos de precipitación máxima en 24 horas y clasificación de orden*

Nota: Como primer paso de aplicación del método de Water Resources Council se selecciona el máximo y mínimo de la P24 y aplicamos el log de cada P24. Además las variables probabilísticas como promedio, desviación estándar y coeficiente de asimetría para las P24 y log(P24).

Obtenidos los datos de precipitación máxima en 24 horas y clasificación de orden, aplicamos el método de ajuste de datos dudosos.

### **Prueba de datos dudosos (Método Water Resources Council)**

 $n = 21$  (años)

 $Kn = 2.408*$ 

(\*)*Kn; Valor recomendado, varía según el valor de n (significancia: 10%)*

Umbral de datos dudosos altos (xH: unid. Logarítmicas).

 $x_H = \bar{x} + Kn.s$ 

 $X_H = 2,09$ 

Precipitación máxima aceptada:

 $PH = 10^{xH}$  $PH = 122,3 \, mm$ 

Umbral de datos dudosos bajos (xL: unid. Logarítmicas).

$$
x_L = \bar{x} - Kn.s
$$

$$
X_L=1.49
$$

Precipitación mínima aceptada:

$$
PL = 10^{xL}
$$

$$
PL=30.7\;mm
$$

El cual observamos que todos los valores P24 están dentro de los límites PH (precipitación máxima) y PL (Precipitación mínima), es decir se encuentran entre 122,3 mm y 30,7 mm, por lo tanto no existen datos dudosos.

Mediante la prueba de bondad de ajuste comparamos entre los valores observados y esperados de P24 en diferentes distribuciones.

|             | ESTACIÓN MOYOBAMBA/000378/DRE-09 |                |                        |          |               |                 |           |                 |           |                  |           |                    |           |                       |  |
|-------------|----------------------------------|----------------|------------------------|----------|---------------|-----------------|-----------|-----------------|-----------|------------------|-----------|--------------------|-----------|-----------------------|--|
|             |                                  |                | <b>VALOR OBSERVADO</b> |          | <b>NORMAL</b> |                 |           | <b>GUMBEL</b>   |           | <b>LOGNORMAL</b> |           | <b>PEARSON III</b> |           | <b>LOGPEARSON III</b> |  |
| $\mathbf N$ | T                                | $P(X \leq xT)$ | P <sub>24</sub>        | log(P24) | $K_T$         | <b>ESPERADO</b> | $K_T$     | <b>ESPERADO</b> | $K_T$     | <b>ESPERADO</b>  | $K_T$     | <b>ESPERADO</b>    | $K_T$     | <b>ESPERADO</b>       |  |
| -1          | 22,00                            | 4,55%          | 104,7                  | 2,0199   | 1,6906        | 94,9            | 1,9420    | 99,5            | 1,6906    | 99,6             | 1,8430    | 97,7               | 1,7117    | 100,2                 |  |
| 2           | 11,00                            | 9,09%          | 93,9                   | 1,9727   | 1,3352        | 88,4            | 1,3827    | 89,2            | 1,3352    | 89,9             | 1,3901    | 89,4               | 1,3439    | 90,2                  |  |
| 3           | 7,33                             | 13,64%         | 83,6                   | 1,9222   | 1,0968        | 84,0            | 1,0470    | 83,0            | 1,0968    | 84,0             | 1,1007    | 84,0               | 1,0989    | 84,0                  |  |
| 4           | 5,50                             | 18,18%         | 80,0                   | 1,9031   | 0,9085        | 80,5            | 0,8022    | 78,5            | 0,9085    | 79,6             | 0,8800    | 80,0               | 0,9062    | 79,5                  |  |
| 5           | 4,40                             | 22,73%         | 77,7                   | 1,8904   | 0,7479        | 77,5            | 0,6068    | 74,9            | 0,7479    | 76,0             | 0,6973    | 76,6               | 0,7426    | 75,9                  |  |
| 6           | 3,67                             | 27,27%         | 77,0                   | 1,8865   | 0,6046        | 74,9            | 0,4421    | 71,9            | 0,6046    | 72,9             | 0,5384    | 73,7               | 0,5971    | 72,8                  |  |
| 7           | 3,14                             | 31,82%         | 75,8                   | 1,8797   | 0,4728        | 72,5            | 0,2983    | 69,3            | 0,4728    | 70,2             | 0,3957    | 71,1               | 0,4637    | 70,0                  |  |
| 8           | 2,75                             | 36,36%         | 75,3                   | 1,8768   | 0,3488        | 70,2            | 0,1691    | 66,9            | 0,3488    | 67,8             | 0,2644    | 68,6               | 0,3386    | 67,6                  |  |
| 9           | 2,44                             | 40,91%         | 72,4                   | 1,8597   | 0,2299        | 68,0            | 0,0507    | 64,7            | 0,2299    | 65,5             | 0,1412    | 66,4               | 0,2189    | 65,3                  |  |
| 10          | 2,20                             | 45,45%         | 57,6                   | 1,7604   | 0,1142        | 65,9            | $-0,0597$ | 62,7            | 0,1142    | 63,4             | 0,0237    | 64,2               | 0,1028    | 63,2                  |  |
| 11          | 2,00                             | 50,00%         | 56,4                   | 1,7513   | 0,0000        | 63,8            | $-0,1643$ | 60,7            | 0,0000    | 61,3             | $-0,0897$ | 62,1               | $-0,0115$ | 61,1                  |  |
| 12          | 1,83                             | 54,55%         | 56,1                   | 1,7490   | $-0,1142$     | 61,7            | $-0,2647$ | 58,9            | $-0,1142$ | 59,3             | $-0,2009$ | 60,1               | $-0,1255$ | 59,1                  |  |
| 13          | 1,69                             | 59,09%         | 55,3                   | 1,7427   | $-0,2299$     | 59,5            | $-0,3625$ | 57,1            | $-0,2299$ | 57,4             | $-0,3112$ | 58,0               | $-0,2407$ | 57,2                  |  |
| 14          | 1,57                             | 63,64%         | 54,2                   | 1,7340   | $-0,3488$     | 57,3            | $-0,4590$ | 55,3            | $-0,3488$ | 55,5             | $-0,4220$ | 56,0               | $-0,3588$ | 55,3                  |  |
| 15          | 1,47                             | 68,18%         | 51,6                   | 1,7126   | $-0,4728$     | 55,1            | $-0,5557$ | 53,5            | $-0,4728$ | 53,5             | $-0,5351$ | 53,9               | $-0,4816$ | 53,4                  |  |
| 16          | 1,38                             | 72,73%         | 50,2                   | 1,7007   | $-0,6046$     | 52,6            | $-0,6542$ | 51,7            | $-0,6046$ | 51,6             | $-0,6523$ | 51,8               | $-0,6117$ | 51,4                  |  |
| 17          | 1,29                             | 77,27%         | 49,7                   | 1,6964   | $-0,7479$     | 50,0            | $-0,7566$ | 49,8            | $-0,7479$ | 49,5             | $-0,7764$ | 49,5               | $-0,7527$ | 49,4                  |  |
| 18          | 1,22                             | 81,82%         | 46,3                   | 1,6656   | $-0,9085$     | 47,0            | $-0,8659$ | 47,8            | $-0,9085$ | 47,2             | $-0,9114$ | 47,0               | $-0,9103$ | 47,2                  |  |
| 19          | 1,16                             | 86,36%         | 45,4                   | 1,6571   | $-1,0968$     | 43,6            | $-0,9875$ | 45,6            | $-1,0968$ | 44,8             | $-1,0643$ | 44,2               | $-1,0942$ | 44,8                  |  |
| 20          | 1,10                             | 90,91%         | 38,4                   | 1,5843   | $-1,3352$     | 39,2            | $-1,1320$ | 42,9            | $-1,3352$ | 41,8             | $-1,2496$ | 40,8               | $-1,3259$ | 41,9                  |  |
| 21          | 1,05                             | 95,45%         | 37,5                   | 1,5740   | $-1,6906$     | 32,6            | $-1,3299$ | 39,3            | $-1,6906$ | 37,8             | $-1,5095$ | 36,0               | $-1,6690$ | 38,0                  |  |

**Tabla 6** *Prueba de la bondad del ajuste para diferentes distribuciones*

Nota: Se observa la probabilidad de ocurrencia (P) en diferentes periodos de retorno (TR), se realiza comparación de valores observados en campo (P24) con valor ESPERADO en las distribuciones probabilísticos como Normal, Gumbel, Lognormal, Pearson III y Logpearson III.

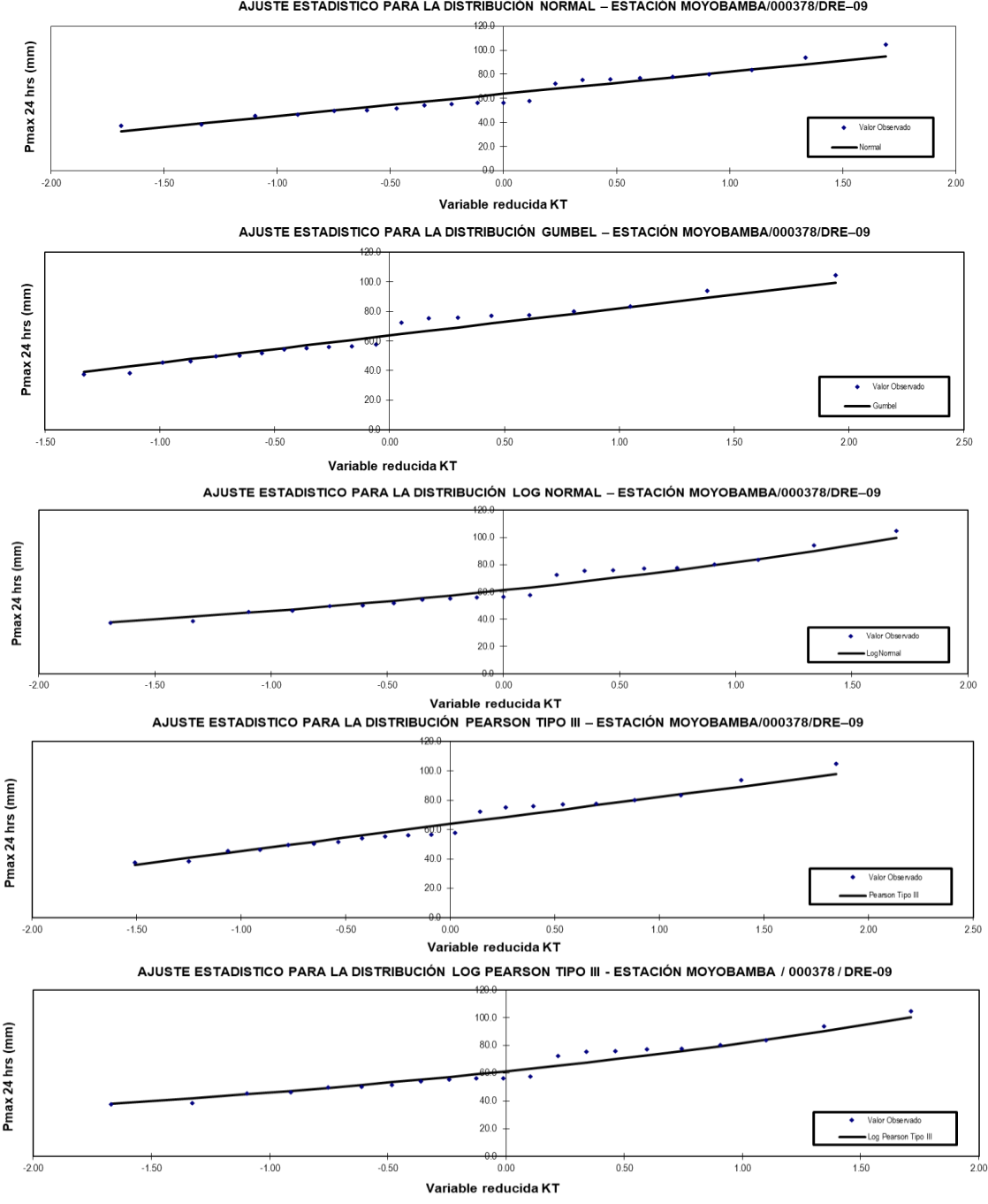

AJUSTE ESTADISTICO PARA LA DISTRIBUCIÓN NORMAL - ESTACIÓN MOYOBAMBA/000378/DRE-09

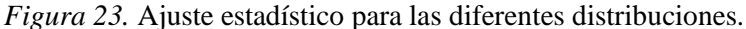

Nota: Representación gráfica de ajuste estadístico para la distribución Normal, Gumbel, Lognormal, Pearson III y Logpearson III, según lo observado y esperado en las diferentes distribuciones.

Aplicamos la prueba de bondad de ajuste para comprobar gráfica y estadísticamente, si la frecuencia empírica de la serie analizada, se ajusta a una determinada función de probabilidad teórica seleccionada a priori, con los parámetros estimados con base en los valores muéstrales.

Aplicando el método Kolmogorv – Smirvov en la estación MOYOBAMBA/000378/DRE – 09, se comprobó estadísticamente que se ajusta a la distribución LOG – NORMAL.

# *Prueba de bondad de ajuste Kolmogorov – Smirnov*

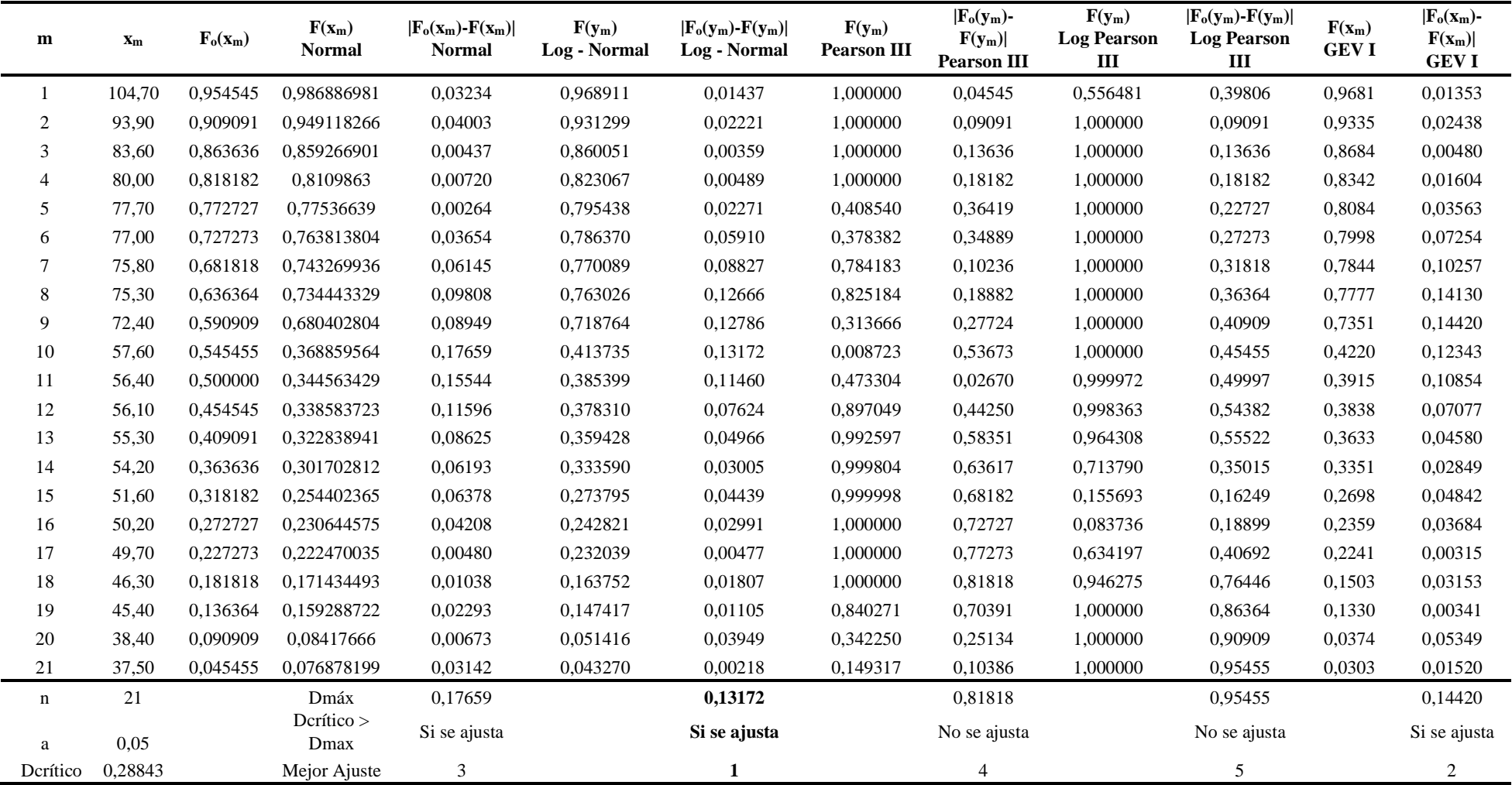

Nota: Aplicamos el método Kolmogorv – Smirvov el cual consiste en la comparación de Dmax de cada distribución estadística sea menor que el Dcrítico (0,28843), y aplicando jerarquía se descarta el menor valor (Dmax), el cual se comprueba a la distribución **Log – Normal.**

Teniendo en cuenta que los datos proporcionados por SENAMHI son lecturas tomadas en horas de 7 a.m. y 7 p.m. hay intervalos de tiempo que nos dan incertidumbre al momento del cálculo de las precipitaciones máximas anuales en 24 horas.

Por lo tanto, para optimizar el resultado que se obtuvo mediante la prueba de ajustes se debe corregir las precipitaciones máximas anuales en 24 horas, aplicando un coeficiente de corrección de Pmax por N° de lectura según recomendado por la OMM (Organización mundial de meteorología) es de 1,13.

### **Tabla 8**

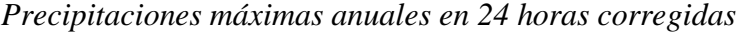

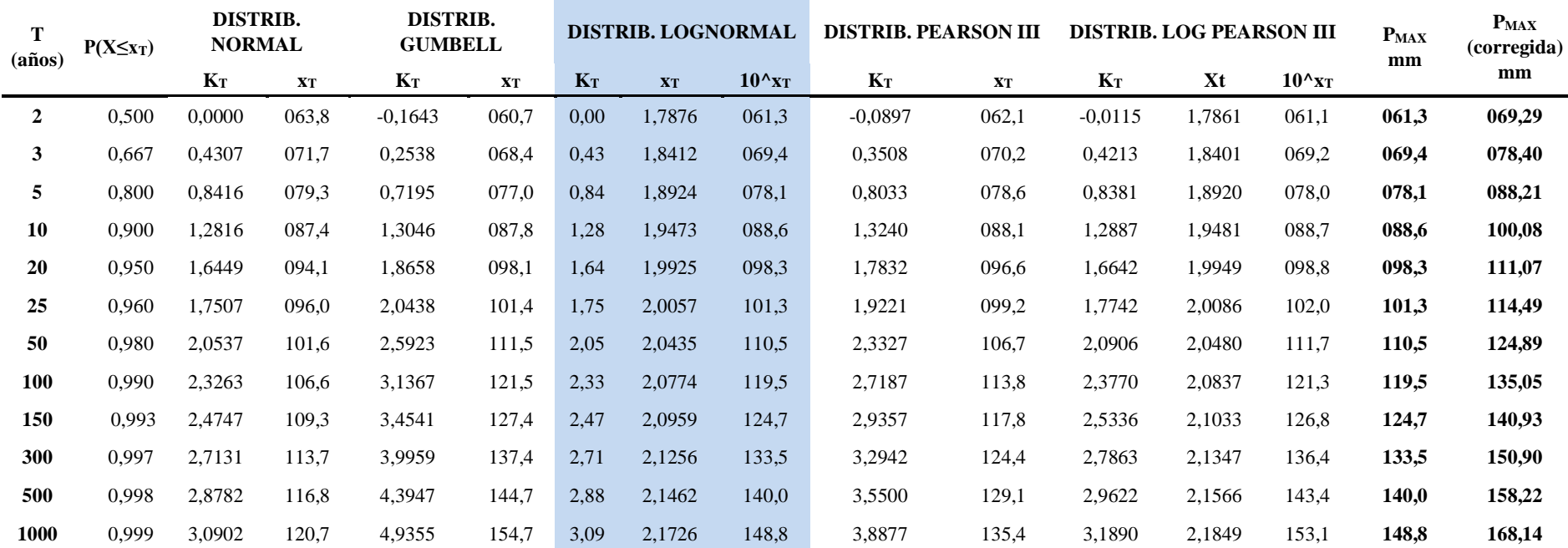

Nota: Muestra en xt que es la precipitación máxima anual en 24 horas en la distribución Log Normal el cual se aplica la corrección de 1,13 para asegurar el correcto dimensionamiento de estructuras hidráulica o inundaciones, para diferentes periodos de retorno (TR).

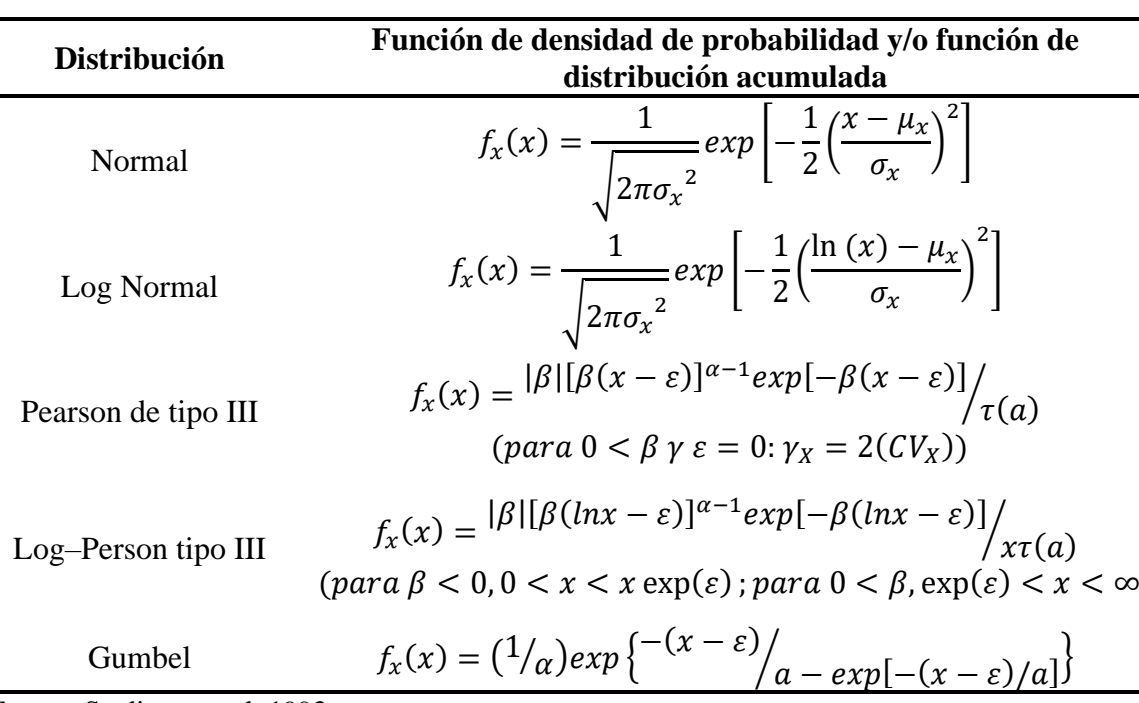

*Distribuciones estadísticas*

Fuente: Stedinger et al, 1993.

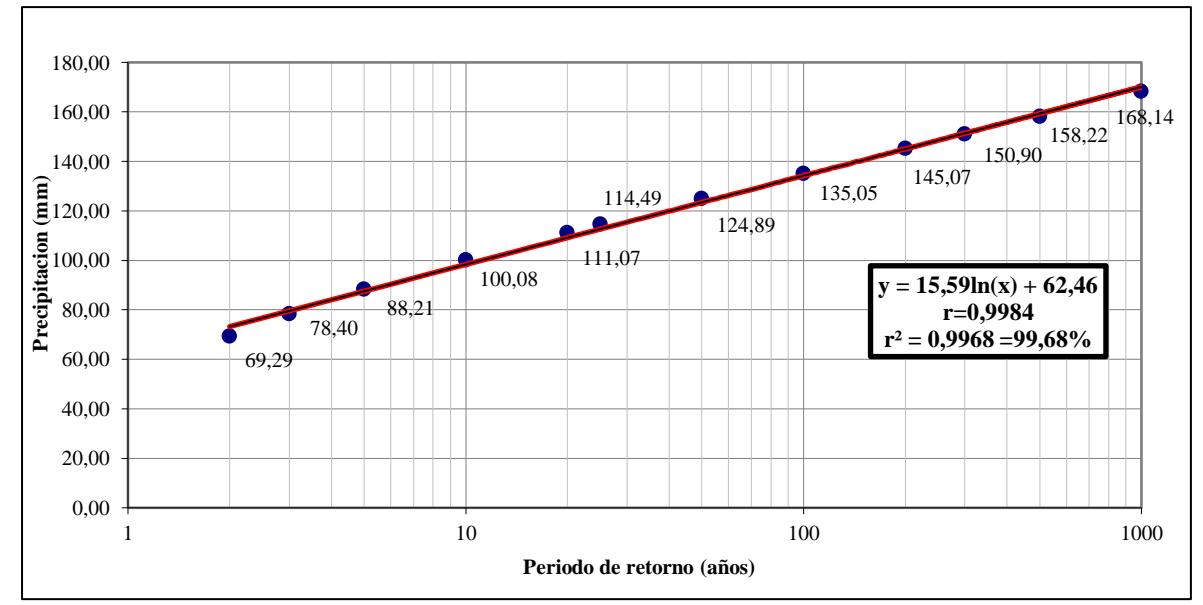

*Figura 24.* Regresión logarítmica de precipitación máxima anual y periodos de retorno.

Nota: Representación gráfica de la precipitación máxima anual (Pmax) corregida en los diferentes periodos de retorno (TR), donde se tiene un coeficiente de regresión logarítmica de 0,9984, es decir una relación positiva casi perfecta entre variables, dado que el valor es muy cercano a 1 en el intervalo  $-1 \le r \le 1$ , lo que indica que, al aumentar el periodo de retorno, se predice que aumenta la precipitación máxima anual.

Así mismo el coeficiente de determinación  $(r^2)$  nos indica que el 99,68% de casos están sobre la línea de regresión logarítmica, es decir la variabilidad de la precipitación máxima anual (Pmax) es explicado significativamente por la variable tiempo de retorno (TR) en el modelo, lo demás es influenciado por otras variables, lo que implica que el modelo se ajusta casi perfectamente a los datos.

# **Proceso de cálculo del coeficiente de determinación**

Regresión logarítmica:

#### **Modelo:**

 $y = a * ln(x) + b$ 

Donde:

yi : Variable dependiente, iésima observación

a,b: Parámetros de la ecuación.

xi: Valor de la iésima observación de la variable independiente.

#### **Estimadores del modelo:**

$$
a = \frac{\sum (\ln{(x)}y) - \overline{y} \sum \ln{(x)}}{\sum (\ln{x})^2 - \overline{\ln{(x)}} \sum \ln{(x)}}, \qquad b = \overline{y} - a * \overline{\ln{(x)}}
$$

### **Coeficiente de determinación (r 2 )**

Se emplea para determinar cuan válido es el modelo aplicado. Mientras más cerca el valor esté de 1 o 100%, más efectivo es el modelo. Se simboliza con  $r^2$ , para determinarlo se emplea la fórmula siguiente y luego se eleva al cuadrado:

$$
r = \frac{n \sum (\ln(x) y) - (\sum \ln x)(\sum y)}{\sqrt{[n \sum (\ln x)^2 - (\sum \ln x)^2][n \sum y^2 - (\sum y)^2]}}
$$

#### **Tabla 10**

| X        | Y       | Ln(x)   | ln(y)   | $(lnx)^2$ | $(hxy)^2$ | $Ln(x)*y$ | $y^2$       | $ln(x)*ln(y)$ |
|----------|---------|---------|---------|-----------|-----------|-----------|-------------|---------------|
| 2        | 69,29   | 0,6931  | 4,2383  | 0,4805    | 17,9632   | 48,0282   | 4801,1041   | 0,4805        |
| 3        | 78,4    | 1,0986  | 4,3618  | 1,2069    | 19,0255   | 86,1312   | 6146,5600   | 4,7920        |
| 5        | 88,21   | 1,6094  | 4,4797  | 2,5903    | 20,0679   | 141,9685  | 7781,0041   | 7,2098        |
| 10       | 100,08  | 2,3026  | 4,6060  | 5,3019    | 21,2150   | 230,4427  | 10016,0064  | 10,6056       |
| 20       | 111,07  | 2,9957  | 4,7102  | 8,9744    | 22,1856   | 332,7360  | 12336,5449  | 14,1104       |
| 25       | 114,49  | 3,2189  | 4,7405  | 10,3612   | 22,4722   | 368,5291  | 13107,9601  | 15,2590       |
| 50       | 124,89  | 3,9120  | 4,8274  | 15,3039   | 23,3041   | 488,5726  | 15597,5121  | 18,8850       |
| 100      | 135,05  | 4,6052  | 4,9056  | 21,2076   | 24,0654   | 621,9282  | 18238,5025  | 22,5913       |
| 150      | 140,93  | 5,0106  | 4,9483  | 25,1065   | 24,4853   | 706,1488  | 19861,2649  | 24,7939       |
| 300      | 150,9   | 5,7038  | 5,0166  | 32,5331   | 25,1664   | 860,7008  | 22770,8100  | 28,6137       |
| 500      | 158,22  | 6,2146  | 5,0640  | 38,6214   | 25,6440   | 983,2753  | 25033,5684  | 31,4707       |
| 1000     | 168,14  | 6,9078  | 5,1248  | 47,7171   | 26,2635   | 1161,4700 | 28271,0596  | 35,4008       |
| Σ        | 1439,67 | 44,2724 | 57,0232 | 209,4047  | 271,8581  | 6029,9313 | 183961,8971 | 214,2128      |
| Promedio | 119,973 | 3,6893  |         |           |           |           |             |               |

*Coeficiente de determinación*

$$
a = \frac{60299313 - 119973 * 442724}{2094047 - 36893 * 442724} = 1559
$$
  

$$
b = 119973 - 1559 * 36893 = 6246
$$
  

$$
y = 1559ln(x) + 6246
$$

$$
r = \frac{12 * 6029,9313 - 44,2724 * 1439,67}{\sqrt{[12 * 209,4047 - 44,2724^2][12 * 183961,8971 - 1439,67^2]}} = 0,9984
$$

 $r^2 = 0,9968 = 99,68\%$ 

Para la determinar la curva IDF (Intensidad – duración – frecuencia), se utilizó el método IILA – SENAMHI – UNI, con este método se identificó que la microcuenca de la quebrada Juninguillo se encuentra en la región hidrológica 123<sub>13</sub>, teniendo como parámetros de zona (eg) = 70, parámetro de frecuencia (K) = 0,553; parámetro de duración (n): 0,432 y parámetro de duración por región (b) = 0,2 horas (SELVA); y así encontrando los coeficientes regionales para determinar precipitaciones e intensidades para diferentes tiempos de retorno en cual servirá para definir la evolución de las precipitaciones y posterior las intensidades para graficar las curvas IDF.

#### **Tabla 11.**

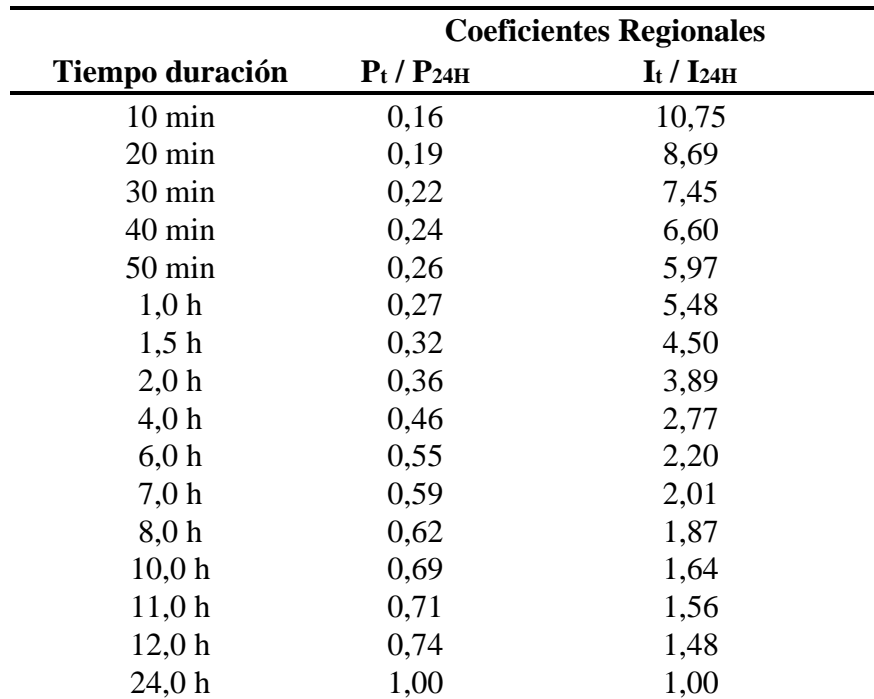

*Coeficientes regionales*

Nota: Coeficientes regionales de precipitación e intensidad para tiempo menores de 3 horas y mayores de 3 horas y menores a 24 horas para determinar precipitaciones e intensidades para diferentes tiempos de retorno.

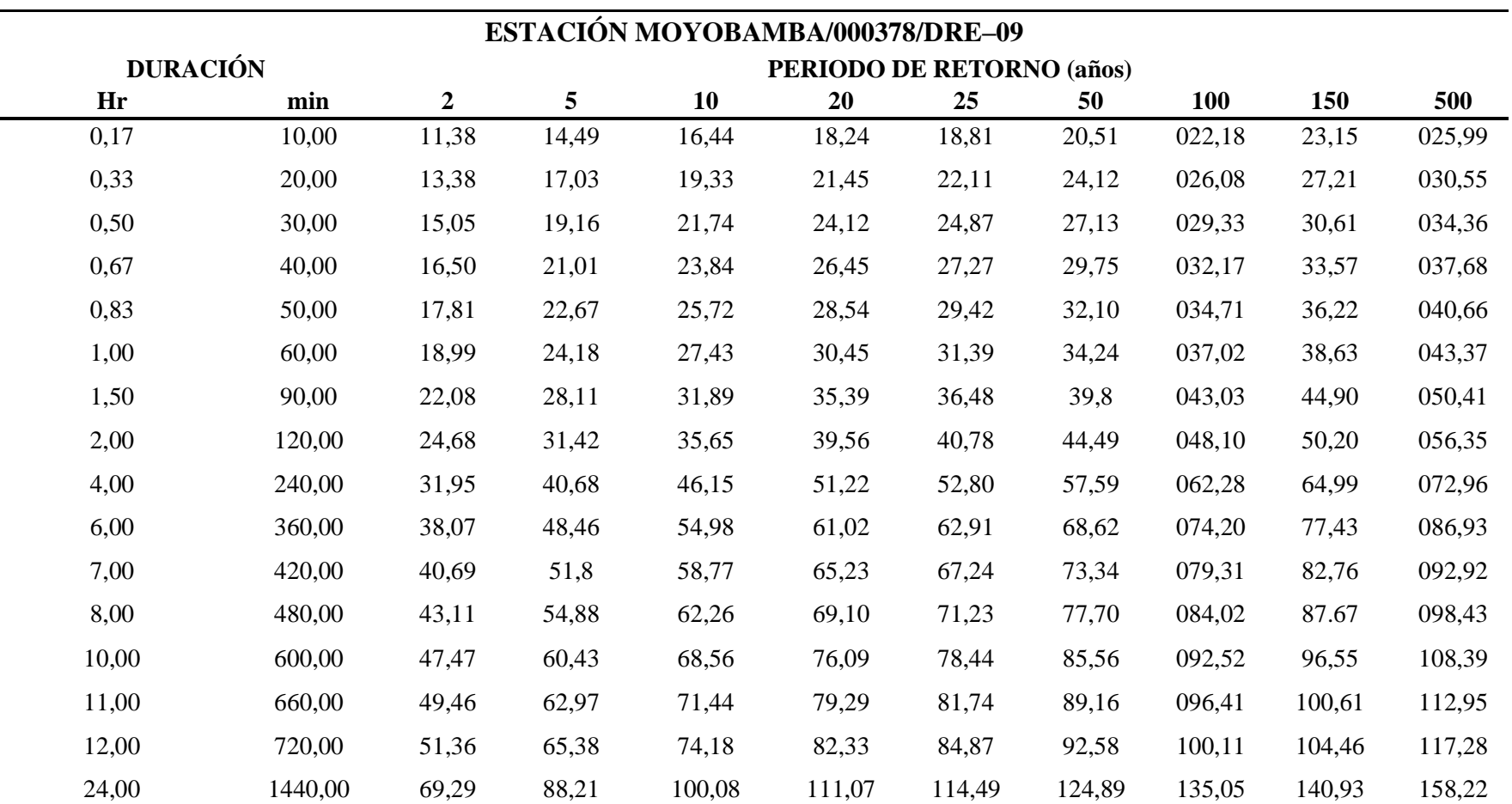

*Precipitación de diseño para duraciones menores a 24 horas*

Nota: Muestra la aplicación del método IILA – UNI – SENAMHI para encontrar las precipitaciones de diseño (mm) para diferentes periodos de retorno aplicando con coeficientes regionales para tiempos de duración de > y < de 3 horas y menores de 24 horas.

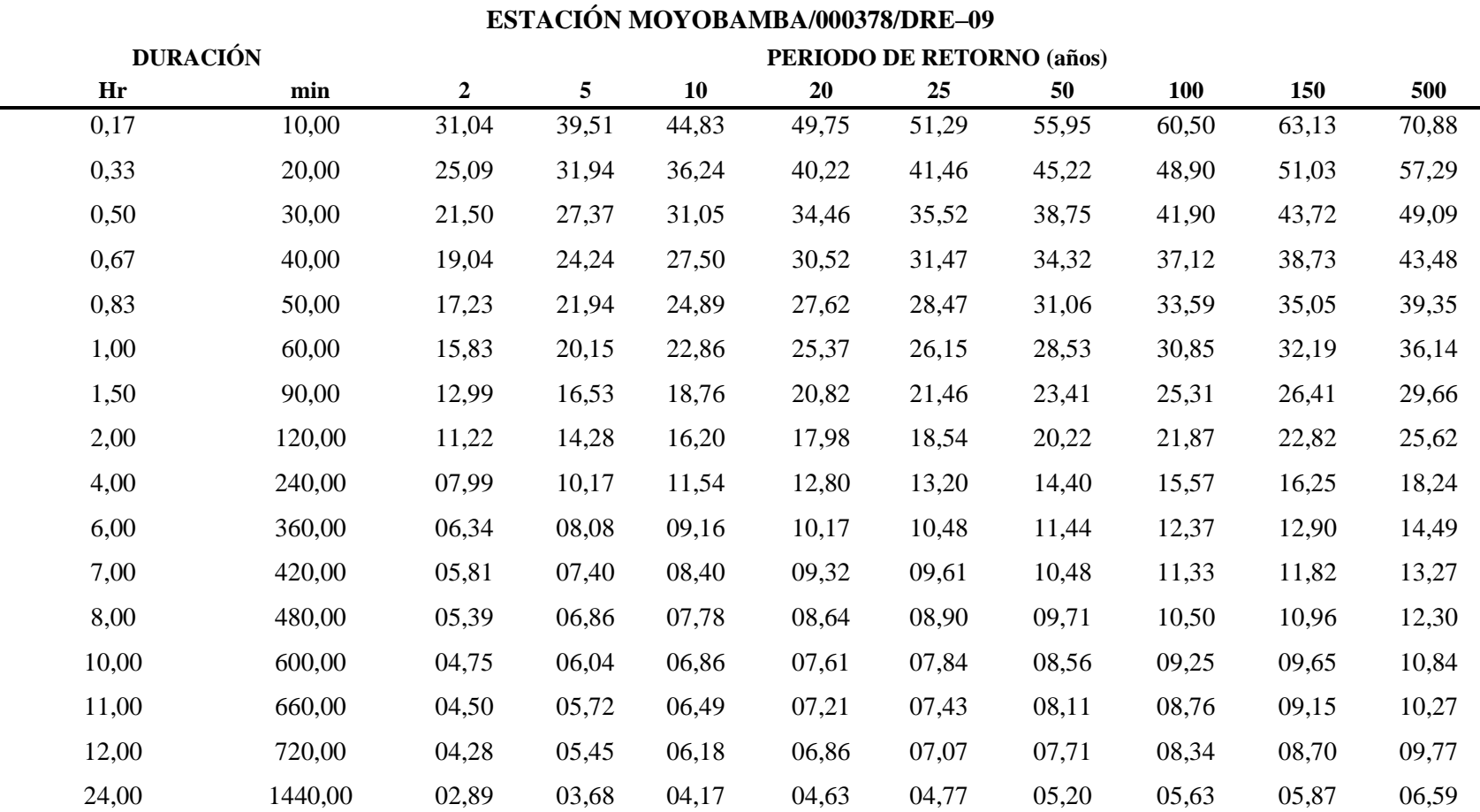

*Intensidades de diseño para duraciones menores a 24 horas*

Nota: Muestra la aplicación del método IILA – UNI – SENAMHI para encontrar la intensidad de diseño (mm/hr) para diferentes periodos de retorno aplicando con coeficientes regionales para tiempos de duración de > y < de 3 horas y menores de 24 horas.

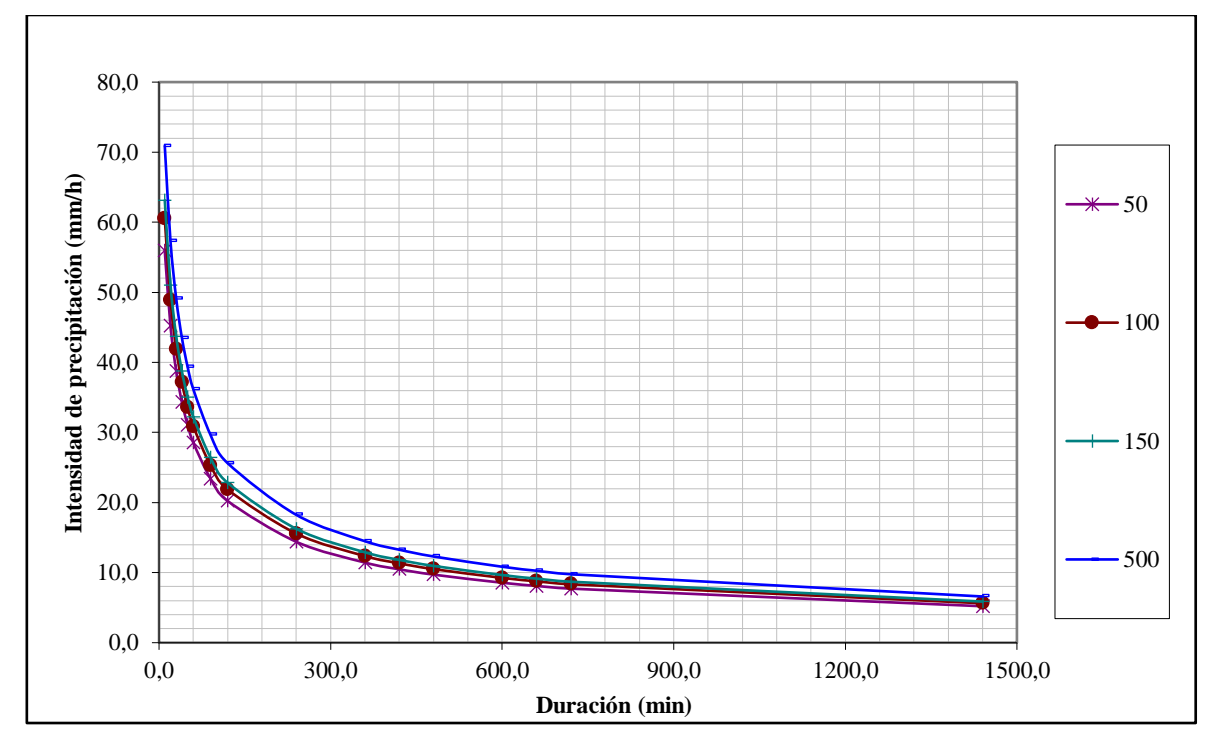

*Figura 25.* Curva de I *–* D *–* F.

Nota: Representación de la curva de intensidad – duración – frecuencia para una lluvia máxima en periodos de retorno de 50, 100, 150 y 500 años de la estación MOYOBAMBA/000378/DRE–09.

Las curvas de intensidad – duración – frecuencia, se han calculado indirectamente, mediante la siguiente relación:

$$
I = \frac{K T^m}{t^n}
$$

Donde:

I: Intensidad máxima (mm/h)

K, m, n: Factores característicos de la zona de estudio

T: Periodo de retorno, en años.

t: Duración de la precipitación (mm)

Así se tiene:

$$
I = \frac{10^{2,0505} T^{0,1438}}{t^{0,49}}
$$

Finalmente se calcula los hietogramas en un tiempo de 24 horas de precipitación aplicando el método de bloque alterno para periodos de retorno de 50, 100, 150 y 500.

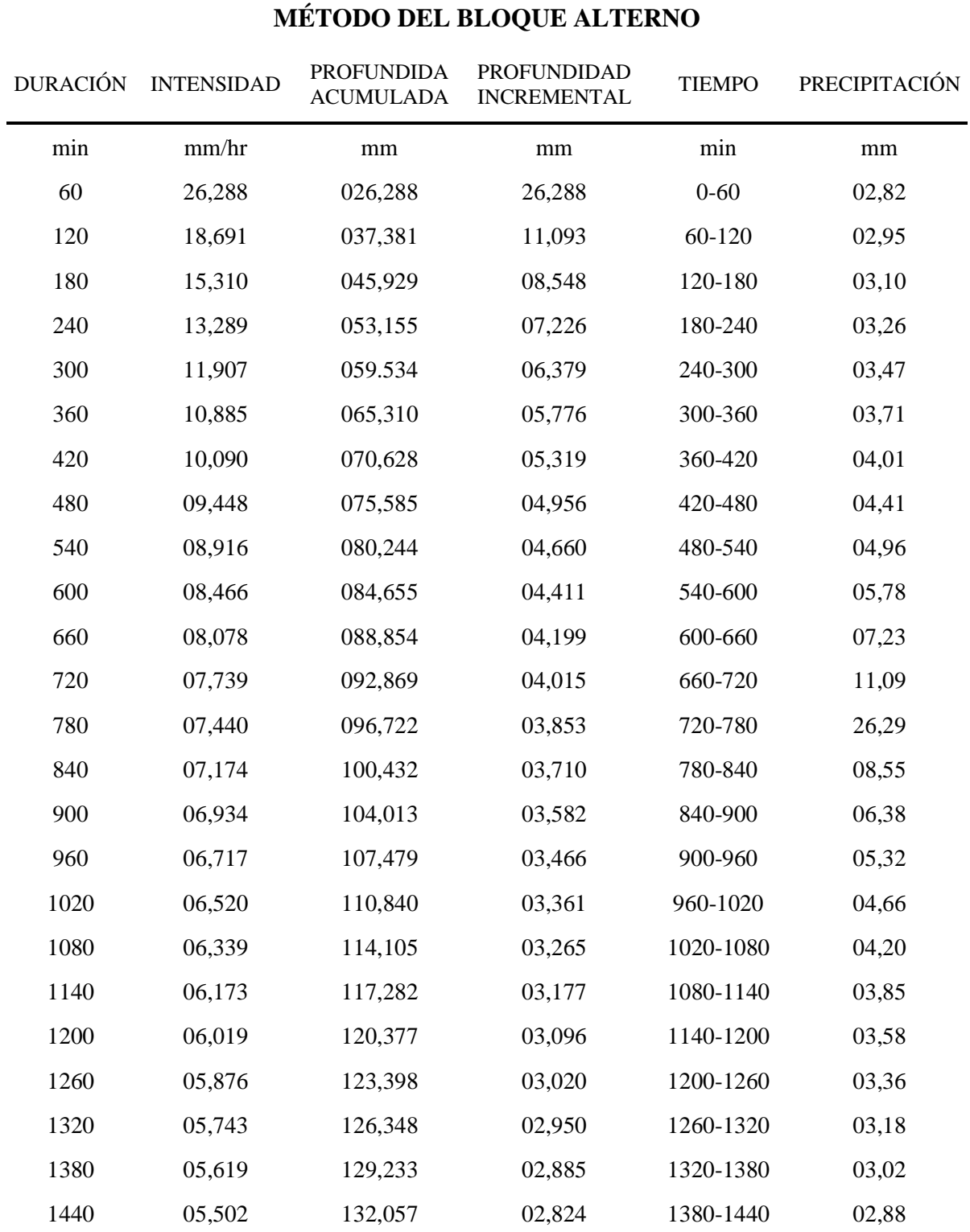

*Método de bloque alterno para tiempo de retorno de 50 años*

Nota: Los datos de precipitación en la columna N° 4, representan los mm de lluvia en intervalo de 60 min; dichos datos son reordenados en una secuencia temporal de modo que la intensidad máxima ocurra en el centro de la duración requerida y que los demás bloques queden en orden descendente alternativamente hacia la derecha y hacia la izquierda en la columna 6.

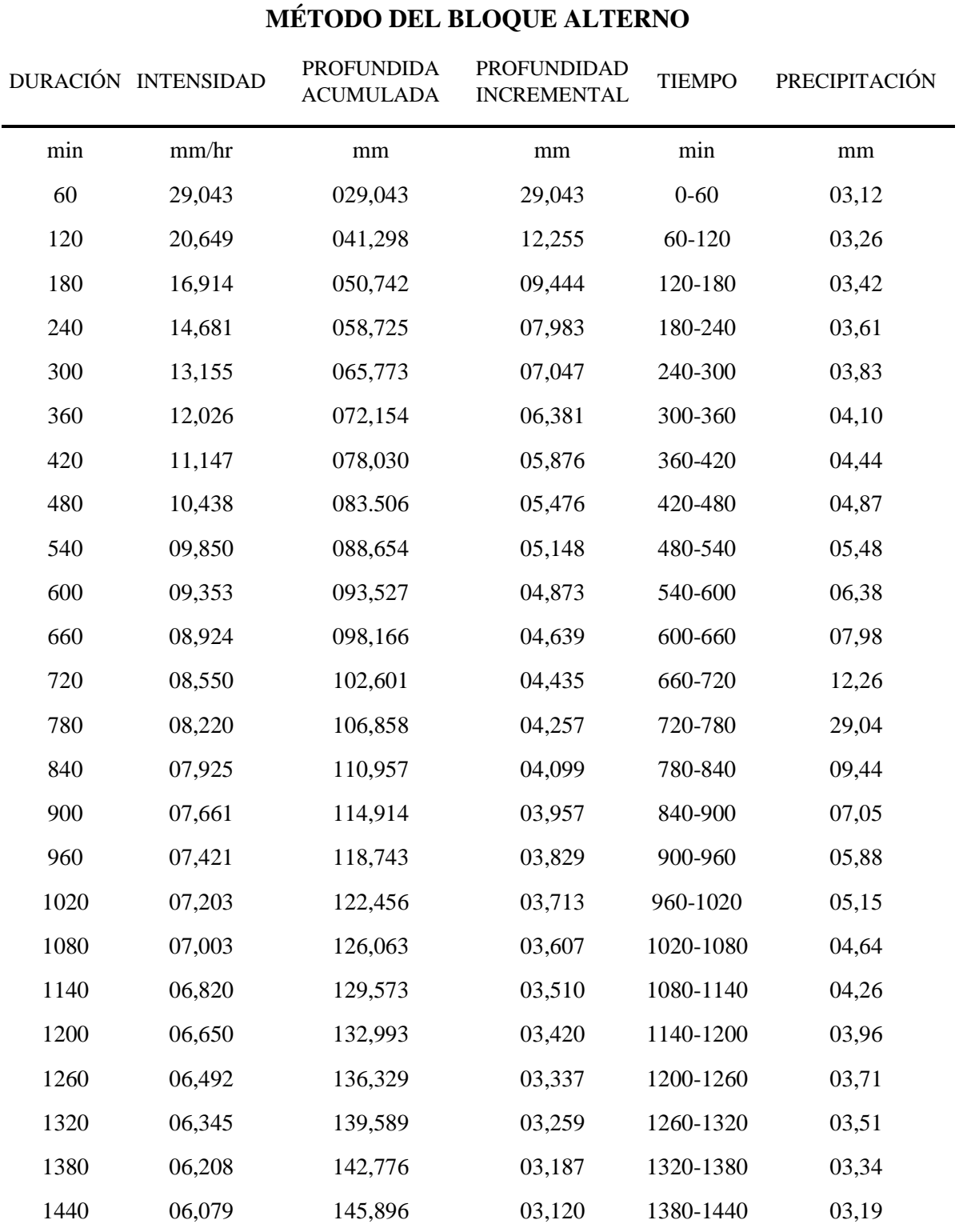

*Método de bloque alterno para tiempo de retorno de 100 años*

Nota: Los datos de precipitación en la columna N° 4, representan los mm de lluvia en intervalo de 60 min; dichos datos son reordenados en una secuencia temporal de modo que la intensidad máxima ocurra en el centro de la duración requerida y que los demás bloques queden en orden descendente alternativamente hacia la derecha y hacia la izquierda en la columna 6.

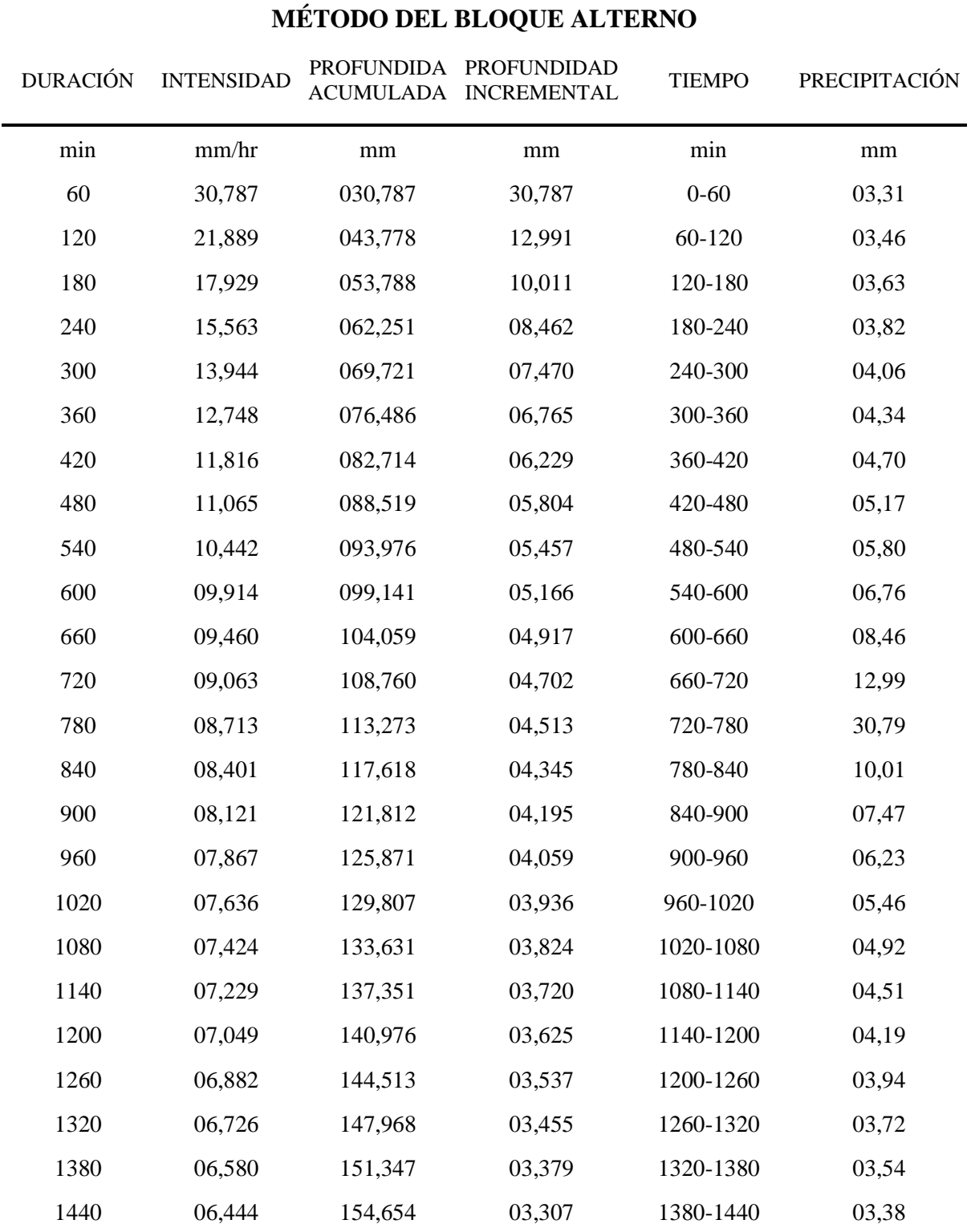

*Método de bloque alterno para tiempo de retorno de 150 años*

Nota: Los datos de precipitación en la columna N° 4, representan los mm de lluvia en intervalo de 60 min; dichos datos son reordenados en una secuencia temporal de modo que la intensidad máxima ocurra en el centro de la duración requerida y que los demás bloques queden en orden descendente alternativamente hacia la derecha y hacia la izquierda en la columna 6.

| <b>MÉTODO DEL BLOQUE ALTERNO</b> |          |          |                                                 |               |  |  |  |  |  |  |  |
|----------------------------------|----------|----------|-------------------------------------------------|---------------|--|--|--|--|--|--|--|
| <b>INTENSIDAD</b>                |          |          | <b>TIEMPO</b>                                   | PRECIPITACIÓN |  |  |  |  |  |  |  |
| mm/hr                            | $\rm mm$ | $\rm mm$ | min                                             | $\rm mm$      |  |  |  |  |  |  |  |
| 36,605                           | 036,605  | 36,605   | $0 - 60$                                        | 03,93         |  |  |  |  |  |  |  |
| 26,026                           | 052,051  | 15,446   | 60-120                                          | 04,11         |  |  |  |  |  |  |  |
| 21,318                           | 063,954  | 11,903   | 120-180                                         | 04,31         |  |  |  |  |  |  |  |
| 18,504                           | 074,016  | 10,062   | 180-240                                         | 04,55         |  |  |  |  |  |  |  |
| 16,580                           | 082,898  | 08,882   | 240-300                                         | 04,83         |  |  |  |  |  |  |  |
| 15,157                           | 090,941  | 08,043   | 300-360                                         | 05,17         |  |  |  |  |  |  |  |
| 14,050                           | 098,347  | 07,406   | 360-420                                         | 05,59         |  |  |  |  |  |  |  |
| 13,156                           | 105,248  | 06,901   | 420-480                                         | 06,14         |  |  |  |  |  |  |  |
| 12,415                           | 111,737  | 06,488   | 480-540                                         | 06,90         |  |  |  |  |  |  |  |
| 11,788                           | 117,879  | 06,142   | 540-600                                         | 08,04         |  |  |  |  |  |  |  |
| 11,248                           | 123,725  | 05,847   | 600-660                                         | 10,06         |  |  |  |  |  |  |  |
| 10,776                           | 129,316  | 05,590   | 660-720                                         | 15,45         |  |  |  |  |  |  |  |
| 10,360                           | 134,681  | 05,365   | 720-780                                         | 36,61         |  |  |  |  |  |  |  |
| 09,989                           | 139,847  | 05,166   | 780-840                                         | 11,90         |  |  |  |  |  |  |  |
| 09,656                           | 144,834  | 04,987   | 840-900                                         | 08,88         |  |  |  |  |  |  |  |
| 09,354                           | 149,660  | 04,826   | 900-960                                         | 07,41         |  |  |  |  |  |  |  |
| 09,079                           | 154,340  | 04,680   | 960-1020                                        | 06,49         |  |  |  |  |  |  |  |
| 08,827                           | 158,886  | 04,546   | 1020-1080                                       | 05,85         |  |  |  |  |  |  |  |
| 08,595                           | 163,310  | 04,424   | 1080-1140                                       | 05,37         |  |  |  |  |  |  |  |
| 08,381                           | 167,620  | 04,310   | 1140-1200                                       | 04,99         |  |  |  |  |  |  |  |
| 08,182                           | 171,826  | 04,206   | 1200-1260                                       | 04,68         |  |  |  |  |  |  |  |
| 07,997                           | 175,934  | 04,108   | 1260-1320                                       | 04,42         |  |  |  |  |  |  |  |
| 07,824                           | 179,951  | 04,017   | 1320-1380                                       | 04,21         |  |  |  |  |  |  |  |
| 07,662                           | 183,883  | 03,932   | 1380-1440                                       | 04,02         |  |  |  |  |  |  |  |
|                                  |          |          | PROFUNDIDA PROFUNDIDAD<br>ACUMULADA INCREMENTAL |               |  |  |  |  |  |  |  |

*Método de bloque alterno para tiempo de retorno de 500 años*

Nota: Los datos de precipitación en la columna N° 4, representan los mm de lluvia en intervalo de 60 min; dichos datos son reordenados en una secuencia temporal de modo que la intensidad máxima ocurra en el centro de la duración requerida y que los demás bloques queden en orden descendente alternativamente hacia la derecha y hacia la izquierda en la columna 6.

#### **Anexo B.**

#### **Proceso de cálculo para hidrogramas de caudales máximos**

Para el cálculo de hidrogramas de crecidas se debe contar con la delimitación de la microcuenca de la quebrada Juninguillo; para el cual se utilizó la extensión Hec – GeoHMS de Argics 10.5 y así delimitar de manera más rápida y automatizada.

Para el respectivo estudio hidrológico se delimitó la microcuenca de la quebrada Juninguillo sólo hasta el punto de captación de agua para la ciudad de Moyobamba, puesto que existe un estudio de hidrología e hidráulico del proyecto "Creación del sistema de abastecimiento de agua potable Juninguillo, de la ciudad de Moyobamba, distrito de Moyobamba, provincia de Moyobamba – San Martín" y así se logró calibrar la modelación calculada en Hec – Hms en un periodo de retorno de 50, 100, 150 y 500 años.

Se logró identificar 14 unidades de drenaje (Sub microcuencas) cuyas características se muestran a continuación:

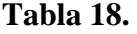

| $\mathbf{N}^\circ$ | Unidad de<br><b>Drenaje</b> | Area<br>(Km <sup>2</sup> ) | Perímetro<br>(Km) | Pendiente de UD<br>$(\%)$ |
|--------------------|-----------------------------|----------------------------|-------------------|---------------------------|
| $\mathbf{1}$       | W180                        | 1,56                       | 07,55             | 06,05                     |
| $\overline{2}$     | W190                        | 4,40                       | 13,08             | 18,92                     |
| 3                  | W210                        | 0,27                       | 03,83             | 07,76                     |
| $\overline{4}$     | W220                        | 3,17                       | 10,40             | 08,99                     |
| 5                  | W230                        | 1,28                       | 07,23             | 08,54                     |
| 6                  | W240                        | 5,23                       | 16,08             | 12,78                     |
| $\boldsymbol{7}$   | W <sub>250</sub>            | 1,07                       | 05,60             | 11,19                     |
| 8                  | W260                        | 1,02                       | 05,70             | 16,67                     |
| 9                  | W270                        | 2,74                       | 11,30             | 13,16                     |
| 10                 | W300                        | 2,10                       | 11,10             | 13,64                     |
| 11                 | W310                        | 0,81                       | 04,73             | 14,47                     |
| 12                 | W320                        | 1,19                       | 05,83             | 19,73                     |
| 13                 | W330                        | 0,52                       | 04,73             | 20,80                     |
| 14                 | W340                        | 0,85                       | 05,03             | 21,73                     |

*Características de las unidades de drenaje - Microcuenca de la quebrada Juninguillo*

Nota: La microcuenca de la quebrada Juninguillo está conformada por 14 sub microcuencas, siendo la W240 la de mayor extensión con 5,23 Km<sup>2</sup> y perímetro de 16,08 Km; y W340 la de mayor pendiente de 21,73%.

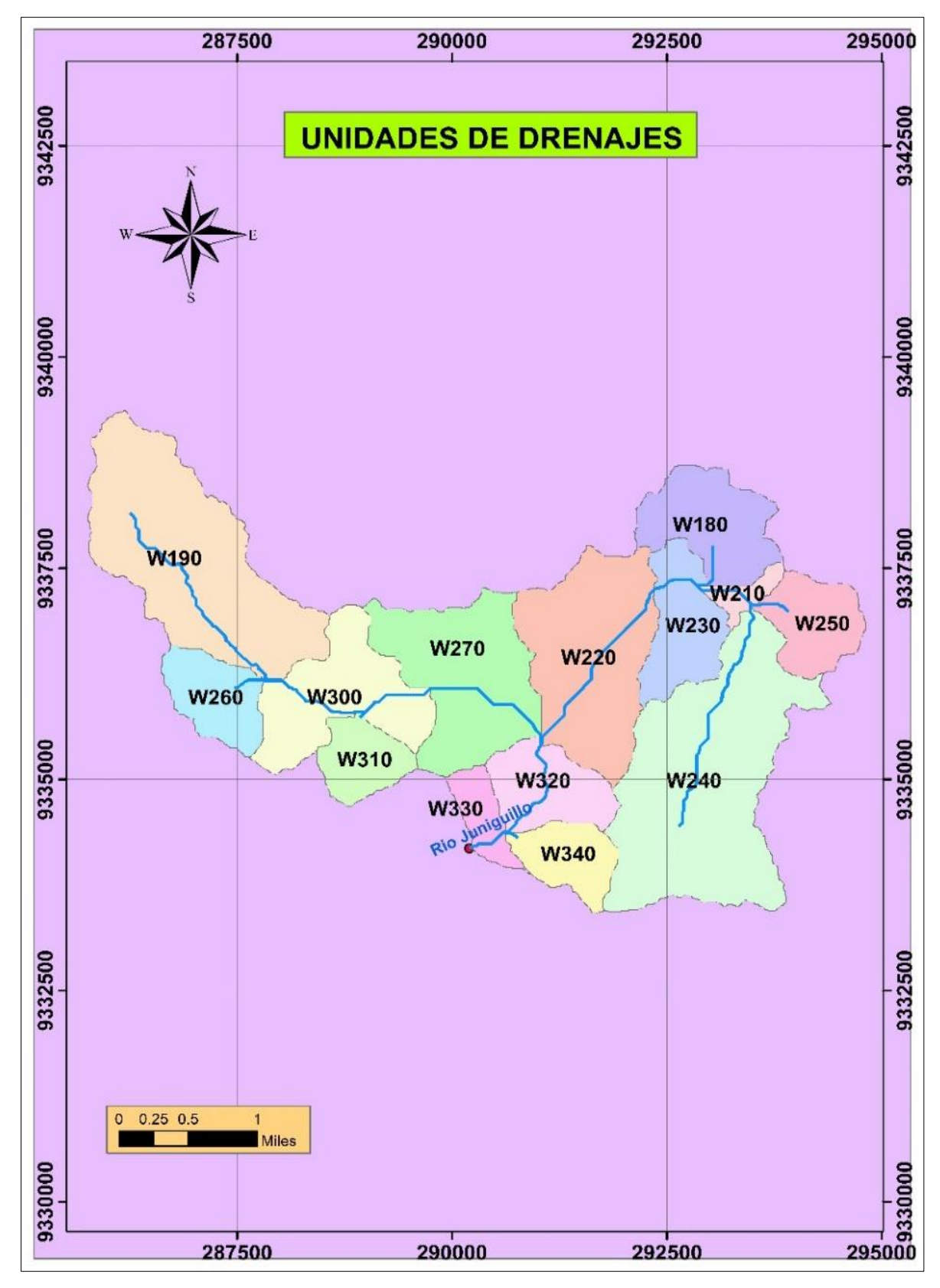

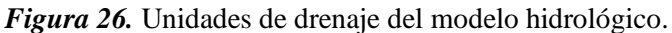

Nota: La microcuenca de la quebrada Juninguillo está conformada por 14 sub microcuencas teniendo como punto de cierre la captación de la ciudad de Moyobamba. La quebrada Juninguillo inicia en la sub microcuenca W240 con sus respectivas características.

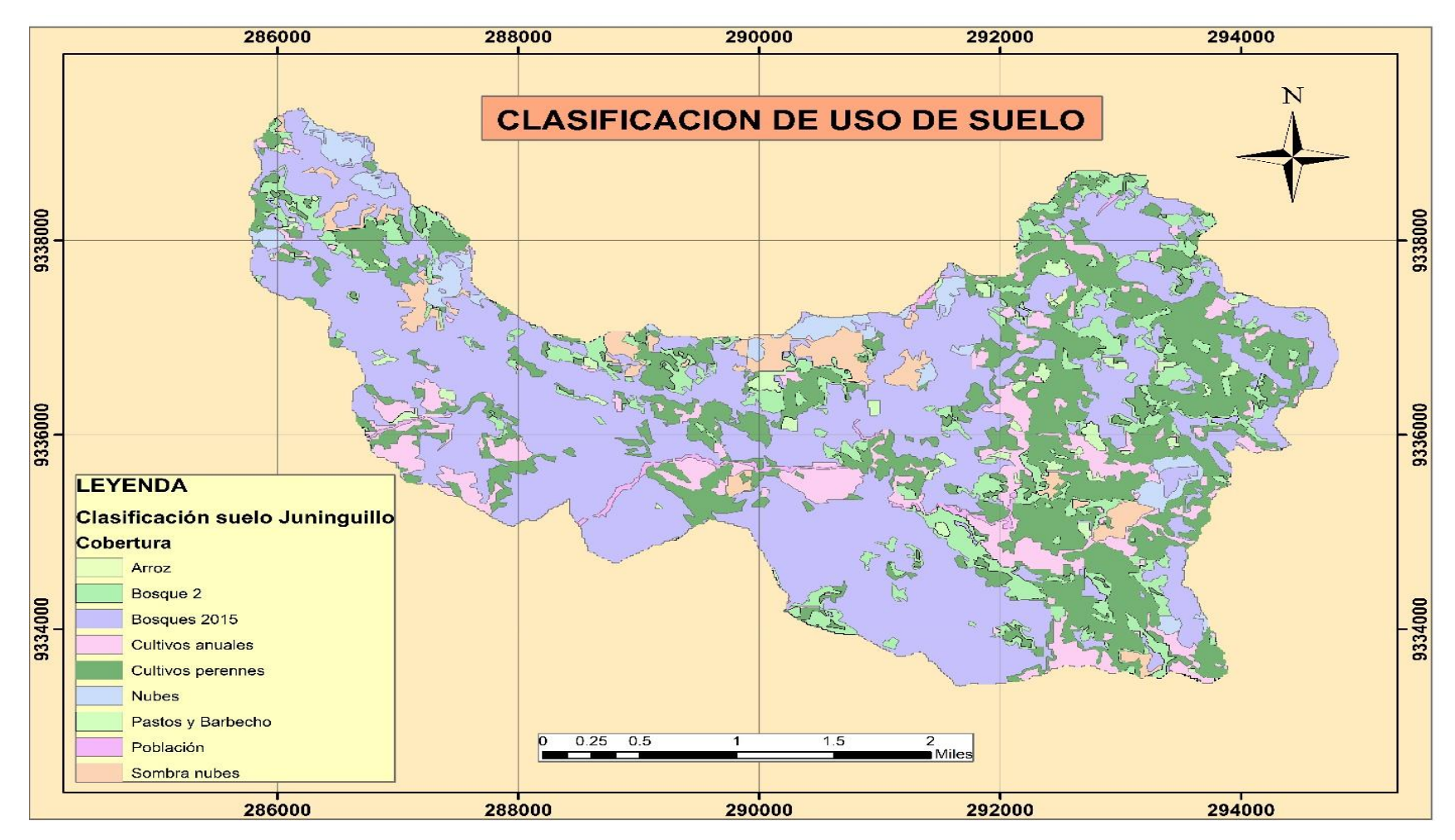

*Figura 27.* Cobertura de suelo – Microcuenca de la quebrada Juninguillo.

Nota: Cobertura vegetación según base de datos del Gobierno Regional de San Martin en la base de datos del Autoridad Regional Ambiental, del año 2017 y también en base a lo observado de campo.

En base a la cobertura de suelo, para el cálculo de lluvia – escorrentía se ha usado la metodología de la curva número (CN) de Soil Conservation Service (SCS) para cada uno de las unidades de drenaje del modelo hidrológico de la microcuenca de la quebrada Juninguillo, utilizando la función generate CN grid / Subbasin Parameters From Raster del HEC – GEOHMS, en cual determina un umbral de escorrentía a través de un número hidrológico agregado de la microcuenca.

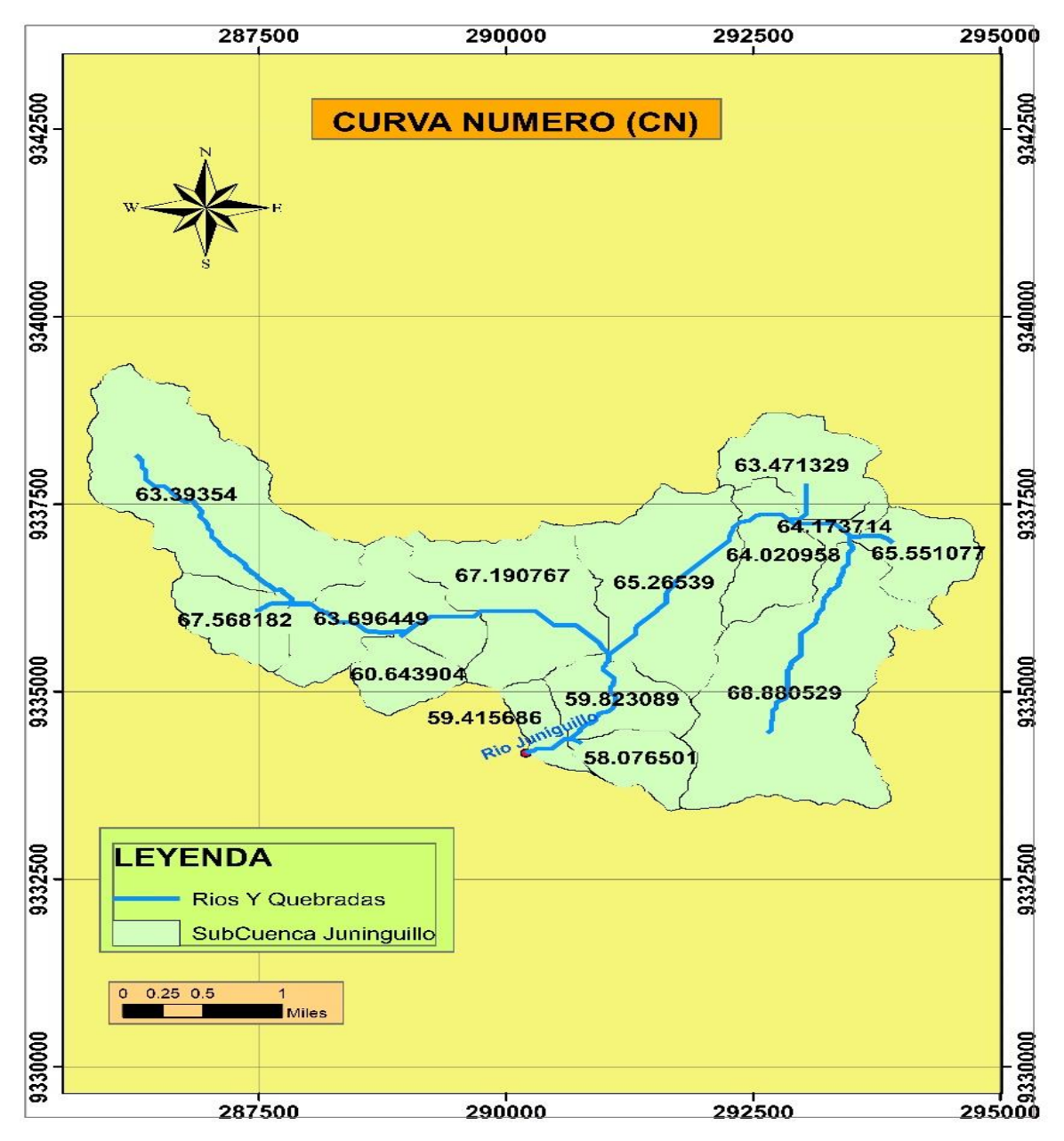

*Figura 28.* Curva número (CN) – Microcuenca de la quebrada Juninguillo.

Nota: Observamos que la mayor curva número es de 68,880529, en cual representa una menor infiltración de precipitación en el suelo, y la menor curva número es de 58,076501 representando una mayor infiltración por motivos que en esa sub microcuenca tiene mayor presencia de bosques.

| Unidades de<br><b>Drenaje</b> | Area<br>(km2) | <b>CN</b> | Retención<br>Potencial (S) (Pulg) | Abstracción<br>Inicial (Ia) | T lag<br>(Hrs) | T lag<br>(Min) |
|-------------------------------|---------------|-----------|-----------------------------------|-----------------------------|----------------|----------------|
| W180                          | 1,564         | 63,471    | 5,755                             | 29,236                      | 0,214          | 12,85          |
| W190                          | 4,402         | 63,394    | 5,774                             | 29,334                      | 0,234          | 14,02          |
| W210                          | 0,273         | 64,174    | 5,583                             | 28,360                      | 0,385          | 23,08          |
| W220                          | 3,173         | 65,265    | 5,322                             | 27,036                      | 1,538          | 92,27          |
| W230                          | 1,282         | 64,021    | 5,620                             | 28,549                      | 0,135          | 08,12          |
| W240                          | 5,231         | 68,881    | 4,518                             | 22,951                      | 0,369          | 22,13          |
| W250                          | 1,066         | 65,551    | 5,255                             | 26,697                      | 0,095          | 05,68          |
| W260                          | 1,018         | 67,568    | 4,800                             | 24,383                      | 0,128          | 07,65          |
| W270                          | 2,741         | 67,191    | 4,883                             | 24,806                      | 0,659          | 39,54          |
| W300                          | 2,099         | 63,696    | 5,699                             | 28,953                      | 0,221          | 13,29          |
| W310                          | 0,810         | 60,644    | 6,490                             | 32,968                      | 0,038          | 02,31          |
| W320                          | 1,190         | 59,823    | 6,716                             | 34,117                      | 0,155          | 09,33          |
| W330                          | 0,518         | 59,416    | 6,831                             | 34,699                      | 0,247          | 14,83          |
| W340                          | 0,854         | 58,077    | 7,219                             | 36,671                      | 0,023          | 01,38          |

*Valores CN de cada unidad de drenaje*

Nota: En base a los datos obtenidos por la curva número (CN), se calculó sus parámetros ligados como son la retención potencial y la abstracción inicial y el tiempo de retardo (T lag) para cada una de las unidades de drenaje del modelo hidrológico – Microcuenca de la quebrada Juninguillo.

#### **Tabla 20**

*Caudales máximos del proyecto – Microcuenca de la quebrada Juninguillo*

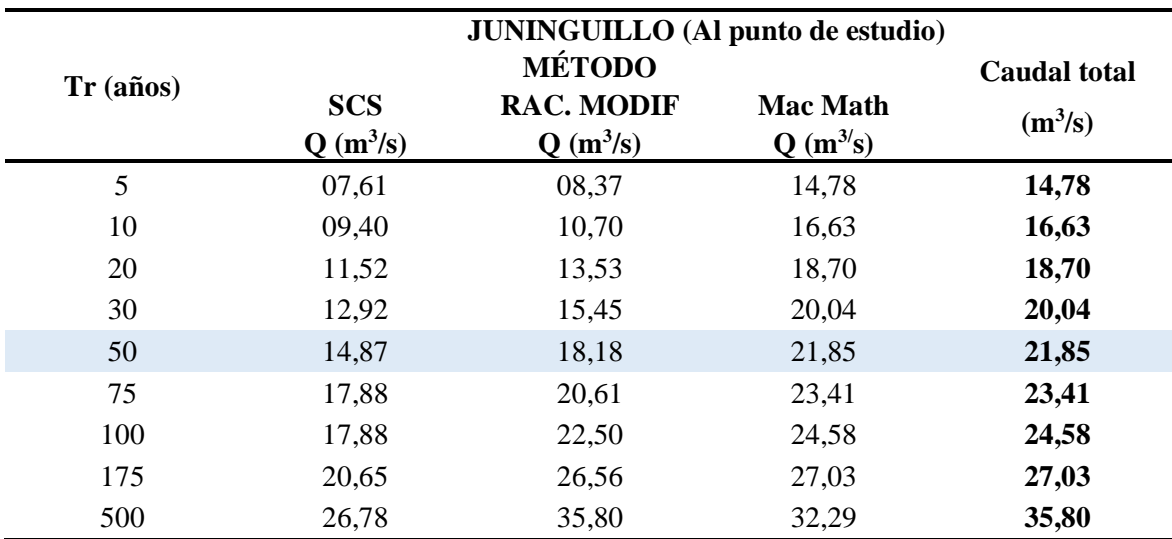

Fuente: EPS, 2018.

Nota: Muestra los caudales calculados en el estudio de hidrología e hidraúlico del proyecto "Creación del sistema de abastecimiento de agua potable Juninguillo, de la ciudad de Moyobamba, distrito de Moyobamba, provincia de Moyobamba – San Martín", donde se ha determinado que para un Tr = 50 años es un caudal máximo de  $21,85 \text{ m}^3\text{/s}.$ 

#### **Anexo C.**

# **Proceso de cálculo para niveles de inundación**

Para realizar la modelación hidráulica con HEC – RAS en la quebrada Juninguillo se identificó la zona con mayor frecuencia de inundación que es la captación proyectada para el abastecimiento de agua de la ciudad de Moyobamba.

Se recopiló información del levantamiento topográfico realizado por parte del proyecto "Creación del sistema de abastecimiento de agua potable Juninguillo, de la ciudad de Moyobamba, distrito de Moyobamba, provincia de Moyobamba – San Martín" elaborado por la EPS Moyobamba, dicho levantamiento sirve para determinar las curvas de nivel, perfil longitudinal del cauce y secciones transversales del cauce a fin de poder tener una mejor interpretación y precisión.

El levantamiento topográfico consta de un área 9,32 ha, y un perímetro de 2,270.545m, eje de la quebrada de longitud 1,140.25 m con intervalos de curvas mayor cada 5m y curvas menores a cada 1m.

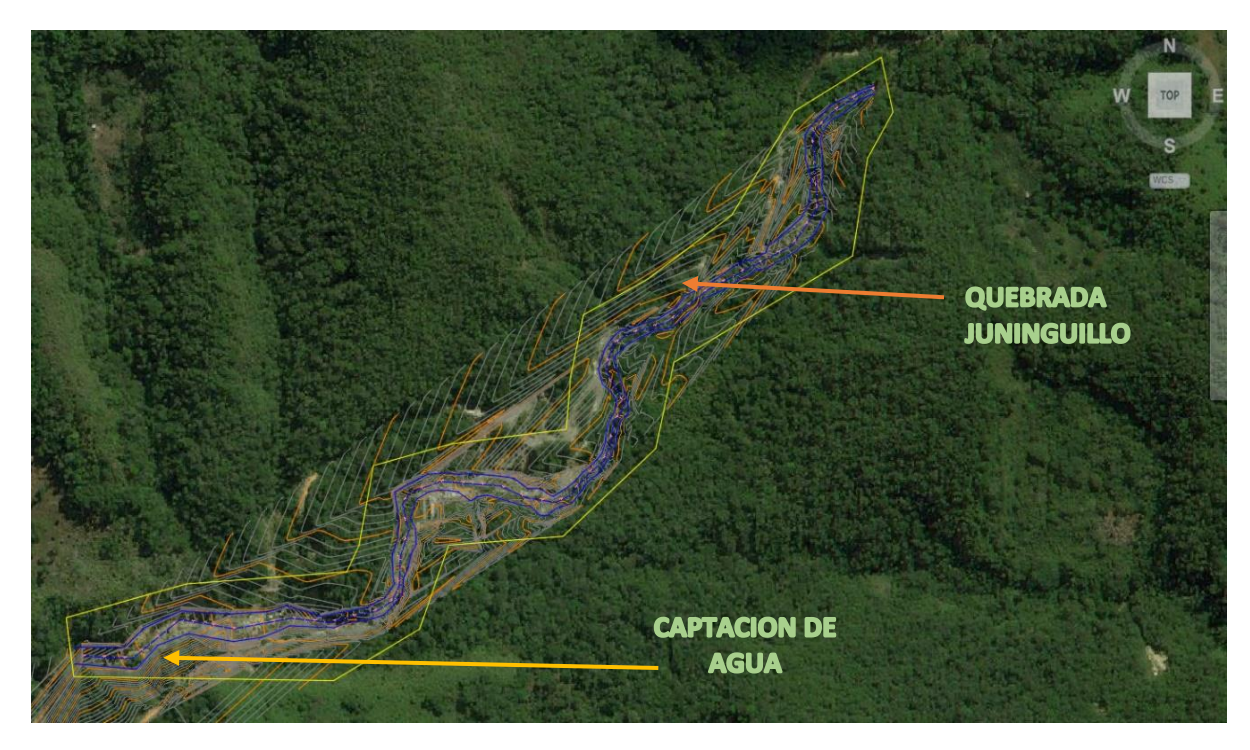

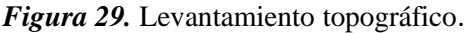

Nota: Se aprecia que la captación proyectada de agua para la ciudad de Moyobamba presenta alta probabilidad de inundación por motivos que la quebrada tiene muchos quiebres.

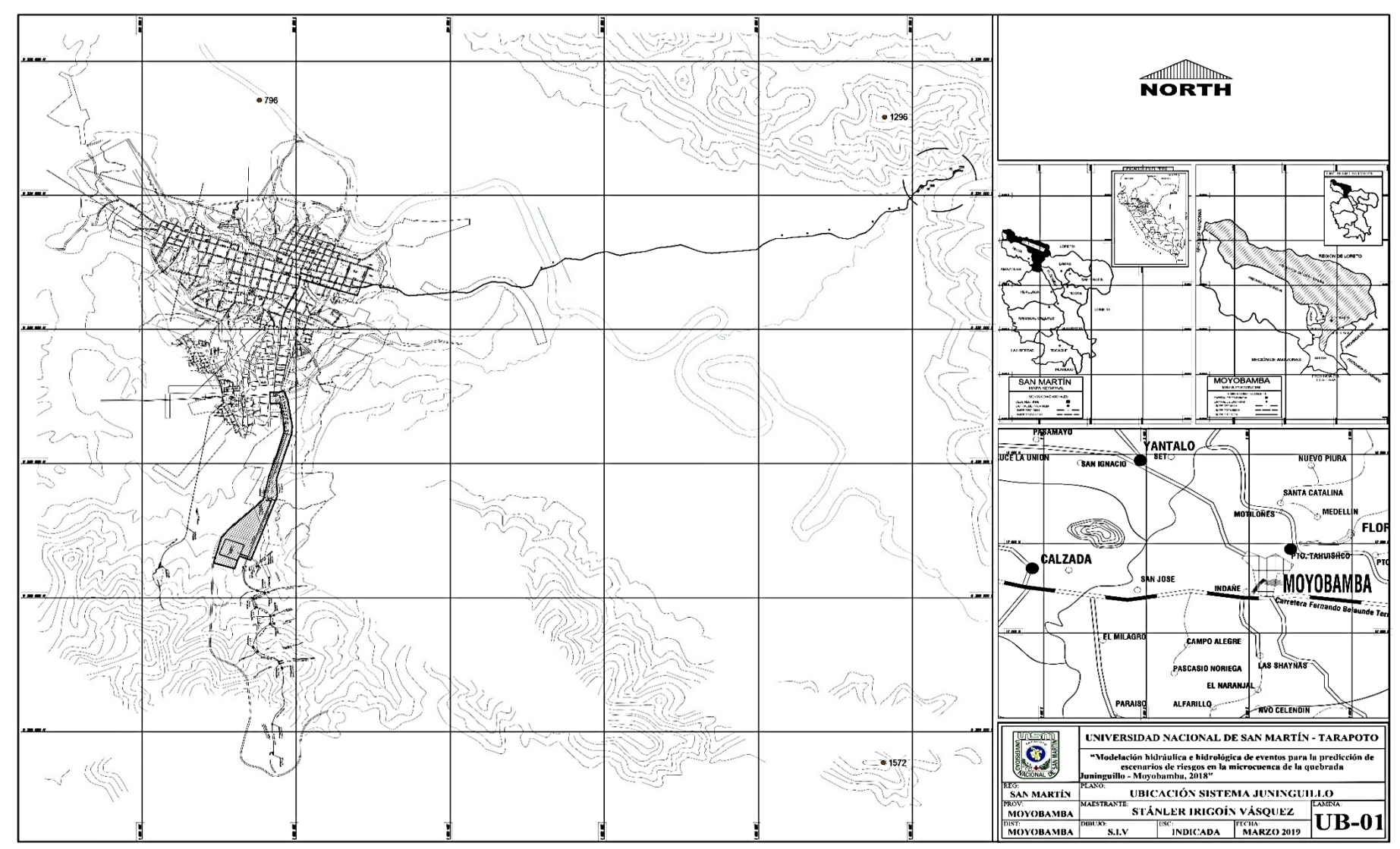

*Figura 30.* Plano de ubicación de la quebrada Juninguillo

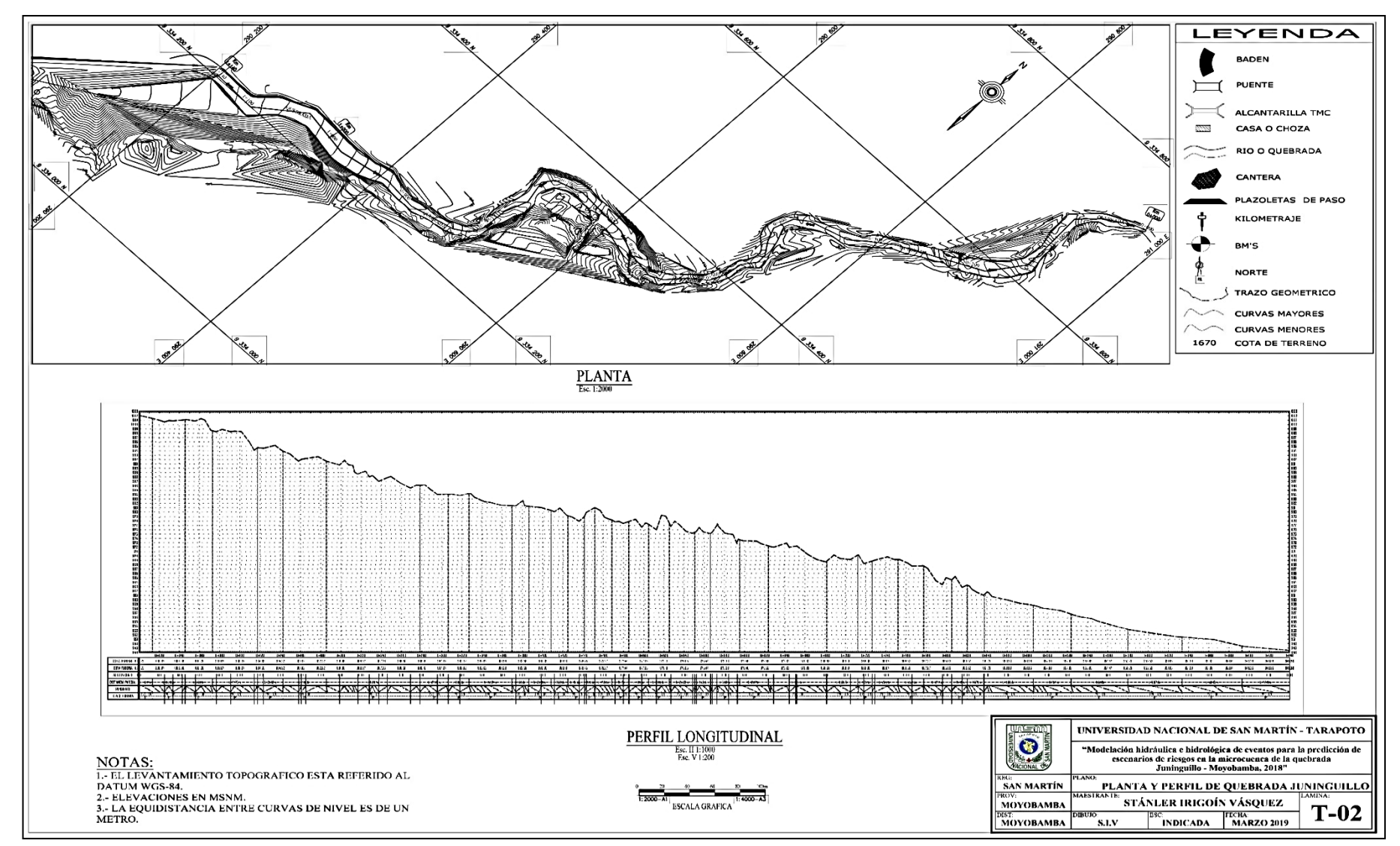

*Figura 31.* Perfil longitudinal de la quebrada Juninguillo

#### **Coeficiente de rugosidad de Manning "n"**

Como ultimó dato necesitamos conocer los coeficientes de rugosidad "n" de Manning, para el cual se determinó con la observación en campo y la aplicación de los valores mínimos, normal y máximos según la rugosidad (n) del cauce y/o canal.

Para la margen izquierda y derecha un valor de 0,04 que se encuentra en la categoría D2) Cauces de montaña, sin vegetación en el canal, laderas con pendiente usualmente pronunciadas, árboles y arbustos a lo largo de las laderas y sumergidas para niveles altos, en el 1) grava, cantos rodado y algunas rocas.; y el lecho del rio un valor de 0,05 que se encuentra en categoría D2) Cauces de montaña, sin vegetación en el canal, laderas con pendiente usualmente pronunciadas, árboles y arbustos a lo largo de las laderas y sumergidas para niveles altos, en el 2) canto rodado y algunas rocas.

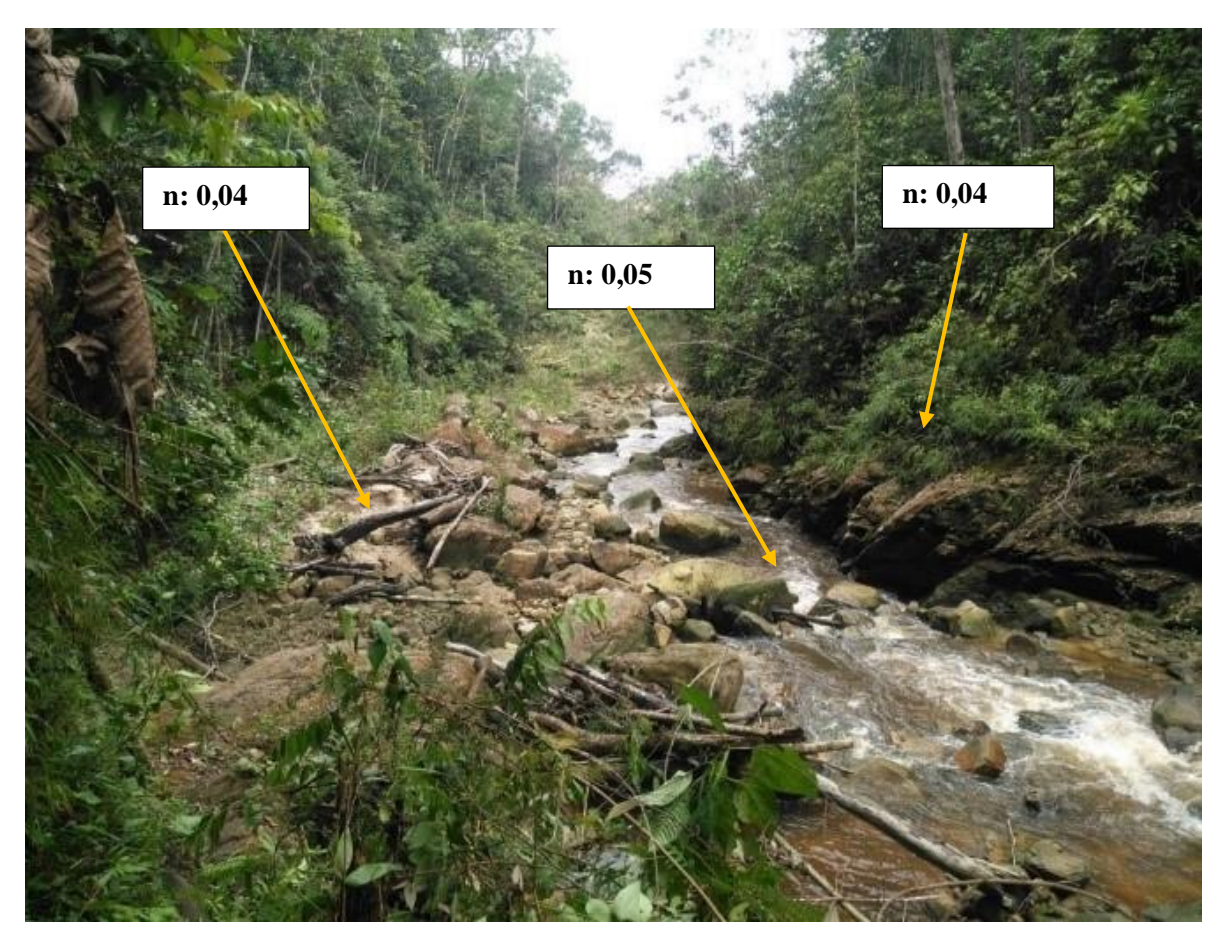

*Figura 32.* Coeficiente de rugosidad de Manning "n"

Nota: En la visita de campo a la quebrada Juninguillo, se pudo observar la presencia de rocas en el lecho del río, árboles y arbustos en las laderas.

# **Anexo D. Características hidraúlicas del tramo en estudio**

# **Tabla 21**

# *Características hidráulicas del tramo en estudio, TR = 50 años*

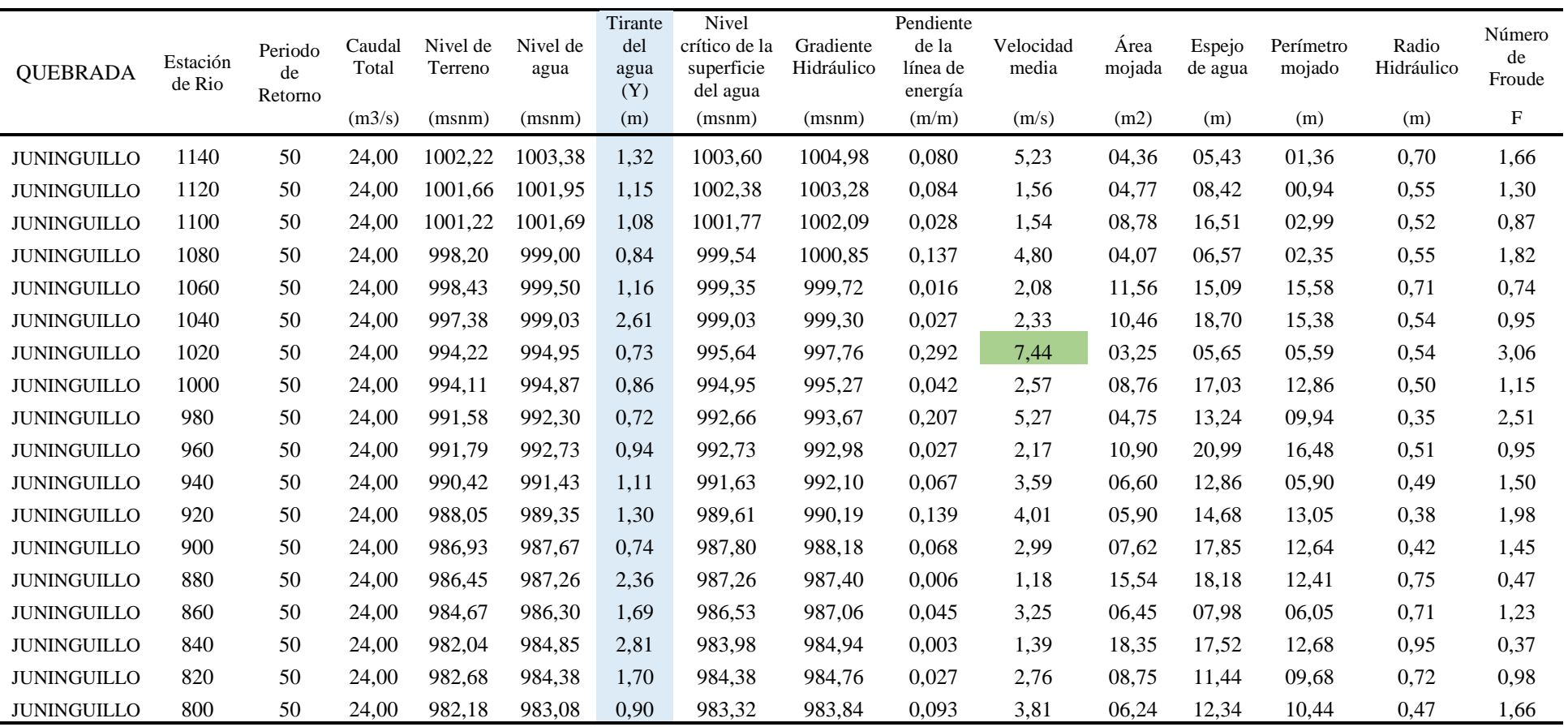
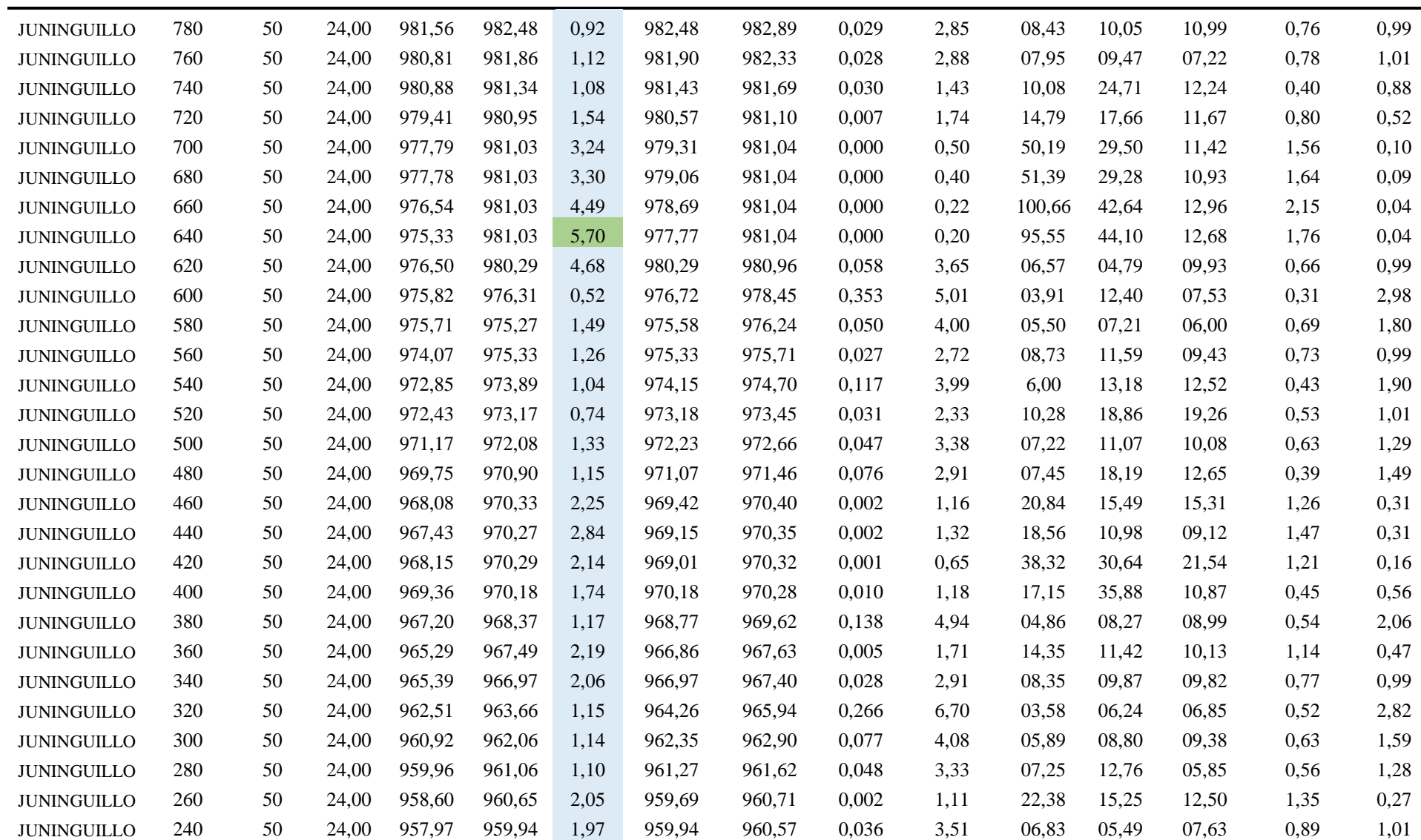

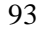

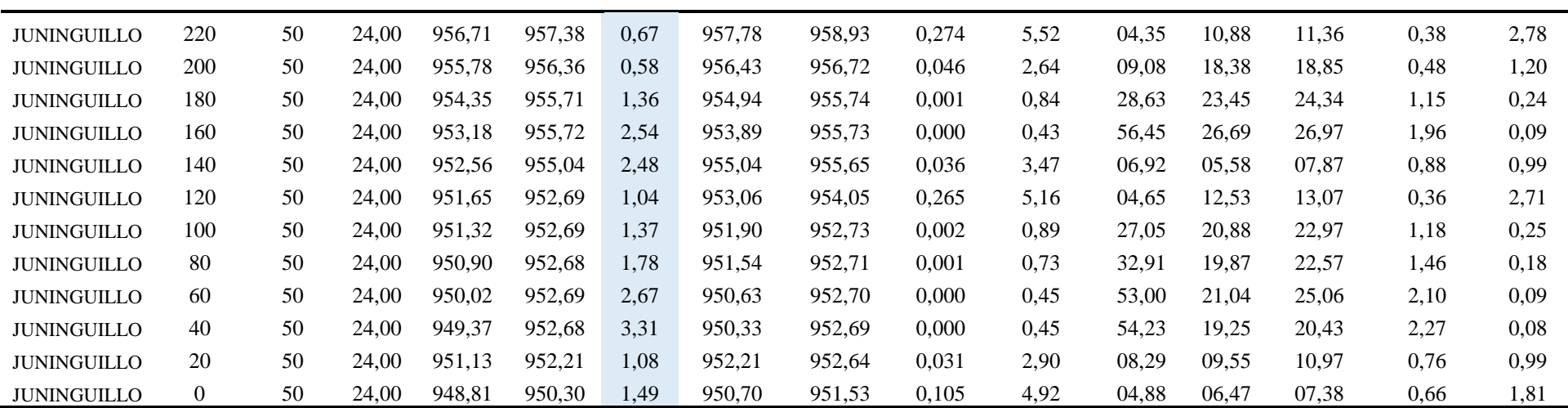

Nota: La altura máxima de tirante de agua se ubica en la estación 640, con una altura de 5,70 m, y la velocidad máxima media de 7,44 m/s en la estación 1020.

#### **Tabla 22**

#### *Características hidráulicas del tramo en estudio, TR = 100 años*

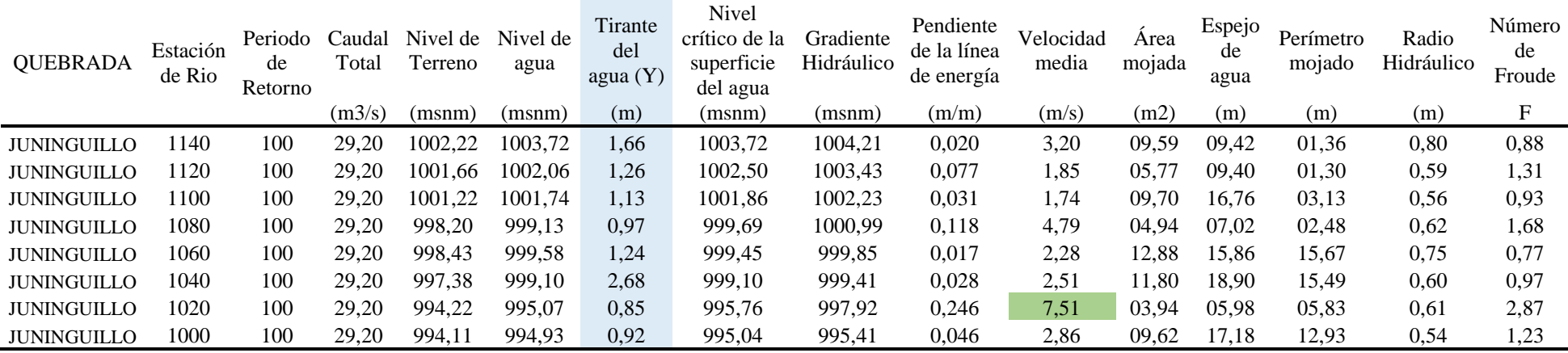

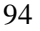

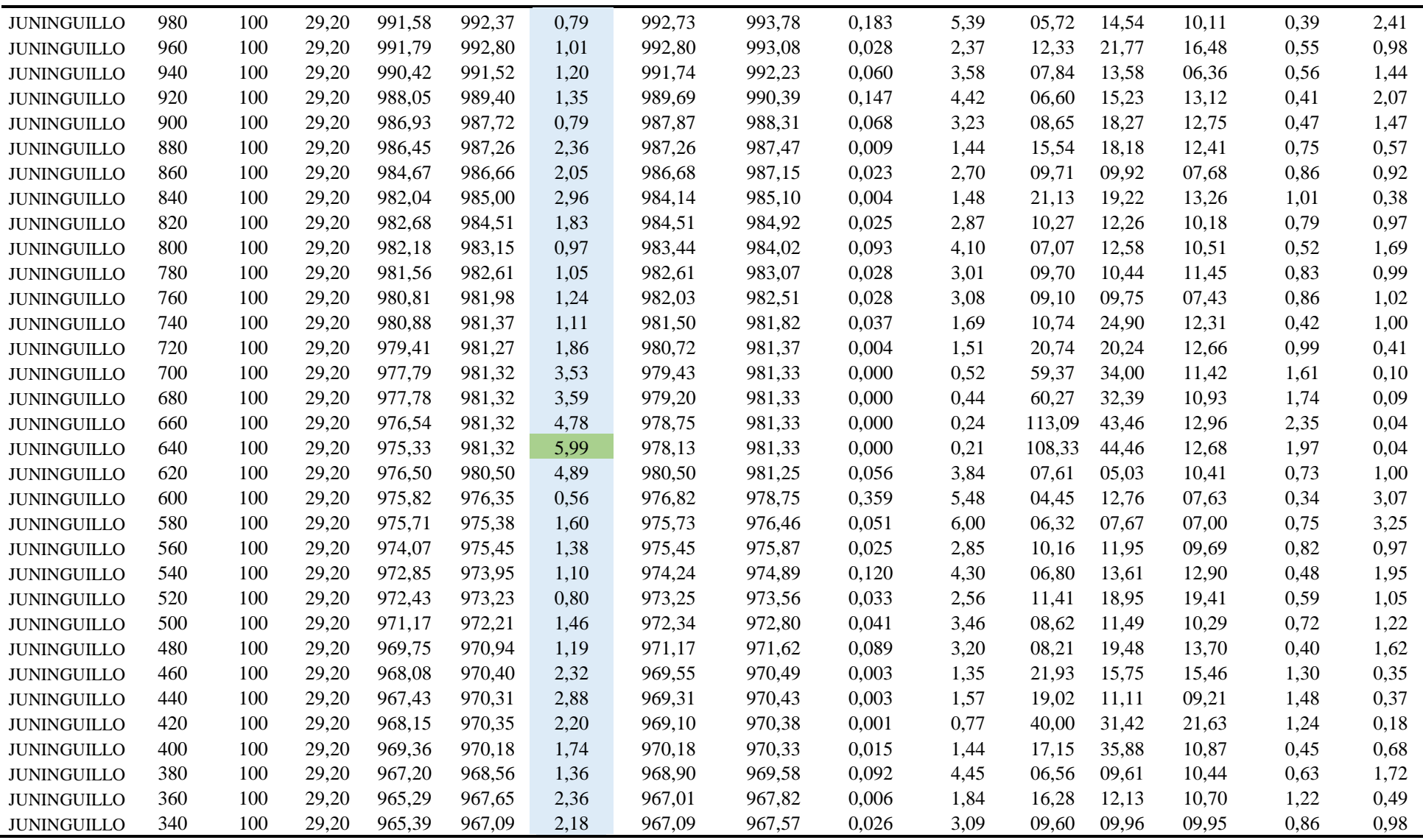

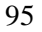

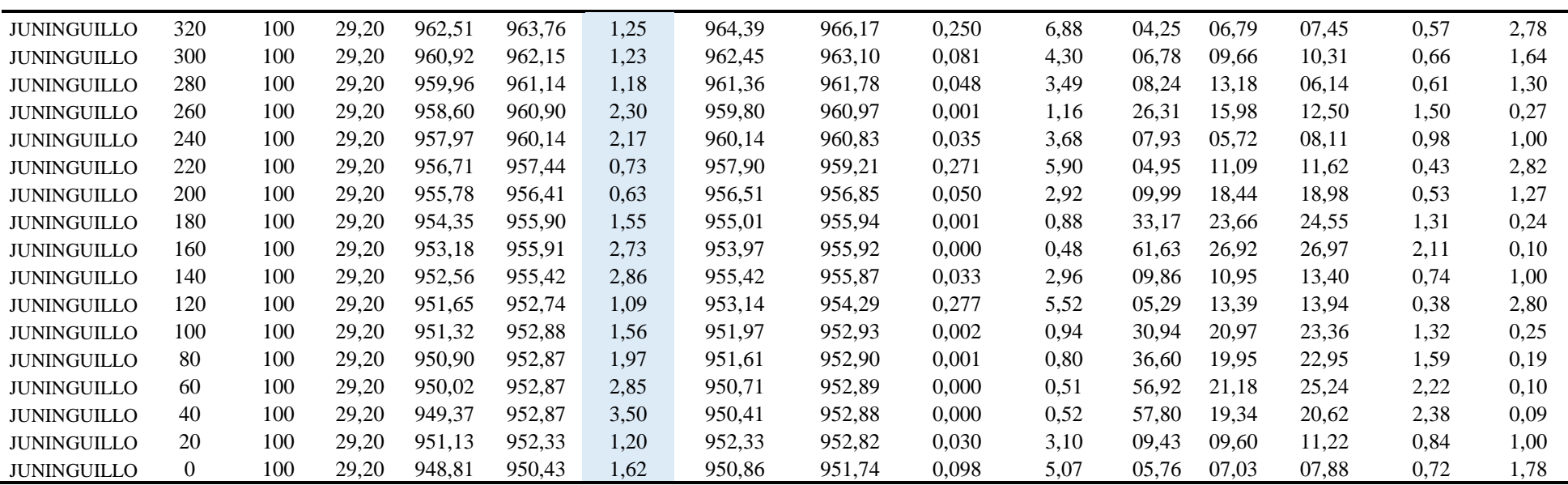

Nota: La altura máxima de tirante de agua se ubica en la estación 640, con una altura de 5,99 m, y la velocidad máxima media de 7,51m/s en la estación 1020.

# **Tabla 23**

*Características hidráulicas del tramo en estudio, TR = 150 años*

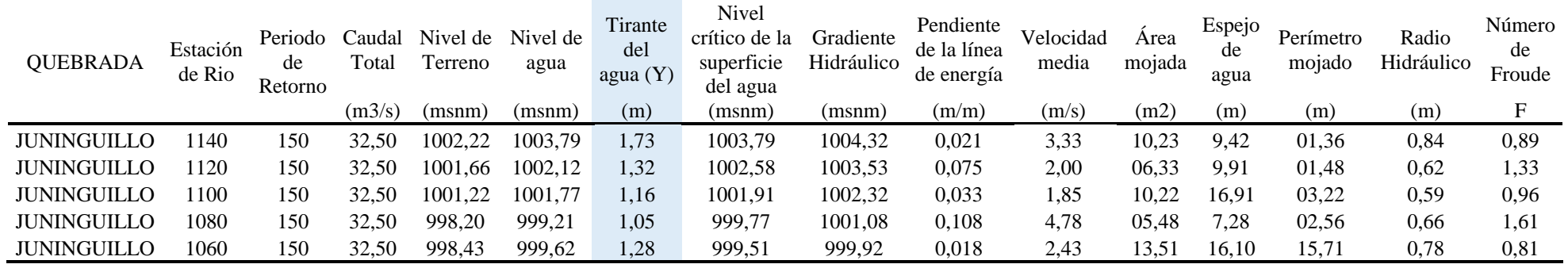

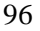

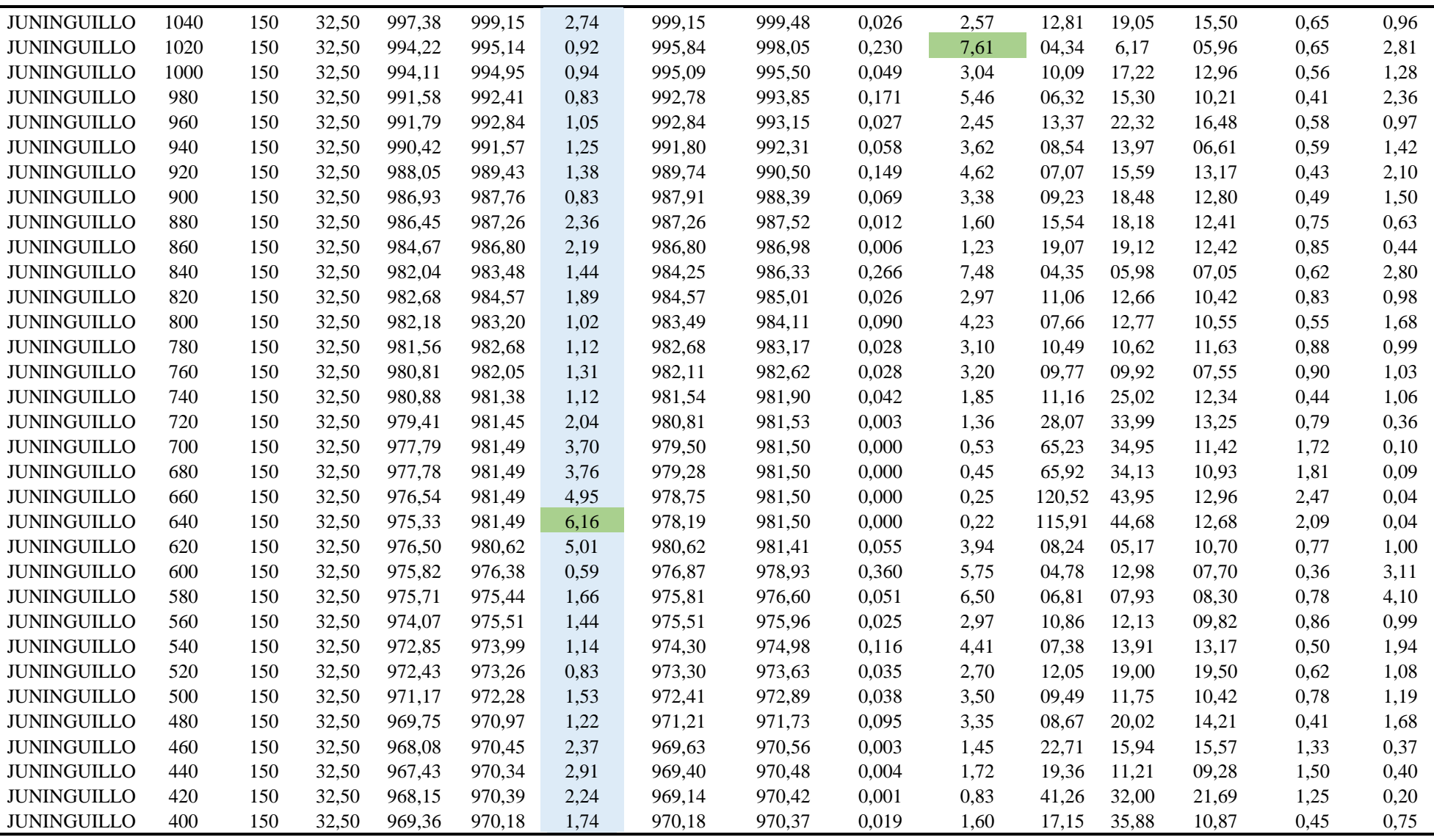

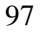

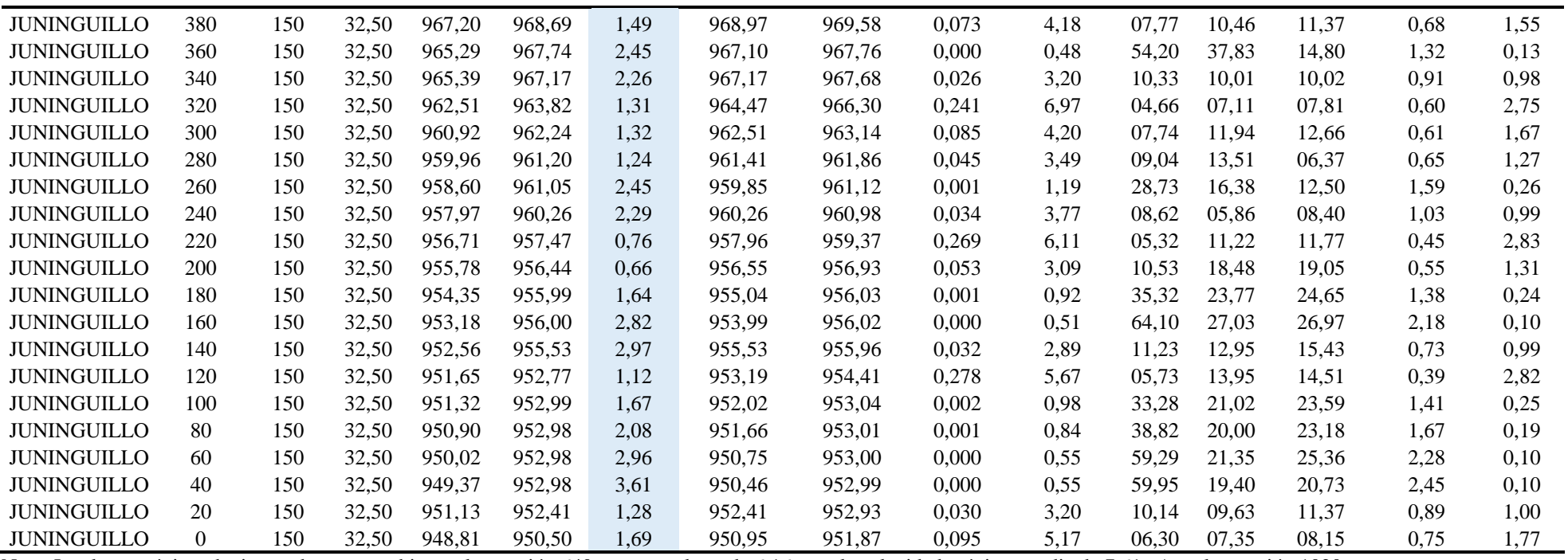

Nota: La altura máxima de tirante de agua se ubica en la estación 640, con una altura de 6,16 m, y la velocidad máxima media de 7,61m/s en la estación 1020.

## **Tabla 24**

# *Características hidráulicas del tramo en estudio, TR = 500 años*

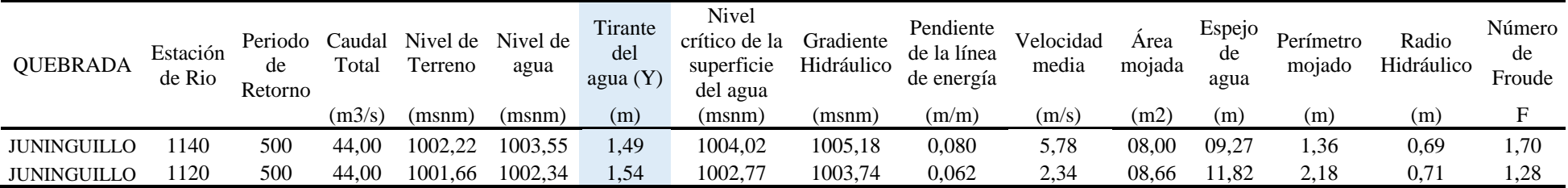

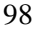

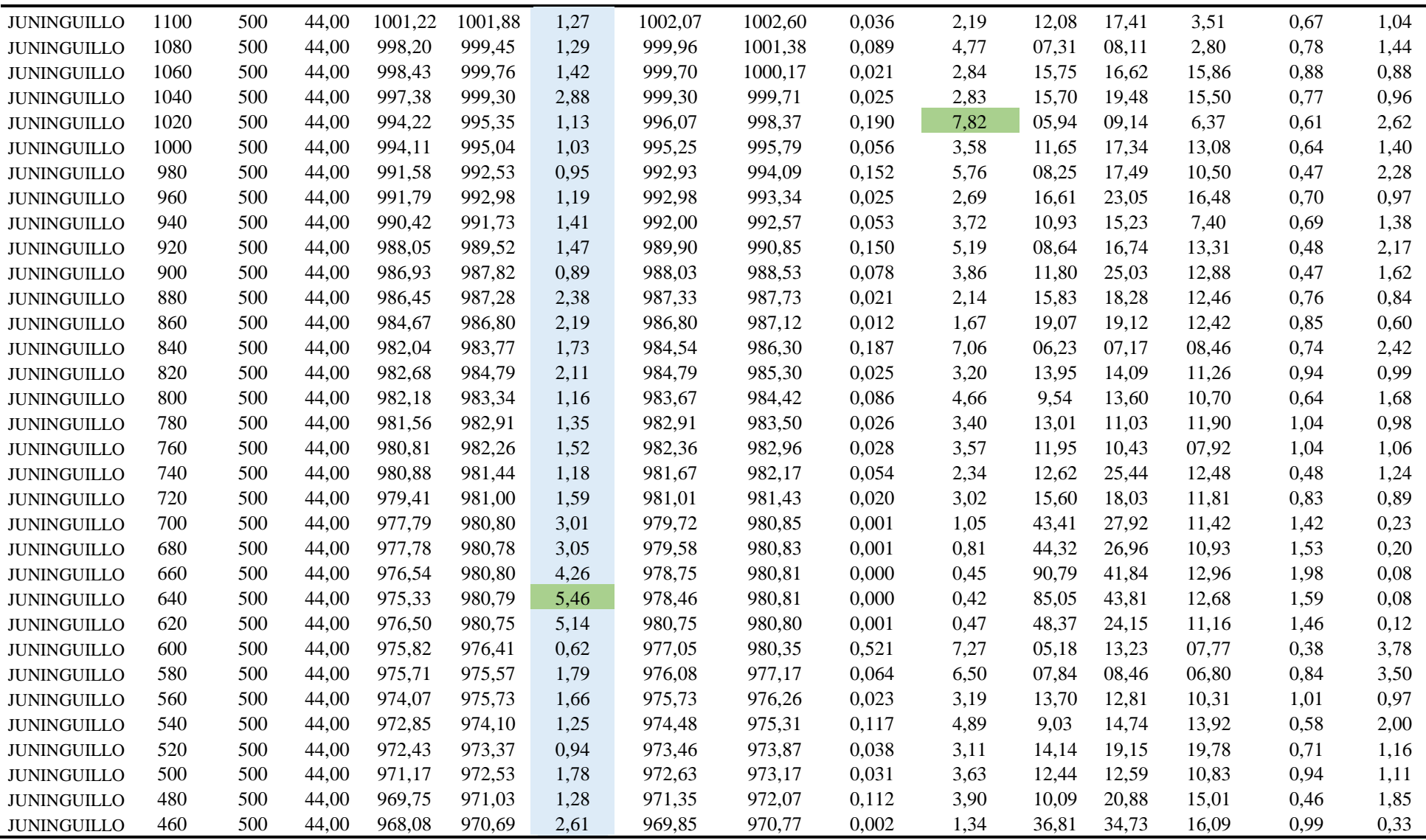

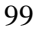

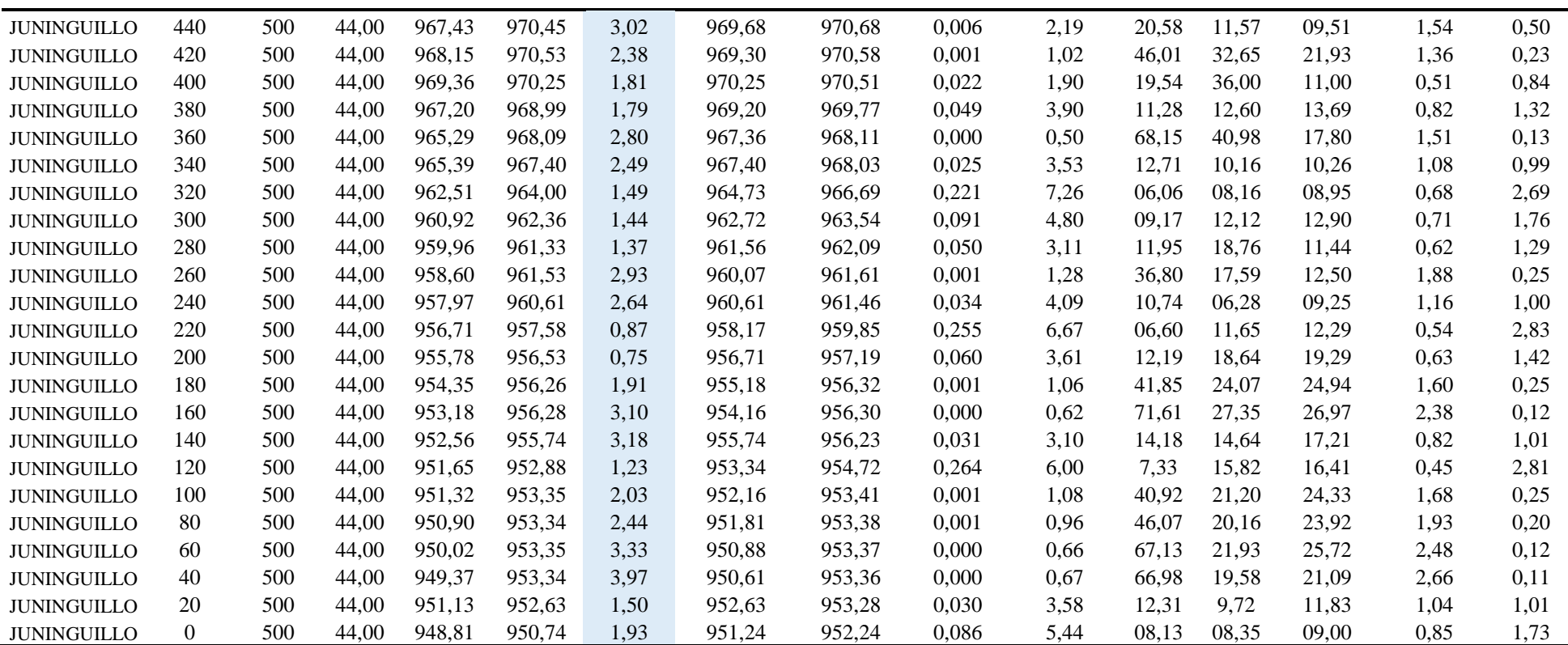

Nota: La altura máxima de tirante de agua se ubica en la estación 640, con una altura de 5,46 m, y la velocidad máxima media de 7,82 m/s en la estación 1020.

#### **Anexo E.**

### **Perspectiva 3D**

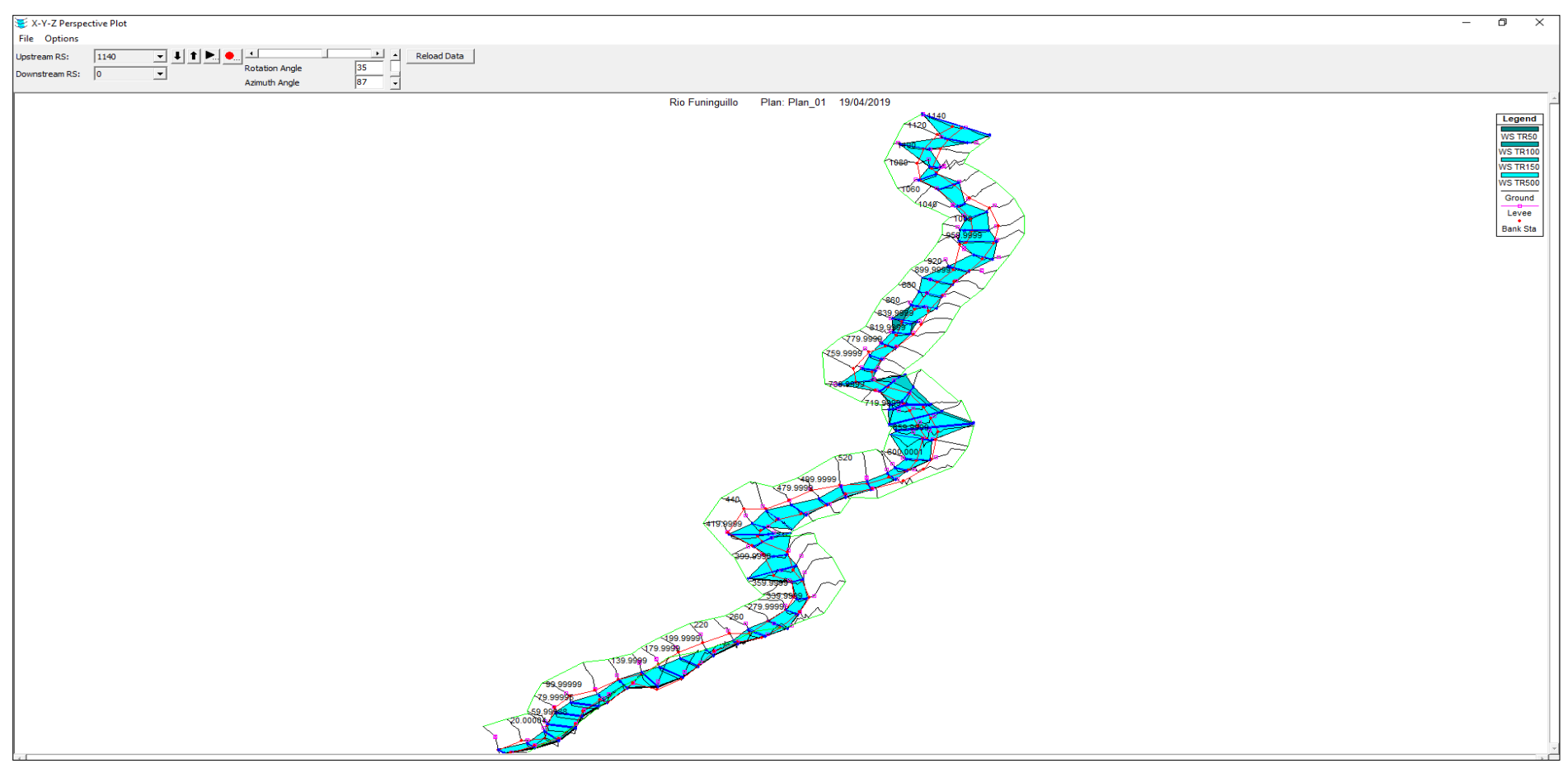

*Figura 33.* Perspectiva 3D del tramo simulado

Nota: Se observa la perspectiva del tramo en estudio, con un ancho de 60 m y secciones separas cada 20 m entre sí con su respectiva geometría de cada sección transversal.

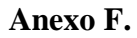

# **Secciones transversales de la zona de estudio – Quebrada Juninguillo.**

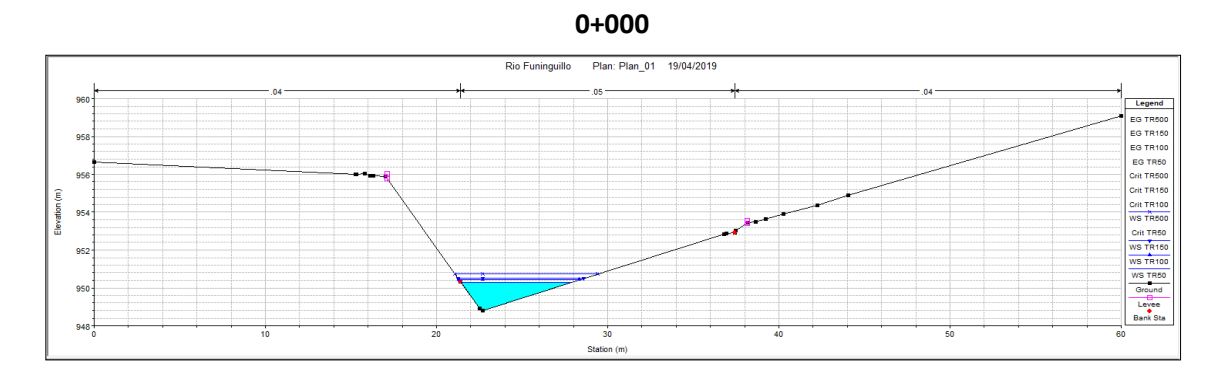

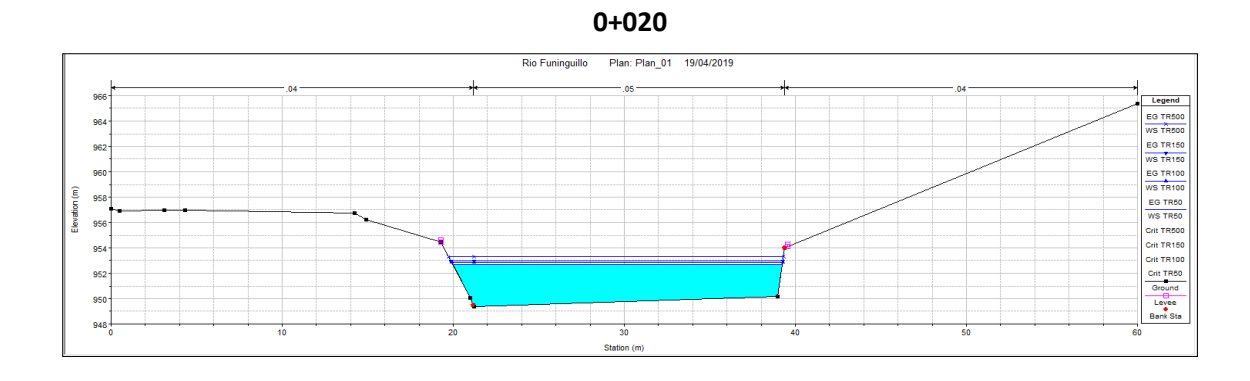

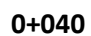

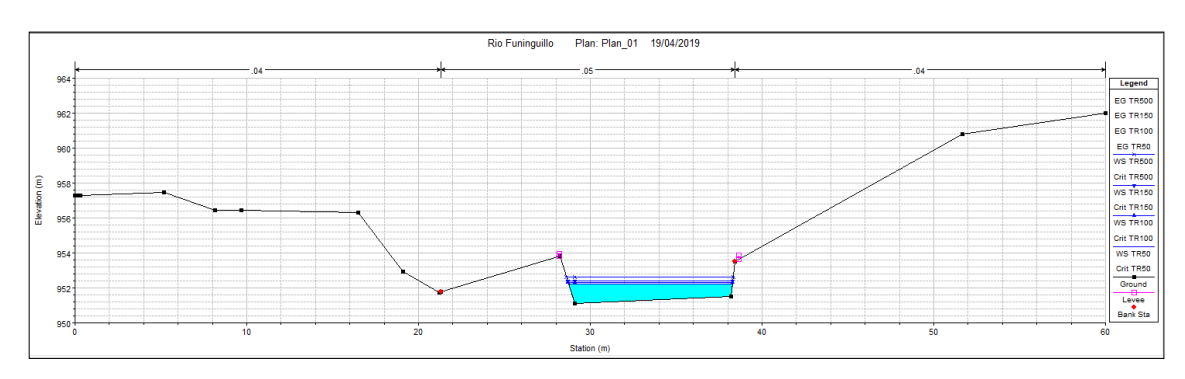

**0+060**

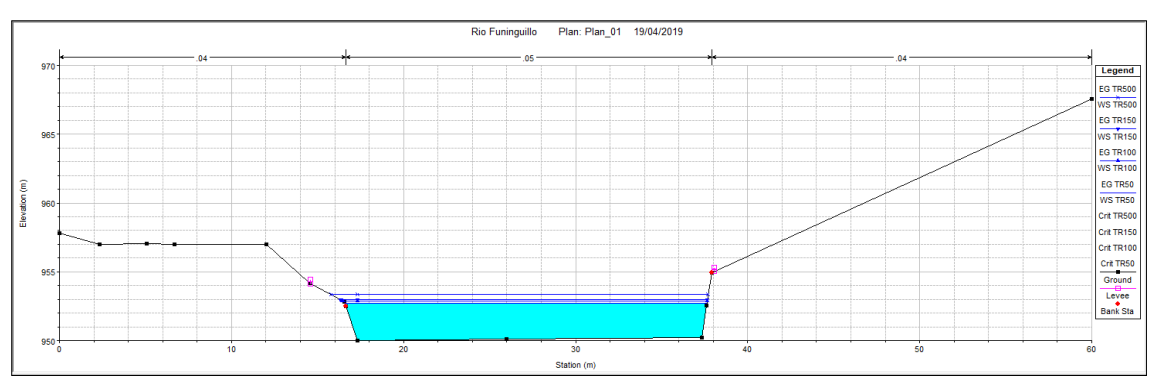

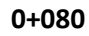

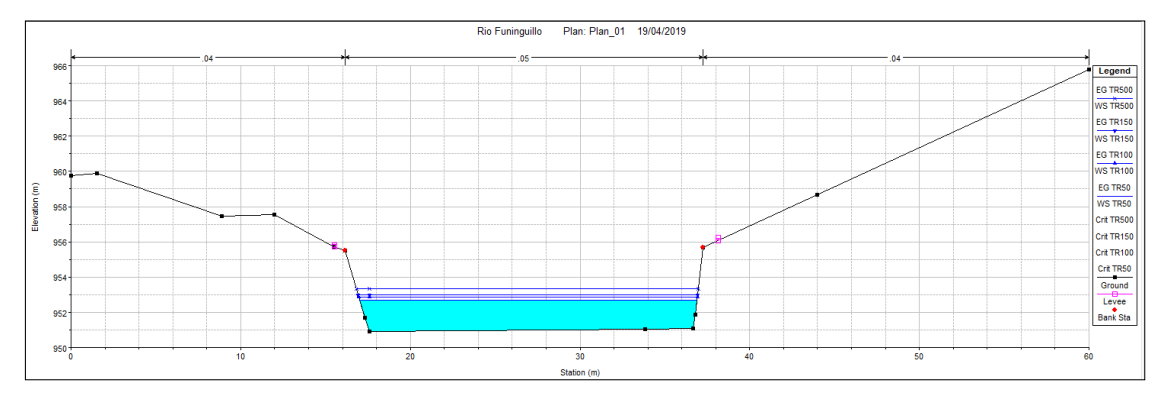

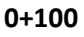

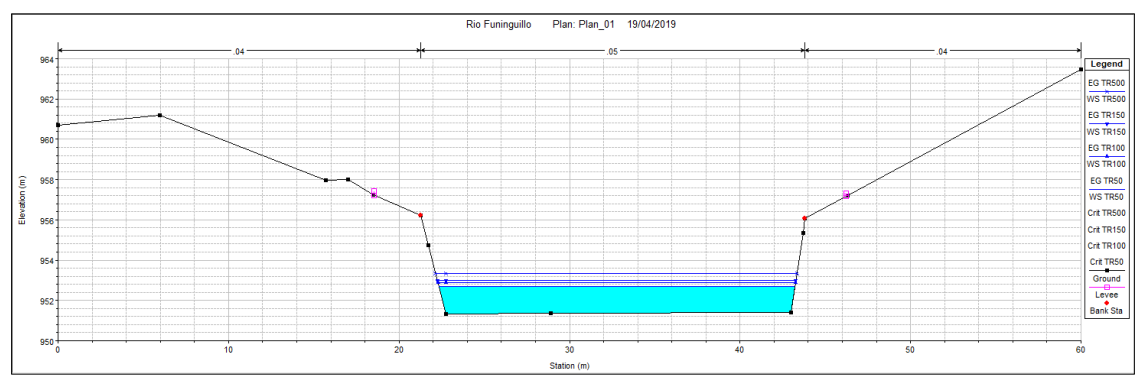

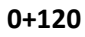

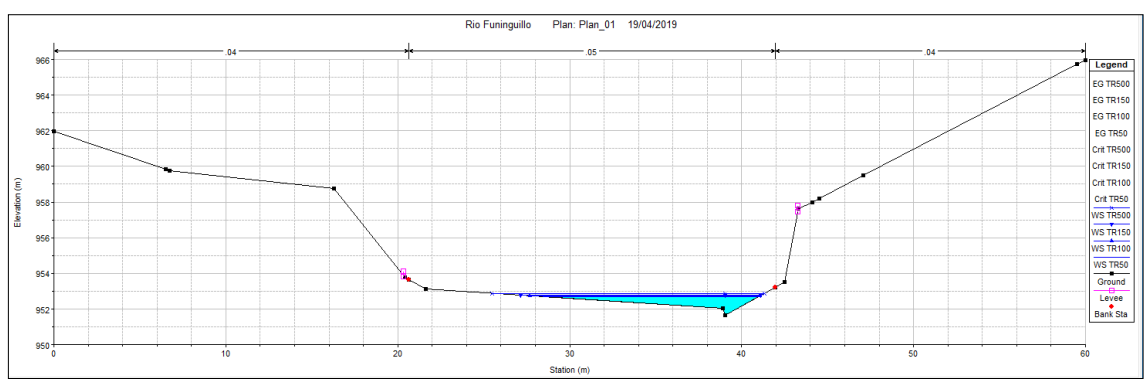

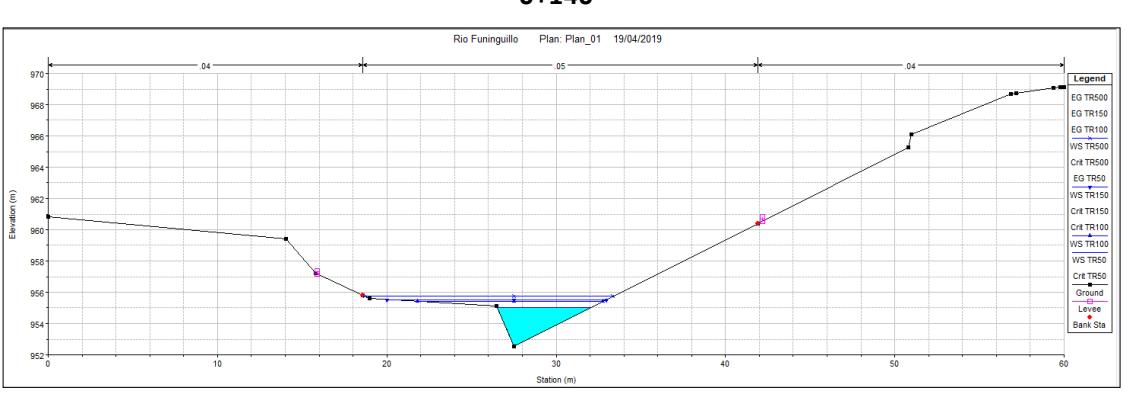

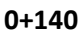

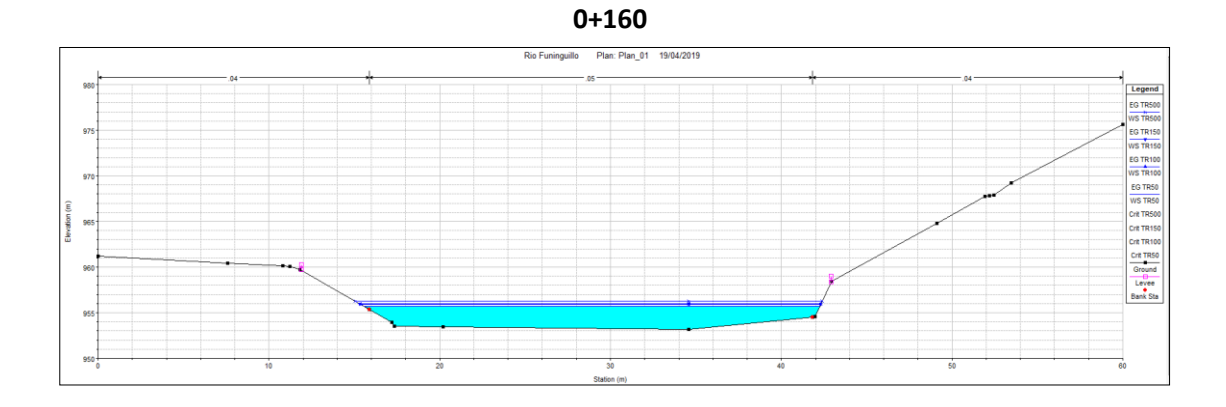

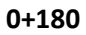

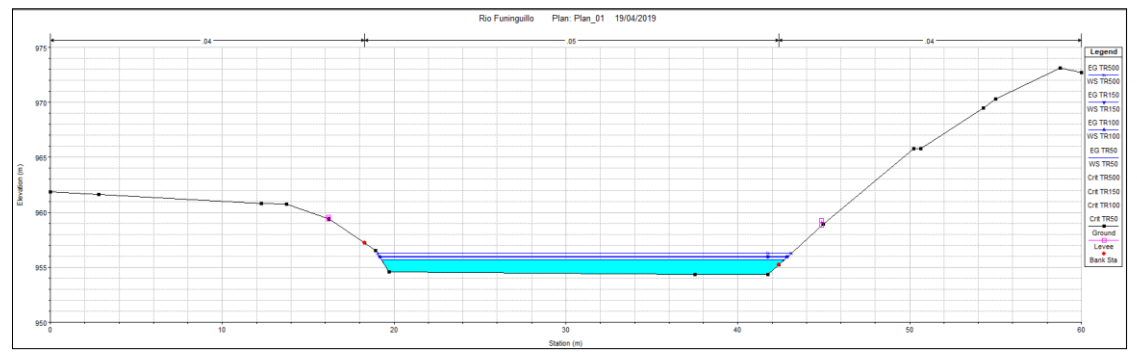

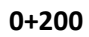

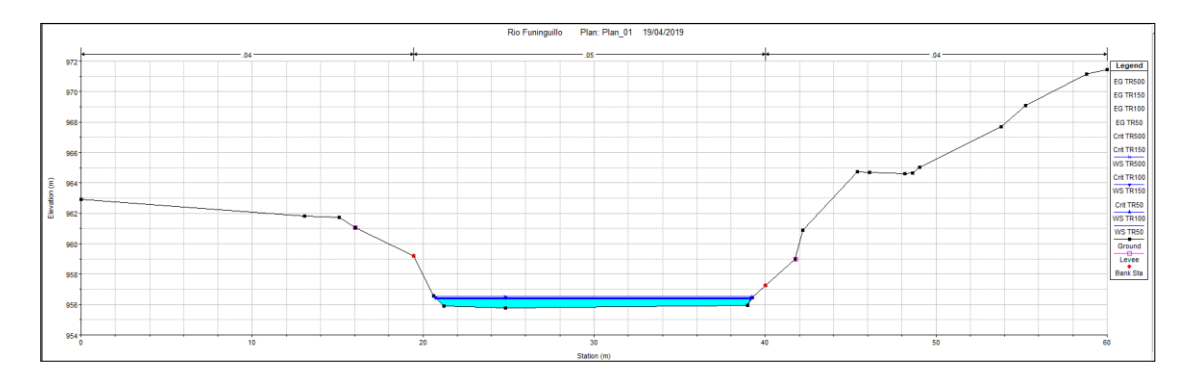

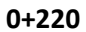

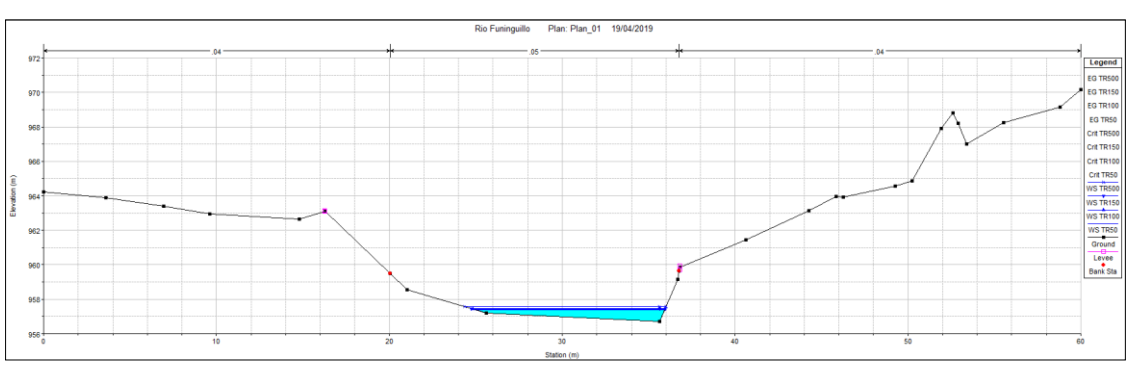

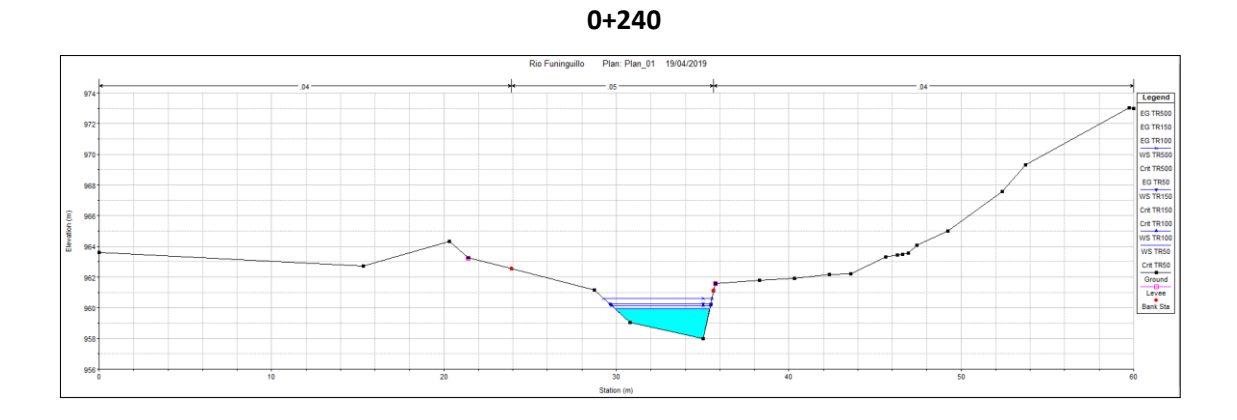

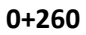

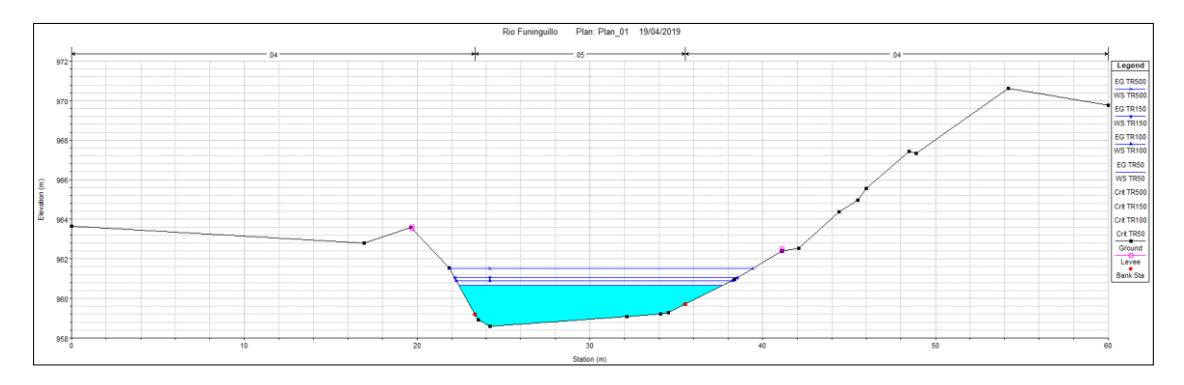

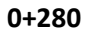

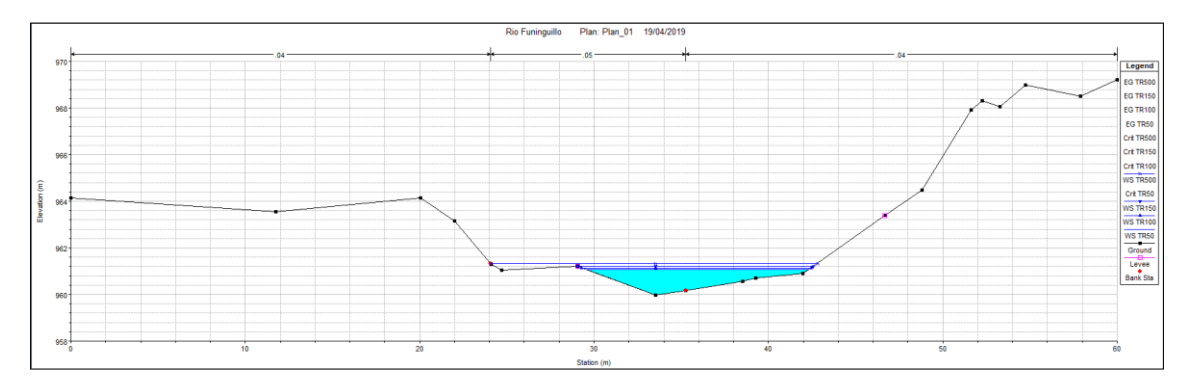

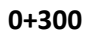

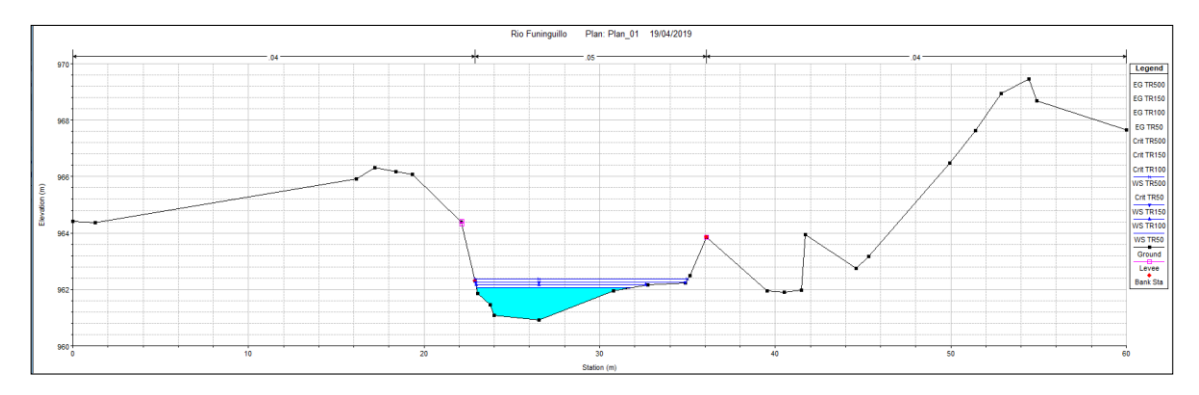

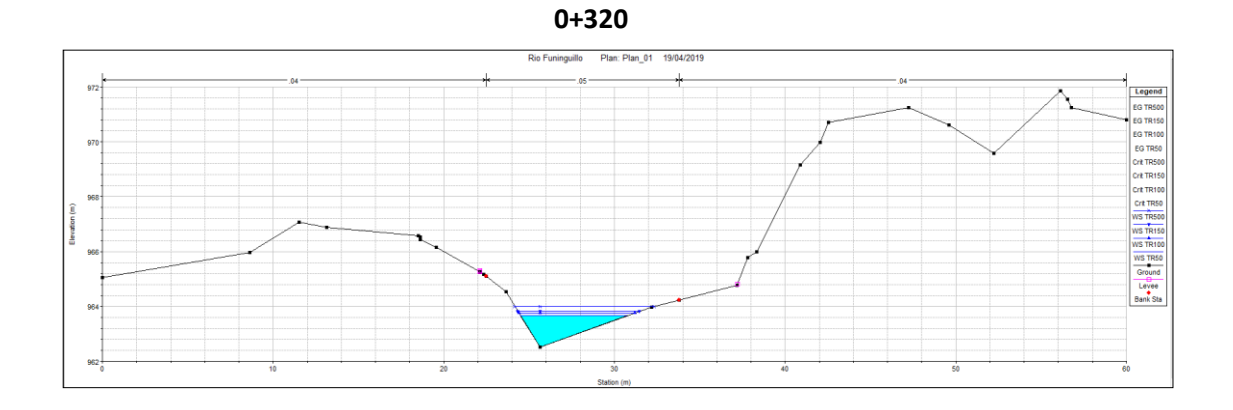

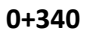

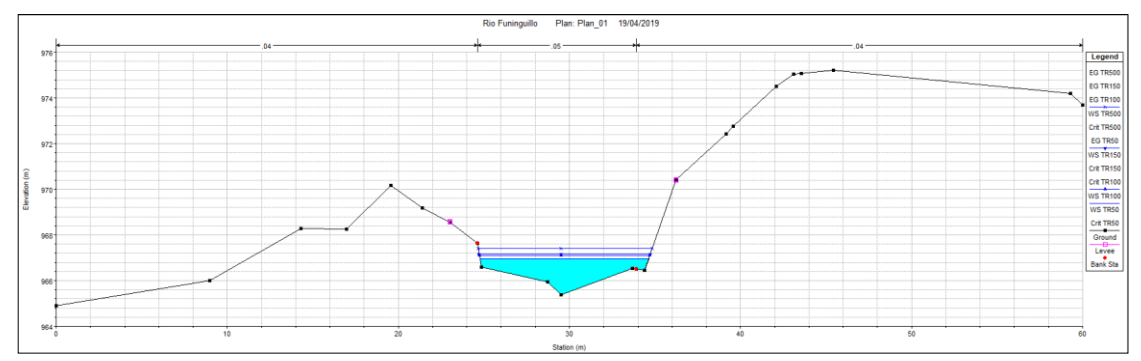

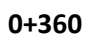

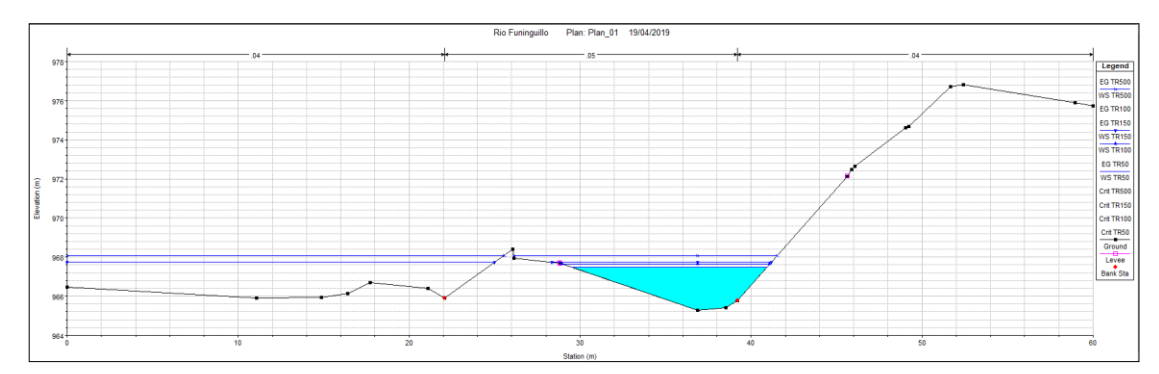

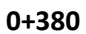

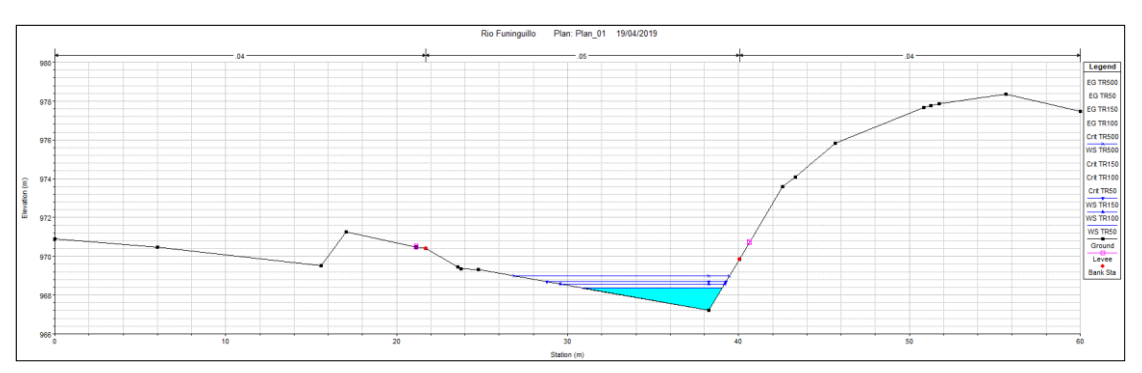

**0+400**

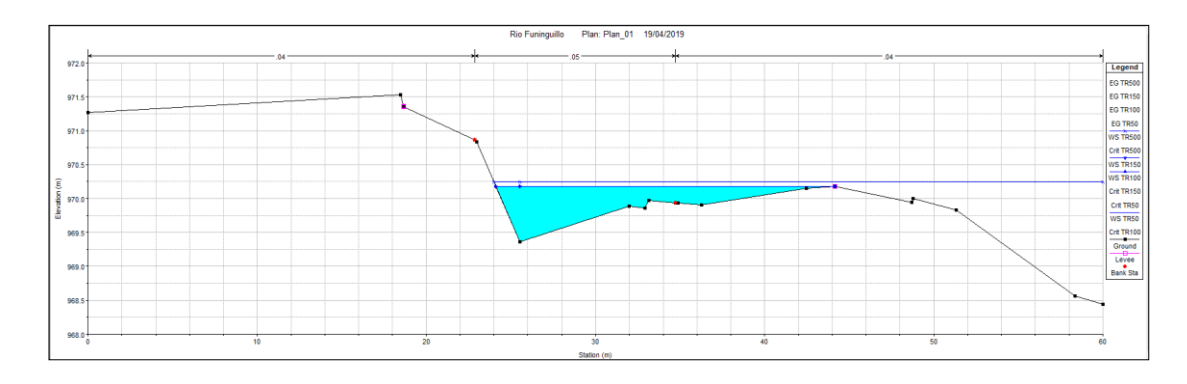

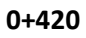

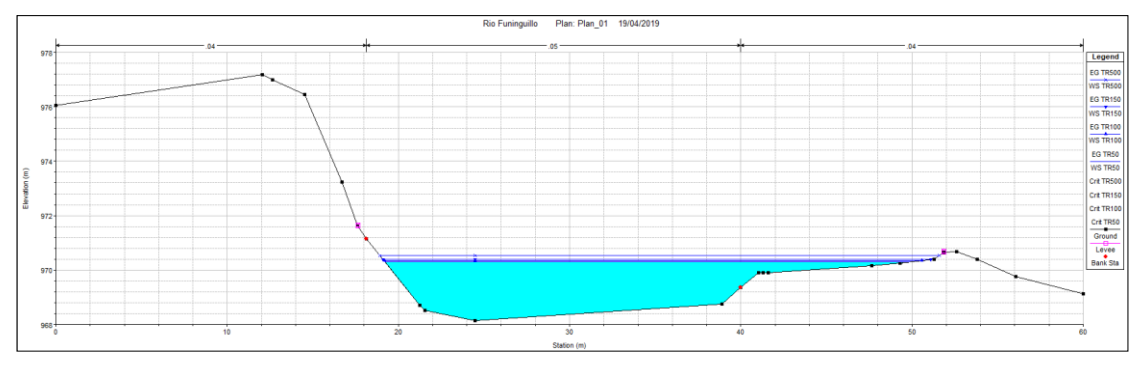

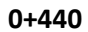

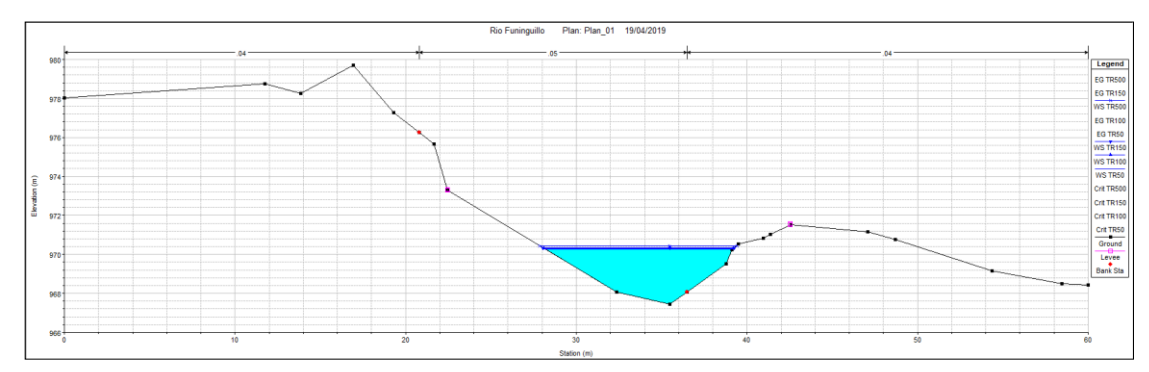

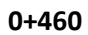

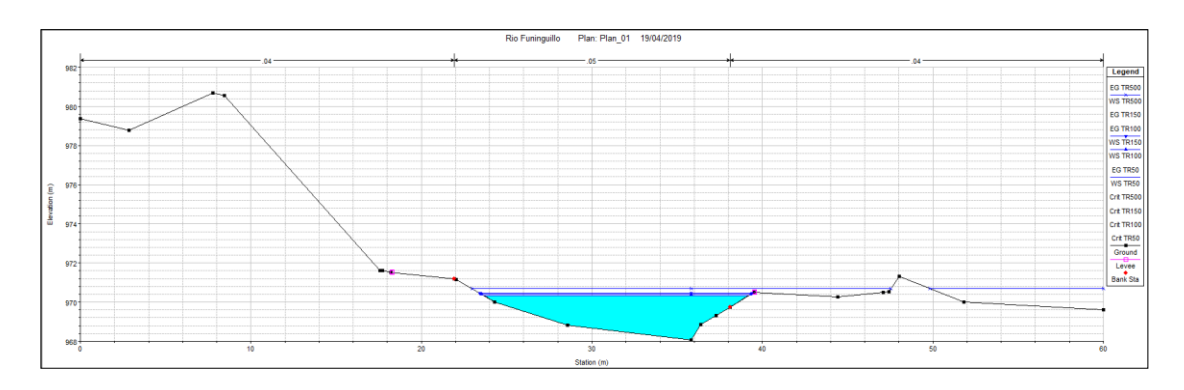

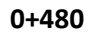

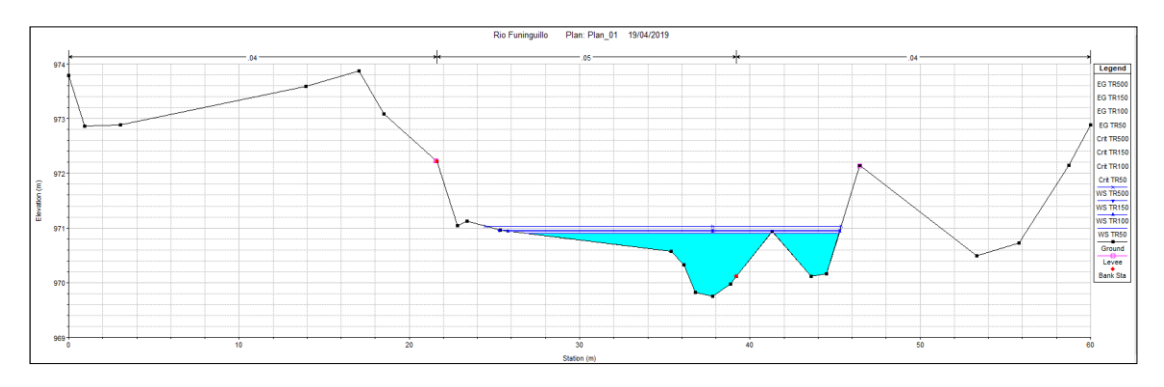

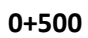

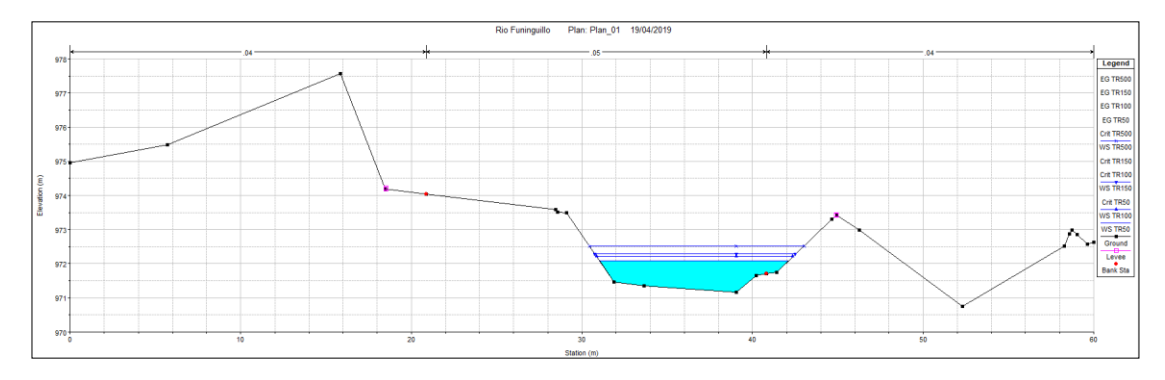

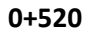

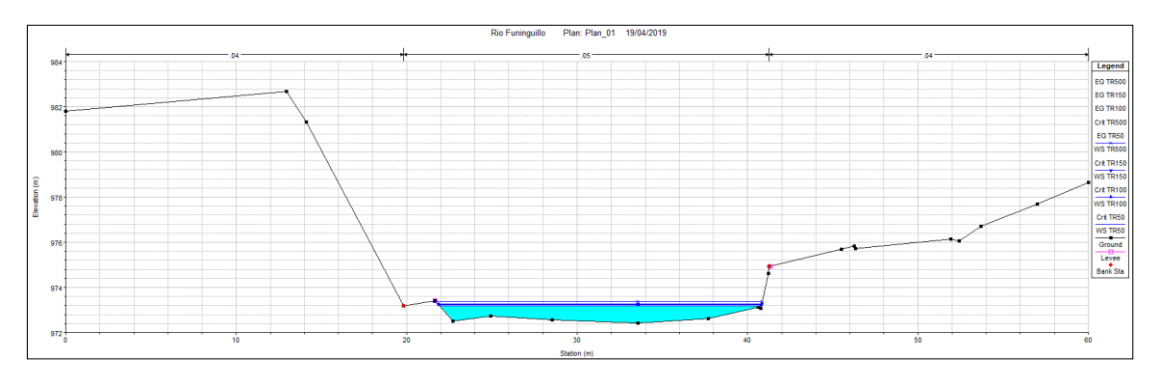

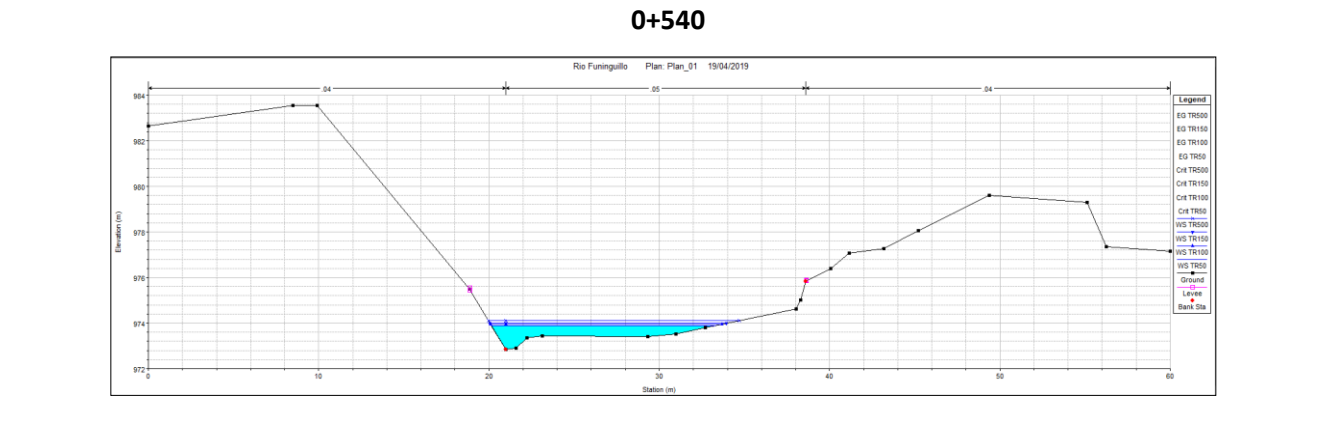

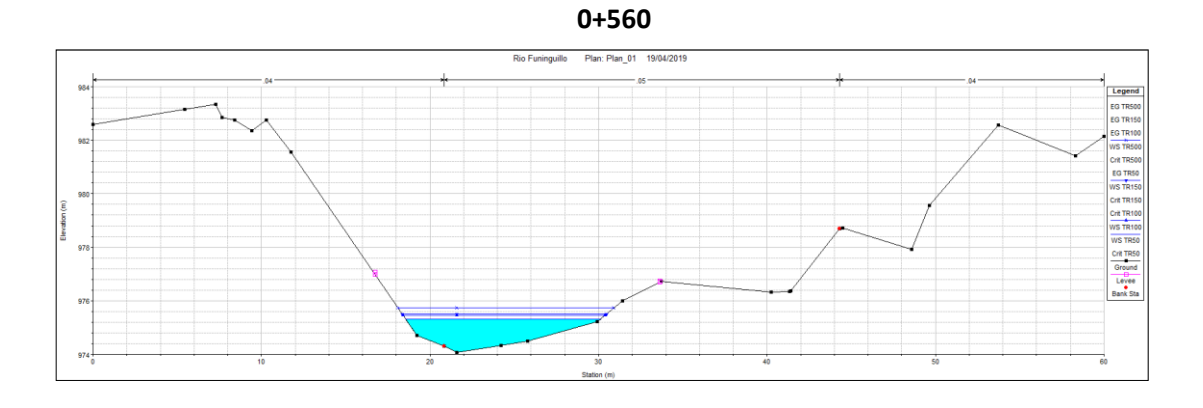

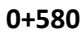

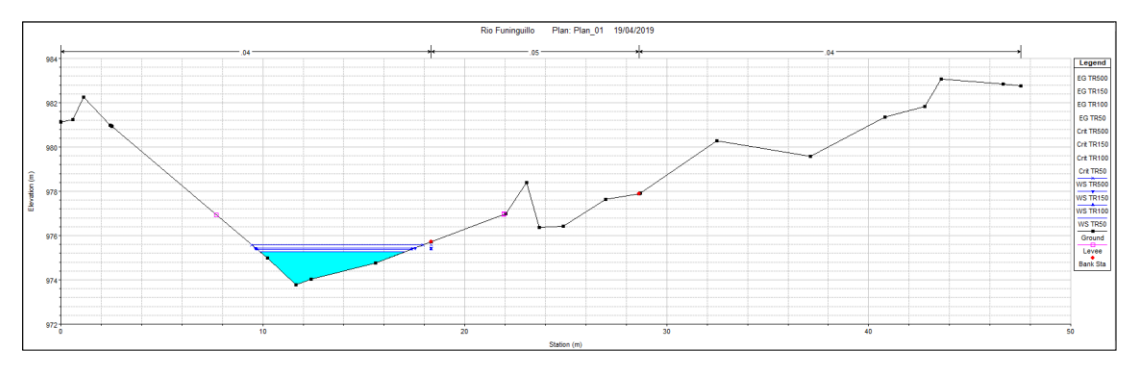

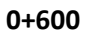

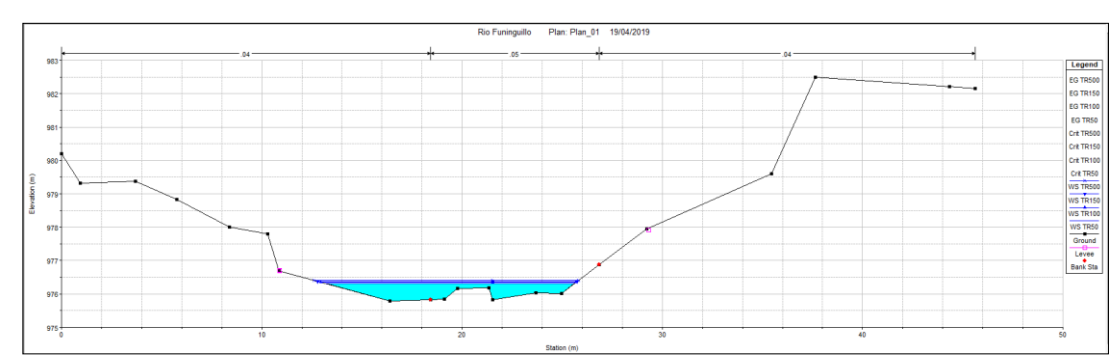

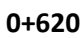

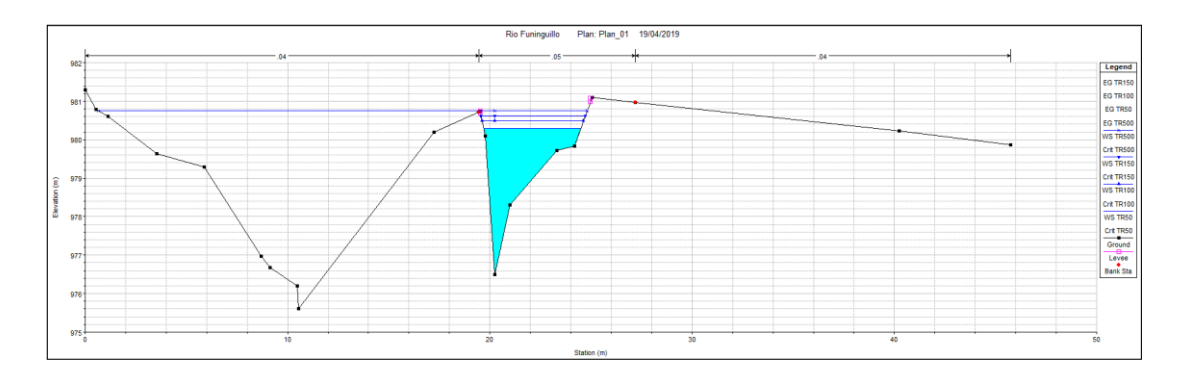

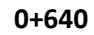

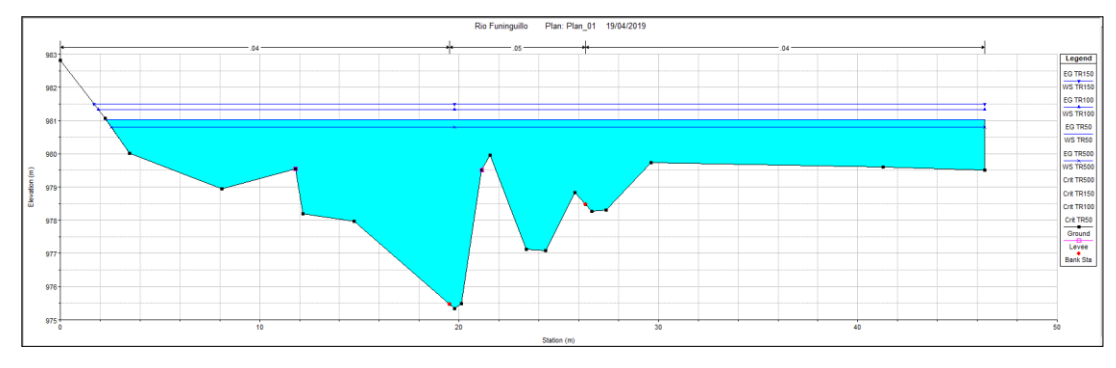

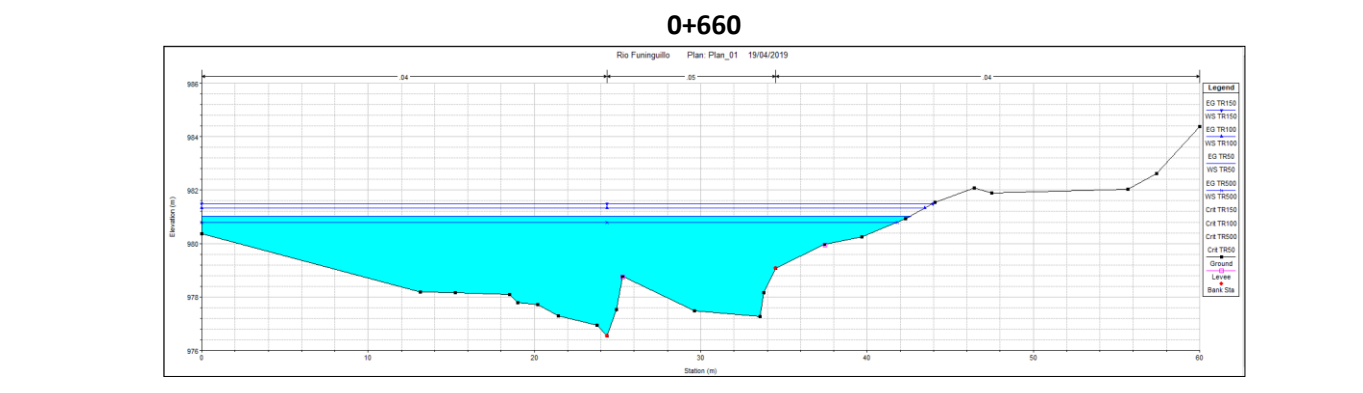

**0+680**

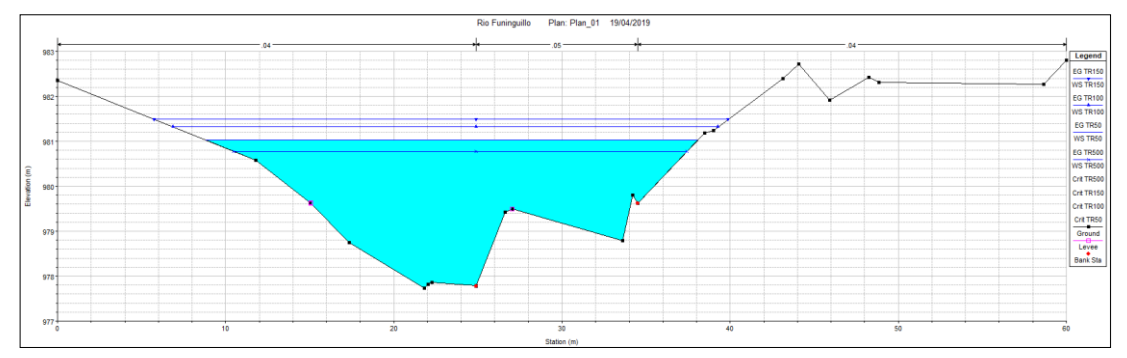

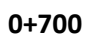

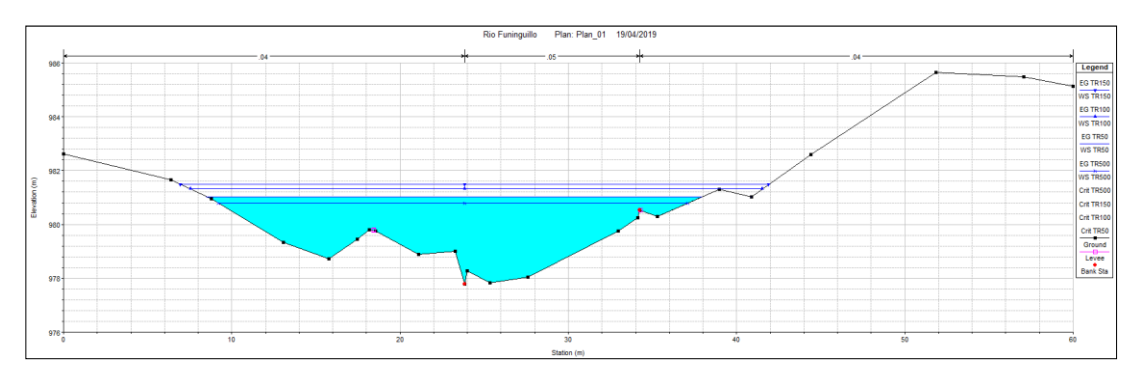

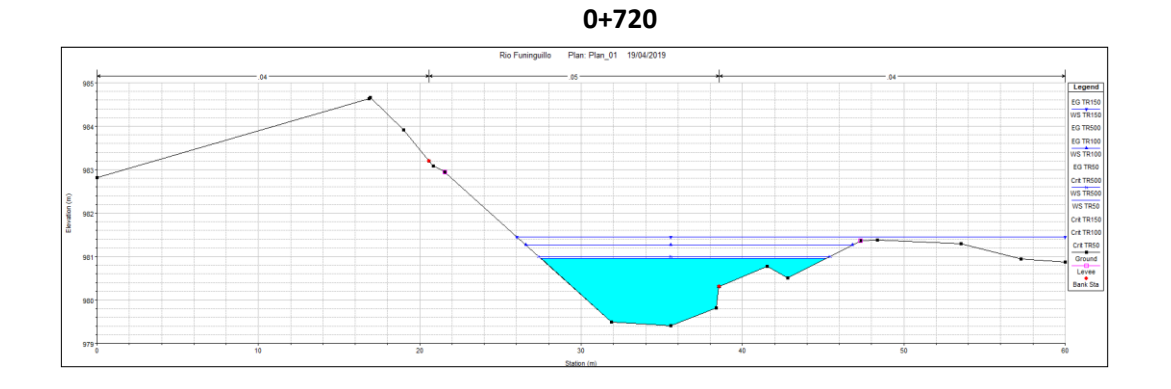

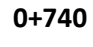

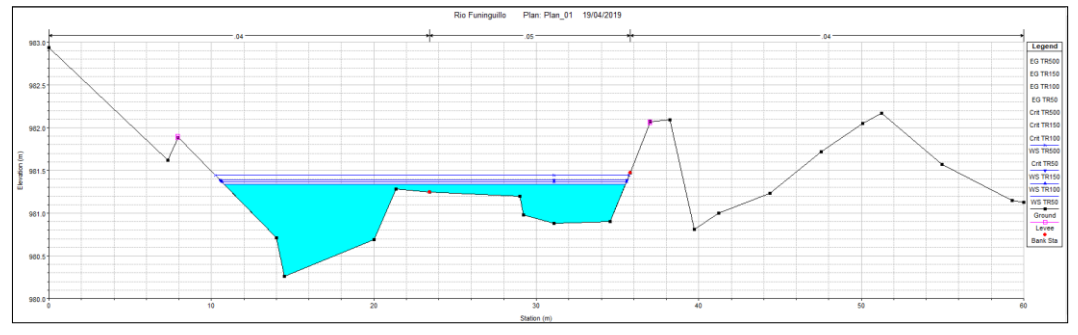

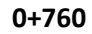

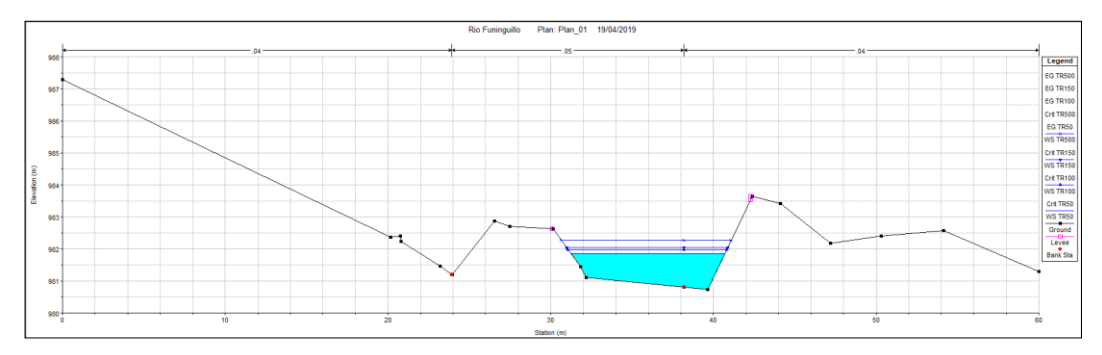

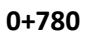

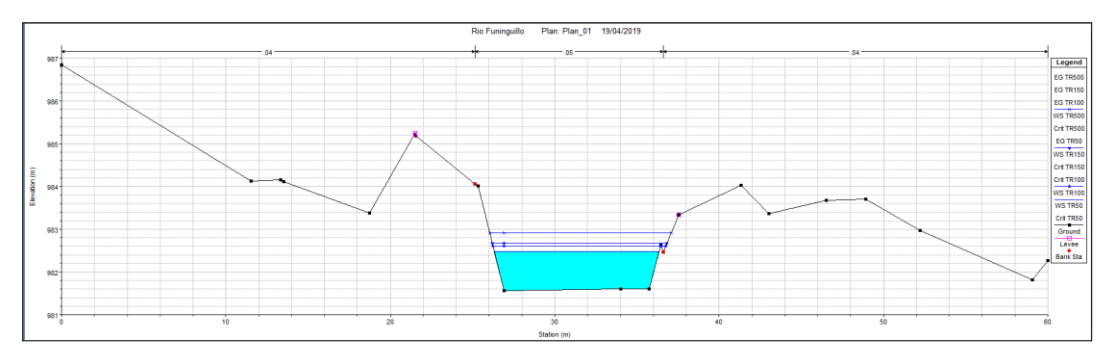

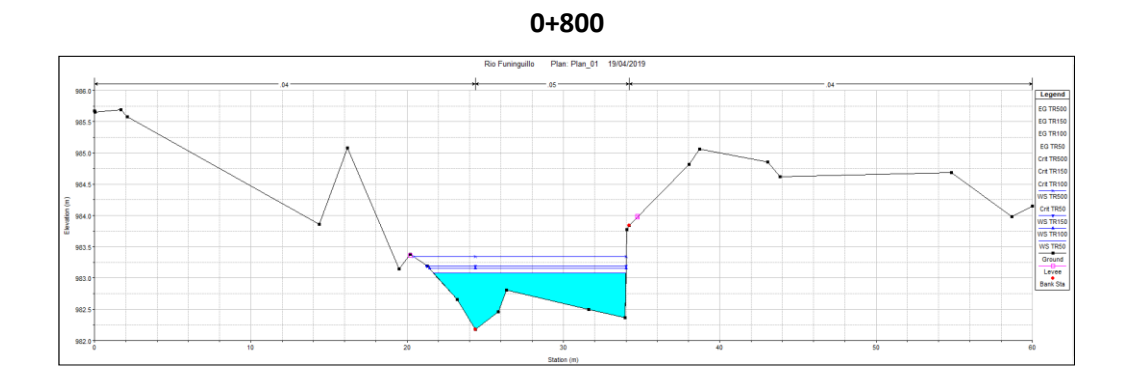

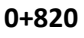

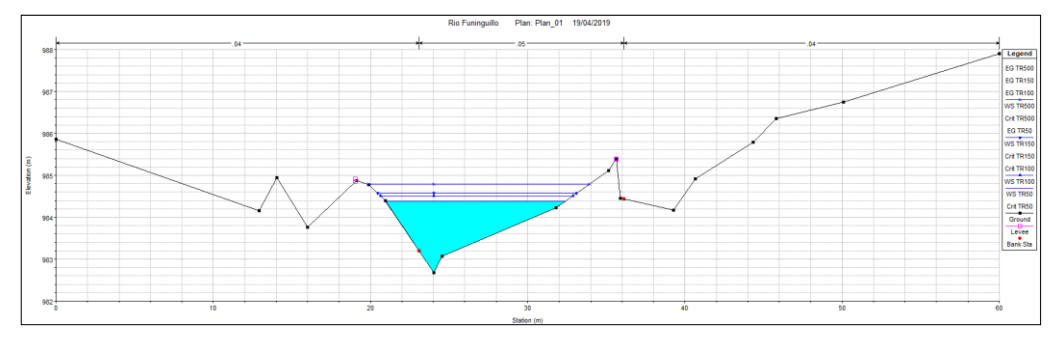

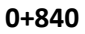

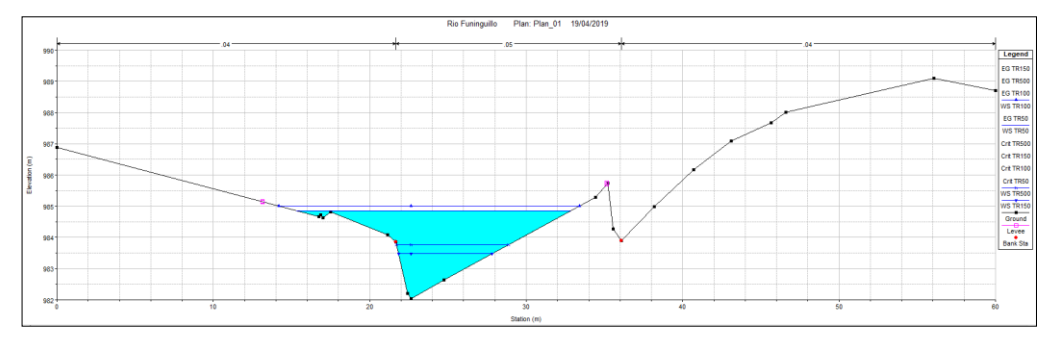

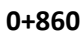

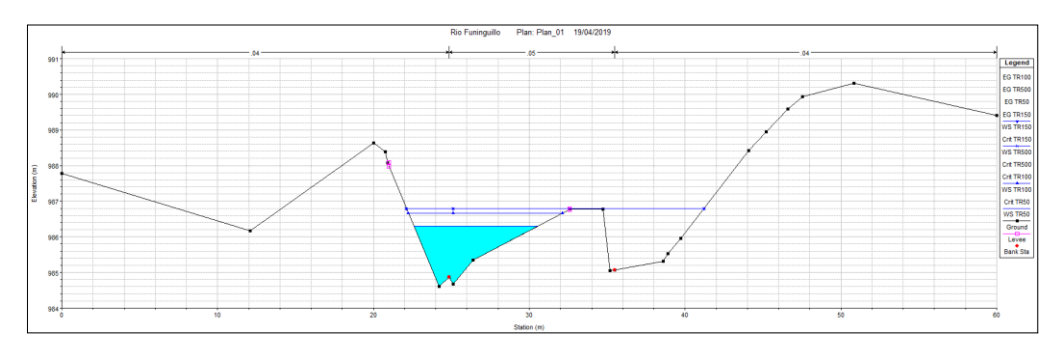

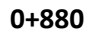

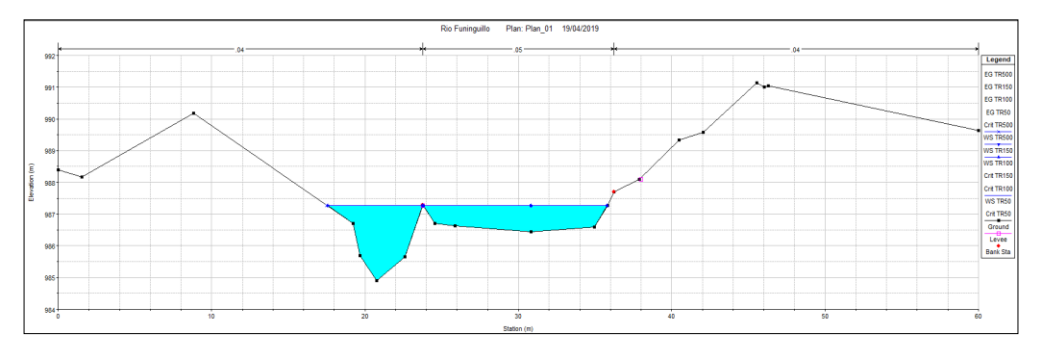

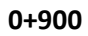

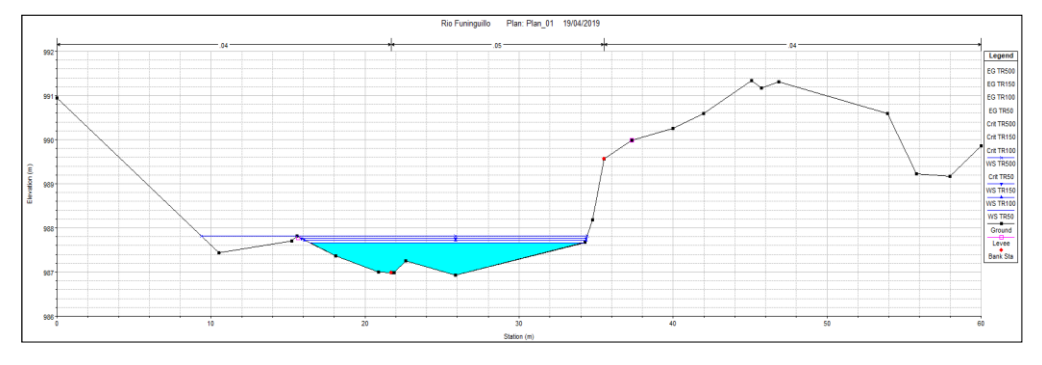

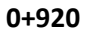

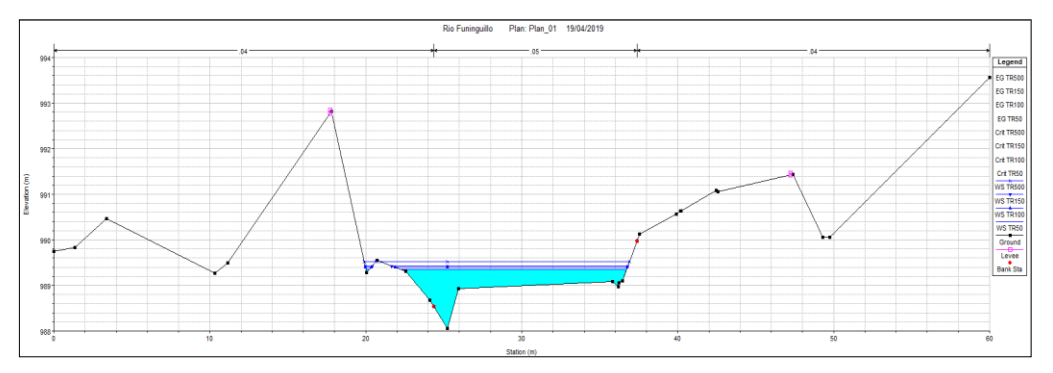

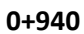

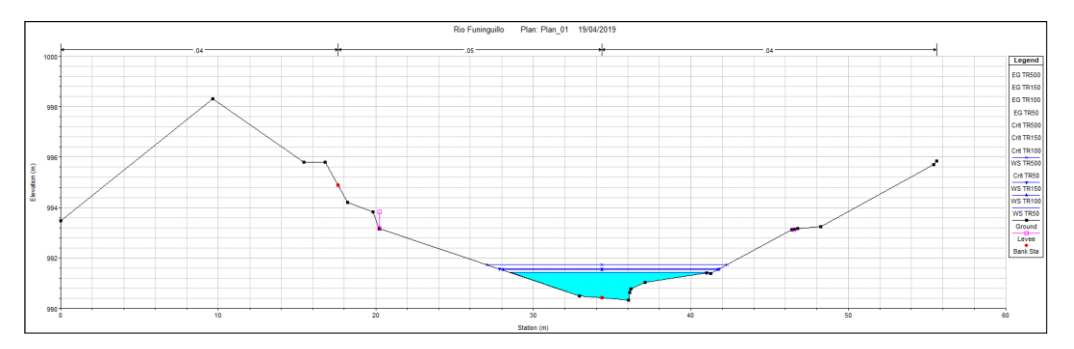

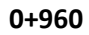

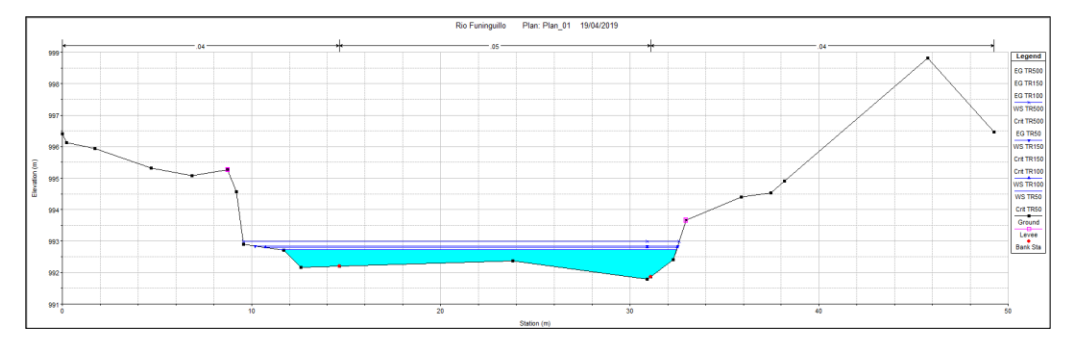

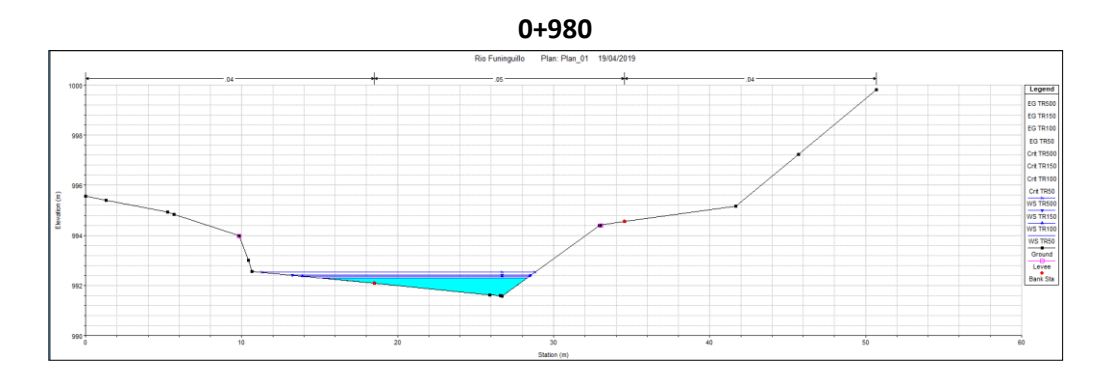

**1+000**

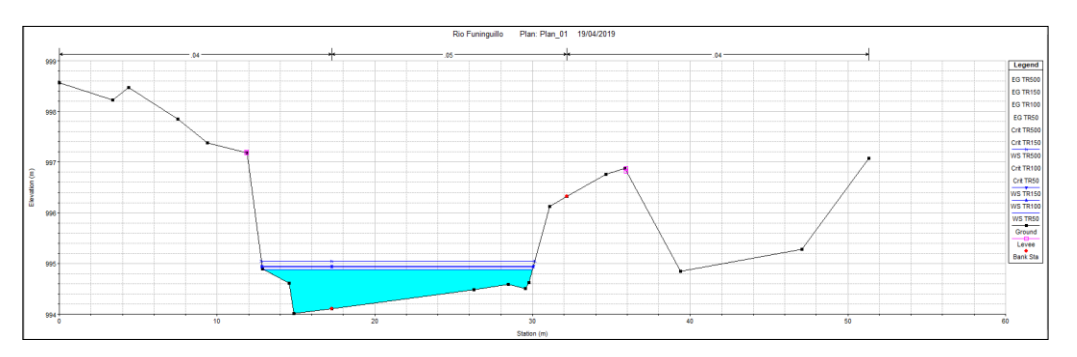

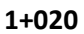

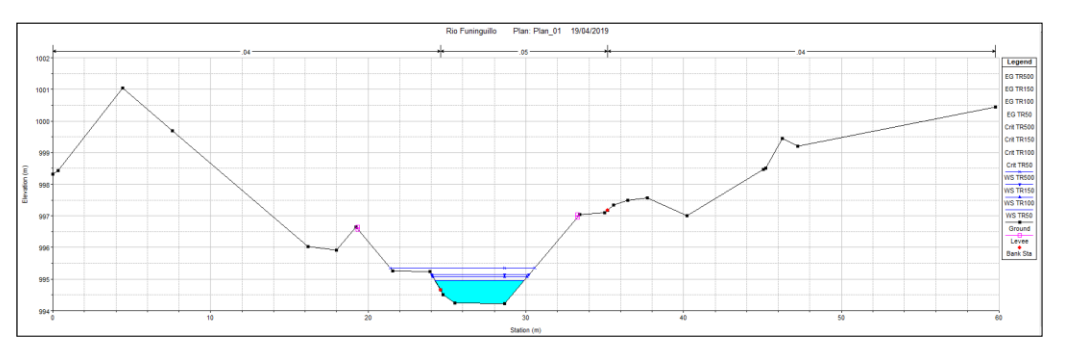

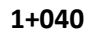

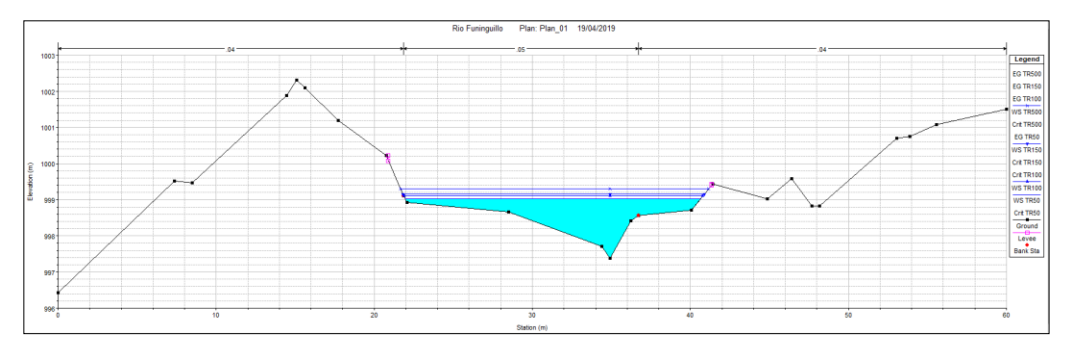

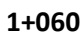

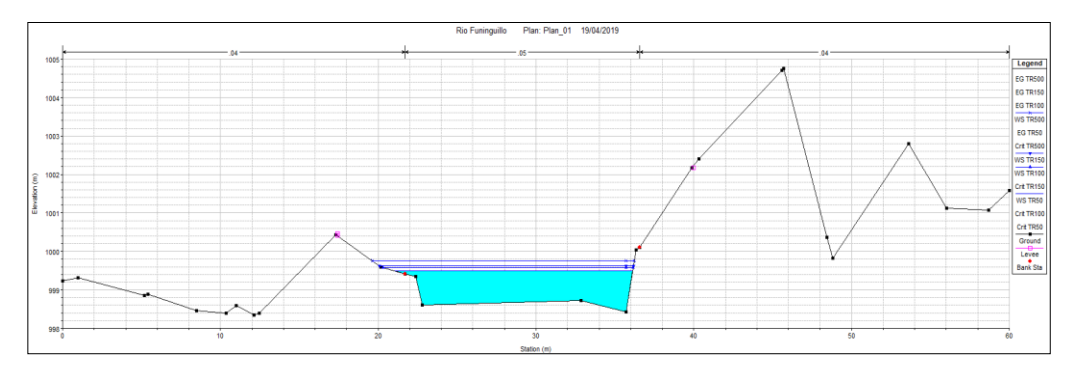

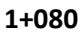

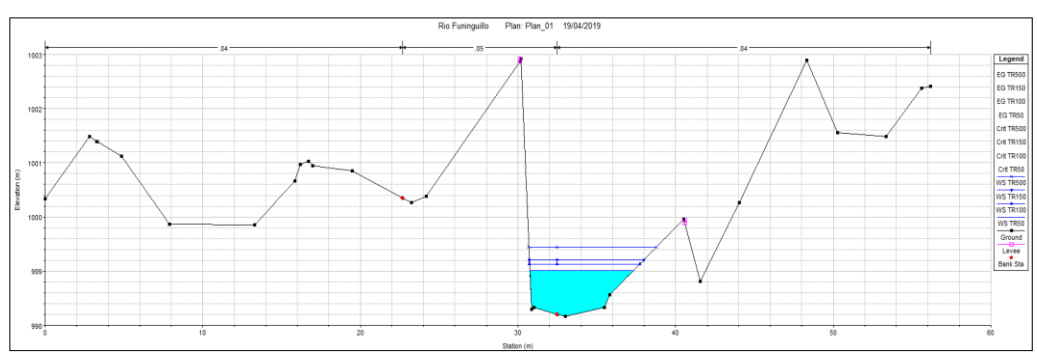

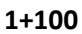

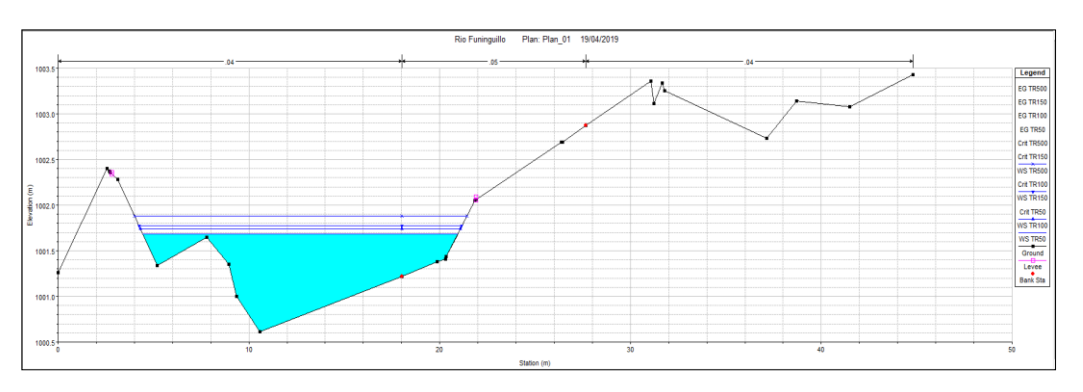

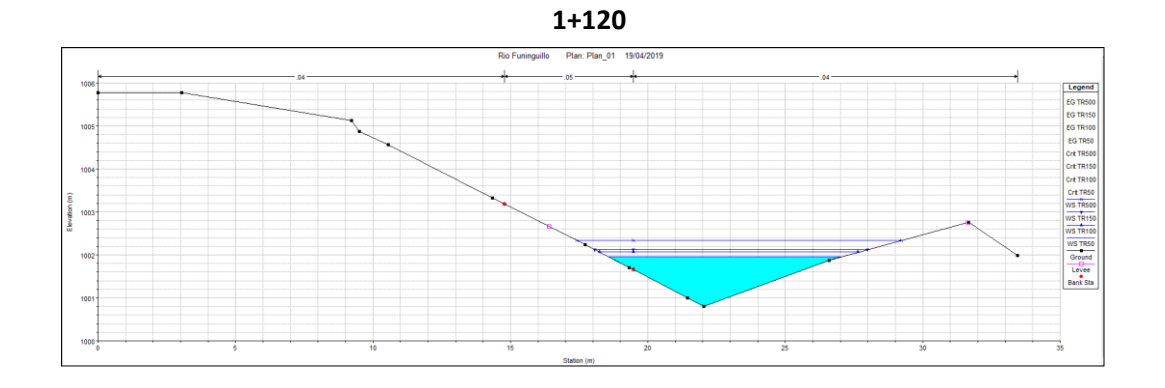

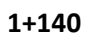

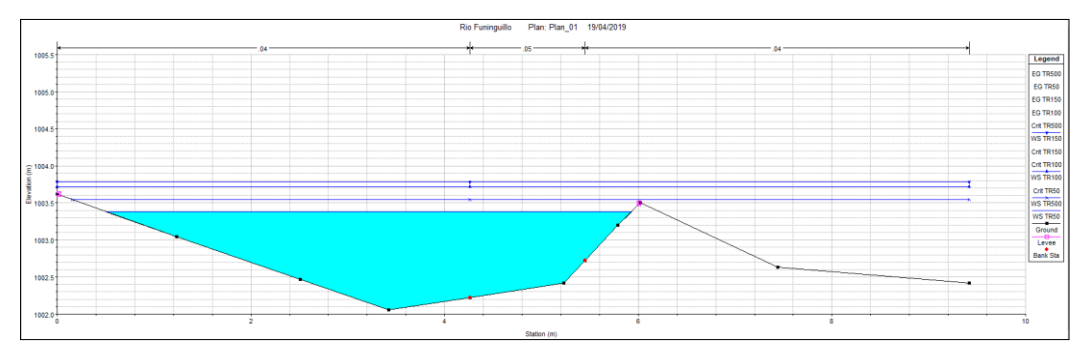

#### **Anexo G.**

# **Resultados de aforo en la quebrada Juninguillo.**

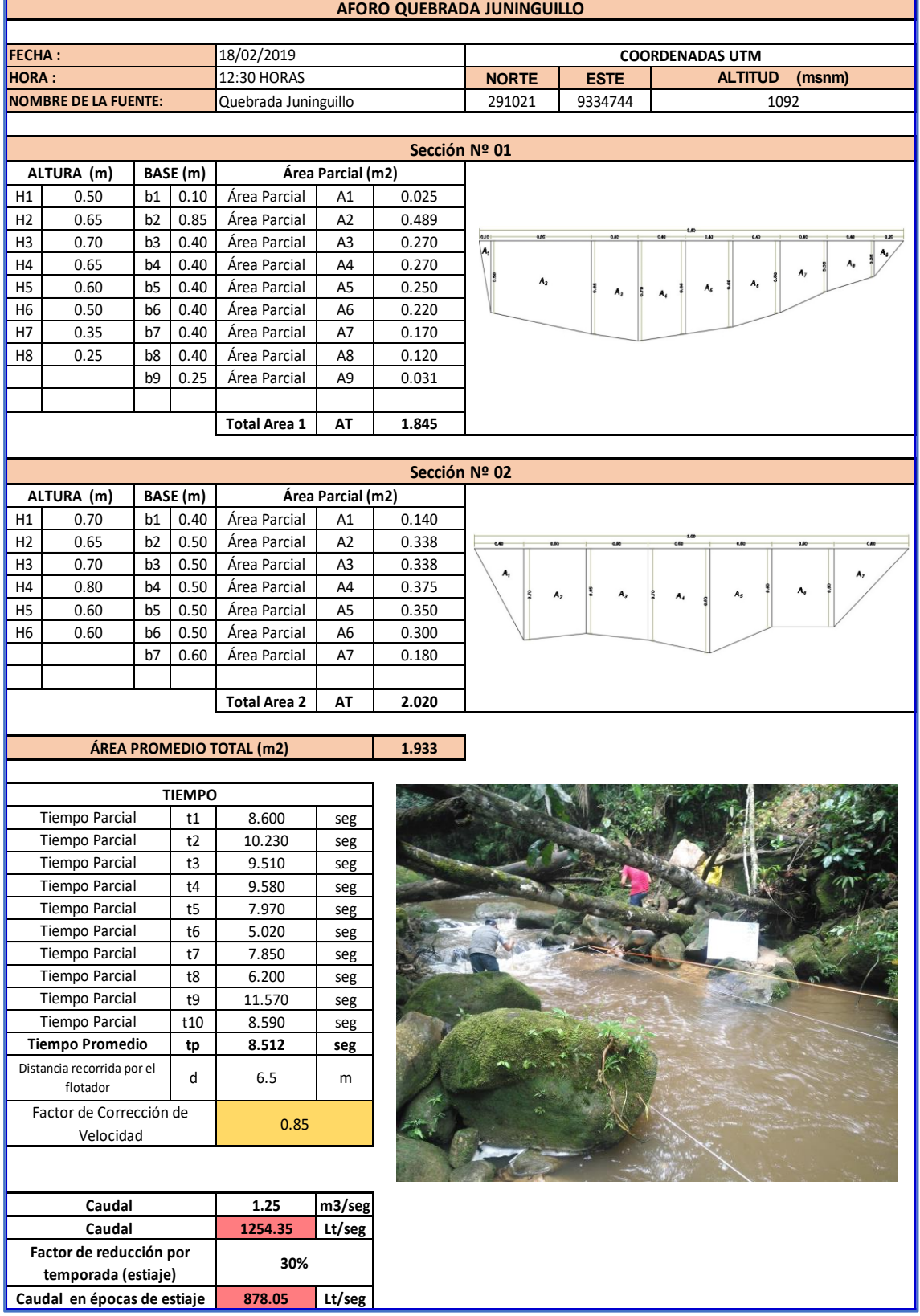

# **Anexo H. Panel fotográfico de campo.**

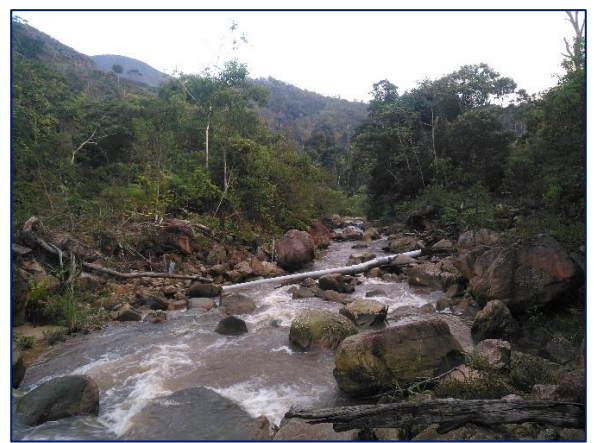

*Fotografía 1***.** Microcuenca de la quebrada **Juninguillo** 

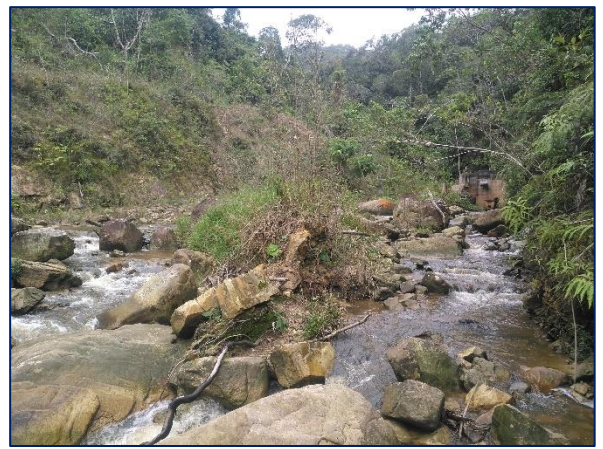

*Fotografía 2***.** Quebrada Juninguillo

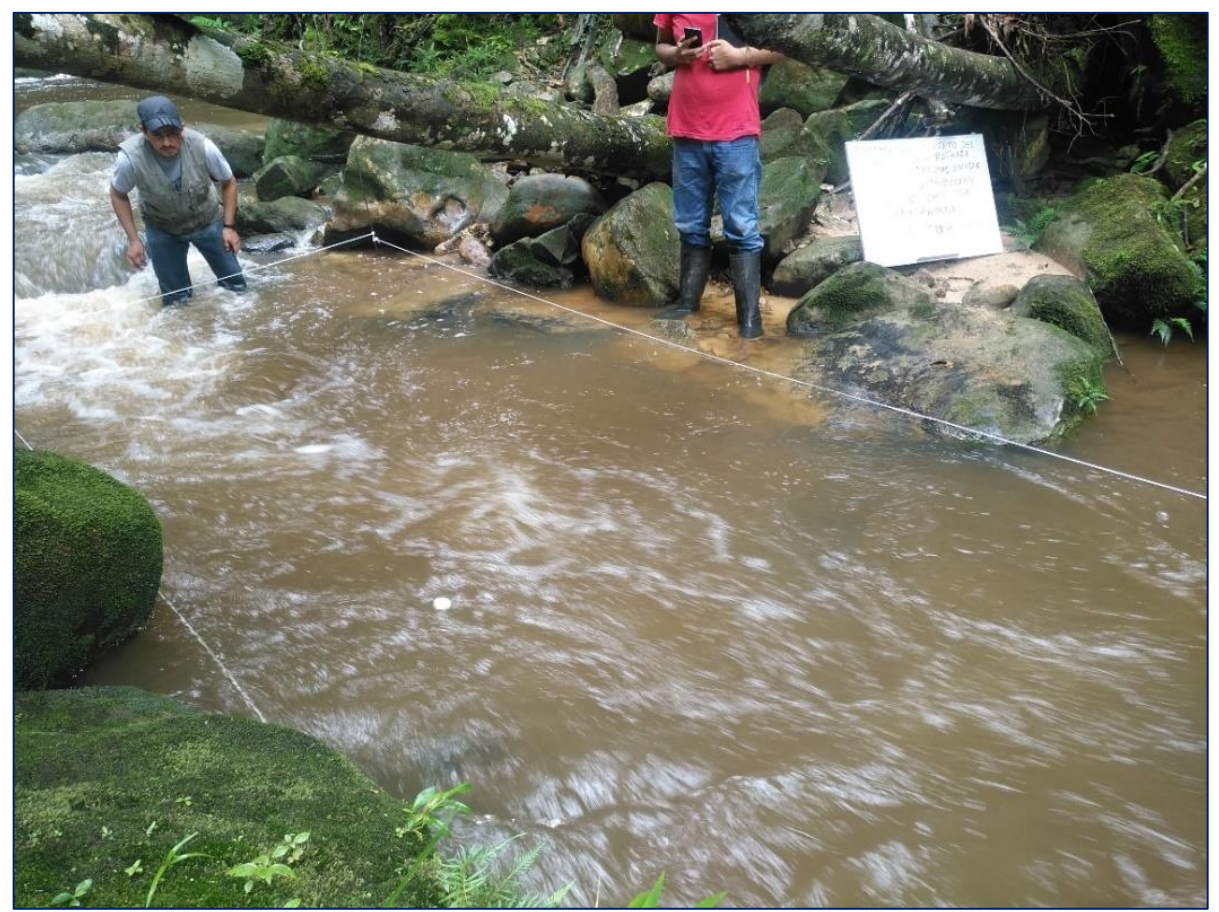

*Fotografía 3***.** Aforo de caudal de la quebrada Juninguillo